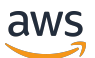

API Reference

# **AWS CloudTrail**

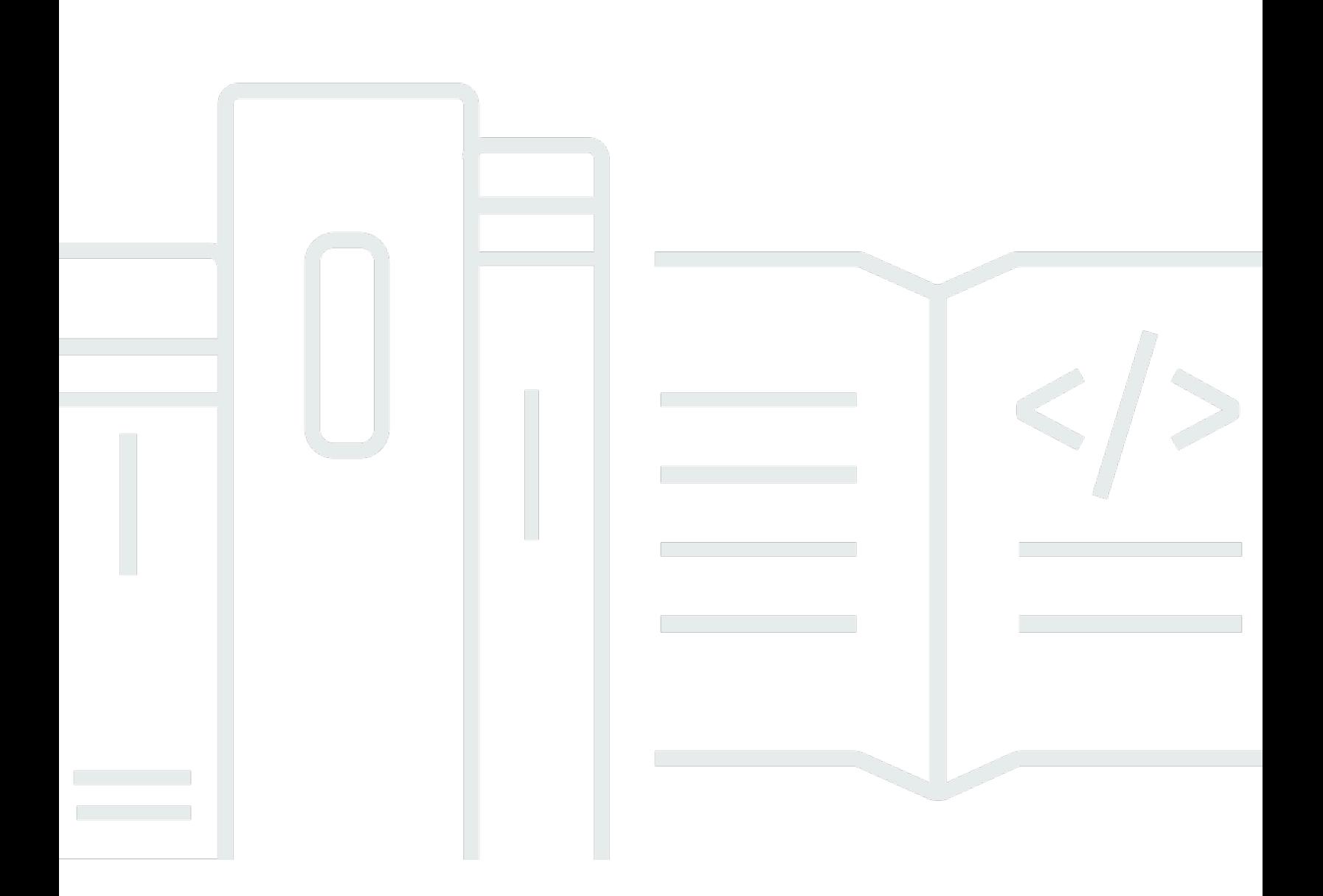

# **API Version 2013-11-01**

Copyright © 2024 Amazon Web Services, Inc. and/or its affiliates. All rights reserved.

# **AWS CloudTrail: API Reference**

Copyright © 2024 Amazon Web Services, Inc. and/or its affiliates. All rights reserved.

Amazon's trademarks and trade dress may not be used in connection with any product or service that is not Amazon's, in any manner that is likely to cause confusion among customers, or in any manner that disparages or discredits Amazon. All other trademarks not owned by Amazon are the property of their respective owners, who may or may not be affiliated with, connected to, or sponsored by Amazon.

# **Table of Contents**

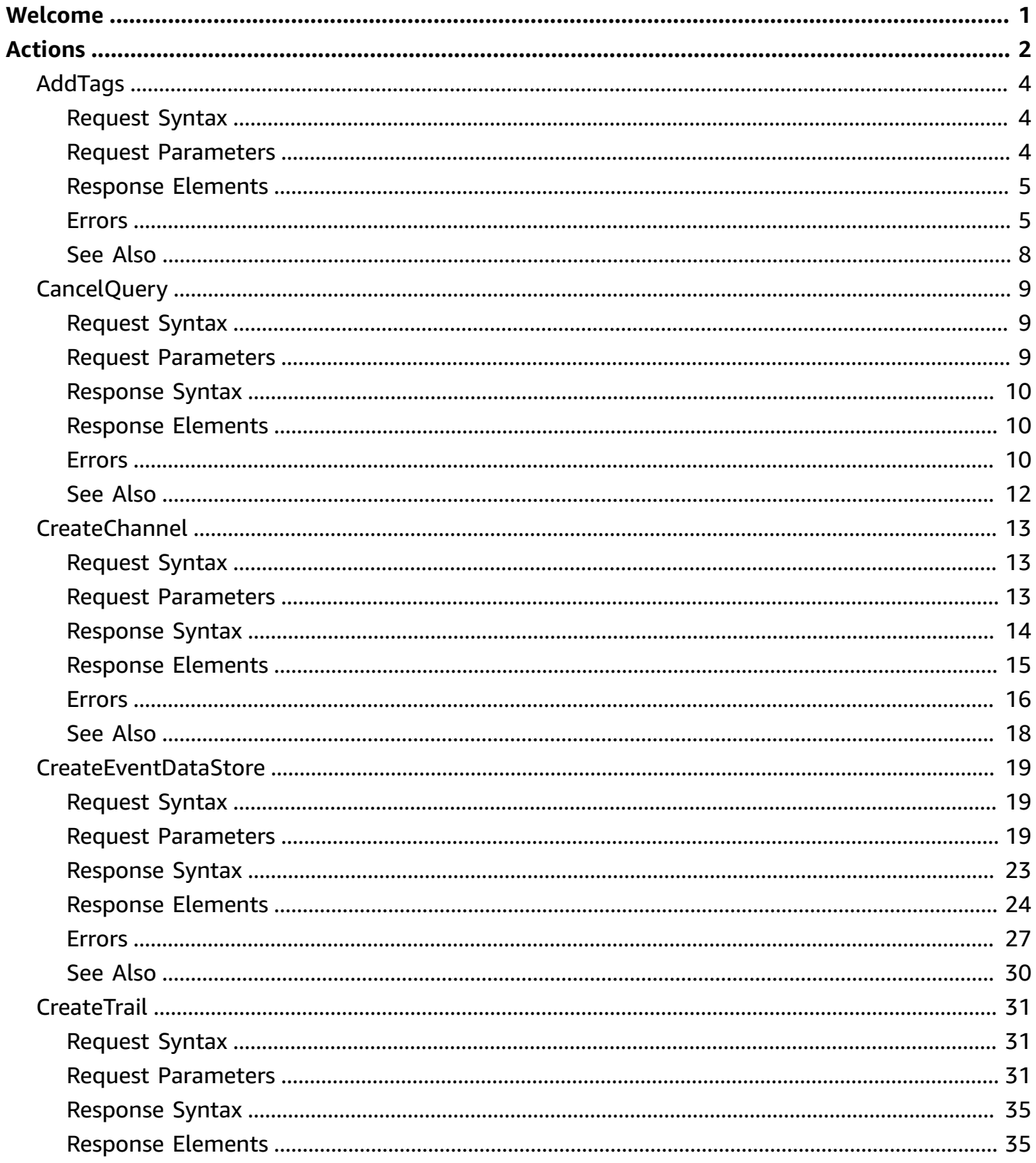

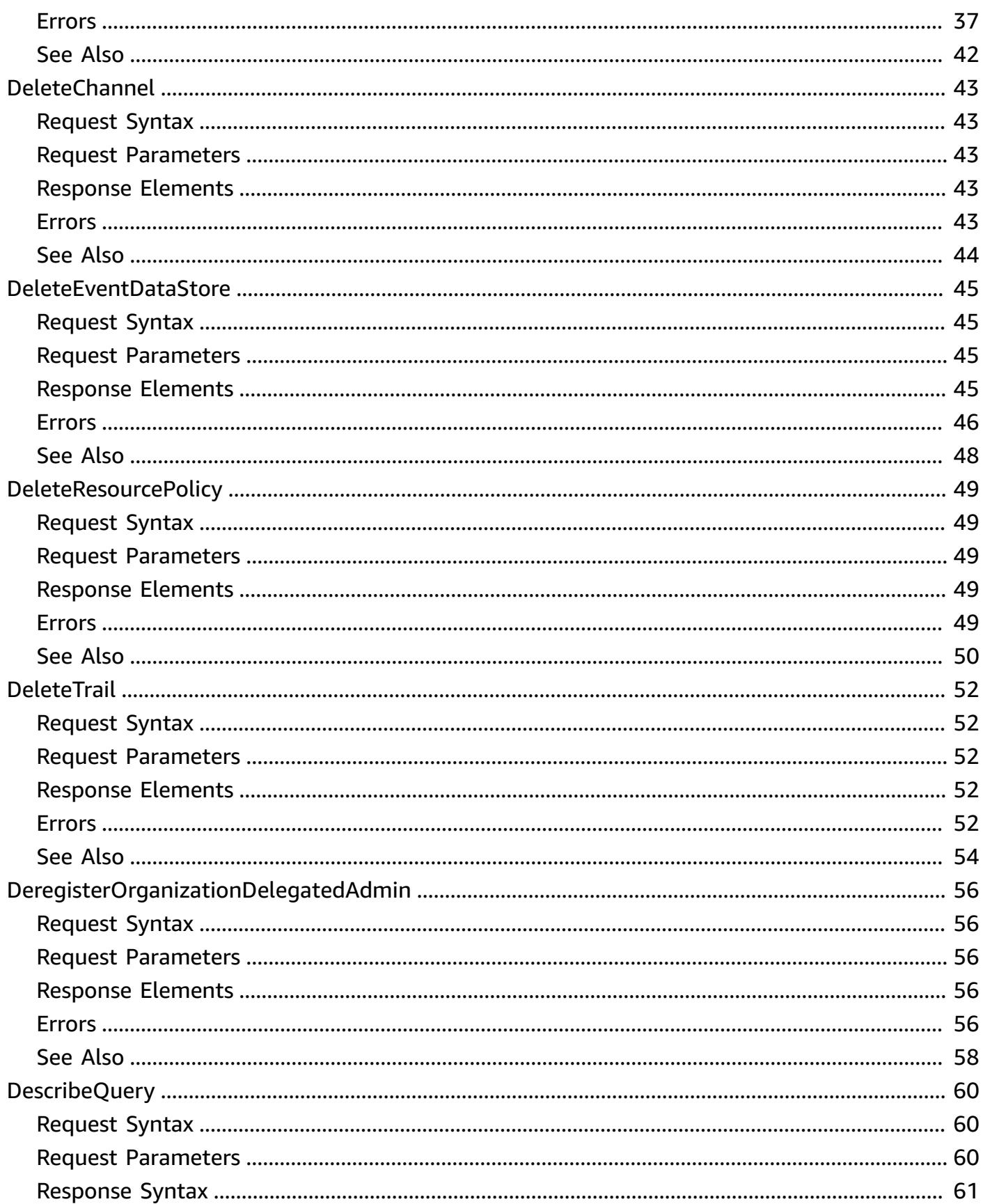

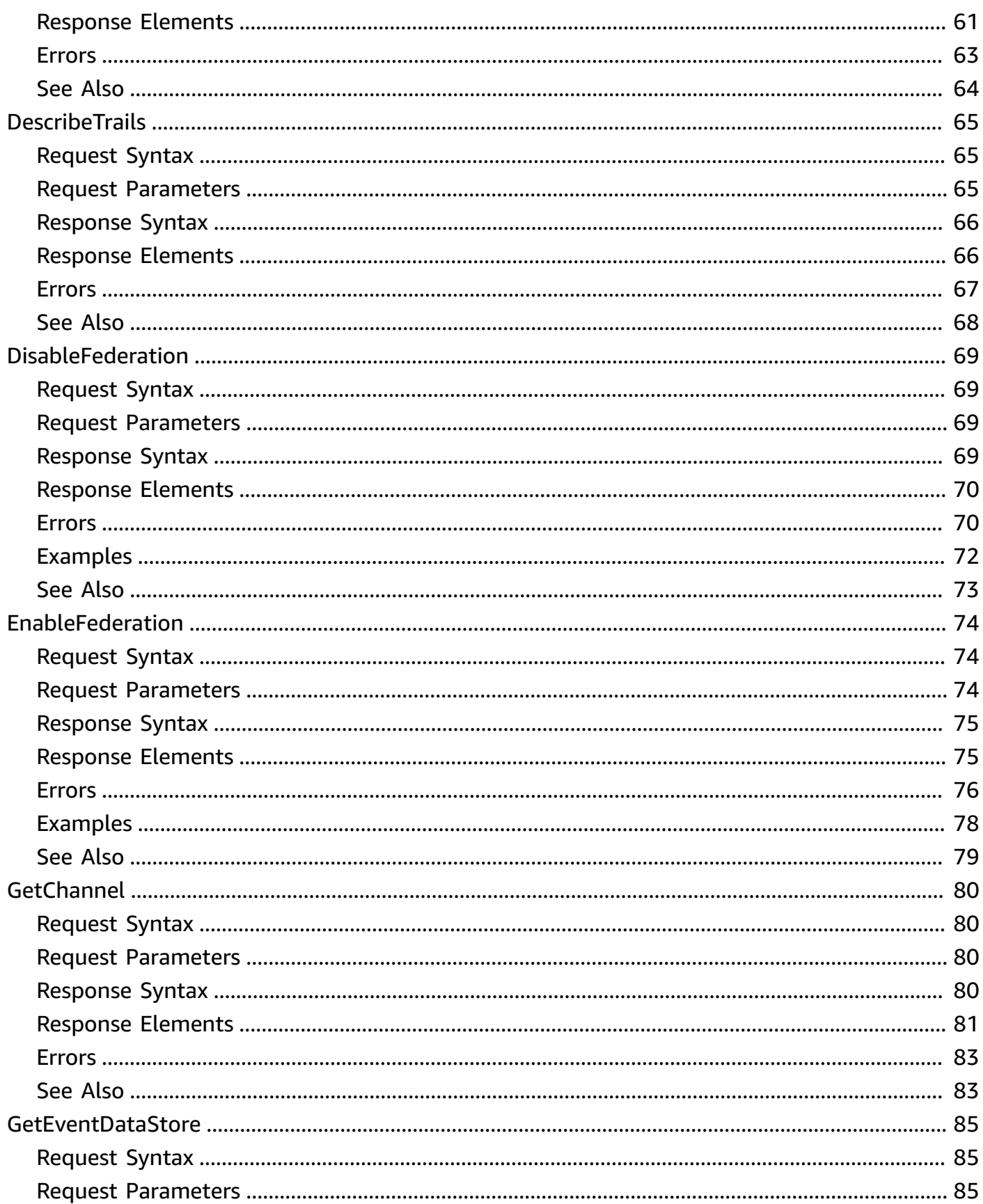

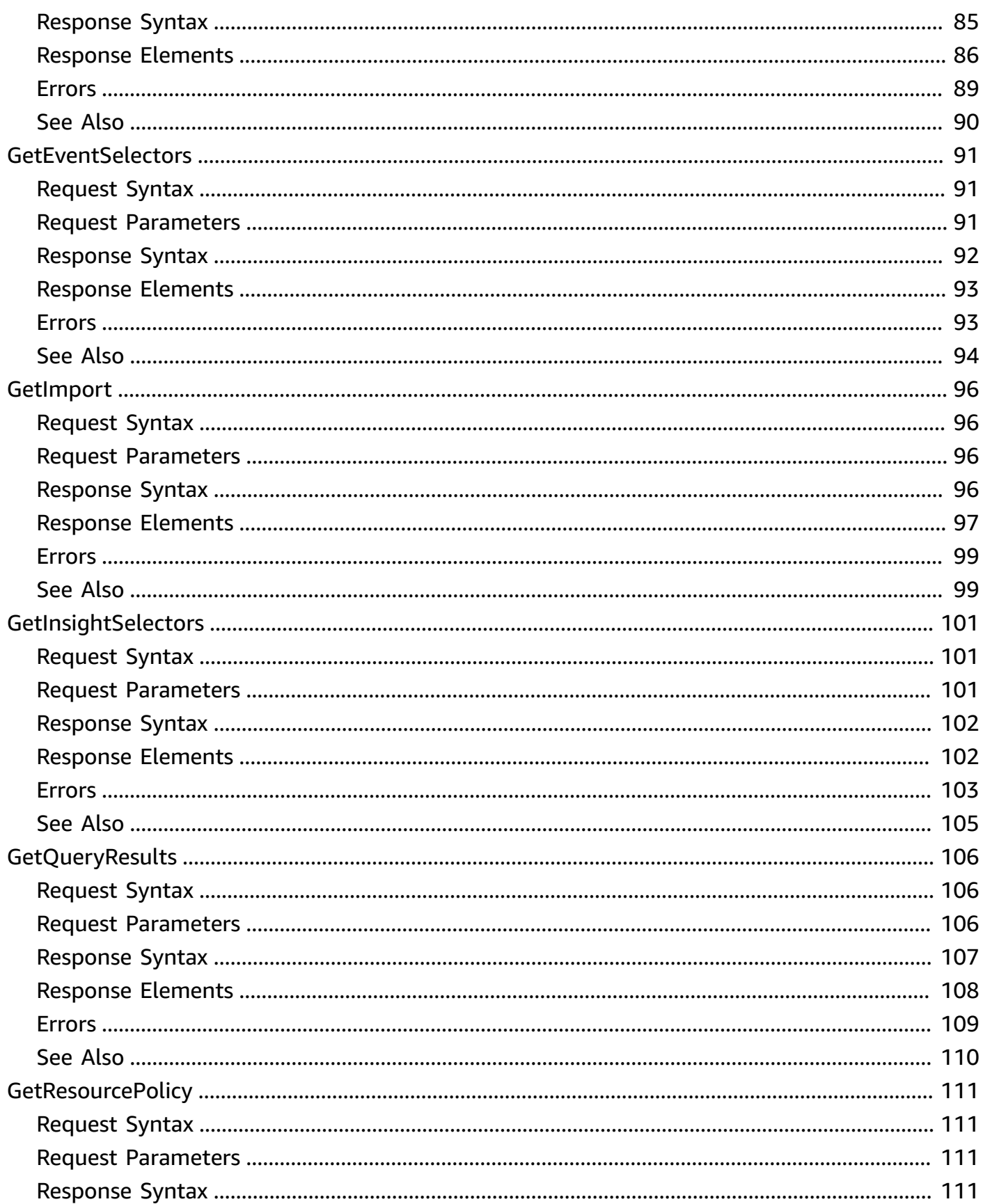

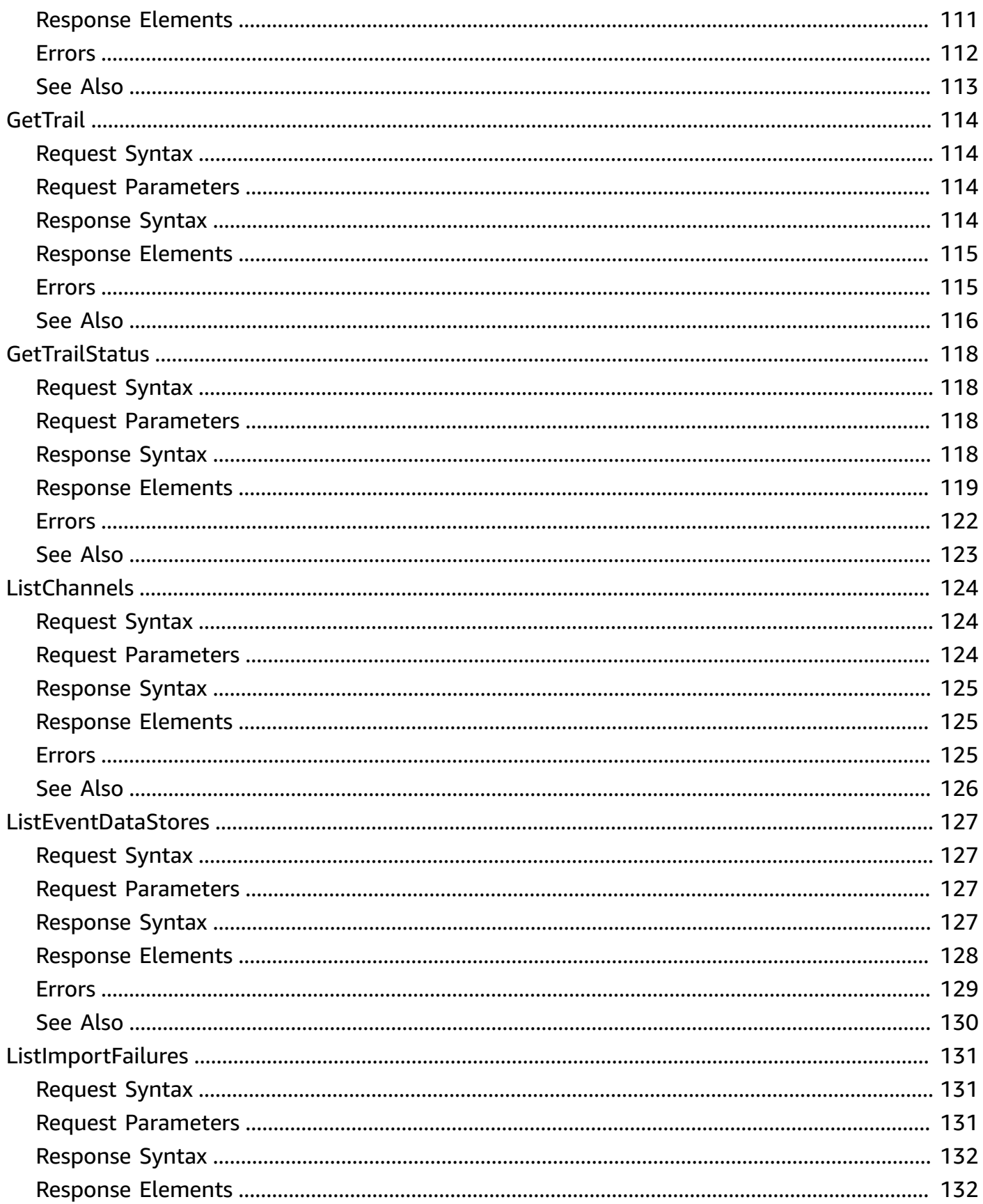

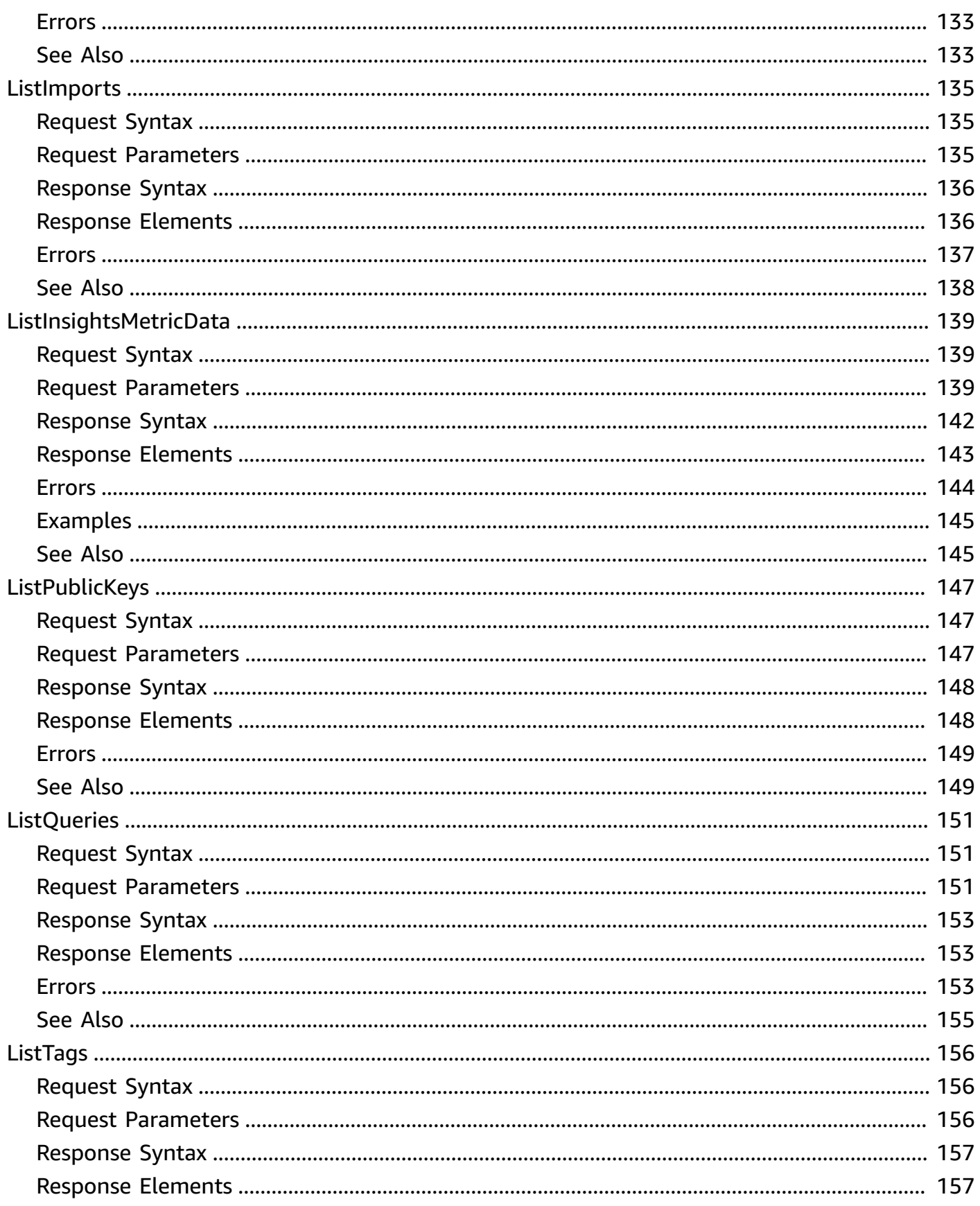

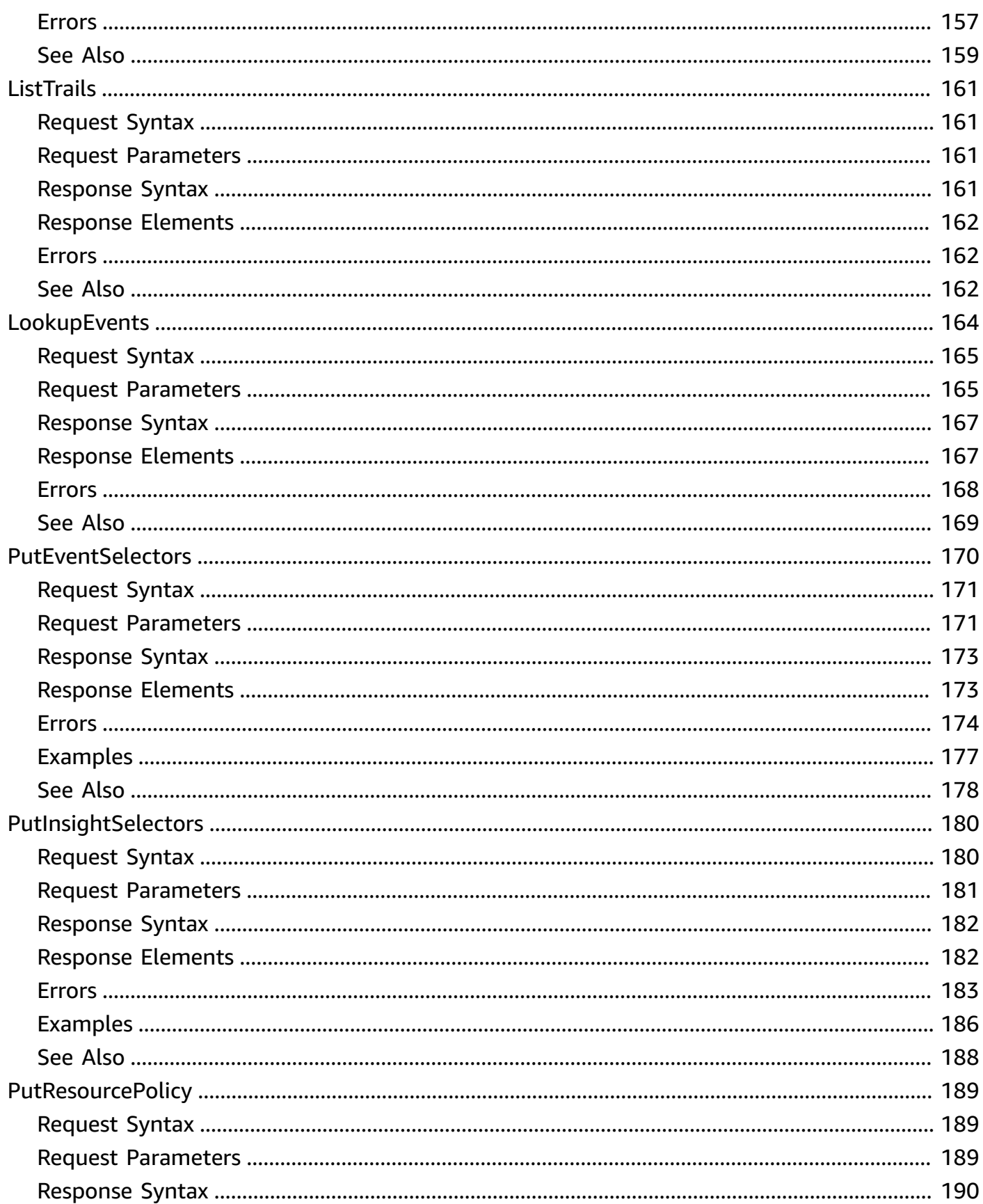

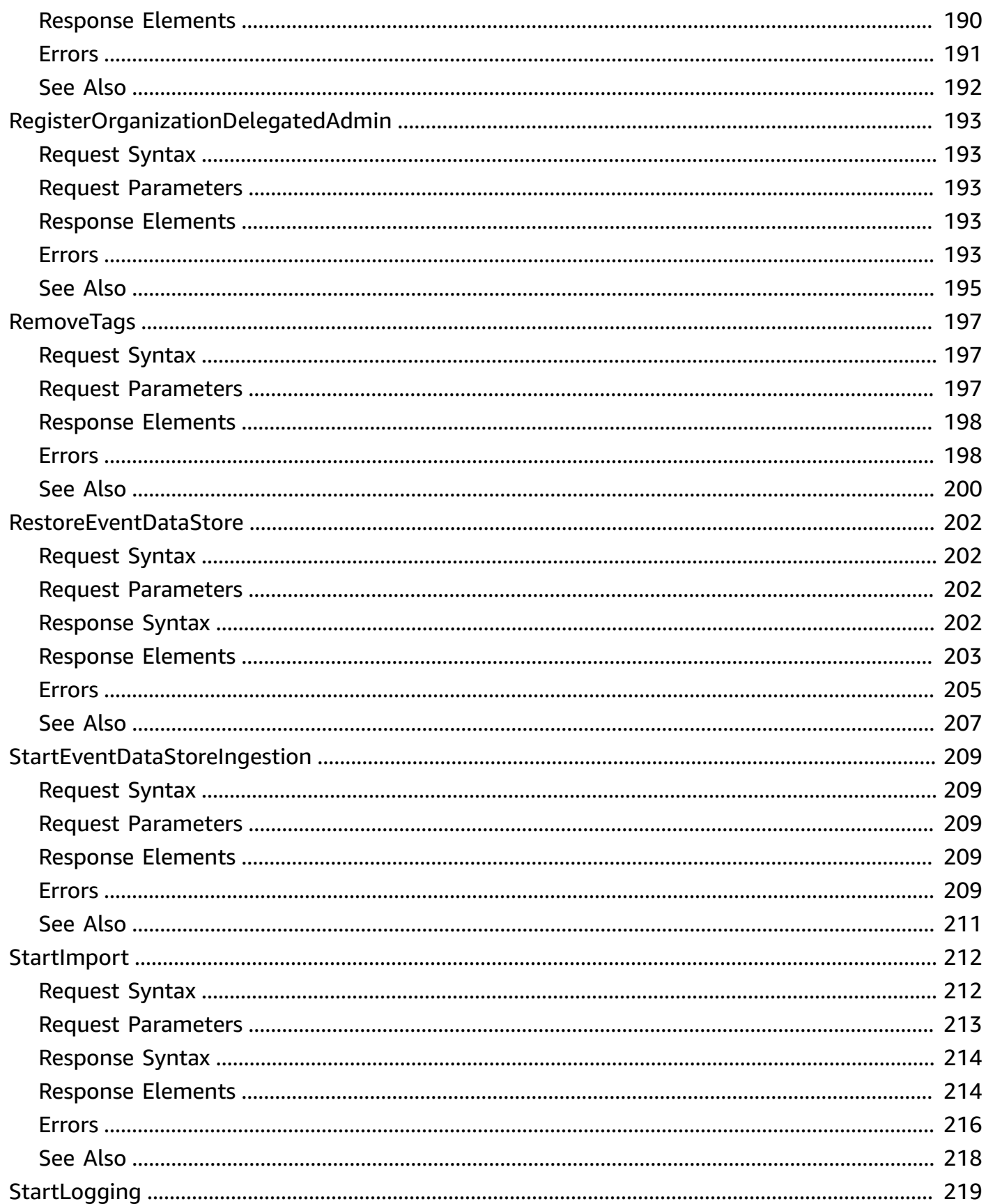

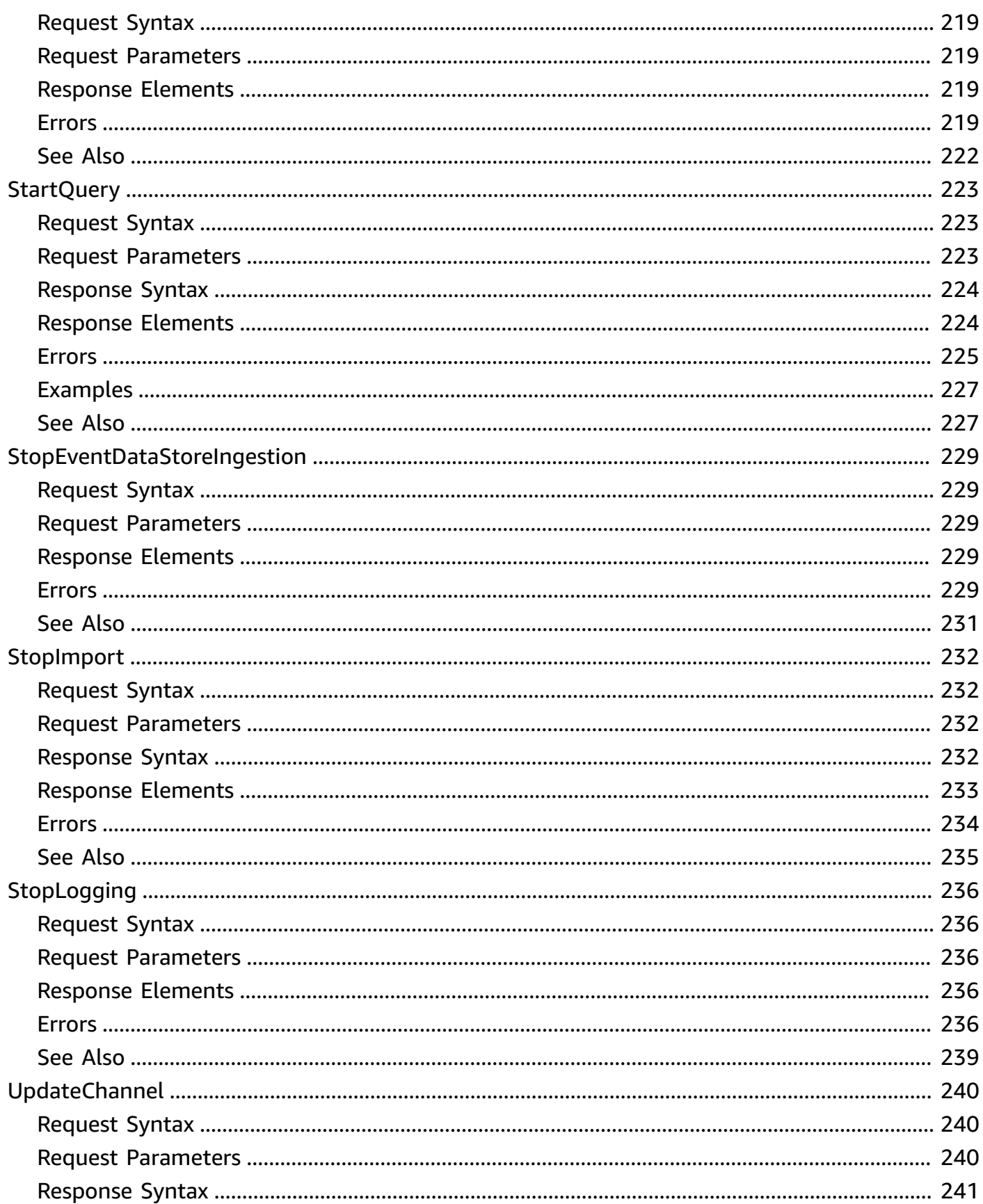

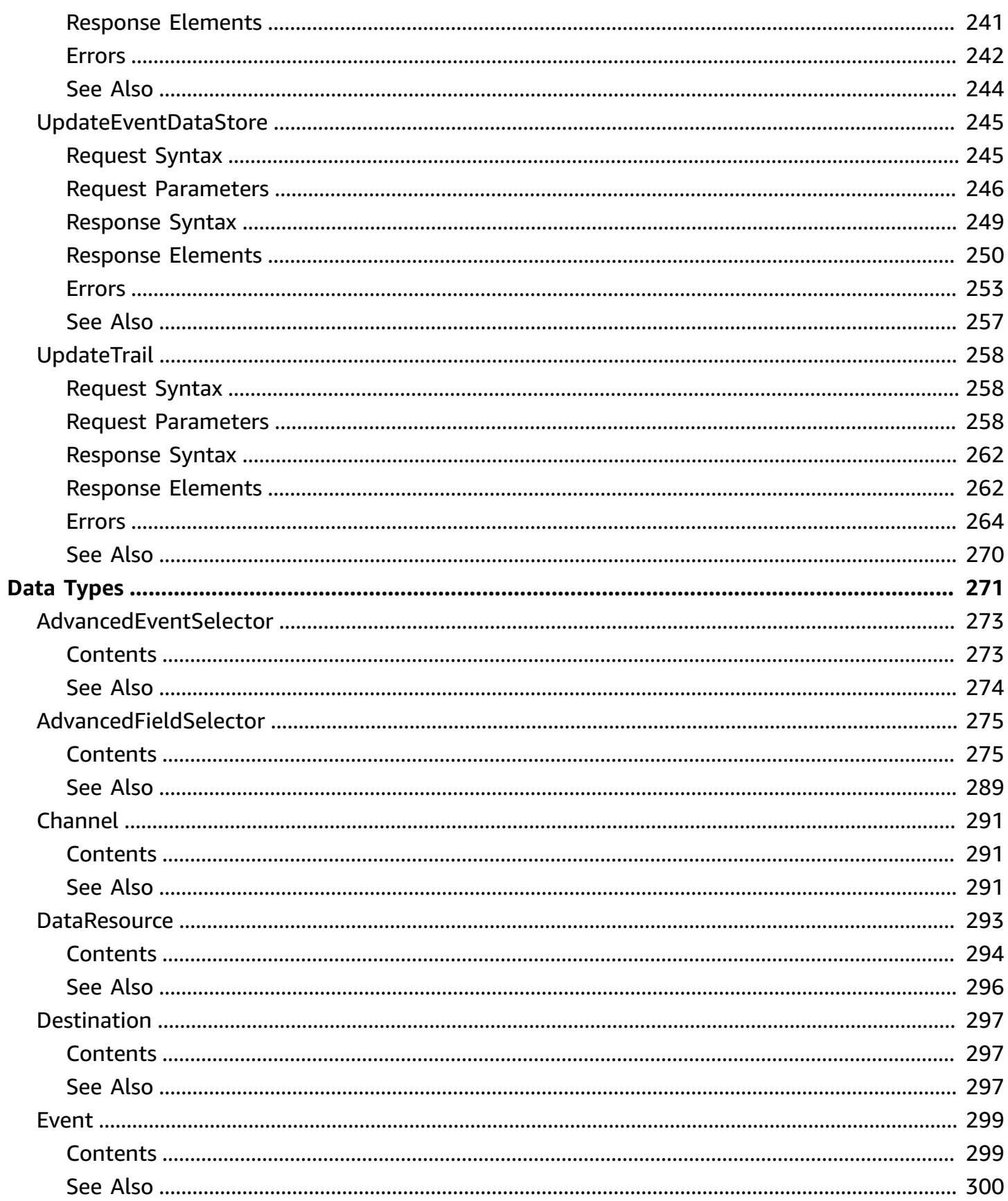

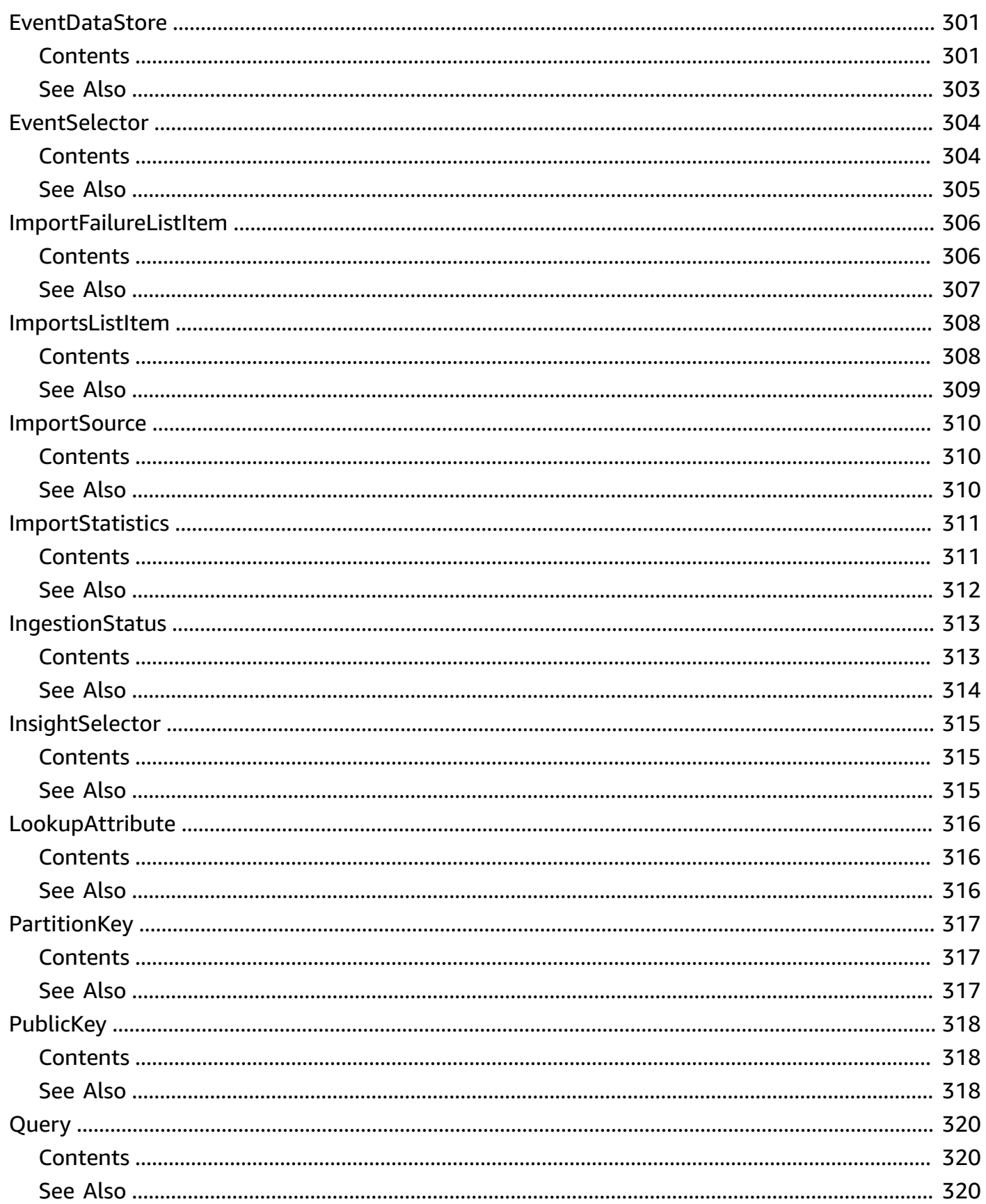

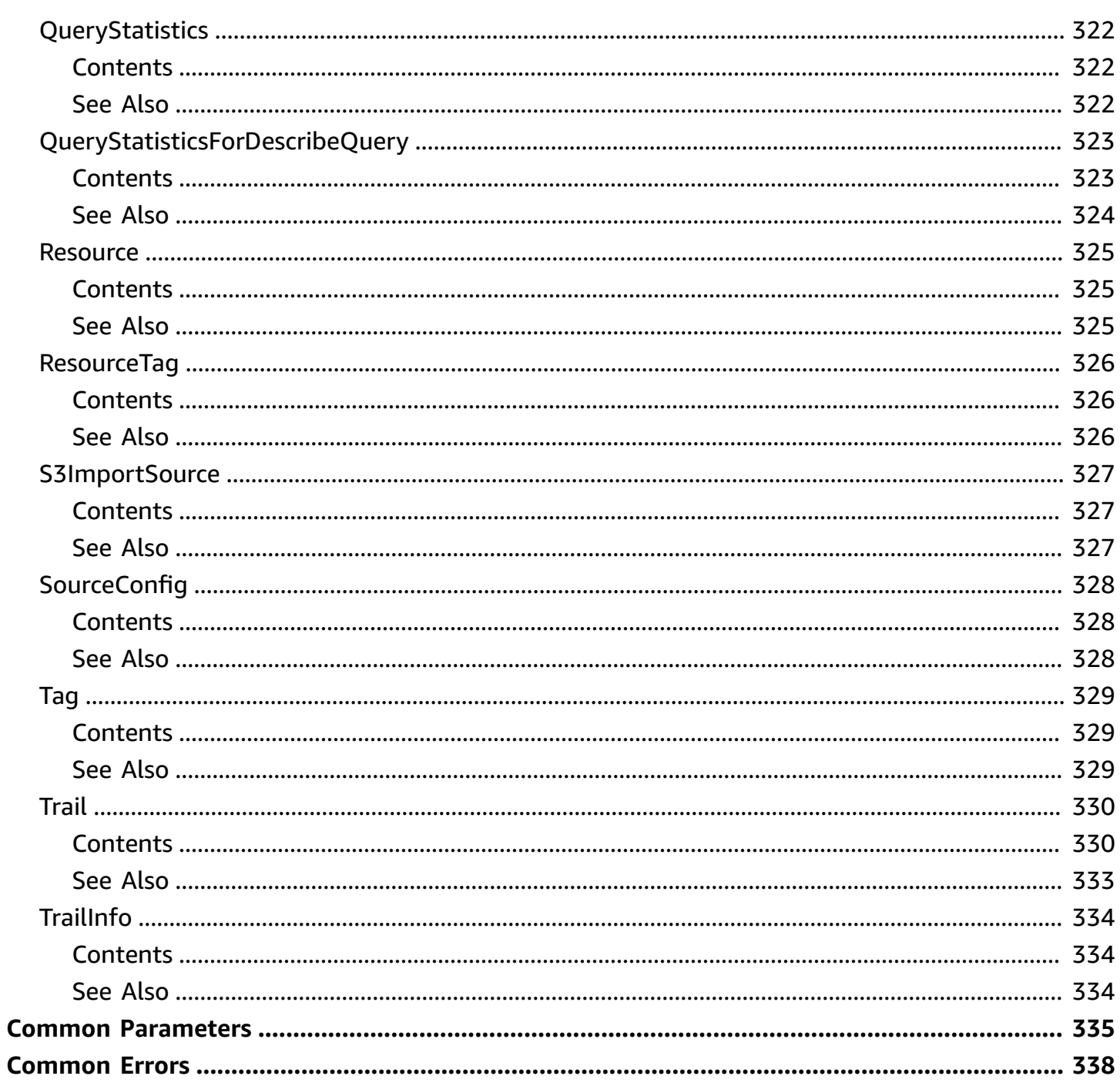

# <span id="page-14-0"></span>**Welcome**

This is the CloudTrail API Reference. It provides descriptions of actions, data types, common parameters, and common errors for CloudTrail.

CloudTrail is a web service that records AWS API calls for your AWS account and delivers log files to an Amazon S3 bucket. The recorded information includes the identity of the user, the start time of the AWS API call, the source IP address, the request parameters, and the response elements returned by the service.

### **A** Note

As an alternative to the API, you can use one of the AWS SDKs, which consist of libraries and sample code for various programming languages and platforms (Java, Ruby, .NET, iOS, Android, etc.). The SDKs provide programmatic access to AWS CloudTrail. For example, the SDKs handle cryptographically signing requests, managing errors, and retrying requests automatically. For more information about the AWS SDKs, including how to download and install them, see [Tools](http://aws.amazon.com/tools/) to Build on AWS.

See the AWS [CloudTrail](https://docs.aws.amazon.com/awscloudtrail/latest/userguide/cloudtrail-user-guide.html) User Guide for information about the data that is included with each AWS API call listed in the log files.

This document was last published on July 1, 2024.

# <span id="page-15-0"></span>**Actions**

The following actions are supported:

- [AddTags](#page-17-0)
- [CancelQuery](#page-22-0)
- [CreateChannel](#page-26-0)
- [CreateEventDataStore](#page-32-0)
- [CreateTrail](#page-44-0)
- [DeleteChannel](#page-56-0)
- [DeleteEventDataStore](#page-58-0)
- [DeleteResourcePolicy](#page-62-0)
- [DeleteTrail](#page-65-0)
- [DeregisterOrganizationDelegatedAdmin](#page-69-0)
- [DescribeQuery](#page-73-0)
- [DescribeTrails](#page-78-0)
- [DisableFederation](#page-82-0)
- [EnableFederation](#page-87-0)
- [GetChannel](#page-93-0)
- [GetEventDataStore](#page-98-0)
- [GetEventSelectors](#page-104-0)
- [GetImport](#page-109-0)
- [GetInsightSelectors](#page-114-0)
- [GetQueryResults](#page-119-0)
- [GetResourcePolicy](#page-124-0)
- [GetTrail](#page-127-0)
- [GetTrailStatus](#page-131-0)
- [ListChannels](#page-137-0)
- [ListEventDataStores](#page-140-0)
- [ListImportFailures](#page-144-0)
- [ListImports](#page-148-0)
- [ListInsightsMetricData](#page-152-0)
- [ListPublicKeys](#page-160-0)
- [ListQueries](#page-164-0)
- [ListTags](#page-169-0)
- [ListTrails](#page-174-0)
- [LookupEvents](#page-177-0)
- [PutEventSelectors](#page-183-0)
- [PutInsightSelectors](#page-193-0)
- [PutResourcePolicy](#page-202-0)
- [RegisterOrganizationDelegatedAdmin](#page-206-0)
- [RemoveTags](#page-210-0)
- [RestoreEventDataStore](#page-215-0)
- [StartEventDataStoreIngestion](#page-222-0)
- [StartImport](#page-225-0)
- [StartLogging](#page-232-0)
- [StartQuery](#page-236-0)
- [StopEventDataStoreIngestion](#page-242-0)
- [StopImport](#page-245-0)
- [StopLogging](#page-249-0)
- [UpdateChannel](#page-253-0)
- [UpdateEventDataStore](#page-258-0)
- [UpdateTrail](#page-271-0)

# <span id="page-17-0"></span>**AddTags**

Adds one or more tags to a trail, event data store, or channel, up to a limit of 50. Overwrites an existing tag's value when a new value is specified for an existing tag key. Tag key names must be unique; you cannot have two keys with the same name but different values. If you specify a key without a value, the tag will be created with the specified key and a value of null. You can tag a trail or event data store that applies to all AWS Regions only from the Region in which the trail or event data store was created (also known as its home Region).

# <span id="page-17-1"></span>**Request Syntax**

```
{ 
     "ResourceId": "string", 
     "TagsList": [ 
\overline{\mathcal{L}} "Key": "string", 
              "Value": "string" 
          } 
    \mathbf{I}}
```
# <span id="page-17-2"></span>**Request Parameters**

For information about the parameters that are common to all actions, see Common [Parameters](#page-348-0).

The request accepts the following data in JSON format.

### <span id="page-17-3"></span>**[ResourceId](#page-17-1)**

Specifies the ARN of the trail, event data store, or channel to which one or more tags will be added.

The format of a trail ARN is: arn:aws:cloudtrail:us-east-2:123456789012:trail/ MyTrail

```
The format of an event data store ARN is: arn:aws:cloudtrail:us-
east-2:123456789012:eventdatastore/EXAMPLE-f852-4e8f-8bd1-bcf6cEXAMPLE
```
The format of a channel ARN is: arn:aws:cloudtrail:useast-2:123456789012:channel/01234567890

Type: String

Required: Yes

### <span id="page-18-2"></span>**[TagsList](#page-17-1)**

Contains a list of tags, up to a limit of 50

Type: Array of [Tag](#page-342-0) objects

Array Members: Maximum number of 200 items.

Required: Yes

### <span id="page-18-0"></span>**Response Elements**

<span id="page-18-1"></span>If the action is successful, the service sends back an HTTP 200 response with an empty HTTP body.

### **Errors**

For information about the errors that are common to all actions, see [Common](#page-351-0) Errors.

### **ChannelARNInvalidException**

This exception is thrown when the specified value of ChannelARN is not valid.

HTTP Status Code: 400

### **ChannelNotFoundException**

This exception is thrown when CloudTrail cannot find the specified channel.

HTTP Status Code: 400

### **CloudTrailARNInvalidException**

This exception is thrown when an operation is called with an ARN that is not valid.

The following is the format of a trail ARN: arn:aws:cloudtrail:useast-2:123456789012:trail/MyTrail

The following is the format of an event data store ARN: arn:aws:cloudtrail:useast-2:123456789012:eventdatastore/EXAMPLE-f852-4e8f-8bd1-bcf6cEXAMPLE The following is the format of a channel ARN: arn:aws:cloudtrail:useast-2:123456789012:channel/01234567890

HTTP Status Code: 400

### **ConflictException**

This exception is thrown when the specified resource is not ready for an operation. This can occur when you try to run an operation on a resource before CloudTrail has time to fully load the resource, or because another operation is modifying the resource. If this exception occurs, wait a few minutes, and then try the operation again.

HTTP Status Code: 400

### **EventDataStoreARNInvalidException**

The specified event data store ARN is not valid or does not map to an event data store in your account.

HTTP Status Code: 400

### **EventDataStoreNotFoundException**

The specified event data store was not found.

HTTP Status Code: 400

### **InactiveEventDataStoreException**

The event data store is inactive.

HTTP Status Code: 400

### **InvalidTagParameterException**

This exception is thrown when the specified tag key or values are not valid. It can also occur if there are duplicate tags or too many tags on the resource.

HTTP Status Code: 400

### **InvalidTrailNameException**

This exception is thrown when the provided trail name is not valid. Trail names must meet the following requirements:

• Contain only ASCII letters (a-z, A-Z), numbers (0-9), periods (.), underscores (\_), or dashes (-)

- Start with a letter or number, and end with a letter or number
- Be between 3 and 128 characters
- Have no adjacent periods, underscores or dashes. Names like my-\_namespace and my- namespace are not valid.
- Not be in IP address format (for example, 192.168.5.4)

HTTP Status Code: 400

### **NoManagementAccountSLRExistsException**

This exception is thrown when the management account does not have a service-linked role.

HTTP Status Code: 400

### **NotOrganizationMasterAccountException**

This exception is thrown when the AWS account making the request to create or update an organization trail or event data store is not the management account for an organization in AWS Organizations. For more information, see Prepare For [Creating](https://docs.aws.amazon.com/awscloudtrail/latest/userguide/creating-an-organizational-trail-prepare.html) a Trail For Your [Organization](https://docs.aws.amazon.com/awscloudtrail/latest/userguide/creating-an-organizational-trail-prepare.html) or [Organization](https://docs.aws.amazon.com/awscloudtrail/latest/userguide/cloudtrail-lake-organizations.html) event data stores.

HTTP Status Code: 400

### **OperationNotPermittedException**

This exception is thrown when the requested operation is not permitted.

HTTP Status Code: 400

### **ResourceNotFoundException**

This exception is thrown when the specified resource is not found.

HTTP Status Code: 400

### **ResourceTypeNotSupportedException**

This exception is thrown when the specified resource type is not supported by CloudTrail.

HTTP Status Code: 400

### **TagsLimitExceededException**

The number of tags per trail, event data store, or channel has exceeded the permitted amount. Currently, the limit is 50.

HTTP Status Code: 400

### **UnsupportedOperationException**

This exception is thrown when the requested operation is not supported.

HTTP Status Code: 400

# <span id="page-21-0"></span>**See Also**

For more information about using this API in one of the language-specific AWS SDKs, see the following:

- AWS [Command](https://docs.aws.amazon.com/goto/aws-cli/cloudtrail-2013-11-01/AddTags) Line Interface
- [AWS](https://docs.aws.amazon.com/goto/DotNetSDKV3/cloudtrail-2013-11-01/AddTags) SDK for .NET
- [AWS](https://docs.aws.amazon.com/goto/SdkForCpp/cloudtrail-2013-11-01/AddTags) SDK for C++
- [AWS](https://docs.aws.amazon.com/goto/SdkForGoV2/cloudtrail-2013-11-01/AddTags) SDK for Go v2
- [AWS](https://docs.aws.amazon.com/goto/SdkForJavaV2/cloudtrail-2013-11-01/AddTags) SDK for Java V2
- AWS SDK for [JavaScript](https://docs.aws.amazon.com/goto/SdkForJavaScriptV3/cloudtrail-2013-11-01/AddTags) V3
- [AWS](https://docs.aws.amazon.com/goto/SdkForPHPV3/cloudtrail-2013-11-01/AddTags) SDK for PHP V3
- AWS SDK for [Python](https://docs.aws.amazon.com/goto/boto3/cloudtrail-2013-11-01/AddTags)
- AWS SDK for [Ruby](https://docs.aws.amazon.com/goto/SdkForRubyV3/cloudtrail-2013-11-01/AddTags) V3

# <span id="page-22-0"></span>**CancelQuery**

Cancels a query if the query is not in a terminated state, such as CANCELLED, FAILED, TIMED\_OUT, or FINISHED. You must specify an ARN value for EventDataStore. The ID of the query that you want to cancel is also required. When you run CancelQuery, the query status might show as CANCELLED even if the operation is not yet finished.

# <span id="page-22-1"></span>**Request Syntax**

```
{ 
    "EventDataStore": "string", 
    "QueryId": "string"
}
```
# <span id="page-22-2"></span>**Request Parameters**

For information about the parameters that are common to all actions, see Common [Parameters](#page-348-0).

The request accepts the following data in JSON format.

### <span id="page-22-3"></span>**[EventDataStore](#page-22-1)**

*This parameter has been deprecated.*

The ARN (or the ID suffix of the ARN) of an event data store on which the specified query is running.

Type: String

Length Constraints: Minimum length of 3. Maximum length of 256.

Pattern: ^[a-zA-Z0-9.\_/\-:]+\$

Required: No

### <span id="page-22-4"></span>**[QueryId](#page-22-1)**

The ID of the query that you want to cancel. The QueryId comes from the response of a StartQuery operation.

Type: String

Length Constraints: Fixed length of 36.

Pattern: ^[a-f0-9\-]+\$

Required: Yes

### <span id="page-23-0"></span>**Response Syntax**

```
{ 
    "QueryId": "string", 
    "QueryStatus": "string"
}
```
# <span id="page-23-1"></span>**Response Elements**

If the action is successful, the service sends back an HTTP 200 response.

The following data is returned in JSON format by the service.

### <span id="page-23-3"></span>**[QueryId](#page-23-0)**

The ID of the canceled query.

Type: String

Length Constraints: Fixed length of 36.

```
Pattern: ^[a-f0-9\-]+$
```
### <span id="page-23-4"></span>**[QueryStatus](#page-23-0)**

Shows the status of a query after a CancelQuery request. Typically, the values shown are either RUNNING or CANCELLED.

Type: String

Valid Values: QUEUED | RUNNING | FINISHED | FAILED | CANCELLED | TIMED\_OUT

### <span id="page-23-2"></span>**Errors**

For information about the errors that are common to all actions, see [Common](#page-351-0) Errors.

### **ConflictException**

This exception is thrown when the specified resource is not ready for an operation. This can occur when you try to run an operation on a resource before CloudTrail has time to fully load the resource, or because another operation is modifying the resource. If this exception occurs, wait a few minutes, and then try the operation again.

HTTP Status Code: 400

### **EventDataStoreARNInvalidException**

The specified event data store ARN is not valid or does not map to an event data store in your account.

HTTP Status Code: 400

### **EventDataStoreNotFoundException**

The specified event data store was not found.

HTTP Status Code: 400

### **InactiveEventDataStoreException**

The event data store is inactive.

HTTP Status Code: 400

### **InactiveQueryException**

The specified query cannot be canceled because it is in the FINISHED, FAILED, TIMED\_OUT, or CANCELLED state.

HTTP Status Code: 400

### **InvalidParameterException**

The request includes a parameter that is not valid.

HTTP Status Code: 400

### **NoManagementAccountSLRExistsException**

This exception is thrown when the management account does not have a service-linked role.

HTTP Status Code: 400

### **OperationNotPermittedException**

This exception is thrown when the requested operation is not permitted.

HTTP Status Code: 400

### **QueryIdNotFoundException**

The query ID does not exist or does not map to a query.

HTTP Status Code: 400

### **UnsupportedOperationException**

This exception is thrown when the requested operation is not supported.

HTTP Status Code: 400

# <span id="page-25-0"></span>**See Also**

For more information about using this API in one of the language-specific AWS SDKs, see the following:

- AWS [Command](https://docs.aws.amazon.com/goto/aws-cli/cloudtrail-2013-11-01/CancelQuery) Line Interface
- [AWS](https://docs.aws.amazon.com/goto/DotNetSDKV3/cloudtrail-2013-11-01/CancelQuery) SDK for .NET
- [AWS](https://docs.aws.amazon.com/goto/SdkForCpp/cloudtrail-2013-11-01/CancelQuery) SDK for C++
- [AWS](https://docs.aws.amazon.com/goto/SdkForGoV2/cloudtrail-2013-11-01/CancelQuery) SDK for Go v2
- [AWS](https://docs.aws.amazon.com/goto/SdkForJavaV2/cloudtrail-2013-11-01/CancelQuery) SDK for Java V2
- AWS SDK for [JavaScript](https://docs.aws.amazon.com/goto/SdkForJavaScriptV3/cloudtrail-2013-11-01/CancelQuery) V3
- [AWS](https://docs.aws.amazon.com/goto/SdkForPHPV3/cloudtrail-2013-11-01/CancelQuery) SDK for PHP V3
- AWS SDK for [Python](https://docs.aws.amazon.com/goto/boto3/cloudtrail-2013-11-01/CancelQuery)
- AWS SDK for [Ruby](https://docs.aws.amazon.com/goto/SdkForRubyV3/cloudtrail-2013-11-01/CancelQuery) V3

# <span id="page-26-0"></span>**CreateChannel**

Creates a channel for CloudTrail to ingest events from a partner or external source. After you create a channel, a CloudTrail Lake event data store can log events from the partner or source that you specify.

# <span id="page-26-1"></span>**Request Syntax**

```
{ 
     "Destinations": [ 
         { 
             "Location": "string", 
             "Type": "string" 
         } 
     ], 
     "Name": "string", 
     "Source": "string", 
     "Tags": [ 
         { 
             "Key": "string", 
             "Value": "string" 
         } 
    \mathbf{I}}
```
# <span id="page-26-2"></span>**Request Parameters**

For information about the parameters that are common to all actions, see Common [Parameters](#page-348-0).

The request accepts the following data in JSON format.

### <span id="page-26-3"></span>**[Destinations](#page-26-1)**

One or more event data stores to which events arriving through a channel will be logged.

Type: Array of [Destination](#page-310-0) objects

Array Members: Minimum number of 1 item. Maximum number of 200 items.

Required: Yes

#### <span id="page-27-1"></span>**[Name](#page-26-1)**

The name of the channel.

Type: String

Length Constraints: Minimum length of 3. Maximum length of 128.

Pattern: ^[a-zA-Z0-9.\_\-]+\$

Required: Yes

### <span id="page-27-2"></span>**[Source](#page-26-1)**

The name of the partner or external event source. You cannot change this name after you create the channel. A maximum of one channel is allowed per source.

A source can be either Custom for all valid non-AWS events, or the name of a partner event source. For information about the source names for available partners, see [Additional](https://docs.aws.amazon.com/awscloudtrail/latest/userguide/query-event-data-store-integration.html#cloudtrail-lake-partner-information) [information](https://docs.aws.amazon.com/awscloudtrail/latest/userguide/query-event-data-store-integration.html#cloudtrail-lake-partner-information) about integration partners in the CloudTrail User Guide.

Type: String

Length Constraints: Minimum length of 1. Maximum length of 256.

Pattern: .\*

Required: Yes

### <span id="page-27-3"></span>**[Tags](#page-26-1)**

A list of tags.

Type: Array of [Tag](#page-342-0) objects

Array Members: Maximum number of 200 items.

Required: No

### <span id="page-27-0"></span>**Response Syntax**

```
 "ChannelArn": "string",
```
{

```
 "Destinations": [ 
        { 
            "Location": "string", 
            "Type": "string" 
        } 
    ], 
    "Name": "string", 
    "Source": "string", 
    "Tags": [ 
        { 
            "Key": "string", 
            "Value": "string" 
        } 
    ]
}
```
# <span id="page-28-0"></span>**Response Elements**

If the action is successful, the service sends back an HTTP 200 response.

The following data is returned in JSON format by the service.

### <span id="page-28-1"></span>**[ChannelArn](#page-27-0)**

The Amazon Resource Name (ARN) of the new channel.

Type: String

Length Constraints: Minimum length of 3. Maximum length of 256.

```
Pattern: ^[a-zA-Z0-9._/\-:]+$
```
### <span id="page-28-2"></span>**[Destinations](#page-27-0)**

The event data stores that log the events arriving through the channel.

Type: Array of [Destination](#page-310-0) objects

Array Members: Minimum number of 1 item. Maximum number of 200 items.

### <span id="page-28-3"></span>**[Name](#page-27-0)**

The name of the new channel.

Type: String

Length Constraints: Minimum length of 3. Maximum length of 128.

```
Pattern: ^[a-zA-Z0-9._\-]+$
```
### <span id="page-29-1"></span>**[Source](#page-27-0)**

The partner or external event source name.

Type: String

Length Constraints: Minimum length of 1. Maximum length of 256.

Pattern: .\*

### <span id="page-29-2"></span>**[Tags](#page-27-0)**

A list of tags.

Type: Array of [Tag](#page-342-0) objects

Array Members: Maximum number of 200 items.

### <span id="page-29-0"></span>**Errors**

For information about the errors that are common to all actions, see [Common](#page-351-0) Errors.

### **ChannelAlreadyExistsException**

This exception is thrown when the provided channel already exists.

HTTP Status Code: 400

### **ChannelMaxLimitExceededException**

This exception is thrown when the maximum number of channels limit is exceeded.

HTTP Status Code: 400

### **EventDataStoreARNInvalidException**

The specified event data store ARN is not valid or does not map to an event data store in your account.

HTTP Status Code: 400

### **EventDataStoreNotFoundException**

The specified event data store was not found.

HTTP Status Code: 400

### **InactiveEventDataStoreException**

The event data store is inactive.

HTTP Status Code: 400

### **InvalidEventDataStoreCategoryException**

This exception is thrown when event categories of specified event data stores are not valid.

HTTP Status Code: 400

### **InvalidParameterException**

The request includes a parameter that is not valid.

HTTP Status Code: 400

### **InvalidSourceException**

This exception is thrown when the specified value of Source is not valid.

HTTP Status Code: 400

### **InvalidTagParameterException**

This exception is thrown when the specified tag key or values are not valid. It can also occur if there are duplicate tags or too many tags on the resource.

HTTP Status Code: 400

### **OperationNotPermittedException**

This exception is thrown when the requested operation is not permitted.

HTTP Status Code: 400

### **TagsLimitExceededException**

The number of tags per trail, event data store, or channel has exceeded the permitted amount. Currently, the limit is 50.

HTTP Status Code: 400

### **UnsupportedOperationException**

This exception is thrown when the requested operation is not supported.

HTTP Status Code: 400

# <span id="page-31-0"></span>**See Also**

For more information about using this API in one of the language-specific AWS SDKs, see the following:

- AWS [Command](https://docs.aws.amazon.com/goto/aws-cli/cloudtrail-2013-11-01/CreateChannel) Line Interface
- [AWS](https://docs.aws.amazon.com/goto/DotNetSDKV3/cloudtrail-2013-11-01/CreateChannel) SDK for .NET
- [AWS](https://docs.aws.amazon.com/goto/SdkForCpp/cloudtrail-2013-11-01/CreateChannel) SDK for C++
- [AWS](https://docs.aws.amazon.com/goto/SdkForGoV2/cloudtrail-2013-11-01/CreateChannel) SDK for Go v2
- [AWS](https://docs.aws.amazon.com/goto/SdkForJavaV2/cloudtrail-2013-11-01/CreateChannel) SDK for Java V2
- AWS SDK for [JavaScript](https://docs.aws.amazon.com/goto/SdkForJavaScriptV3/cloudtrail-2013-11-01/CreateChannel) V3
- [AWS](https://docs.aws.amazon.com/goto/SdkForPHPV3/cloudtrail-2013-11-01/CreateChannel) SDK for PHP V3
- AWS SDK for [Python](https://docs.aws.amazon.com/goto/boto3/cloudtrail-2013-11-01/CreateChannel)
- AWS SDK for [Ruby](https://docs.aws.amazon.com/goto/SdkForRubyV3/cloudtrail-2013-11-01/CreateChannel) V3

# <span id="page-32-0"></span>**CreateEventDataStore**

Creates a new event data store.

# <span id="page-32-1"></span>**Request Syntax**

```
{ 
    "AdvancedEventSelectors": [ 
        { 
           "FieldSelectors": [ 
\{\hspace{.1cm} \} "EndsWith": [ "string" ], 
                  "Equals": [ "string" ], 
                  "Field": "string", 
                  "NotEndsWith": [ "string" ], 
                  "NotEquals": [ "string" ], 
                  "NotStartsWith": [ "string" ], 
                  "StartsWith": [ "string" ] 
              } 
           ], 
           "Name": "string" 
        } 
    ], 
    "BillingMode": "string", 
    "KmsKeyId": "string", 
    "MultiRegionEnabled": boolean, 
    "Name": "string", 
    "OrganizationEnabled": boolean, 
    "RetentionPeriod": number, 
    "StartIngestion": boolean, 
    "TagsList": [ 
        { 
           "Key": "string", 
           "Value": "string" 
        } 
    ], 
    "TerminationProtectionEnabled": boolean
}
```
# <span id="page-32-2"></span>**Request Parameters**

For information about the parameters that are common to all actions, see Common [Parameters](#page-348-0).

The request accepts the following data in JSON format.

### <span id="page-33-0"></span>**[AdvancedEventSelectors](#page-32-1)**

The advanced event selectors to use to select the events for the data store. You can configure up to five advanced event selectors for each event data store.

For more information about how to use advanced event selectors to log CloudTrail events, see Log events by using [advanced](https://docs.aws.amazon.com/awscloudtrail/latest/userguide/logging-data-events-with-cloudtrail.html#creating-data-event-selectors-advanced) event selectors in the CloudTrail User Guide.

For more information about how to use advanced event selectors to include AWS Config configuration items in your event data store, see Create an event data store for AWS [Config](https://docs.aws.amazon.com/awscloudtrail/latest/userguide/lake-eds-cli.html#lake-cli-create-eds-config) [configuration](https://docs.aws.amazon.com/awscloudtrail/latest/userguide/lake-eds-cli.html#lake-cli-create-eds-config) items in the CloudTrail User Guide.

For more information about how to use advanced event selectors to include events outside of AWS events in your event data store, see Create an [integration](https://docs.aws.amazon.com/awscloudtrail/latest/userguide/lake-integrations-cli.html#lake-cli-create-integration) to log events from outside AWS in the CloudTrail User Guide.

Type: Array of [AdvancedEventSelector](#page-286-0) objects

Required: No

### <span id="page-33-1"></span>**[BillingMode](#page-32-1)**

The billing mode for the event data store determines the cost for ingesting events and the default and maximum retention period for the event data store.

The following are the possible values:

- EXTENDABLE\_RETENTION\_PRICING This billing mode is generally recommended if you want a flexible retention period of up to 3653 days (about 10 years). The default retention period for this billing mode is 366 days.
- FIXED RETENTION PRICING This billing mode is recommended if you expect to ingest more than 25 TB of event data per month and need a retention period of up to 2557 days (about 7 years). The default retention period for this billing mode is 2557 days.

The default value is EXTENDABLE\_RETENTION\_PRICING.

For more information about CloudTrail pricing, see AWS [CloudTrail](http://aws.amazon.com/cloudtrail/pricing/) Pricing and [Managing](https://docs.aws.amazon.com/awscloudtrail/latest/userguide/cloudtrail-lake-manage-costs.html) [CloudTrail](https://docs.aws.amazon.com/awscloudtrail/latest/userguide/cloudtrail-lake-manage-costs.html) Lake costs.

Type: String

Valid Values: EXTENDABLE\_RETENTION\_PRICING | FIXED\_RETENTION\_PRICING

### Required: No

### <span id="page-34-0"></span>**[KmsKeyId](#page-32-1)**

Specifies the AWS KMS key ID to use to encrypt the events delivered by CloudTrail. The value can be an alias name prefixed by alias/, a fully specified ARN to an alias, a fully specified ARN to a key, or a globally unique identifier.

### **Important**

Disabling or deleting the KMS key, or removing CloudTrail permissions on the key, prevents CloudTrail from logging events to the event data store, and prevents users from querying the data in the event data store that was encrypted with the key. After you associate an event data store with a KMS key, the KMS key cannot be removed or changed. Before you disable or delete a KMS key that you are using with an event data store, delete or back up your event data store.

CloudTrail also supports AWS KMS multi-Region keys. For more information about multi-Region keys, see Using [multi-Region](https://docs.aws.amazon.com/kms/latest/developerguide/multi-region-keys-overview.html) keys in the *AWS Key Management Service Developer Guide*.

### Examples:

- alias/MyAliasName
- arn:aws:kms:us-east-2:123456789012:alias/MyAliasName
- arn:aws:kms:useast-2:123456789012:key/12345678-1234-1234-1234-123456789012
- 12345678-1234-1234-1234-123456789012

Type: String

Length Constraints: Minimum length of 1. Maximum length of 350.

Pattern:  $\binom{n}{a-zA-Z0-9}$ .  $\binom{n}{-1+\$}$ 

Required: No

### <span id="page-34-1"></span>**[MultiRegionEnabled](#page-32-1)**

Specifies whether the event data store includes events from all Regions, or only from the Region in which the event data store is created.

Type: Boolean

Required: No

### <span id="page-35-0"></span>**[Name](#page-32-1)**

The name of the event data store.

Type: String

Length Constraints: Minimum length of 3. Maximum length of 128.

Pattern: ^[a-zA-Z0-9.\_\-]+\$

Required: Yes

### <span id="page-35-1"></span>**[OrganizationEnabled](#page-32-1)**

Specifies whether an event data store collects events logged for an organization in AWS Organizations.

Type: Boolean

Required: No

### <span id="page-35-2"></span>**[RetentionPeriod](#page-32-1)**

The retention period of the event data store, in days. If BillingMode is set to EXTENDABLE\_RETENTION\_PRICING, you can set a retention period of up to 3653 days, the equivalent of 10 years. If BillingMode is set to FIXED\_RETENTION\_PRICING, you can set a retention period of up to 2557 days, the equivalent of seven years.

CloudTrail Lake determines whether to retain an event by checking if the eventTime of the event is within the specified retention period. For example, if you set a retention period of 90 days, CloudTrail will remove events when the eventTime is older than 90 days.

### **A** Note

If you plan to copy trail events to this event data store, we recommend that you consider both the age of the events that you want to copy as well as how long you want to keep the copied events in your event data store. For example, if you copy trail events that are 5 years old and specify a retention period of 7 years, the event data store will retain those events for two years.
### Type: Integer

Valid Range: Minimum value of 7. Maximum value of 3653.

Required: No

### **[StartIngestion](#page-32-0)**

Specifies whether the event data store should start ingesting live events. The default is true.

Type: Boolean

Required: No

### **[TagsList](#page-32-0)**

A list of tags.

Type: Array of [Tag](#page-342-0) objects

Array Members: Maximum number of 200 items.

Required: No

### **[TerminationProtectionEnabled](#page-32-0)**

Specifies whether termination protection is enabled for the event data store. If termination protection is enabled, you cannot delete the event data store until termination protection is disabled.

Type: Boolean

Required: No

# <span id="page-36-0"></span>**Response Syntax**

```
{ 
    "AdvancedEventSelectors": [ 
        { 
           "FieldSelectors": [ 
\{\hspace{.1cm} \} "EndsWith": [ "string" ], 
                  "Equals": [ "string" ], 
                  "Field": "string", 
                  "NotEndsWith": [ "string" ],
```

```
 "NotEquals": [ "string" ], 
                  "NotStartsWith": [ "string" ], 
                  "StartsWith": [ "string" ] 
 } 
           ], 
           "Name": "string" 
       } 
    ], 
    "BillingMode": "string", 
    "CreatedTimestamp": number, 
    "EventDataStoreArn": "string", 
    "KmsKeyId": "string", 
    "MultiRegionEnabled": boolean, 
    "Name": "string", 
    "OrganizationEnabled": boolean, 
    "RetentionPeriod": number, 
    "Status": "string", 
    "TagsList": [ 
       { 
           "Key": "string", 
           "Value": "string" 
       } 
    ], 
    "TerminationProtectionEnabled": boolean, 
    "UpdatedTimestamp": number
}
```
# **Response Elements**

If the action is successful, the service sends back an HTTP 200 response.

The following data is returned in JSON format by the service.

# <span id="page-37-0"></span>**[AdvancedEventSelectors](#page-36-0)**

The advanced event selectors that were used to select the events for the data store.

Type: Array of [AdvancedEventSelector](#page-286-1) objects

#### <span id="page-37-1"></span>**[BillingMode](#page-36-0)**

The billing mode for the event data store.

Type: String

#### Valid Values: EXTENDABLE\_RETENTION\_PRICING | FIXED\_RETENTION\_PRICING

#### <span id="page-38-0"></span>**[CreatedTimestamp](#page-36-0)**

The timestamp that shows when the event data store was created.

Type: Timestamp

#### <span id="page-38-1"></span>**[EventDataStoreArn](#page-36-0)**

The ARN of the event data store.

Type: String

Length Constraints: Minimum length of 3. Maximum length of 256.

```
Pattern: ^[a-zA-Z0-9._/\-:]+$
```
#### <span id="page-38-2"></span>**[KmsKeyId](#page-36-0)**

Specifies the AWS KMS key ID that encrypts the events delivered by CloudTrail. The value is a fully specified ARN to a AWS KMS key in the following format.

```
arn:aws:kms:us-
east-2:123456789012:key/12345678-1234-1234-1234-123456789012
```
Type: String

Length Constraints: Minimum length of 1. Maximum length of 350.

Pattern: ^[a-zA-Z0-9.\_/\-:]+\$

#### <span id="page-38-3"></span>**[MultiRegionEnabled](#page-36-0)**

Indicates whether the event data store collects events from all Regions, or only from the Region in which it was created.

Type: Boolean

#### <span id="page-38-4"></span>**[Name](#page-36-0)**

The name of the event data store.

Type: String

Length Constraints: Minimum length of 3. Maximum length of 128.

## Pattern: ^[a-zA-Z0-9. \-]+\$

### <span id="page-39-0"></span>**[OrganizationEnabled](#page-36-0)**

Indicates whether an event data store is collecting logged events for an organization in AWS Organizations.

Type: Boolean

### <span id="page-39-1"></span>**[RetentionPeriod](#page-36-0)**

The retention period of an event data store, in days.

Type: Integer

Valid Range: Minimum value of 7. Maximum value of 3653.

#### <span id="page-39-2"></span>**[Status](#page-36-0)**

The status of event data store creation.

Type: String

Valid Values: CREATED | ENABLED | PENDING\_DELETION | STARTING\_INGESTION | STOPPING\_INGESTION | STOPPED\_INGESTION

#### <span id="page-39-3"></span>**[TagsList](#page-36-0)**

A list of tags.

Type: Array of [Tag](#page-342-0) objects

Array Members: Maximum number of 200 items.

#### <span id="page-39-4"></span>**[TerminationProtectionEnabled](#page-36-0)**

Indicates whether termination protection is enabled for the event data store.

Type: Boolean

#### <span id="page-39-5"></span>**[UpdatedTimestamp](#page-36-0)**

The timestamp that shows when an event data store was updated, if applicable. UpdatedTimestamp is always either the same or newer than the time shown in CreatedTimestamp.

Type: Timestamp

# **Errors**

For information about the errors that are common to all actions, see [Common](#page-351-0) Errors.

## **CloudTrailAccessNotEnabledException**

This exception is thrown when trusted access has not been enabled between AWS CloudTrail and AWS Organizations. For more information, see How to enable or disable [trusted](https://docs.aws.amazon.com/organizations/latest/userguide/orgs_integrate_services.html#orgs_how-to-enable-disable-trusted-access) access in the *AWS Organizations User Guide* and Prepare For Creating a Trail For Your [Organization](https://docs.aws.amazon.com/awscloudtrail/latest/userguide/creating-an-organizational-trail-prepare.html) in the *AWS CloudTrail User Guide*.

HTTP Status Code: 400

# **ConflictException**

This exception is thrown when the specified resource is not ready for an operation. This can occur when you try to run an operation on a resource before CloudTrail has time to fully load the resource, or because another operation is modifying the resource. If this exception occurs, wait a few minutes, and then try the operation again.

HTTP Status Code: 400

### **EventDataStoreAlreadyExistsException**

An event data store with that name already exists.

HTTP Status Code: 400

### **EventDataStoreMaxLimitExceededException**

Your account has used the maximum number of event data stores.

HTTP Status Code: 400

### **InsufficientDependencyServiceAccessPermissionException**

This exception is thrown when the IAM identity that is used to create the organization resource lacks one or more required permissions for creating an organization resource in a required service.

HTTP Status Code: 400

### **InsufficientEncryptionPolicyException**

This exception is thrown when the policy on the S3 bucket or AWS KMS key does not have sufficient permissions for the operation.

#### **InvalidEventSelectorsException**

This exception is thrown when the PutEventSelectors operation is called with a number of event selectors, advanced event selectors, or data resources that is not valid. The combination of event selectors or advanced event selectors and data resources is not valid. A trail can have up to 5 event selectors. If a trail uses advanced event selectors, a maximum of 500 total values for all conditions in all advanced event selectors is allowed. A trail is limited to 250 data resources. These data resources can be distributed across event selectors, but the overall total cannot exceed 250.

#### You can:

- Specify a valid number of event selectors (1 to 5) for a trail.
- Specify a valid number of data resources (1 to 250) for an event selector. The limit of number of resources on an individual event selector is configurable up to 250. However, this upper limit is allowed only if the total number of data resources does not exceed 250 across all event selectors for a trail.
- Specify up to 500 values for all conditions in all advanced event selectors for a trail.
- Specify a valid value for a parameter. For example, specifying the ReadWriteType parameter with a value of read-only is not valid.

HTTP Status Code: 400

#### **InvalidKmsKeyIdException**

This exception is thrown when the AWS KMS key ARN is not valid.

HTTP Status Code: 400

#### **InvalidParameterException**

The request includes a parameter that is not valid.

HTTP Status Code: 400

#### **InvalidTagParameterException**

This exception is thrown when the specified tag key or values are not valid. It can also occur if there are duplicate tags or too many tags on the resource.

HTTP Status Code: 400

#### **KmsException**

This exception is thrown when there is an issue with the specified AWS KMS key and the trail or event data store can't be updated.

HTTP Status Code: 400

### **KmsKeyNotFoundException**

This exception is thrown when the AWS KMS key does not exist, when the S3 bucket and the AWS KMS key are not in the same Region, or when the AWS KMS key associated with the Amazon SNS topic either does not exist or is not in the same Region.

HTTP Status Code: 400

#### **NoManagementAccountSLRExistsException**

This exception is thrown when the management account does not have a service-linked role.

HTTP Status Code: 400

#### **NotOrganizationMasterAccountException**

This exception is thrown when the AWS account making the request to create or update an organization trail or event data store is not the management account for an organization in AWS Organizations. For more information, see Prepare For [Creating](https://docs.aws.amazon.com/awscloudtrail/latest/userguide/creating-an-organizational-trail-prepare.html) a Trail For Your [Organization](https://docs.aws.amazon.com/awscloudtrail/latest/userguide/creating-an-organizational-trail-prepare.html) or [Organization](https://docs.aws.amazon.com/awscloudtrail/latest/userguide/cloudtrail-lake-organizations.html) event data stores.

HTTP Status Code: 400

#### **OperationNotPermittedException**

This exception is thrown when the requested operation is not permitted.

HTTP Status Code: 400

#### **OrganizationNotInAllFeaturesModeException**

This exception is thrown when AWS Organizations is not configured to support all features. All features must be enabled in Organizations to support creating an organization trail or event data store.

HTTP Status Code: 400

### **OrganizationsNotInUseException**

This exception is thrown when the request is made from an AWS account that is not a member of an organization. To make this request, sign in using the credentials of an account that belongs to an organization.

HTTP Status Code: 400

### **UnsupportedOperationException**

This exception is thrown when the requested operation is not supported.

HTTP Status Code: 400

# **See Also**

- AWS [Command](https://docs.aws.amazon.com/goto/aws-cli/cloudtrail-2013-11-01/CreateEventDataStore) Line Interface
- [AWS](https://docs.aws.amazon.com/goto/DotNetSDKV3/cloudtrail-2013-11-01/CreateEventDataStore) SDK for .NET
- [AWS](https://docs.aws.amazon.com/goto/SdkForCpp/cloudtrail-2013-11-01/CreateEventDataStore) SDK for C++
- [AWS](https://docs.aws.amazon.com/goto/SdkForGoV2/cloudtrail-2013-11-01/CreateEventDataStore) SDK for Go v2
- [AWS](https://docs.aws.amazon.com/goto/SdkForJavaV2/cloudtrail-2013-11-01/CreateEventDataStore) SDK for Java V2
- AWS SDK for [JavaScript](https://docs.aws.amazon.com/goto/SdkForJavaScriptV3/cloudtrail-2013-11-01/CreateEventDataStore) V3
- [AWS](https://docs.aws.amazon.com/goto/SdkForPHPV3/cloudtrail-2013-11-01/CreateEventDataStore) SDK for PHP V3
- AWS SDK for [Python](https://docs.aws.amazon.com/goto/boto3/cloudtrail-2013-11-01/CreateEventDataStore)
- AWS SDK for [Ruby](https://docs.aws.amazon.com/goto/SdkForRubyV3/cloudtrail-2013-11-01/CreateEventDataStore) V3

# **CreateTrail**

Creates a trail that specifies the settings for delivery of log data to an Amazon S3 bucket.

# <span id="page-44-1"></span>**Request Syntax**

```
{ 
    "CloudWatchLogsLogGroupArn": "string", 
    "CloudWatchLogsRoleArn": "string", 
    "EnableLogFileValidation": boolean, 
    "IncludeGlobalServiceEvents": boolean, 
    "IsMultiRegionTrail": boolean, 
    "IsOrganizationTrail": boolean, 
    "KmsKeyId": "string", 
    "Name": "string", 
    "S3BucketName": "string", 
    "S3KeyPrefix": "string", 
    "SnsTopicName": "string", 
    "TagsList": [ 
       { 
           "Key": "string", 
           "Value": "string" 
       } 
    ]
}
```
# **Request Parameters**

For information about the parameters that are common to all actions, see Common [Parameters](#page-348-0).

The request accepts the following data in JSON format.

# <span id="page-44-0"></span>**[CloudWatchLogsLogGroupArn](#page-44-1)**

Specifies a log group name using an Amazon Resource Name (ARN), a unique identifier that represents the log group to which CloudTrail logs will be delivered. You must use a log group that exists in your account.

Not required unless you specify CloudWatchLogsRoleArn.

Type: String

#### Required: No

#### <span id="page-45-0"></span>**[CloudWatchLogsRoleArn](#page-44-1)**

Specifies the role for the CloudWatch Logs endpoint to assume to write to a user's log group. You must use a role that exists in your account.

Type: String

Required: No

#### <span id="page-45-1"></span>**[EnableLogFileValidation](#page-44-1)**

Specifies whether log file integrity validation is enabled. The default is false.

#### **Note**

When you disable log file integrity validation, the chain of digest files is broken after one hour. CloudTrail does not create digest files for log files that were delivered during a period in which log file integrity validation was disabled. For example, if you enable log file integrity validation at noon on January 1, disable it at noon on January 2, and re-enable it at noon on January 10, digest files will not be created for the log files delivered from noon on January 2 to noon on January 10. The same applies whenever you stop CloudTrail logging or delete a trail.

#### Type: Boolean

Required: No

#### <span id="page-45-2"></span>**[IncludeGlobalServiceEvents](#page-44-1)**

Specifies whether the trail is publishing events from global services such as IAM to the log files.

Type: Boolean

Required: No

#### <span id="page-45-3"></span>**[IsMultiRegionTrail](#page-44-1)**

Specifies whether the trail is created in the current Region or in all Regions. The default is false, which creates a trail only in the Region where you are signed in. As a best practice, consider creating trails that log events in all Regions.

#### Type: Boolean

#### Required: No

### <span id="page-46-0"></span>**[IsOrganizationTrail](#page-44-1)**

Specifies whether the trail is created for all accounts in an organization in AWS Organizations, or only for the current AWS account. The default is false, and cannot be true unless the call is made on behalf of an AWS account that is the management account or delegated administrator account for an organization in AWS Organizations.

Type: Boolean

Required: No

#### <span id="page-46-1"></span>**[KmsKeyId](#page-44-1)**

Specifies the AWS KMS key ID to use to encrypt the logs delivered by CloudTrail. The value can be an alias name prefixed by alias/, a fully specified ARN to an alias, a fully specified ARN to a key, or a globally unique identifier.

CloudTrail also supports AWS KMS multi-Region keys. For more information about multi-Region keys, see Using [multi-Region](https://docs.aws.amazon.com/kms/latest/developerguide/multi-region-keys-overview.html) keys in the *AWS Key Management Service Developer Guide*.

#### Examples:

- alias/MyAliasName
- arn:aws:kms:us-east-2:123456789012:alias/MyAliasName
- arn:aws:kms:useast-2:123456789012:key/12345678-1234-1234-1234-123456789012
- 12345678-1234-1234-1234-123456789012

Type: String

Required: No

#### <span id="page-46-2"></span>**[Name](#page-44-1)**

Specifies the name of the trail. The name must meet the following requirements:

- Contain only ASCII letters (a-z, A-Z), numbers (0-9), periods (.), underscores (\_), or dashes (-)
- Start with a letter or number, and end with a letter or number
- Be between 3 and 128 characters
- Have no adjacent periods, underscores or dashes. Names like my-\_namespace and my- namespace are not valid.
- Not be in IP address format (for example, 192.168.5.4)

Type: String

Required: Yes

# <span id="page-47-0"></span>**[S3BucketName](#page-44-1)**

Specifies the name of the Amazon S3 bucket designated for publishing log files. For information about bucket naming rules, see Bucket [naming](https://docs.aws.amazon.com/AmazonS3/latest/userguide/bucketnamingrules.html) rules in the *Amazon Simple Storage Service User Guide*.

Type: String

Required: Yes

# <span id="page-47-1"></span>**[S3KeyPrefix](#page-44-1)**

Specifies the Amazon S3 key prefix that comes after the name of the bucket you have designated for log file delivery. For more information, see Finding Your [CloudTrail](https://docs.aws.amazon.com/awscloudtrail/latest/userguide/get-and-view-cloudtrail-log-files.html#cloudtrail-find-log-files) Log Files. The maximum length is 200 characters.

Type: String

Required: No

# <span id="page-47-2"></span>**[SnsTopicName](#page-44-1)**

Specifies the name of the Amazon SNS topic defined for notification of log file delivery. The maximum length is 256 characters.

Type: String

Required: No

# <span id="page-47-3"></span>**[TagsList](#page-44-1)**

A list of tags.

Type: Array of [Tag](#page-342-0) objects

Array Members: Maximum number of 200 items.

Required: No

# <span id="page-48-3"></span>**Response Syntax**

```
{ 
    "CloudWatchLogsLogGroupArn": "string", 
    "CloudWatchLogsRoleArn": "string", 
    "IncludeGlobalServiceEvents": boolean, 
    "IsMultiRegionTrail": boolean, 
    "IsOrganizationTrail": boolean, 
    "KmsKeyId": "string", 
    "LogFileValidationEnabled": boolean, 
    "Name": "string", 
    "S3BucketName": "string", 
    "S3KeyPrefix": "string", 
    "SnsTopicARN": "string", 
    "SnsTopicName": "string", 
    "TrailARN": "string"
}
```
# **Response Elements**

If the action is successful, the service sends back an HTTP 200 response.

The following data is returned in JSON format by the service.

#### <span id="page-48-0"></span>**[CloudWatchLogsLogGroupArn](#page-48-3)**

Specifies the Amazon Resource Name (ARN) of the log group to which CloudTrail logs will be delivered.

Type: String

#### <span id="page-48-1"></span>**[CloudWatchLogsRoleArn](#page-48-3)**

Specifies the role for the CloudWatch Logs endpoint to assume to write to a user's log group.

Type: String

#### <span id="page-48-2"></span>**[IncludeGlobalServiceEvents](#page-48-3)**

Specifies whether the trail is publishing events from global services such as IAM to the log files.

#### Type: Boolean

#### <span id="page-49-0"></span>**[IsMultiRegionTrail](#page-48-3)**

Specifies whether the trail exists in one Region or in all Regions.

Type: Boolean

#### <span id="page-49-1"></span>**[IsOrganizationTrail](#page-48-3)**

Specifies whether the trail is an organization trail.

Type: Boolean

#### <span id="page-49-2"></span>**[KmsKeyId](#page-48-3)**

Specifies the AWS KMS key ID that encrypts the events delivered by CloudTrail. The value is a fully specified ARN to a AWS KMS key in the following format.

arn:aws:kms:useast-2:123456789012:key/12345678-1234-1234-1234-123456789012

Type: String

#### <span id="page-49-3"></span>**[LogFileValidationEnabled](#page-48-3)**

Specifies whether log file integrity validation is enabled.

Type: Boolean

#### <span id="page-49-4"></span>**[Name](#page-48-3)**

Specifies the name of the trail.

Type: String

#### <span id="page-49-5"></span>**[S3BucketName](#page-48-3)**

Specifies the name of the Amazon S3 bucket designated for publishing log files.

Type: String

#### <span id="page-49-6"></span>**[S3KeyPrefix](#page-48-3)**

Specifies the Amazon S3 key prefix that comes after the name of the bucket you have designated for log file delivery. For more information, see Finding Your [CloudTrail](https://docs.aws.amazon.com/awscloudtrail/latest/userguide/get-and-view-cloudtrail-log-files.html#cloudtrail-find-log-files) Log Files.

Type: String

# <span id="page-50-0"></span>**[SnsTopicARN](#page-48-3)**

Specifies the ARN of the Amazon SNS topic that CloudTrail uses to send notifications when log files are delivered. The format of a topic ARN is:

arn:aws:sns:us-east-2:123456789012:MyTopic

Type: String

### <span id="page-50-1"></span>**[SnsTopicName](#page-48-3)**

*This parameter has been deprecated.*

This field is no longer in use. Use SnsTopicARN.

Type: String

#### <span id="page-50-2"></span>**[TrailARN](#page-48-3)**

Specifies the ARN of the trail that was created. The format of a trail ARN is:

arn:aws:cloudtrail:us-east-2:123456789012:trail/MyTrail

Type: String

# **Errors**

For information about the errors that are common to all actions, see [Common](#page-351-0) Errors.

#### **CloudTrailAccessNotEnabledException**

This exception is thrown when trusted access has not been enabled between AWS CloudTrail and AWS Organizations. For more information, see How to enable or disable [trusted](https://docs.aws.amazon.com/organizations/latest/userguide/orgs_integrate_services.html#orgs_how-to-enable-disable-trusted-access) access in the *AWS Organizations User Guide* and Prepare For Creating a Trail For Your [Organization](https://docs.aws.amazon.com/awscloudtrail/latest/userguide/creating-an-organizational-trail-prepare.html) in the *AWS CloudTrail User Guide*.

HTTP Status Code: 400

### **CloudTrailInvalidClientTokenIdException**

This exception is thrown when a call results in the InvalidClientTokenId error code. This can occur when you are creating or updating a trail to send notifications to an Amazon SNS topic that is in a suspended AWS account.

#### **CloudWatchLogsDeliveryUnavailableException**

Cannot set a CloudWatch Logs delivery for this Region.

HTTP Status Code: 400

#### **ConflictException**

This exception is thrown when the specified resource is not ready for an operation. This can occur when you try to run an operation on a resource before CloudTrail has time to fully load the resource, or because another operation is modifying the resource. If this exception occurs, wait a few minutes, and then try the operation again.

HTTP Status Code: 400

#### **InsufficientDependencyServiceAccessPermissionException**

This exception is thrown when the IAM identity that is used to create the organization resource lacks one or more required permissions for creating an organization resource in a required service.

HTTP Status Code: 400

#### **InsufficientEncryptionPolicyException**

This exception is thrown when the policy on the S3 bucket or AWS KMS key does not have sufficient permissions for the operation.

HTTP Status Code: 400

#### **InsufficientS3BucketPolicyException**

This exception is thrown when the policy on the S3 bucket is not sufficient.

HTTP Status Code: 400

#### **InsufficientSnsTopicPolicyException**

This exception is thrown when the policy on the Amazon SNS topic is not sufficient.

HTTP Status Code: 400

### **InvalidCloudWatchLogsLogGroupArnException**

This exception is thrown when the provided CloudWatch Logs log group is not valid.

### **InvalidCloudWatchLogsRoleArnException**

This exception is thrown when the provided role is not valid.

HTTP Status Code: 400

### **InvalidKmsKeyIdException**

This exception is thrown when the AWS KMS key ARN is not valid.

HTTP Status Code: 400

#### **InvalidParameterCombinationException**

This exception is thrown when the combination of parameters provided is not valid.

HTTP Status Code: 400

#### **InvalidParameterException**

The request includes a parameter that is not valid.

HTTP Status Code: 400

#### **InvalidS3BucketNameException**

This exception is thrown when the provided S3 bucket name is not valid.

HTTP Status Code: 400

### **InvalidS3PrefixException**

This exception is thrown when the provided S3 prefix is not valid.

HTTP Status Code: 400

#### **InvalidSnsTopicNameException**

This exception is thrown when the provided SNS topic name is not valid.

HTTP Status Code: 400

#### **InvalidTagParameterException**

This exception is thrown when the specified tag key or values are not valid. It can also occur if there are duplicate tags or too many tags on the resource.

## **InvalidTrailNameException**

This exception is thrown when the provided trail name is not valid. Trail names must meet the following requirements:

- Contain only ASCII letters (a-z, A-Z), numbers (0-9), periods (.), underscores (\_), or dashes (-)
- Start with a letter or number, and end with a letter or number
- Be between 3 and 128 characters
- Have no adjacent periods, underscores or dashes. Names like my-\_namespace and my- namespace are not valid.
- Not be in IP address format (for example, 192.168.5.4)

HTTP Status Code: 400

#### **KmsException**

This exception is thrown when there is an issue with the specified AWS KMS key and the trail or event data store can't be updated.

HTTP Status Code: 400

### **KmsKeyDisabledException**

*This error has been deprecated.*

This exception is no longer in use.

HTTP Status Code: 400

#### **KmsKeyNotFoundException**

This exception is thrown when the AWS KMS key does not exist, when the S3 bucket and the AWS KMS key are not in the same Region, or when the AWS KMS key associated with the Amazon SNS topic either does not exist or is not in the same Region.

HTTP Status Code: 400

### **MaximumNumberOfTrailsExceededException**

This exception is thrown when the maximum number of trails is reached.

HTTP Status Code: 400

#### **NoManagementAccountSLRExistsException**

This exception is thrown when the management account does not have a service-linked role.

HTTP Status Code: 400

#### **NotOrganizationMasterAccountException**

This exception is thrown when the AWS account making the request to create or update an organization trail or event data store is not the management account for an organization in AWS Organizations. For more information, see Prepare For [Creating](https://docs.aws.amazon.com/awscloudtrail/latest/userguide/creating-an-organizational-trail-prepare.html) a Trail For Your [Organization](https://docs.aws.amazon.com/awscloudtrail/latest/userguide/creating-an-organizational-trail-prepare.html) or [Organization](https://docs.aws.amazon.com/awscloudtrail/latest/userguide/cloudtrail-lake-organizations.html) event data stores.

HTTP Status Code: 400

### **OperationNotPermittedException**

This exception is thrown when the requested operation is not permitted.

HTTP Status Code: 400

### **OrganizationNotInAllFeaturesModeException**

This exception is thrown when AWS Organizations is not configured to support all features. All features must be enabled in Organizations to support creating an organization trail or event data store.

HTTP Status Code: 400

### **OrganizationsNotInUseException**

This exception is thrown when the request is made from an AWS account that is not a member of an organization. To make this request, sign in using the credentials of an account that belongs to an organization.

HTTP Status Code: 400

### **S3BucketDoesNotExistException**

This exception is thrown when the specified S3 bucket does not exist.

HTTP Status Code: 400

#### **TagsLimitExceededException**

The number of tags per trail, event data store, or channel has exceeded the permitted amount. Currently, the limit is 50.

## **ThrottlingException**

This exception is thrown when the request rate exceeds the limit.

HTTP Status Code: 400

### **TrailAlreadyExistsException**

This exception is thrown when the specified trail already exists.

HTTP Status Code: 400

### **TrailNotProvidedException**

This exception is no longer in use.

HTTP Status Code: 400

### **UnsupportedOperationException**

This exception is thrown when the requested operation is not supported.

HTTP Status Code: 400

# **See Also**

- AWS [Command](https://docs.aws.amazon.com/goto/aws-cli/cloudtrail-2013-11-01/CreateTrail) Line Interface
- [AWS](https://docs.aws.amazon.com/goto/DotNetSDKV3/cloudtrail-2013-11-01/CreateTrail) SDK for .NET
- [AWS](https://docs.aws.amazon.com/goto/SdkForCpp/cloudtrail-2013-11-01/CreateTrail) SDK for C++
- [AWS](https://docs.aws.amazon.com/goto/SdkForGoV2/cloudtrail-2013-11-01/CreateTrail) SDK for Go v2
- [AWS](https://docs.aws.amazon.com/goto/SdkForJavaV2/cloudtrail-2013-11-01/CreateTrail) SDK for Java V2
- AWS SDK for [JavaScript](https://docs.aws.amazon.com/goto/SdkForJavaScriptV3/cloudtrail-2013-11-01/CreateTrail) V3
- [AWS](https://docs.aws.amazon.com/goto/SdkForPHPV3/cloudtrail-2013-11-01/CreateTrail) SDK for PHP V3
- AWS SDK for [Python](https://docs.aws.amazon.com/goto/boto3/cloudtrail-2013-11-01/CreateTrail)
- AWS SDK for [Ruby](https://docs.aws.amazon.com/goto/SdkForRubyV3/cloudtrail-2013-11-01/CreateTrail) V3

# **DeleteChannel**

Deletes a channel.

# <span id="page-56-1"></span>**Request Syntax**

```
{ 
    "Channel": "string"
}
```
# **Request Parameters**

For information about the parameters that are common to all actions, see Common [Parameters](#page-348-0).

The request accepts the following data in JSON format.

# <span id="page-56-0"></span>**[Channel](#page-56-1)**

The ARN or the UUID value of the channel that you want to delete.

Type: String

Length Constraints: Minimum length of 3. Maximum length of 256.

```
Pattern: ^[a-zA-Z0-9._/\-:]+$
```
Required: Yes

# **Response Elements**

If the action is successful, the service sends back an HTTP 200 response with an empty HTTP body.

# **Errors**

For information about the errors that are common to all actions, see [Common](#page-351-0) Errors.

### **ChannelARNInvalidException**

This exception is thrown when the specified value of ChannelARN is not valid.

HTTP Status Code: 400

### **ChannelNotFoundException**

This exception is thrown when CloudTrail cannot find the specified channel.

HTTP Status Code: 400

### **OperationNotPermittedException**

This exception is thrown when the requested operation is not permitted.

HTTP Status Code: 400

### **UnsupportedOperationException**

This exception is thrown when the requested operation is not supported.

HTTP Status Code: 400

# **See Also**

- AWS [Command](https://docs.aws.amazon.com/goto/aws-cli/cloudtrail-2013-11-01/DeleteChannel) Line Interface
- [AWS](https://docs.aws.amazon.com/goto/DotNetSDKV3/cloudtrail-2013-11-01/DeleteChannel) SDK for .NET
- [AWS](https://docs.aws.amazon.com/goto/SdkForCpp/cloudtrail-2013-11-01/DeleteChannel) SDK for C++
- [AWS](https://docs.aws.amazon.com/goto/SdkForGoV2/cloudtrail-2013-11-01/DeleteChannel) SDK for Go v2
- [AWS](https://docs.aws.amazon.com/goto/SdkForJavaV2/cloudtrail-2013-11-01/DeleteChannel) SDK for Java V2
- AWS SDK for [JavaScript](https://docs.aws.amazon.com/goto/SdkForJavaScriptV3/cloudtrail-2013-11-01/DeleteChannel) V3
- [AWS](https://docs.aws.amazon.com/goto/SdkForPHPV3/cloudtrail-2013-11-01/DeleteChannel) SDK for PHP V3
- AWS SDK for [Python](https://docs.aws.amazon.com/goto/boto3/cloudtrail-2013-11-01/DeleteChannel)
- AWS SDK for [Ruby](https://docs.aws.amazon.com/goto/SdkForRubyV3/cloudtrail-2013-11-01/DeleteChannel) V3

# **DeleteEventDataStore**

Disables the event data store specified by EventDataStore, which accepts an event data store ARN. After you run DeleteEventDataStore, the event data store enters a PENDING\_DELETION state, and is automatically deleted after a wait period of seven days. TerminationProtectionEnabled must be set to False on the event data store and the FederationStatus must be DISABLED. You cannot delete an event data store if TerminationProtectionEnabled is True or the FederationStatus is ENABLED.

After you run DeleteEventDataStore on an event data store, you cannot run ListQueries, DescribeQuery, or GetQueryResults on queries that are using an event data store in a PENDING\_DELETION state. An event data store in the PENDING\_DELETION state does not incur costs.

# <span id="page-58-1"></span>**Request Syntax**

```
{ 
    "EventDataStore": "string"
}
```
# **Request Parameters**

For information about the parameters that are common to all actions, see Common [Parameters](#page-348-0).

The request accepts the following data in JSON format.

### <span id="page-58-0"></span>**[EventDataStore](#page-58-1)**

The ARN (or the ID suffix of the ARN) of the event data store to delete.

Type: String

Length Constraints: Minimum length of 3. Maximum length of 256.

Pattern:  $\binom{n}{a-zA-Z0-9}$ .  $\binom{n}{-1+\frac{6}{2}}$ 

Required: Yes

# **Response Elements**

If the action is successful, the service sends back an HTTP 200 response with an empty HTTP body.

# **Errors**

For information about the errors that are common to all actions, see [Common](#page-351-0) Errors.

# **ChannelExistsForEDSException**

This exception is thrown when the specified event data store cannot yet be deleted because it is in use by a channel.

HTTP Status Code: 400

# **ConflictException**

This exception is thrown when the specified resource is not ready for an operation. This can occur when you try to run an operation on a resource before CloudTrail has time to fully load the resource, or because another operation is modifying the resource. If this exception occurs, wait a few minutes, and then try the operation again.

HTTP Status Code: 400

# **EventDataStoreARNInvalidException**

The specified event data store ARN is not valid or does not map to an event data store in your account.

HTTP Status Code: 400

# **EventDataStoreFederationEnabledException**

You cannot delete the event data store because Lake query federation is enabled. To delete the event data store, run the DisableFederation operation to disable Lake query federation on the event data store.

HTTP Status Code: 400

# **EventDataStoreHasOngoingImportException**

This exception is thrown when you try to update or delete an event data store that currently has an import in progress.

HTTP Status Code: 400

### **EventDataStoreNotFoundException**

The specified event data store was not found.

#### **EventDataStoreTerminationProtectedException**

The event data store cannot be deleted because termination protection is enabled for it.

HTTP Status Code: 400

#### **InactiveEventDataStoreException**

The event data store is inactive.

HTTP Status Code: 400

#### **InsufficientDependencyServiceAccessPermissionException**

This exception is thrown when the IAM identity that is used to create the organization resource lacks one or more required permissions for creating an organization resource in a required service.

HTTP Status Code: 400

#### **InvalidParameterException**

The request includes a parameter that is not valid.

HTTP Status Code: 400

#### **NoManagementAccountSLRExistsException**

This exception is thrown when the management account does not have a service-linked role.

HTTP Status Code: 400

#### **NotOrganizationMasterAccountException**

This exception is thrown when the AWS account making the request to create or update an organization trail or event data store is not the management account for an organization in AWS Organizations. For more information, see Prepare For [Creating](https://docs.aws.amazon.com/awscloudtrail/latest/userguide/creating-an-organizational-trail-prepare.html) a Trail For Your [Organization](https://docs.aws.amazon.com/awscloudtrail/latest/userguide/creating-an-organizational-trail-prepare.html) or [Organization](https://docs.aws.amazon.com/awscloudtrail/latest/userguide/cloudtrail-lake-organizations.html) event data stores.

HTTP Status Code: 400

#### **OperationNotPermittedException**

This exception is thrown when the requested operation is not permitted.

### **UnsupportedOperationException**

This exception is thrown when the requested operation is not supported.

HTTP Status Code: 400

# **See Also**

- AWS [Command](https://docs.aws.amazon.com/goto/aws-cli/cloudtrail-2013-11-01/DeleteEventDataStore) Line Interface
- [AWS](https://docs.aws.amazon.com/goto/DotNetSDKV3/cloudtrail-2013-11-01/DeleteEventDataStore) SDK for .NET
- [AWS](https://docs.aws.amazon.com/goto/SdkForCpp/cloudtrail-2013-11-01/DeleteEventDataStore) SDK for C++
- [AWS](https://docs.aws.amazon.com/goto/SdkForGoV2/cloudtrail-2013-11-01/DeleteEventDataStore) SDK for Go v2
- [AWS](https://docs.aws.amazon.com/goto/SdkForJavaV2/cloudtrail-2013-11-01/DeleteEventDataStore) SDK for Java V2
- AWS SDK for [JavaScript](https://docs.aws.amazon.com/goto/SdkForJavaScriptV3/cloudtrail-2013-11-01/DeleteEventDataStore) V3
- [AWS](https://docs.aws.amazon.com/goto/SdkForPHPV3/cloudtrail-2013-11-01/DeleteEventDataStore) SDK for PHP V3
- AWS SDK for [Python](https://docs.aws.amazon.com/goto/boto3/cloudtrail-2013-11-01/DeleteEventDataStore)
- AWS SDK for [Ruby](https://docs.aws.amazon.com/goto/SdkForRubyV3/cloudtrail-2013-11-01/DeleteEventDataStore) V3

# **DeleteResourcePolicy**

Deletes the resource-based policy attached to the CloudTrail channel.

# <span id="page-62-1"></span>**Request Syntax**

```
{ 
    "ResourceArn": "string"
}
```
# **Request Parameters**

For information about the parameters that are common to all actions, see Common [Parameters](#page-348-0).

The request accepts the following data in JSON format.

### <span id="page-62-0"></span>**[ResourceArn](#page-62-1)**

The Amazon Resource Name (ARN) of the CloudTrail channel you're deleting the resourcebased policy from. The following is the format of a resource ARN: arn: aws: cloudtrail: useast-2:123456789012:channel/MyChannel.

Type: String

Length Constraints: Minimum length of 3. Maximum length of 256.

```
Pattern: \sqrt{a-zA-Z0-9}. \sqrt{1-z}
```
Required: Yes

# **Response Elements**

If the action is successful, the service sends back an HTTP 200 response with an empty HTTP body.

# **Errors**

For information about the errors that are common to all actions, see [Common](#page-351-0) Errors.

# **OperationNotPermittedException**

This exception is thrown when the requested operation is not permitted.

#### **ResourceARNNotValidException**

This exception is thrown when the provided resource does not exist, or the ARN format of the resource is not valid. The following is the valid format for a resource ARN: arn:aws:cloudtrail:us-east-2:123456789012:channel/MyChannel.

HTTP Status Code: 400

#### **ResourceNotFoundException**

This exception is thrown when the specified resource is not found.

HTTP Status Code: 400

#### **ResourcePolicyNotFoundException**

This exception is thrown when the specified resource policy is not found.

HTTP Status Code: 400

#### **ResourceTypeNotSupportedException**

This exception is thrown when the specified resource type is not supported by CloudTrail.

HTTP Status Code: 400

#### **UnsupportedOperationException**

This exception is thrown when the requested operation is not supported.

HTTP Status Code: 400

# **See Also**

- AWS [Command](https://docs.aws.amazon.com/goto/aws-cli/cloudtrail-2013-11-01/DeleteResourcePolicy) Line Interface
- [AWS](https://docs.aws.amazon.com/goto/DotNetSDKV3/cloudtrail-2013-11-01/DeleteResourcePolicy) SDK for .NET
- [AWS](https://docs.aws.amazon.com/goto/SdkForCpp/cloudtrail-2013-11-01/DeleteResourcePolicy) SDK for C++
- [AWS](https://docs.aws.amazon.com/goto/SdkForGoV2/cloudtrail-2013-11-01/DeleteResourcePolicy) SDK for Go v2
- [AWS](https://docs.aws.amazon.com/goto/SdkForJavaV2/cloudtrail-2013-11-01/DeleteResourcePolicy) SDK for Java V2
- AWS SDK for [JavaScript](https://docs.aws.amazon.com/goto/SdkForJavaScriptV3/cloudtrail-2013-11-01/DeleteResourcePolicy) V3
- [AWS](https://docs.aws.amazon.com/goto/SdkForPHPV3/cloudtrail-2013-11-01/DeleteResourcePolicy) SDK for PHP V3
- AWS SDK for [Python](https://docs.aws.amazon.com/goto/boto3/cloudtrail-2013-11-01/DeleteResourcePolicy)
- AWS SDK for [Ruby](https://docs.aws.amazon.com/goto/SdkForRubyV3/cloudtrail-2013-11-01/DeleteResourcePolicy) V3

# **DeleteTrail**

Deletes a trail. This operation must be called from the Region in which the trail was created. DeleteTrail cannot be called on the shadow trails (replicated trails in other Regions) of a trail that is enabled in all Regions.

# <span id="page-65-1"></span>**Request Syntax**

```
{ 
    "Name": "string"
}
```
# **Request Parameters**

For information about the parameters that are common to all actions, see Common [Parameters](#page-348-0).

The request accepts the following data in JSON format.

# <span id="page-65-0"></span>**[Name](#page-65-1)**

Specifies the name or the CloudTrail ARN of the trail to be deleted. The following is the format of a trail ARN. arn:aws:cloudtrail:us-east-2:123456789012:trail/MyTrail

Type: String

Required: Yes

# **Response Elements**

If the action is successful, the service sends back an HTTP 200 response with an empty HTTP body.

# **Errors**

For information about the errors that are common to all actions, see [Common](#page-351-0) Errors.

# **CloudTrailARNInvalidException**

This exception is thrown when an operation is called with an ARN that is not valid.

The following is the format of a trail ARN: arn:aws:cloudtrail:useast-2:123456789012:trail/MyTrail

The following is the format of an event data store ARN: arn:aws:cloudtrail:useast-2:123456789012:eventdatastore/EXAMPLE-f852-4e8f-8bd1-bcf6cEXAMPLE

The following is the format of a channel ARN: arn:aws:cloudtrail:useast-2:123456789012:channel/01234567890

HTTP Status Code: 400

### **ConflictException**

This exception is thrown when the specified resource is not ready for an operation. This can occur when you try to run an operation on a resource before CloudTrail has time to fully load the resource, or because another operation is modifying the resource. If this exception occurs, wait a few minutes, and then try the operation again.

HTTP Status Code: 400

#### **InsufficientDependencyServiceAccessPermissionException**

This exception is thrown when the IAM identity that is used to create the organization resource lacks one or more required permissions for creating an organization resource in a required service.

HTTP Status Code: 400

#### **InvalidHomeRegionException**

This exception is thrown when an operation is called on a trail from a Region other than the Region in which the trail was created.

HTTP Status Code: 400

#### **InvalidTrailNameException**

This exception is thrown when the provided trail name is not valid. Trail names must meet the following requirements:

- Contain only ASCII letters (a-z, A-Z), numbers (0-9), periods (.), underscores (\_), or dashes (-)
- Start with a letter or number, and end with a letter or number
- Be between 3 and 128 characters
- Have no adjacent periods, underscores or dashes. Names like my-\_namespace and my- namespace are not valid.
- Not be in IP address format (for example, 192.168.5.4)

#### **NoManagementAccountSLRExistsException**

This exception is thrown when the management account does not have a service-linked role.

HTTP Status Code: 400

#### **NotOrganizationMasterAccountException**

This exception is thrown when the AWS account making the request to create or update an organization trail or event data store is not the management account for an organization in AWS Organizations. For more information, see Prepare For [Creating](https://docs.aws.amazon.com/awscloudtrail/latest/userguide/creating-an-organizational-trail-prepare.html) a Trail For Your [Organization](https://docs.aws.amazon.com/awscloudtrail/latest/userguide/creating-an-organizational-trail-prepare.html) or [Organization](https://docs.aws.amazon.com/awscloudtrail/latest/userguide/cloudtrail-lake-organizations.html) event data stores.

HTTP Status Code: 400

#### **OperationNotPermittedException**

This exception is thrown when the requested operation is not permitted.

HTTP Status Code: 400

#### **ThrottlingException**

This exception is thrown when the request rate exceeds the limit.

HTTP Status Code: 400

#### **TrailNotFoundException**

This exception is thrown when the trail with the given name is not found.

HTTP Status Code: 400

#### **UnsupportedOperationException**

This exception is thrown when the requested operation is not supported.

HTTP Status Code: 400

# **See Also**

- AWS [Command](https://docs.aws.amazon.com/goto/aws-cli/cloudtrail-2013-11-01/DeleteTrail) Line Interface
- [AWS](https://docs.aws.amazon.com/goto/DotNetSDKV3/cloudtrail-2013-11-01/DeleteTrail) SDK for .NET
- [AWS](https://docs.aws.amazon.com/goto/SdkForCpp/cloudtrail-2013-11-01/DeleteTrail) SDK for C++
- [AWS](https://docs.aws.amazon.com/goto/SdkForGoV2/cloudtrail-2013-11-01/DeleteTrail) SDK for Go v2
- [AWS](https://docs.aws.amazon.com/goto/SdkForJavaV2/cloudtrail-2013-11-01/DeleteTrail) SDK for Java V2
- AWS SDK for [JavaScript](https://docs.aws.amazon.com/goto/SdkForJavaScriptV3/cloudtrail-2013-11-01/DeleteTrail) V3
- [AWS](https://docs.aws.amazon.com/goto/SdkForPHPV3/cloudtrail-2013-11-01/DeleteTrail) SDK for PHP V3
- AWS SDK for [Python](https://docs.aws.amazon.com/goto/boto3/cloudtrail-2013-11-01/DeleteTrail)
- AWS SDK for [Ruby](https://docs.aws.amazon.com/goto/SdkForRubyV3/cloudtrail-2013-11-01/DeleteTrail) V3

# **DeregisterOrganizationDelegatedAdmin**

Removes CloudTrail delegated administrator permissions from a member account in an organization.

# <span id="page-69-1"></span>**Request Syntax**

```
{ 
    "DelegatedAdminAccountId": "string"
}
```
# **Request Parameters**

For information about the parameters that are common to all actions, see Common [Parameters](#page-348-0).

The request accepts the following data in JSON format.

# <span id="page-69-0"></span>**[DelegatedAdminAccountId](#page-69-1)**

A delegated administrator account ID. This is a member account in an organization that is currently designated as a delegated administrator.

Type: String

Length Constraints: Minimum length of 12. Maximum length of 16.

Pattern: \d+

Required: Yes

# **Response Elements**

If the action is successful, the service sends back an HTTP 200 response with an empty HTTP body.

# **Errors**

For information about the errors that are common to all actions, see [Common](#page-351-0) Errors.

# **AccountNotFoundException**

This exception is thrown when the specified account is not found or not part of an organization.

### **AccountNotRegisteredException**

This exception is thrown when the specified account is not registered as the CloudTrail delegated administrator.

HTTP Status Code: 400

### **CloudTrailAccessNotEnabledException**

This exception is thrown when trusted access has not been enabled between AWS CloudTrail and AWS Organizations. For more information, see How to enable or disable [trusted](https://docs.aws.amazon.com/organizations/latest/userguide/orgs_integrate_services.html#orgs_how-to-enable-disable-trusted-access) access in the *AWS Organizations User Guide* and Prepare For Creating a Trail For Your [Organization](https://docs.aws.amazon.com/awscloudtrail/latest/userguide/creating-an-organizational-trail-prepare.html) in the *AWS CloudTrail User Guide*.

HTTP Status Code: 400

### **ConflictException**

This exception is thrown when the specified resource is not ready for an operation. This can occur when you try to run an operation on a resource before CloudTrail has time to fully load the resource, or because another operation is modifying the resource. If this exception occurs, wait a few minutes, and then try the operation again.

HTTP Status Code: 400

#### **InsufficientDependencyServiceAccessPermissionException**

This exception is thrown when the IAM identity that is used to create the organization resource lacks one or more required permissions for creating an organization resource in a required service.

HTTP Status Code: 400

#### **InvalidParameterException**

The request includes a parameter that is not valid.

HTTP Status Code: 400

#### **NotOrganizationManagementAccountException**

This exception is thrown when the account making the request is not the organization's management account.

### **OperationNotPermittedException**

This exception is thrown when the requested operation is not permitted.

HTTP Status Code: 400

#### **OrganizationNotInAllFeaturesModeException**

This exception is thrown when AWS Organizations is not configured to support all features. All features must be enabled in Organizations to support creating an organization trail or event data store.

HTTP Status Code: 400

#### **OrganizationsNotInUseException**

This exception is thrown when the request is made from an AWS account that is not a member of an organization. To make this request, sign in using the credentials of an account that belongs to an organization.

HTTP Status Code: 400

#### **UnsupportedOperationException**

This exception is thrown when the requested operation is not supported.

HTTP Status Code: 400

# **See Also**

- AWS [Command](https://docs.aws.amazon.com/goto/aws-cli/cloudtrail-2013-11-01/DeregisterOrganizationDelegatedAdmin) Line Interface
- [AWS](https://docs.aws.amazon.com/goto/DotNetSDKV3/cloudtrail-2013-11-01/DeregisterOrganizationDelegatedAdmin) SDK for .NET
- [AWS](https://docs.aws.amazon.com/goto/SdkForCpp/cloudtrail-2013-11-01/DeregisterOrganizationDelegatedAdmin) SDK for C++
- [AWS](https://docs.aws.amazon.com/goto/SdkForGoV2/cloudtrail-2013-11-01/DeregisterOrganizationDelegatedAdmin) SDK for Go v2
- [AWS](https://docs.aws.amazon.com/goto/SdkForJavaV2/cloudtrail-2013-11-01/DeregisterOrganizationDelegatedAdmin) SDK for Java V2
- AWS SDK for [JavaScript](https://docs.aws.amazon.com/goto/SdkForJavaScriptV3/cloudtrail-2013-11-01/DeregisterOrganizationDelegatedAdmin) V3
- [AWS](https://docs.aws.amazon.com/goto/SdkForPHPV3/cloudtrail-2013-11-01/DeregisterOrganizationDelegatedAdmin) SDK for PHP V3
- AWS SDK for [Python](https://docs.aws.amazon.com/goto/boto3/cloudtrail-2013-11-01/DeregisterOrganizationDelegatedAdmin)
- AWS SDK for [Ruby](https://docs.aws.amazon.com/goto/SdkForRubyV3/cloudtrail-2013-11-01/DeregisterOrganizationDelegatedAdmin) V3

# **DescribeQuery**

Returns metadata about a query, including query run time in milliseconds, number of events scanned and matched, and query status. If the query results were delivered to an S3 bucket, the response also provides the S3 URI and the delivery status.

You must specify either a QueryID or a QueryAlias. Specifying the QueryAlias parameter returns information about the last query run for the alias.

# <span id="page-73-2"></span>**Request Syntax**

```
{ 
    "EventDataStore": "string", 
    "QueryAlias": "string", 
    "QueryId": "string"
}
```
# **Request Parameters**

For information about the parameters that are common to all actions, see Common [Parameters](#page-348-0).

The request accepts the following data in JSON format.

# <span id="page-73-0"></span>**[EventDataStore](#page-73-2)**

*This parameter has been deprecated.*

The ARN (or the ID suffix of the ARN) of an event data store on which the specified query was run.

Type: String

Length Constraints: Minimum length of 3. Maximum length of 256.

```
Pattern: ^[a-zA-Z0-9._/\-:]+$
```
Required: No

### <span id="page-73-1"></span>**[QueryAlias](#page-73-2)**

The alias that identifies a query template.

### Type: String

Length Constraints: Minimum length of 1. Maximum length of 256.

```
Pattern: ^[a-zA-Z][a-zA-Z0-9._\-]*$
```
Required: No

# <span id="page-74-0"></span>**[QueryId](#page-73-2)**

The query ID.

Type: String

Length Constraints: Fixed length of 36.

```
Pattern: ^[a-f0-9\-]+$
```
Required: No

# <span id="page-74-1"></span>**Response Syntax**

```
{ 
    "DeliveryS3Uri": "string", 
    "DeliveryStatus": "string", 
    "ErrorMessage": "string", 
    "QueryId": "string", 
    "QueryStatistics": { 
        "BytesScanned": number, 
        "CreationTime": number, 
        "EventsMatched": number, 
        "EventsScanned": number, 
        "ExecutionTimeInMillis": number
    }, 
    "QueryStatus": "string", 
    "QueryString": "string"
}
```
# **Response Elements**

If the action is successful, the service sends back an HTTP 200 response.

The following data is returned in JSON format by the service.

#### <span id="page-75-0"></span>**[DeliveryS3Uri](#page-74-1)**

The URI for the S3 bucket where CloudTrail delivered query results, if applicable.

Type: String

Length Constraints: Maximum length of 1024.

Pattern: s3://[a-z0-9][\.\-a-z0-9]{1,61}[a-z0-9](/.\*)?

#### <span id="page-75-1"></span>**[DeliveryStatus](#page-74-1)**

The delivery status.

Type: String

```
Valid Values: SUCCESS | FAILED | FAILED_SIGNING_FILE | PENDING | 
RESOURCE_NOT_FOUND | ACCESS_DENIED | ACCESS_DENIED_SIGNING_FILE | 
CANCELLED | UNKNOWN
```
#### <span id="page-75-2"></span>**[ErrorMessage](#page-74-1)**

The error message returned if a query failed.

Type: String

Length Constraints: Minimum length of 4. Maximum length of 1000.

Pattern: .\*

# <span id="page-75-3"></span>**[QueryId](#page-74-1)**

The ID of the query.

Type: String

Length Constraints: Fixed length of 36.

Pattern: ^[a-f0-9\-]+\$

#### <span id="page-75-4"></span>**[QueryStatistics](#page-74-1)**

Metadata about a query, including the number of events that were matched, the total number of events scanned, the query run time in milliseconds, and the query's creation time.

Type: [QueryStatisticsForDescribeQuery](#page-336-5) object

#### <span id="page-76-0"></span>**[QueryStatus](#page-74-1)**

The status of a query. Values for QueryStatus include QUEUED, RUNNING, FINISHED, FAILED, TIMED\_OUT, or CANCELLED

Type: String

Valid Values: QUEUED | RUNNING | FINISHED | FAILED | CANCELLED | TIMED\_OUT

### <span id="page-76-1"></span>**[QueryString](#page-74-1)**

The SQL code of a query.

Type: String

Length Constraints: Minimum length of 1. Maximum length of 10000.

Pattern: (?s). \*

# **Errors**

For information about the errors that are common to all actions, see [Common](#page-351-0) Errors.

#### **EventDataStoreARNInvalidException**

The specified event data store ARN is not valid or does not map to an event data store in your account.

HTTP Status Code: 400

#### **EventDataStoreNotFoundException**

The specified event data store was not found.

HTTP Status Code: 400

#### **InactiveEventDataStoreException**

The event data store is inactive.

HTTP Status Code: 400

#### **InvalidParameterException**

The request includes a parameter that is not valid.

## HTTP Status Code: 400

## **NoManagementAccountSLRExistsException**

This exception is thrown when the management account does not have a service-linked role.

HTTP Status Code: 400

### **OperationNotPermittedException**

This exception is thrown when the requested operation is not permitted.

HTTP Status Code: 400

### **QueryIdNotFoundException**

The query ID does not exist or does not map to a query.

HTTP Status Code: 400

### **UnsupportedOperationException**

This exception is thrown when the requested operation is not supported.

HTTP Status Code: 400

# **See Also**

- AWS [Command](https://docs.aws.amazon.com/goto/aws-cli/cloudtrail-2013-11-01/DescribeQuery) Line Interface
- [AWS](https://docs.aws.amazon.com/goto/DotNetSDKV3/cloudtrail-2013-11-01/DescribeQuery) SDK for .NET
- [AWS](https://docs.aws.amazon.com/goto/SdkForCpp/cloudtrail-2013-11-01/DescribeQuery) SDK for C++
- [AWS](https://docs.aws.amazon.com/goto/SdkForGoV2/cloudtrail-2013-11-01/DescribeQuery) SDK for Go v2
- [AWS](https://docs.aws.amazon.com/goto/SdkForJavaV2/cloudtrail-2013-11-01/DescribeQuery) SDK for Java V2
- AWS SDK for [JavaScript](https://docs.aws.amazon.com/goto/SdkForJavaScriptV3/cloudtrail-2013-11-01/DescribeQuery) V3
- [AWS](https://docs.aws.amazon.com/goto/SdkForPHPV3/cloudtrail-2013-11-01/DescribeQuery) SDK for PHP V3
- AWS SDK for [Python](https://docs.aws.amazon.com/goto/boto3/cloudtrail-2013-11-01/DescribeQuery)
- AWS SDK for [Ruby](https://docs.aws.amazon.com/goto/SdkForRubyV3/cloudtrail-2013-11-01/DescribeQuery) V3

# **DescribeTrails**

Retrieves settings for one or more trails associated with the current Region for your account.

# <span id="page-78-2"></span>**Request Syntax**

```
{ 
    "includeShadowTrails": boolean, 
    "trailNameList": [ "string" ]
}
```
# **Request Parameters**

For information about the parameters that are common to all actions, see Common [Parameters](#page-348-0).

The request accepts the following data in JSON format.

# <span id="page-78-0"></span>**[includeShadowTrails](#page-78-2)**

Specifies whether to include shadow trails in the response. A shadow trail is the replication in a Region of a trail that was created in a different Region, or in the case of an organization trail, the replication of an organization trail in member accounts. If you do not include shadow trails, organization trails in a member account and Region replication trails will not be returned. The default is true.

Type: Boolean

Required: No

# <span id="page-78-1"></span>**[trailNameList](#page-78-2)**

Specifies a list of trail names, trail ARNs, or both, of the trails to describe. The format of a trail ARN is:

arn:aws:cloudtrail:us-east-2:123456789012:trail/MyTrail

If an empty list is specified, information for the trail in the current Region is returned.

- If an empty list is specified and IncludeShadowTrails is false, then information for all trails in the current Region is returned.
- If an empty list is specified and IncludeShadowTrails is null or true, then information for all trails in the current Region and any associated shadow trails in other Regions is returned.

# **A** Note

If one or more trail names are specified, information is returned only if the names match the names of trails belonging only to the current Region and current account. To return information about a trail in another Region, you must specify its trail ARN.

Type: Array of strings

Required: No

# <span id="page-79-0"></span>**Response Syntax**

```
{ 
    "trailList": [ 
       { 
           "CloudWatchLogsLogGroupArn": "string", 
           "CloudWatchLogsRoleArn": "string", 
           "HasCustomEventSelectors": boolean, 
           "HasInsightSelectors": boolean, 
           "HomeRegion": "string", 
           "IncludeGlobalServiceEvents": boolean, 
           "IsMultiRegionTrail": boolean, 
           "IsOrganizationTrail": boolean, 
           "KmsKeyId": "string", 
           "LogFileValidationEnabled": boolean, 
           "Name": "string", 
           "S3BucketName": "string", 
           "S3KeyPrefix": "string", 
           "SnsTopicARN": "string", 
           "SnsTopicName": "string", 
           "TrailARN": "string" 
       } 
   \mathbf{I}}
```
# **Response Elements**

If the action is successful, the service sends back an HTTP 200 response.

The following data is returned in JSON format by the service.

#### <span id="page-80-0"></span>**[trailList](#page-79-0)**

The list of trail objects. Trail objects with string values are only returned if values for the objects exist in a trail's configuration. For example, SNSTopicName and SNSTopicARN are only returned in results if a trail is configured to send SNS notifications. Similarly, KMSKeyId only appears in results if a trail's log files are encrypted with AWS KMS customer managed keys.

Type: Array of [Trail](#page-343-5) objects

# **Errors**

For information about the errors that are common to all actions, see [Common](#page-351-0) Errors.

### **CloudTrailARNInvalidException**

This exception is thrown when an operation is called with an ARN that is not valid.

The following is the format of a trail ARN: arn:aws:cloudtrail:useast-2:123456789012:trail/MyTrail

The following is the format of an event data store ARN: arn:aws:cloudtrail:useast-2:123456789012:eventdatastore/EXAMPLE-f852-4e8f-8bd1-bcf6cEXAMPLE

The following is the format of a channel ARN: arn:aws:cloudtrail:useast-2:123456789012:channel/01234567890

HTTP Status Code: 400

#### **InvalidTrailNameException**

This exception is thrown when the provided trail name is not valid. Trail names must meet the following requirements:

- Contain only ASCII letters (a-z, A-Z), numbers (0-9), periods (.), underscores (\_), or dashes (-)
- Start with a letter or number, and end with a letter or number
- Be between 3 and 128 characters
- Have no adjacent periods, underscores or dashes. Names like  $my-$  namespace and  $my-$ namespace are not valid.
- Not be in IP address format (for example, 192.168.5.4)

HTTP Status Code: 400

## **NoManagementAccountSLRExistsException**

This exception is thrown when the management account does not have a service-linked role.

HTTP Status Code: 400

## **OperationNotPermittedException**

This exception is thrown when the requested operation is not permitted.

HTTP Status Code: 400

## **UnsupportedOperationException**

This exception is thrown when the requested operation is not supported.

HTTP Status Code: 400

# **See Also**

- AWS [Command](https://docs.aws.amazon.com/goto/aws-cli/cloudtrail-2013-11-01/DescribeTrails) Line Interface
- [AWS](https://docs.aws.amazon.com/goto/DotNetSDKV3/cloudtrail-2013-11-01/DescribeTrails) SDK for .NET
- [AWS](https://docs.aws.amazon.com/goto/SdkForCpp/cloudtrail-2013-11-01/DescribeTrails) SDK for C++
- [AWS](https://docs.aws.amazon.com/goto/SdkForGoV2/cloudtrail-2013-11-01/DescribeTrails) SDK for Go v2
- [AWS](https://docs.aws.amazon.com/goto/SdkForJavaV2/cloudtrail-2013-11-01/DescribeTrails) SDK for Java V2
- AWS SDK for [JavaScript](https://docs.aws.amazon.com/goto/SdkForJavaScriptV3/cloudtrail-2013-11-01/DescribeTrails) V3
- [AWS](https://docs.aws.amazon.com/goto/SdkForPHPV3/cloudtrail-2013-11-01/DescribeTrails) SDK for PHP V3
- AWS SDK for [Python](https://docs.aws.amazon.com/goto/boto3/cloudtrail-2013-11-01/DescribeTrails)
- AWS SDK for [Ruby](https://docs.aws.amazon.com/goto/SdkForRubyV3/cloudtrail-2013-11-01/DescribeTrails) V3

# **DisableFederation**

Disables Lake query federation on the specified event data store. When you disable federation, CloudTrail disables the integration with AWS Glue, AWS Lake Formation, and Amazon Athena. After disabling Lake query federation, you can no longer query your event data in Amazon Athena.

No CloudTrail Lake data is deleted when you disable federation and you can continue to run queries in CloudTrail Lake.

# <span id="page-82-1"></span>**Request Syntax**

```
{ 
    "EventDataStore": "string"
}
```
# **Request Parameters**

For information about the parameters that are common to all actions, see Common [Parameters](#page-348-0).

The request accepts the following data in JSON format.

# <span id="page-82-0"></span>**[EventDataStore](#page-82-1)**

The ARN (or ID suffix of the ARN) of the event data store for which you want to disable Lake query federation.

Type: String

Length Constraints: Minimum length of 3. Maximum length of 256.

```
Pattern: \binom{n}{a-zA-Z0-9}. \binom{n}{-1+\$}
```
Required: Yes

# <span id="page-82-2"></span>**Response Syntax**

```
{ 
    "EventDataStoreArn": "string", 
    "FederationStatus": "string"
```
}

# **Response Elements**

If the action is successful, the service sends back an HTTP 200 response.

The following data is returned in JSON format by the service.

# <span id="page-83-0"></span>**[EventDataStoreArn](#page-82-2)**

The ARN of the event data store for which you disabled Lake query federation.

Type: String

Length Constraints: Minimum length of 3. Maximum length of 256.

Pattern:  $^{6}$ [a-zA-Z0-9. /\-:]+\$

## <span id="page-83-1"></span>**[FederationStatus](#page-82-2)**

The federation status.

Type: String

Valid Values: ENABLING | ENABLED | DISABLING | DISABLED

# **Errors**

For information about the errors that are common to all actions, see [Common](#page-351-0) Errors.

### **AccessDeniedException**

You do not have sufficient access to perform this action.

HTTP Status Code: 400

### **CloudTrailAccessNotEnabledException**

This exception is thrown when trusted access has not been enabled between AWS CloudTrail and AWS Organizations. For more information, see How to enable or disable [trusted](https://docs.aws.amazon.com/organizations/latest/userguide/orgs_integrate_services.html#orgs_how-to-enable-disable-trusted-access) access in the *AWS Organizations User Guide* and Prepare For Creating a Trail For Your [Organization](https://docs.aws.amazon.com/awscloudtrail/latest/userguide/creating-an-organizational-trail-prepare.html) in the *AWS CloudTrail User Guide*.

## HTTP Status Code: 400

#### **ConcurrentModificationException**

You are trying to update a resource when another request is in progress. Allow sufficient wait time for the previous request to complete, then retry your request.

HTTP Status Code: 400

#### **EventDataStoreARNInvalidException**

The specified event data store ARN is not valid or does not map to an event data store in your account.

HTTP Status Code: 400

#### **EventDataStoreNotFoundException**

The specified event data store was not found.

HTTP Status Code: 400

#### **InactiveEventDataStoreException**

The event data store is inactive.

HTTP Status Code: 400

#### **InsufficientDependencyServiceAccessPermissionException**

This exception is thrown when the IAM identity that is used to create the organization resource lacks one or more required permissions for creating an organization resource in a required service.

HTTP Status Code: 400

#### **InvalidParameterException**

The request includes a parameter that is not valid.

HTTP Status Code: 400

#### **NoManagementAccountSLRExistsException**

This exception is thrown when the management account does not have a service-linked role.

HTTP Status Code: 400

## **NotOrganizationMasterAccountException**

This exception is thrown when the AWS account making the request to create or update an organization trail or event data store is not the management account for an organization in AWS Organizations. For more information, see Prepare For [Creating](https://docs.aws.amazon.com/awscloudtrail/latest/userguide/creating-an-organizational-trail-prepare.html) a Trail For Your [Organization](https://docs.aws.amazon.com/awscloudtrail/latest/userguide/creating-an-organizational-trail-prepare.html) or [Organization](https://docs.aws.amazon.com/awscloudtrail/latest/userguide/cloudtrail-lake-organizations.html) event data stores.

HTTP Status Code: 400

#### **OperationNotPermittedException**

This exception is thrown when the requested operation is not permitted.

HTTP Status Code: 400

#### **OrganizationNotInAllFeaturesModeException**

This exception is thrown when AWS Organizations is not configured to support all features. All features must be enabled in Organizations to support creating an organization trail or event data store.

HTTP Status Code: 400

#### **OrganizationsNotInUseException**

This exception is thrown when the request is made from an AWS account that is not a member of an organization. To make this request, sign in using the credentials of an account that belongs to an organization.

HTTP Status Code: 400

#### **UnsupportedOperationException**

This exception is thrown when the requested operation is not supported.

HTTP Status Code: 400

# **Examples**

# **Example**

The following example shows how to disable CloudTrail Lake federation on an event data store.

{

```
 "EventDataStore": "arn:aws:cloudtrail:us-east-2:123456789012:eventdatastore/EXAMPLE-
f852-4e8f-8bd1-bcf6cEXAMPLE"
}
```
# **See Also**

- AWS [Command](https://docs.aws.amazon.com/goto/aws-cli/cloudtrail-2013-11-01/DisableFederation) Line Interface
- [AWS](https://docs.aws.amazon.com/goto/DotNetSDKV3/cloudtrail-2013-11-01/DisableFederation) SDK for .NET
- [AWS](https://docs.aws.amazon.com/goto/SdkForCpp/cloudtrail-2013-11-01/DisableFederation) SDK for C++
- [AWS](https://docs.aws.amazon.com/goto/SdkForGoV2/cloudtrail-2013-11-01/DisableFederation) SDK for Go v2
- [AWS](https://docs.aws.amazon.com/goto/SdkForJavaV2/cloudtrail-2013-11-01/DisableFederation) SDK for Java V2
- AWS SDK for [JavaScript](https://docs.aws.amazon.com/goto/SdkForJavaScriptV3/cloudtrail-2013-11-01/DisableFederation) V3
- [AWS](https://docs.aws.amazon.com/goto/SdkForPHPV3/cloudtrail-2013-11-01/DisableFederation) SDK for PHP V3
- AWS SDK for [Python](https://docs.aws.amazon.com/goto/boto3/cloudtrail-2013-11-01/DisableFederation)
- AWS SDK for [Ruby](https://docs.aws.amazon.com/goto/SdkForRubyV3/cloudtrail-2013-11-01/DisableFederation) V3

# **EnableFederation**

Enables Lake query federation on the specified event data store. Federating an event data store lets you view the metadata associated with the event data store in the AWS Glue [Data Catalog](https://docs.aws.amazon.com/glue/latest/dg/components-overview.html#data-catalog-intro) and run SQL queries against your event data using Amazon Athena. The table metadata stored in the AWS Glue Data Catalog lets the Athena query engine know how to find, read, and process the data that you want to query.

When you enable Lake query federation, CloudTrail creates a managed database named aws:cloudtrail (if the database doesn't already exist) and a managed federated table in the AWS Glue Data Catalog. The event data store ID is used for the table name. CloudTrail registers the role ARN and event data store in AWS Lake [Formation](https://docs.aws.amazon.com/awscloudtrail/latest/userguide/query-federation-lake-formation.html), the service responsible for allowing finegrained access control of the federated resources in the AWS Glue Data Catalog.

For more information about Lake query federation, see [Federate](https://docs.aws.amazon.com/awscloudtrail/latest/userguide/query-federation.html) an event data store.

# <span id="page-87-1"></span>**Request Syntax**

```
{ 
    "EventDataStore": "string", 
    "FederationRoleArn": "string"
}
```
# **Request Parameters**

For information about the parameters that are common to all actions, see Common [Parameters](#page-348-0).

The request accepts the following data in JSON format.

# <span id="page-87-0"></span>**[EventDataStore](#page-87-1)**

The ARN (or ID suffix of the ARN) of the event data store for which you want to enable Lake query federation.

Type: String

Length Constraints: Minimum length of 3. Maximum length of 256.

Pattern:  $^{6}$ [a-zA-Z0-9. /\-:]+\$

Required: Yes

# <span id="page-88-0"></span>**[FederationRoleArn](#page-87-1)**

The ARN of the federation role to use for the event data store. AWS services like AWS Lake Formation use this federation role to access data for the federated event data store. The federation role must exist in your account and provide the required minimum [permissions](https://docs.aws.amazon.com/awscloudtrail/latest/userguide/query-federation.html#query-federation-permissions-role).

Type: String

Length Constraints: Minimum length of 3. Maximum length of 125.

Pattern:  $\sqrt{a-zA-Z0-9}$ .  $\sqrt{-:e=\+,\+1}$ 

Required: Yes

# <span id="page-88-3"></span>**Response Syntax**

```
{ 
    "EventDataStoreArn": "string", 
    "FederationRoleArn": "string", 
    "FederationStatus": "string"
}
```
# **Response Elements**

If the action is successful, the service sends back an HTTP 200 response.

The following data is returned in JSON format by the service.

# <span id="page-88-1"></span>**[EventDataStoreArn](#page-88-3)**

The ARN of the event data store for which you enabled Lake query federation.

Type: String

Length Constraints: Minimum length of 3. Maximum length of 256.

Pattern:  $\sqrt{a-zA-Z0-9}$ .  $\sqrt{1-z}$ 

<span id="page-88-2"></span>**[FederationRoleArn](#page-88-3)**

The ARN of the federation role.

### Type: String

Length Constraints: Minimum length of 3. Maximum length of 125.

Pattern:  $\sqrt{a-zA-Z0-9}$ .  $\sqrt{\ }$  - :  $e=\ +\$ ,  $\$ . ] +\$

## <span id="page-89-0"></span>**[FederationStatus](#page-88-3)**

The federation status.

Type: String

Valid Values: ENABLING | ENABLED | DISABLING | DISABLED

# **Errors**

For information about the errors that are common to all actions, see [Common](#page-351-0) Errors.

### **AccessDeniedException**

You do not have sufficient access to perform this action.

HTTP Status Code: 400

### **CloudTrailAccessNotEnabledException**

This exception is thrown when trusted access has not been enabled between AWS CloudTrail and AWS Organizations. For more information, see How to enable or disable [trusted](https://docs.aws.amazon.com/organizations/latest/userguide/orgs_integrate_services.html#orgs_how-to-enable-disable-trusted-access) access in the *AWS Organizations User Guide* and Prepare For Creating a Trail For Your [Organization](https://docs.aws.amazon.com/awscloudtrail/latest/userguide/creating-an-organizational-trail-prepare.html) in the *AWS CloudTrail User Guide*.

HTTP Status Code: 400

### **ConcurrentModificationException**

You are trying to update a resource when another request is in progress. Allow sufficient wait time for the previous request to complete, then retry your request.

HTTP Status Code: 400

### **EventDataStoreARNInvalidException**

The specified event data store ARN is not valid or does not map to an event data store in your account.

## HTTP Status Code: 400

### **EventDataStoreFederationEnabledException**

You cannot delete the event data store because Lake query federation is enabled. To delete the event data store, run the DisableFederation operation to disable Lake query federation on the event data store.

HTTP Status Code: 400

## **EventDataStoreNotFoundException**

The specified event data store was not found.

HTTP Status Code: 400

### **InactiveEventDataStoreException**

The event data store is inactive.

HTTP Status Code: 400

### **InsufficientDependencyServiceAccessPermissionException**

This exception is thrown when the IAM identity that is used to create the organization resource lacks one or more required permissions for creating an organization resource in a required service.

HTTP Status Code: 400

### **InvalidParameterException**

The request includes a parameter that is not valid.

HTTP Status Code: 400

### **NoManagementAccountSLRExistsException**

This exception is thrown when the management account does not have a service-linked role.

HTTP Status Code: 400

#### **NotOrganizationMasterAccountException**

This exception is thrown when the AWS account making the request to create or update an organization trail or event data store is not the management account for an organization

in AWS Organizations. For more information, see Prepare For [Creating](https://docs.aws.amazon.com/awscloudtrail/latest/userguide/creating-an-organizational-trail-prepare.html) a Trail For Your [Organization](https://docs.aws.amazon.com/awscloudtrail/latest/userguide/creating-an-organizational-trail-prepare.html) or [Organization](https://docs.aws.amazon.com/awscloudtrail/latest/userguide/cloudtrail-lake-organizations.html) event data stores.

HTTP Status Code: 400

#### **OperationNotPermittedException**

This exception is thrown when the requested operation is not permitted.

HTTP Status Code: 400

#### **OrganizationNotInAllFeaturesModeException**

This exception is thrown when AWS Organizations is not configured to support all features. All features must be enabled in Organizations to support creating an organization trail or event data store.

HTTP Status Code: 400

#### **OrganizationsNotInUseException**

This exception is thrown when the request is made from an AWS account that is not a member of an organization. To make this request, sign in using the credentials of an account that belongs to an organization.

HTTP Status Code: 400

#### **UnsupportedOperationException**

This exception is thrown when the requested operation is not supported.

HTTP Status Code: 400

# **Examples**

# **Example**

The following example shows how to enable CloudTrail Lake federation on an event data store.

```
{ 
    "EventDataStore": "arn:aws:cloudtrail:us-east-2:123456789012:eventdatastore/EXAMPLE-
f852-4e8f-8bd1-bcf6cEXAMPLE", 
    "FederationRoleArn": "arn:aws:iam::123456789012:role/FederationRole"
```
# **See Also**

- AWS [Command](https://docs.aws.amazon.com/goto/aws-cli/cloudtrail-2013-11-01/EnableFederation) Line Interface
- [AWS](https://docs.aws.amazon.com/goto/DotNetSDKV3/cloudtrail-2013-11-01/EnableFederation) SDK for .NET
- [AWS](https://docs.aws.amazon.com/goto/SdkForCpp/cloudtrail-2013-11-01/EnableFederation) SDK for C++
- [AWS](https://docs.aws.amazon.com/goto/SdkForGoV2/cloudtrail-2013-11-01/EnableFederation) SDK for Go v2
- [AWS](https://docs.aws.amazon.com/goto/SdkForJavaV2/cloudtrail-2013-11-01/EnableFederation) SDK for Java V2
- AWS SDK for [JavaScript](https://docs.aws.amazon.com/goto/SdkForJavaScriptV3/cloudtrail-2013-11-01/EnableFederation) V3
- [AWS](https://docs.aws.amazon.com/goto/SdkForPHPV3/cloudtrail-2013-11-01/EnableFederation) SDK for PHP V3
- AWS SDK for [Python](https://docs.aws.amazon.com/goto/boto3/cloudtrail-2013-11-01/EnableFederation)
- AWS SDK for [Ruby](https://docs.aws.amazon.com/goto/SdkForRubyV3/cloudtrail-2013-11-01/EnableFederation) V3

# **GetChannel**

Returns information about a specific channel.

# <span id="page-93-1"></span>**Request Syntax**

```
{ 
    "Channel": "string"
}
```
# **Request Parameters**

For information about the parameters that are common to all actions, see Common [Parameters](#page-348-0).

The request accepts the following data in JSON format.

# <span id="page-93-0"></span>**[Channel](#page-93-1)**

The ARN or UUID of a channel.

Type: String

Length Constraints: Minimum length of 3. Maximum length of 256.

Pattern: ^[a-zA-Z0-9.\_/\-:]+\$

Required: Yes

# <span id="page-93-2"></span>**Response Syntax**

```
{ 
    "ChannelArn": "string", 
    "Destinations": [ 
        { 
           "Location": "string", 
           "Type": "string" 
        } 
    ], 
    "IngestionStatus": { 
        "LatestIngestionAttemptEventID": "string",
```

```
 "LatestIngestionAttemptTime": number, 
       "LatestIngestionErrorCode": "string", 
       "LatestIngestionSuccessEventID": "string", 
       "LatestIngestionSuccessTime": number
    }, 
    "Name": "string", 
    "Source": "string", 
    "SourceConfig": { 
       "AdvancedEventSelectors": [ 
\overline{\mathcal{L}} "FieldSelectors": [ 
\overline{a} "EndsWith": [ "string" ], 
                     "Equals": [ "string" ], 
                     "Field": "string", 
                     "NotEndsWith": [ "string" ], 
                     "NotEquals": [ "string" ], 
                     "NotStartsWith": [ "string" ], 
                    "StartsWith": [ "string" ] 
 } 
              ], 
              "Name": "string" 
           } 
       ], 
       "ApplyToAllRegions": boolean
    }
}
```
# **Response Elements**

If the action is successful, the service sends back an HTTP 200 response.

The following data is returned in JSON format by the service.

# <span id="page-94-0"></span>**[ChannelArn](#page-93-2)**

The ARN of an channel returned by a GetChannel request.

Type: String

Length Constraints: Minimum length of 3. Maximum length of 256.

Pattern: ^[a-zA-Z0-9.\_/\-:]+\$

# <span id="page-95-0"></span>**[Destinations](#page-93-2)**

The destinations for the channel. For channels created for integrations, the destinations are the event data stores that log events arriving through the channel. For service-linked channels, the destination is the AWS service that created the service-linked channel to receive events.

Type: Array of [Destination](#page-310-2) objects

Array Members: Minimum number of 1 item. Maximum number of 200 items.

# <span id="page-95-1"></span>**[IngestionStatus](#page-93-2)**

A table showing information about the most recent successful and failed attempts to ingest events.

Type: [IngestionStatus](#page-326-4) object

## <span id="page-95-2"></span>**[Name](#page-93-2)**

The name of the CloudTrail channel. For service-linked channels, the name is aws-servicechannel/service-name/custom-suffix where service-name represents the name of the AWS service that created the channel and custom-suffix represents the suffix generated by the AWS service.

Type: String

Length Constraints: Minimum length of 3. Maximum length of 128.

Pattern:  $\sqrt{a-zA-Z0-9}$ .  $\sqrt{-1+9}$ 

# <span id="page-95-3"></span>**[Source](#page-93-2)**

The source for the CloudTrail channel.

Type: String

Length Constraints: Minimum length of 1. Maximum length of 256.

Pattern: .\*

# <span id="page-95-4"></span>**[SourceConfig](#page-93-2)**

Provides information about the advanced event selectors configured for the channel, and whether the channel applies to all Regions or a single Region.

## Type: [SourceConfig](#page-341-2) object

# **Errors**

For information about the errors that are common to all actions, see [Common](#page-351-0) Errors.

# **ChannelARNInvalidException**

This exception is thrown when the specified value of ChannelARN is not valid.

HTTP Status Code: 400

## **ChannelNotFoundException**

This exception is thrown when CloudTrail cannot find the specified channel.

HTTP Status Code: 400

## **OperationNotPermittedException**

This exception is thrown when the requested operation is not permitted.

HTTP Status Code: 400

### **UnsupportedOperationException**

This exception is thrown when the requested operation is not supported.

HTTP Status Code: 400

# **See Also**

- AWS [Command](https://docs.aws.amazon.com/goto/aws-cli/cloudtrail-2013-11-01/GetChannel) Line Interface
- [AWS](https://docs.aws.amazon.com/goto/DotNetSDKV3/cloudtrail-2013-11-01/GetChannel) SDK for .NET
- [AWS](https://docs.aws.amazon.com/goto/SdkForCpp/cloudtrail-2013-11-01/GetChannel) SDK for C++
- [AWS](https://docs.aws.amazon.com/goto/SdkForGoV2/cloudtrail-2013-11-01/GetChannel) SDK for Go v2
- [AWS](https://docs.aws.amazon.com/goto/SdkForJavaV2/cloudtrail-2013-11-01/GetChannel) SDK for Java V2
- AWS SDK for [JavaScript](https://docs.aws.amazon.com/goto/SdkForJavaScriptV3/cloudtrail-2013-11-01/GetChannel) V3
- [AWS](https://docs.aws.amazon.com/goto/SdkForPHPV3/cloudtrail-2013-11-01/GetChannel) SDK for PHP V3
- AWS SDK for [Python](https://docs.aws.amazon.com/goto/boto3/cloudtrail-2013-11-01/GetChannel)
- AWS SDK for [Ruby](https://docs.aws.amazon.com/goto/SdkForRubyV3/cloudtrail-2013-11-01/GetChannel) V3

# **GetEventDataStore**

Returns information about an event data store specified as either an ARN or the ID portion of the ARN.

# <span id="page-98-1"></span>**Request Syntax**

```
{ 
    "EventDataStore": "string"
}
```
# **Request Parameters**

For information about the parameters that are common to all actions, see Common [Parameters](#page-348-0).

The request accepts the following data in JSON format.

# <span id="page-98-0"></span>**[EventDataStore](#page-98-1)**

The ARN (or ID suffix of the ARN) of the event data store about which you want information.

Type: String

Length Constraints: Minimum length of 3. Maximum length of 256.

```
Pattern: ^[a-zA-Z0-9._/\-:]+$
```
Required: Yes

# <span id="page-98-2"></span>**Response Syntax**

```
{ 
    "AdvancedEventSelectors": [ 
        { 
           "FieldSelectors": [ 
\{\hspace{.1cm} \} "EndsWith": [ "string" ], 
                  "Equals": [ "string" ], 
                  "Field": "string", 
                  "NotEndsWith": [ "string" ],
```

```
 "NotEquals": [ "string" ], 
                  "NotStartsWith": [ "string" ], 
                  "StartsWith": [ "string" ] 
 } 
           ], 
           "Name": "string" 
       } 
    ], 
    "BillingMode": "string", 
    "CreatedTimestamp": number, 
    "EventDataStoreArn": "string", 
    "FederationRoleArn": "string", 
    "FederationStatus": "string", 
    "KmsKeyId": "string", 
    "MultiRegionEnabled": boolean, 
    "Name": "string", 
    "OrganizationEnabled": boolean, 
    "PartitionKeys": [ 
       { 
           "Name": "string", 
           "Type": "string" 
       } 
    ], 
    "RetentionPeriod": number, 
    "Status": "string", 
    "TerminationProtectionEnabled": boolean, 
    "UpdatedTimestamp": number
}
```
# **Response Elements**

If the action is successful, the service sends back an HTTP 200 response.

The following data is returned in JSON format by the service.

# <span id="page-99-0"></span>**[AdvancedEventSelectors](#page-98-2)**

The advanced event selectors used to select events for the data store.

Type: Array of [AdvancedEventSelector](#page-286-1) objects

### <span id="page-99-1"></span>**[BillingMode](#page-98-2)**

The billing mode for the event data store.

## Type: String

Valid Values: EXTENDABLE\_RETENTION\_PRICING | FIXED\_RETENTION\_PRICING

# <span id="page-100-0"></span>**[CreatedTimestamp](#page-98-2)**

The timestamp of the event data store's creation.

Type: Timestamp

### <span id="page-100-1"></span>**[EventDataStoreArn](#page-98-2)**

The event data store Amazon Resource Number (ARN).

Type: String

Length Constraints: Minimum length of 3. Maximum length of 256.

Pattern: ^[a-zA-Z0-9.\_/\-:]+\$

## <span id="page-100-2"></span>**[FederationRoleArn](#page-98-2)**

If Lake query federation is enabled, provides the ARN of the federation role used to access the resources for the federated event data store.

Type: String

Length Constraints: Minimum length of 3. Maximum length of 125.

Pattern:  $\sqrt{a-zA-Z0-9}$ .  $\sqrt{a-zA-Z0}$ 

### <span id="page-100-3"></span>**[FederationStatus](#page-98-2)**

Indicates the Lake query [federation](https://docs.aws.amazon.com/awscloudtrail/latest/userguide/query-federation.html) status. The status is ENABLED if Lake query federation is enabled, or DISABLED if Lake query federation is disabled. You cannot delete an event data store if the FederationStatus is ENABLED.

Type: String

Valid Values: ENABLING | ENABLED | DISABLING | DISABLED

### <span id="page-100-4"></span>**[KmsKeyId](#page-98-2)**

Specifies the AWS KMS key ID that encrypts the events delivered by CloudTrail. The value is a fully specified ARN to a AWS KMS key in the following format.

```
arn:aws:kms:us-
```
east-2:123456789012:key/12345678-1234-1234-1234-123456789012

Type: String

Length Constraints: Minimum length of 1. Maximum length of 350.

```
Pattern: ^{6}[a-zA-Z0-9. /\-:]+$
```
#### <span id="page-101-0"></span>**[MultiRegionEnabled](#page-98-2)**

Indicates whether the event data store includes events from all Regions, or only from the Region in which it was created.

Type: Boolean

#### <span id="page-101-1"></span>**[Name](#page-98-2)**

The name of the event data store.

Type: String

Length Constraints: Minimum length of 3. Maximum length of 128.

```
Pattern: ^[a-zA-Z0-9. \-]+$
```
#### <span id="page-101-2"></span>**[OrganizationEnabled](#page-98-2)**

Indicates whether an event data store is collecting logged events for an organization in AWS Organizations.

Type: Boolean

#### <span id="page-101-3"></span>**[PartitionKeys](#page-98-2)**

The partition keys for the event data store. To improve query performance and efficiency, CloudTrail Lake organizes event data into partitions based on values derived from partition keys.

Type: Array of [PartitionKey](#page-330-2) objects

Array Members: Maximum number of 2 items.

#### <span id="page-101-4"></span>**[RetentionPeriod](#page-98-2)**

The retention period of the event data store, in days.

# Type: Integer

Valid Range: Minimum value of 7. Maximum value of 3653.

#### <span id="page-102-0"></span>**[Status](#page-98-2)**

The status of an event data store.

Type: String

Valid Values: CREATED | ENABLED | PENDING\_DELETION | STARTING\_INGESTION | STOPPING\_INGESTION | STOPPED\_INGESTION

## <span id="page-102-1"></span>**[TerminationProtectionEnabled](#page-98-2)**

Indicates that termination protection is enabled.

Type: Boolean

### <span id="page-102-2"></span>**[UpdatedTimestamp](#page-98-2)**

Shows the time that an event data store was updated, if applicable. UpdatedTimestamp is always either the same or newer than the time shown in CreatedTimestamp.

Type: Timestamp

# **Errors**

For information about the errors that are common to all actions, see [Common](#page-351-0) Errors.

### **EventDataStoreARNInvalidException**

The specified event data store ARN is not valid or does not map to an event data store in your account.

HTTP Status Code: 400

### **EventDataStoreNotFoundException**

The specified event data store was not found.

HTTP Status Code: 400

### **InvalidParameterException**

The request includes a parameter that is not valid.

#### HTTP Status Code: 400

#### **NoManagementAccountSLRExistsException**

This exception is thrown when the management account does not have a service-linked role.

HTTP Status Code: 400

#### **OperationNotPermittedException**

This exception is thrown when the requested operation is not permitted.

HTTP Status Code: 400

#### **UnsupportedOperationException**

This exception is thrown when the requested operation is not supported.

HTTP Status Code: 400

# **See Also**

- AWS [Command](https://docs.aws.amazon.com/goto/aws-cli/cloudtrail-2013-11-01/GetEventDataStore) Line Interface
- [AWS](https://docs.aws.amazon.com/goto/DotNetSDKV3/cloudtrail-2013-11-01/GetEventDataStore) SDK for .NET
- [AWS](https://docs.aws.amazon.com/goto/SdkForCpp/cloudtrail-2013-11-01/GetEventDataStore) SDK for C++
- [AWS](https://docs.aws.amazon.com/goto/SdkForGoV2/cloudtrail-2013-11-01/GetEventDataStore) SDK for Go v2
- [AWS](https://docs.aws.amazon.com/goto/SdkForJavaV2/cloudtrail-2013-11-01/GetEventDataStore) SDK for Java V2
- AWS SDK for [JavaScript](https://docs.aws.amazon.com/goto/SdkForJavaScriptV3/cloudtrail-2013-11-01/GetEventDataStore) V3
- [AWS](https://docs.aws.amazon.com/goto/SdkForPHPV3/cloudtrail-2013-11-01/GetEventDataStore) SDK for PHP V3
- AWS SDK for [Python](https://docs.aws.amazon.com/goto/boto3/cloudtrail-2013-11-01/GetEventDataStore)
- AWS SDK for [Ruby](https://docs.aws.amazon.com/goto/SdkForRubyV3/cloudtrail-2013-11-01/GetEventDataStore) V3

# **GetEventSelectors**

Describes the settings for the event selectors that you configured for your trail. The information returned for your event selectors includes the following:

- If your event selector includes read-only events, write-only events, or all events. This applies to both management events and data events.
- If your event selector includes management events.
- If your event selector includes data events, the resources on which you are logging data events.

For more information about logging management and data events, see the following topics in the *AWS CloudTrail User Guide*:

- Logging [management](https://docs.aws.amazon.com/awscloudtrail/latest/userguide/logging-management-events-with-cloudtrail.html) events
- [Logging](https://docs.aws.amazon.com/awscloudtrail/latest/userguide/logging-data-events-with-cloudtrail.html) data events

# <span id="page-104-1"></span>**Request Syntax**

```
{ 
    "TrailName": "string"
}
```
# **Request Parameters**

For information about the parameters that are common to all actions, see Common [Parameters](#page-348-0).

The request accepts the following data in JSON format.

# <span id="page-104-0"></span>**[TrailName](#page-104-1)**

Specifies the name of the trail or trail ARN. If you specify a trail name, the string must meet the following requirements:

- Contain only ASCII letters (a-z, A-Z), numbers (0-9), periods (.), underscores (\_), or dashes (-)
- Start with a letter or number, and end with a letter or number
- Be between 3 and 128 characters
- Have no adjacent periods, underscores or dashes. Names like my-\_namespace and my- namespace are not valid.

• Not be in IP address format (for example, 192.168.5.4)

If you specify a trail ARN, it must be in the format:

arn:aws:cloudtrail:us-east-2:123456789012:trail/MyTrail

Type: String

Required: Yes

# <span id="page-105-0"></span>**Response Syntax**

```
{ 
    "AdvancedEventSelectors": [ 
       { 
           "FieldSelectors": [ 
\{\hspace{.1cm} \} "EndsWith": [ "string" ], 
                  "Equals": [ "string" ], 
                  "Field": "string", 
                  "NotEndsWith": [ "string" ], 
                  "NotEquals": [ "string" ], 
                  "NotStartsWith": [ "string" ], 
                  "StartsWith": [ "string" ] 
              } 
           ], 
           "Name": "string" 
       } 
    ], 
    "EventSelectors": [ 
       { 
           "DataResources": [ 
\{\hspace{.1cm} \} "Type": "string", 
                  "Values": [ "string" ] 
 } 
           ], 
           "ExcludeManagementEventSources": [ "string" ], 
           "IncludeManagementEvents": boolean, 
           "ReadWriteType": "string" 
       } 
    ], 
    "TrailARN": "string"
```
}

# **Response Elements**

If the action is successful, the service sends back an HTTP 200 response.

The following data is returned in JSON format by the service.

# <span id="page-106-0"></span>**[AdvancedEventSelectors](#page-105-0)**

The advanced event selectors that are configured for the trail.

Type: Array of [AdvancedEventSelector](#page-286-1) objects

### <span id="page-106-1"></span>**[EventSelectors](#page-105-0)**

The event selectors that are configured for the trail.

Type: Array of [EventSelector](#page-317-2) objects

## <span id="page-106-2"></span>**[TrailARN](#page-105-0)**

The specified trail ARN that has the event selectors.

Type: String

# **Errors**

For information about the errors that are common to all actions, see [Common](#page-351-0) Errors.

# **CloudTrailARNInvalidException**

This exception is thrown when an operation is called with an ARN that is not valid.

The following is the format of a trail ARN: arn:aws:cloudtrail:useast-2:123456789012:trail/MyTrail

The following is the format of an event data store ARN: arn:aws:cloudtrail:useast-2:123456789012:eventdatastore/EXAMPLE-f852-4e8f-8bd1-bcf6cEXAMPLE

The following is the format of a channel ARN: arn:aws:cloudtrail:useast-2:123456789012:channel/01234567890

### HTTP Status Code: 400

### **InvalidTrailNameException**

This exception is thrown when the provided trail name is not valid. Trail names must meet the following requirements:

- Contain only ASCII letters (a-z, A-Z), numbers (0-9), periods (.), underscores (\_), or dashes (-)
- Start with a letter or number, and end with a letter or number
- Be between 3 and 128 characters
- Have no adjacent periods, underscores or dashes. Names like  $my-$  namespace and  $my-$ namespace are not valid.
- Not be in IP address format (for example, 192.168.5.4)

HTTP Status Code: 400

#### **NoManagementAccountSLRExistsException**

This exception is thrown when the management account does not have a service-linked role.

HTTP Status Code: 400

#### **OperationNotPermittedException**

This exception is thrown when the requested operation is not permitted.

HTTP Status Code: 400

#### **TrailNotFoundException**

This exception is thrown when the trail with the given name is not found.

HTTP Status Code: 400

#### **UnsupportedOperationException**

This exception is thrown when the requested operation is not supported.

HTTP Status Code: 400

# **See Also**
- AWS [Command](https://docs.aws.amazon.com/goto/aws-cli/cloudtrail-2013-11-01/GetEventSelectors) Line Interface
- [AWS](https://docs.aws.amazon.com/goto/DotNetSDKV3/cloudtrail-2013-11-01/GetEventSelectors) SDK for .NET
- [AWS](https://docs.aws.amazon.com/goto/SdkForCpp/cloudtrail-2013-11-01/GetEventSelectors) SDK for C++
- [AWS](https://docs.aws.amazon.com/goto/SdkForGoV2/cloudtrail-2013-11-01/GetEventSelectors) SDK for Go v2
- [AWS](https://docs.aws.amazon.com/goto/SdkForJavaV2/cloudtrail-2013-11-01/GetEventSelectors) SDK for Java V2
- AWS SDK for [JavaScript](https://docs.aws.amazon.com/goto/SdkForJavaScriptV3/cloudtrail-2013-11-01/GetEventSelectors) V3
- [AWS](https://docs.aws.amazon.com/goto/SdkForPHPV3/cloudtrail-2013-11-01/GetEventSelectors) SDK for PHP V3
- AWS SDK for [Python](https://docs.aws.amazon.com/goto/boto3/cloudtrail-2013-11-01/GetEventSelectors)
- AWS SDK for [Ruby](https://docs.aws.amazon.com/goto/SdkForRubyV3/cloudtrail-2013-11-01/GetEventSelectors) V3

# **GetImport**

Returns information about a specific import.

# <span id="page-109-1"></span>**Request Syntax**

```
{ 
    "ImportId": "string"
}
```
# **Request Parameters**

For information about the parameters that are common to all actions, see Common [Parameters](#page-348-0).

The request accepts the following data in JSON format.

## <span id="page-109-0"></span>**[ImportId](#page-109-1)**

The ID for the import.

Type: String

Length Constraints: Fixed length of 36.

Pattern: ^[a-f0-9\-]+\$

Required: Yes

# <span id="page-109-2"></span>**Response Syntax**

```
{ 
    "CreatedTimestamp": number, 
    "Destinations": [ "string" ], 
    "EndEventTime": number, 
    "ImportId": "string", 
    "ImportSource": { 
       "S3": { 
           "S3BucketAccessRoleArn": "string", 
           "S3BucketRegion": "string", 
           "S3LocationUri": "string"
```

```
 } 
    }, 
    "ImportStatistics": { 
        "EventsCompleted": number, 
        "FailedEntries": number, 
        "FilesCompleted": number, 
        "PrefixesCompleted": number, 
        "PrefixesFound": number
    }, 
    "ImportStatus": "string", 
    "StartEventTime": number, 
    "UpdatedTimestamp": number
}
```
# **Response Elements**

If the action is successful, the service sends back an HTTP 200 response.

The following data is returned in JSON format by the service.

### <span id="page-110-0"></span>**[CreatedTimestamp](#page-109-2)**

The timestamp of the import's creation.

Type: Timestamp

### <span id="page-110-1"></span>**[Destinations](#page-109-2)**

The ARN of the destination event data store.

Type: Array of strings

Array Members: Fixed number of 1 item.

Length Constraints: Minimum length of 3. Maximum length of 256.

Pattern: ^[a-zA-Z0-9.\_/\-:]+\$

### <span id="page-110-2"></span>**[EndEventTime](#page-109-2)**

Used with StartEventTime to bound a StartImport request, and limit imported trail events to only those events logged within a specified time period.

Type: Timestamp

### <span id="page-111-0"></span>**[ImportId](#page-109-2)**

The ID of the import.

Type: String

Length Constraints: Fixed length of 36.

Pattern: ^[a-f0-9\-]+\$

### <span id="page-111-1"></span>**[ImportSource](#page-109-2)**

The source S3 bucket.

Type: [ImportSource](#page-323-1) object

### <span id="page-111-2"></span>**[ImportStatistics](#page-109-2)**

Provides statistics for the import. CloudTrail does not update import statistics in real-time. Returned values for parameters such as EventsCompleted may be lower than the actual value, because CloudTrail updates statistics incrementally over the course of the import.

Type: [ImportStatistics](#page-324-5) object

### <span id="page-111-3"></span>**[ImportStatus](#page-109-2)**

The status of the import.

Type: String

Valid Values: INITIALIZING | IN\_PROGRESS | FAILED | STOPPED | COMPLETED

### <span id="page-111-4"></span>**[StartEventTime](#page-109-2)**

Used with EndEventTime to bound a StartImport request, and limit imported trail events to only those events logged within a specified time period.

Type: Timestamp

### <span id="page-111-5"></span>**[UpdatedTimestamp](#page-109-2)**

The timestamp of when the import was updated.

Type: Timestamp

# **Errors**

For information about the errors that are common to all actions, see [Common](#page-351-0) Errors.

## **ImportNotFoundException**

The specified import was not found.

HTTP Status Code: 400

## **InvalidParameterException**

The request includes a parameter that is not valid.

HTTP Status Code: 400

## **OperationNotPermittedException**

This exception is thrown when the requested operation is not permitted.

HTTP Status Code: 400

## **UnsupportedOperationException**

This exception is thrown when the requested operation is not supported.

HTTP Status Code: 400

# **See Also**

- AWS [Command](https://docs.aws.amazon.com/goto/aws-cli/cloudtrail-2013-11-01/GetImport) Line Interface
- [AWS](https://docs.aws.amazon.com/goto/DotNetSDKV3/cloudtrail-2013-11-01/GetImport) SDK for .NET
- [AWS](https://docs.aws.amazon.com/goto/SdkForCpp/cloudtrail-2013-11-01/GetImport) SDK for C++
- [AWS](https://docs.aws.amazon.com/goto/SdkForGoV2/cloudtrail-2013-11-01/GetImport) SDK for Go v2
- [AWS](https://docs.aws.amazon.com/goto/SdkForJavaV2/cloudtrail-2013-11-01/GetImport) SDK for Java V2
- AWS SDK for [JavaScript](https://docs.aws.amazon.com/goto/SdkForJavaScriptV3/cloudtrail-2013-11-01/GetImport) V3
- [AWS](https://docs.aws.amazon.com/goto/SdkForPHPV3/cloudtrail-2013-11-01/GetImport) SDK for PHP V3
- AWS SDK for [Python](https://docs.aws.amazon.com/goto/boto3/cloudtrail-2013-11-01/GetImport)

## • AWS SDK for [Ruby](https://docs.aws.amazon.com/goto/SdkForRubyV3/cloudtrail-2013-11-01/GetImport) V3

# **GetInsightSelectors**

Describes the settings for the Insights event selectors that you configured for your trail or event data store. GetInsightSelectors shows if CloudTrail Insights event logging is enabled on the trail or event data store, and if it is, which Insights types are enabled. If you run GetInsightSelectors on a trail or event data store that does not have Insights events enabled, the operation throws the exception InsightNotEnabledException

Specify either the EventDataStore parameter to get Insights event selectors for an event data store, or the TrailName parameter to the get Insights event selectors for a trail. You cannot specify these parameters together.

For more information, see Logging [CloudTrail](https://docs.aws.amazon.com/awscloudtrail/latest/userguide/logging-insights-events-with-cloudtrail.html) Insights events in the *AWS CloudTrail User Guide*.

# <span id="page-114-1"></span>**Request Syntax**

```
{ 
    "EventDataStore": "string", 
    "TrailName": "string"
}
```
# **Request Parameters**

For information about the parameters that are common to all actions, see Common [Parameters](#page-348-0).

The request accepts the following data in JSON format.

### <span id="page-114-0"></span>**[EventDataStore](#page-114-1)**

Specifies the ARN (or ID suffix of the ARN) of the event data store for which you want to get Insights selectors.

You cannot use this parameter with the TrailName parameter.

Type: String

Length Constraints: Minimum length of 3. Maximum length of 256.

Pattern:  $\sqrt{a-zA-Z0-9}$ .  $\sqrt{1-z}$ 

Required: No

### <span id="page-115-0"></span>**[TrailName](#page-114-1)**

Specifies the name of the trail or trail ARN. If you specify a trail name, the string must meet the following requirements:

- Contain only ASCII letters (a-z, A-Z), numbers (0-9), periods (.), underscores (\_), or dashes (-)
- Start with a letter or number, and end with a letter or number
- Be between 3 and 128 characters
- Have no adjacent periods, underscores or dashes. Names like my-\_namespace and my- namespace are not valid.
- Not be in IP address format (for example, 192.168.5.4)

If you specify a trail ARN, it must be in the format:

```
arn:aws:cloudtrail:us-east-2:123456789012:trail/MyTrail
```
You cannot use this parameter with the EventDataStore parameter.

Type: String

Required: No

# <span id="page-115-1"></span>**Response Syntax**

```
{ 
    "EventDataStoreArn": "string", 
    "InsightsDestination": "string", 
    "InsightSelectors": [ 
        { 
           "InsightType": "string" 
        } 
    ], 
    "TrailARN": "string"
}
```
# **Response Elements**

If the action is successful, the service sends back an HTTP 200 response.

The following data is returned in JSON format by the service.

## <span id="page-116-0"></span>**[EventDataStoreArn](#page-115-1)**

The ARN of the source event data store that enabled Insights events.

Type: String

Length Constraints: Minimum length of 3. Maximum length of 256.

```
Pattern: ^{6}[a-zA-Z0-9. /\-:]+$
```
## <span id="page-116-1"></span>**[InsightsDestination](#page-115-1)**

The ARN of the destination event data store that logs Insights events.

Type: String

Length Constraints: Minimum length of 3. Maximum length of 256.

Pattern:  $\sqrt{a-zA-Z0-9}$ .  $\sqrt{1-z}$ 

## <span id="page-116-2"></span>**[InsightSelectors](#page-115-1)**

A JSON string that contains the Insight types you want to log on a trail or event data store. ApiErrorRateInsight and ApiCallRateInsight are supported as Insights types.

Type: Array of [InsightSelector](#page-328-1) objects

## <span id="page-116-3"></span>**[TrailARN](#page-115-1)**

The Amazon Resource Name (ARN) of a trail for which you want to get Insights selectors.

Type: String

# **Errors**

For information about the errors that are common to all actions, see [Common](#page-351-0) Errors.

### **CloudTrailARNInvalidException**

This exception is thrown when an operation is called with an ARN that is not valid.

The following is the format of a trail ARN: arn:aws:cloudtrail:useast-2:123456789012:trail/MyTrail

The following is the format of an event data store ARN: arn:aws:cloudtrail:useast-2:123456789012:eventdatastore/EXAMPLE-f852-4e8f-8bd1-bcf6cEXAMPLE

The following is the format of a channel ARN: arn:aws:cloudtrail:useast-2:123456789012:channel/01234567890

HTTP Status Code: 400

### **InsightNotEnabledException**

If you run GetInsightSelectors on a trail or event data store that does not have Insights events enabled, the operation throws the exception InsightNotEnabledException.

HTTP Status Code: 400

### **InvalidParameterCombinationException**

This exception is thrown when the combination of parameters provided is not valid.

HTTP Status Code: 400

### **InvalidParameterException**

The request includes a parameter that is not valid.

HTTP Status Code: 400

### **InvalidTrailNameException**

This exception is thrown when the provided trail name is not valid. Trail names must meet the following requirements:

- Contain only ASCII letters (a-z, A-Z), numbers (0-9), periods (.), underscores (\_), or dashes (-)
- Start with a letter or number, and end with a letter or number
- Be between 3 and 128 characters
- Have no adjacent periods, underscores or dashes. Names like my-\_namespace and my- namespace are not valid.
- Not be in IP address format (for example, 192.168.5.4)

HTTP Status Code: 400

## **NoManagementAccountSLRExistsException**

This exception is thrown when the management account does not have a service-linked role.

### HTTP Status Code: 400

### **OperationNotPermittedException**

This exception is thrown when the requested operation is not permitted.

HTTP Status Code: 400

### **ThrottlingException**

This exception is thrown when the request rate exceeds the limit.

HTTP Status Code: 400

### **TrailNotFoundException**

This exception is thrown when the trail with the given name is not found.

HTTP Status Code: 400

### **UnsupportedOperationException**

This exception is thrown when the requested operation is not supported.

HTTP Status Code: 400

# **See Also**

- AWS [Command](https://docs.aws.amazon.com/goto/aws-cli/cloudtrail-2013-11-01/GetInsightSelectors) Line Interface
- [AWS](https://docs.aws.amazon.com/goto/DotNetSDKV3/cloudtrail-2013-11-01/GetInsightSelectors) SDK for .NET
- [AWS](https://docs.aws.amazon.com/goto/SdkForCpp/cloudtrail-2013-11-01/GetInsightSelectors) SDK for C++
- [AWS](https://docs.aws.amazon.com/goto/SdkForGoV2/cloudtrail-2013-11-01/GetInsightSelectors) SDK for Go v2
- [AWS](https://docs.aws.amazon.com/goto/SdkForJavaV2/cloudtrail-2013-11-01/GetInsightSelectors) SDK for Java V2
- AWS SDK for [JavaScript](https://docs.aws.amazon.com/goto/SdkForJavaScriptV3/cloudtrail-2013-11-01/GetInsightSelectors) V3
- [AWS](https://docs.aws.amazon.com/goto/SdkForPHPV3/cloudtrail-2013-11-01/GetInsightSelectors) SDK for PHP V3
- AWS SDK for [Python](https://docs.aws.amazon.com/goto/boto3/cloudtrail-2013-11-01/GetInsightSelectors)
- AWS SDK for [Ruby](https://docs.aws.amazon.com/goto/SdkForRubyV3/cloudtrail-2013-11-01/GetInsightSelectors) V3

# **GetQueryResults**

Gets event data results of a query. You must specify the QueryID value returned by the StartQuery operation.

# <span id="page-119-2"></span>**Request Syntax**

```
{ 
    "EventDataStore": "string", 
    "MaxQueryResults": number, 
    "NextToken": "string", 
    "QueryId": "string"
}
```
# **Request Parameters**

For information about the parameters that are common to all actions, see Common [Parameters](#page-348-0).

The request accepts the following data in JSON format.

## <span id="page-119-0"></span>**[EventDataStore](#page-119-2)**

*This parameter has been deprecated.*

The ARN (or ID suffix of the ARN) of the event data store against which the query was run.

Type: String

Length Constraints: Minimum length of 3. Maximum length of 256.

Pattern: ^[a-zA-Z0-9.\_/\-:]+\$

Required: No

### <span id="page-119-1"></span>**[MaxQueryResults](#page-119-2)**

The maximum number of query results to display on a single page.

Type: Integer

Valid Range: Minimum value of 1. Maximum value of 1000.

Required: No

## <span id="page-120-0"></span>**[NextToken](#page-119-2)**

A token you can use to get the next page of query results.

Type: String

Length Constraints: Minimum length of 4. Maximum length of 1000.

Pattern: .\*

Required: No

## <span id="page-120-1"></span>**[QueryId](#page-119-2)**

The ID of the query for which you want to get results.

Type: String

Length Constraints: Fixed length of 36.

Pattern: ^[a-f0-9\-]+\$

Required: Yes

# <span id="page-120-2"></span>**Response Syntax**

```
{ 
    "ErrorMessage": "string", 
    "NextToken": "string", 
    "QueryResultRows": [ 
       \Gamma { 
               "string" : "string" 
           } 
        ] 
    ], 
    "QueryStatistics": { 
        "BytesScanned": number, 
        "ResultsCount": number, 
        "TotalResultsCount": number
    }, 
    "QueryStatus": "string"
}
```
# **Response Elements**

If the action is successful, the service sends back an HTTP 200 response.

The following data is returned in JSON format by the service.

### <span id="page-121-0"></span>**[ErrorMessage](#page-120-2)**

The error message returned if a query failed.

Type: String

Length Constraints: Minimum length of 4. Maximum length of 1000.

Pattern: .\*

## <span id="page-121-1"></span>**[NextToken](#page-120-2)**

A token you can use to get the next page of query results.

Type: String

Length Constraints: Minimum length of 4. Maximum length of 1000.

Pattern: .\*

#### <span id="page-121-2"></span>**[QueryResultRows](#page-120-2)**

Contains the individual event results of the query.

Type: Array of arrays of string to string maps

### <span id="page-121-3"></span>**[QueryStatistics](#page-120-2)**

Shows the count of query results.

Type: [QueryStatistics](#page-335-3) object

### <span id="page-121-4"></span>**[QueryStatus](#page-120-2)**

The status of the query. Values include QUEUED, RUNNING, FINISHED, FAILED, TIMED\_OUT, or CANCELLED.

Type: String

Valid Values: QUEUED | RUNNING | FINISHED | FAILED | CANCELLED | TIMED\_OUT

# **Errors**

For information about the errors that are common to all actions, see [Common](#page-351-0) Errors.

## **EventDataStoreARNInvalidException**

The specified event data store ARN is not valid or does not map to an event data store in your account.

HTTP Status Code: 400

## **EventDataStoreNotFoundException**

The specified event data store was not found.

HTTP Status Code: 400

## **InactiveEventDataStoreException**

The event data store is inactive.

HTTP Status Code: 400

## **InsufficientEncryptionPolicyException**

This exception is thrown when the policy on the S3 bucket or AWS KMS key does not have sufficient permissions for the operation.

HTTP Status Code: 400

## **InvalidMaxResultsException**

This exception is thrown if the limit specified is not valid.

HTTP Status Code: 400

## **InvalidNextTokenException**

A token that is not valid, or a token that was previously used in a request with different parameters. This exception is thrown if the token is not valid.

HTTP Status Code: 400

### **InvalidParameterException**

The request includes a parameter that is not valid.

## HTTP Status Code: 400

## **NoManagementAccountSLRExistsException**

This exception is thrown when the management account does not have a service-linked role.

HTTP Status Code: 400

### **OperationNotPermittedException**

This exception is thrown when the requested operation is not permitted.

HTTP Status Code: 400

### **QueryIdNotFoundException**

The query ID does not exist or does not map to a query.

HTTP Status Code: 400

### **UnsupportedOperationException**

This exception is thrown when the requested operation is not supported.

HTTP Status Code: 400

# **See Also**

- AWS [Command](https://docs.aws.amazon.com/goto/aws-cli/cloudtrail-2013-11-01/GetQueryResults) Line Interface
- [AWS](https://docs.aws.amazon.com/goto/DotNetSDKV3/cloudtrail-2013-11-01/GetQueryResults) SDK for .NET
- [AWS](https://docs.aws.amazon.com/goto/SdkForCpp/cloudtrail-2013-11-01/GetQueryResults) SDK for C++
- [AWS](https://docs.aws.amazon.com/goto/SdkForGoV2/cloudtrail-2013-11-01/GetQueryResults) SDK for Go v2
- [AWS](https://docs.aws.amazon.com/goto/SdkForJavaV2/cloudtrail-2013-11-01/GetQueryResults) SDK for Java V2
- AWS SDK for [JavaScript](https://docs.aws.amazon.com/goto/SdkForJavaScriptV3/cloudtrail-2013-11-01/GetQueryResults) V3
- [AWS](https://docs.aws.amazon.com/goto/SdkForPHPV3/cloudtrail-2013-11-01/GetQueryResults) SDK for PHP V3
- AWS SDK for [Python](https://docs.aws.amazon.com/goto/boto3/cloudtrail-2013-11-01/GetQueryResults)
- AWS SDK for [Ruby](https://docs.aws.amazon.com/goto/SdkForRubyV3/cloudtrail-2013-11-01/GetQueryResults) V3

# **GetResourcePolicy**

Retrieves the JSON text of the resource-based policy document attached to the CloudTrail channel.

# <span id="page-124-1"></span>**Request Syntax**

```
{ 
    "ResourceArn": "string"
}
```
# **Request Parameters**

For information about the parameters that are common to all actions, see Common [Parameters](#page-348-0).

The request accepts the following data in JSON format.

## <span id="page-124-0"></span>**[ResourceArn](#page-124-1)**

The Amazon Resource Name (ARN) of the CloudTrail channel attached to the resourcebased policy. The following is the format of a resource ARN: arn:aws:cloudtrail:useast-2:123456789012:channel/MyChannel.

Type: String

Length Constraints: Minimum length of 3. Maximum length of 256.

```
Pattern: ^[a-zA-Z0-9._/\-:]+$
```
Required: Yes

# <span id="page-124-2"></span>**Response Syntax**

```
{ 
    "ResourceArn": "string", 
    "ResourcePolicy": "string"
}
```
# **Response Elements**

If the action is successful, the service sends back an HTTP 200 response.

The following data is returned in JSON format by the service.

### <span id="page-125-0"></span>**[ResourceArn](#page-124-2)**

The Amazon Resource Name (ARN) of the CloudTrail channel attached to resource-based policy.

Type: String

Length Constraints: Minimum length of 3. Maximum length of 256.

Pattern:  $\sqrt{a-zA-Z0-9}$ .  $\sqrt{1-z}$ 

### <span id="page-125-1"></span>**[ResourcePolicy](#page-124-2)**

A JSON-formatted string that contains the resource-based policy attached to the CloudTrail channel.

Type: String

Length Constraints: Minimum length of 1. Maximum length of 8192.

# **Errors**

For information about the errors that are common to all actions, see [Common](#page-351-0) Errors.

### **OperationNotPermittedException**

This exception is thrown when the requested operation is not permitted.

HTTP Status Code: 400

### **ResourceARNNotValidException**

This exception is thrown when the provided resource does not exist, or the ARN format of the resource is not valid. The following is the valid format for a resource ARN: arn:aws:cloudtrail:us-east-2:123456789012:channel/MyChannel.

HTTP Status Code: 400

### **ResourceNotFoundException**

This exception is thrown when the specified resource is not found.

HTTP Status Code: 400

## **ResourcePolicyNotFoundException**

This exception is thrown when the specified resource policy is not found.

HTTP Status Code: 400

## **ResourceTypeNotSupportedException**

This exception is thrown when the specified resource type is not supported by CloudTrail.

HTTP Status Code: 400

## **UnsupportedOperationException**

This exception is thrown when the requested operation is not supported.

HTTP Status Code: 400

# **See Also**

- AWS [Command](https://docs.aws.amazon.com/goto/aws-cli/cloudtrail-2013-11-01/GetResourcePolicy) Line Interface
- [AWS](https://docs.aws.amazon.com/goto/DotNetSDKV3/cloudtrail-2013-11-01/GetResourcePolicy) SDK for .NET
- [AWS](https://docs.aws.amazon.com/goto/SdkForCpp/cloudtrail-2013-11-01/GetResourcePolicy) SDK for C++
- [AWS](https://docs.aws.amazon.com/goto/SdkForGoV2/cloudtrail-2013-11-01/GetResourcePolicy) SDK for Go v2
- [AWS](https://docs.aws.amazon.com/goto/SdkForJavaV2/cloudtrail-2013-11-01/GetResourcePolicy) SDK for Java V2
- AWS SDK for [JavaScript](https://docs.aws.amazon.com/goto/SdkForJavaScriptV3/cloudtrail-2013-11-01/GetResourcePolicy) V3
- [AWS](https://docs.aws.amazon.com/goto/SdkForPHPV3/cloudtrail-2013-11-01/GetResourcePolicy) SDK for PHP V3
- AWS SDK for [Python](https://docs.aws.amazon.com/goto/boto3/cloudtrail-2013-11-01/GetResourcePolicy)
- AWS SDK for [Ruby](https://docs.aws.amazon.com/goto/SdkForRubyV3/cloudtrail-2013-11-01/GetResourcePolicy) V3

# **GetTrail**

Returns settings information for a specified trail.

# <span id="page-127-1"></span>**Request Syntax**

```
{ 
    "Name": "string"
}
```
# **Request Parameters**

For information about the parameters that are common to all actions, see Common [Parameters](#page-348-0).

The request accepts the following data in JSON format.

## <span id="page-127-0"></span>**[Name](#page-127-1)**

The name or the Amazon Resource Name (ARN) of the trail for which you want to retrieve settings information.

Type: String

Required: Yes

# <span id="page-127-2"></span>**Response Syntax**

```
{ 
    "Trail": { 
       "CloudWatchLogsLogGroupArn": "string", 
       "CloudWatchLogsRoleArn": "string", 
       "HasCustomEventSelectors": boolean, 
       "HasInsightSelectors": boolean, 
       "HomeRegion": "string", 
       "IncludeGlobalServiceEvents": boolean, 
       "IsMultiRegionTrail": boolean, 
       "IsOrganizationTrail": boolean, 
       "KmsKeyId": "string", 
       "LogFileValidationEnabled": boolean, 
       "Name": "string", 
       "S3BucketName": "string",
```

```
 "S3KeyPrefix": "string", 
        "SnsTopicARN": "string", 
        "SnsTopicName": "string", 
        "TrailARN": "string" 
    }
}
```
# **Response Elements**

If the action is successful, the service sends back an HTTP 200 response.

The following data is returned in JSON format by the service.

## <span id="page-128-0"></span>**[Trail](#page-127-2)**

The settings for a trail.

Type: [Trail](#page-343-5) object

# **Errors**

For information about the errors that are common to all actions, see [Common](#page-351-0) Errors.

## **CloudTrailARNInvalidException**

This exception is thrown when an operation is called with an ARN that is not valid.

The following is the format of a trail ARN: arn:aws:cloudtrail:useast-2:123456789012:trail/MyTrail

The following is the format of an event data store ARN: arn:aws:cloudtrail:useast-2:123456789012:eventdatastore/EXAMPLE-f852-4e8f-8bd1-bcf6cEXAMPLE

The following is the format of a channel ARN: arn:aws:cloudtrail:useast-2:123456789012:channel/01234567890

HTTP Status Code: 400

## **InvalidTrailNameException**

This exception is thrown when the provided trail name is not valid. Trail names must meet the following requirements:

- Contain only ASCII letters (a-z, A-Z), numbers (0-9), periods (.), underscores (), or dashes (-)
- Start with a letter or number, and end with a letter or number
- Be between 3 and 128 characters
- Have no adjacent periods, underscores or dashes. Names like my- namespace and my-namespace are not valid.
- Not be in IP address format (for example, 192.168.5.4)

HTTP Status Code: 400

### **OperationNotPermittedException**

This exception is thrown when the requested operation is not permitted.

HTTP Status Code: 400

#### **TrailNotFoundException**

This exception is thrown when the trail with the given name is not found.

HTTP Status Code: 400

### **UnsupportedOperationException**

This exception is thrown when the requested operation is not supported.

HTTP Status Code: 400

# **See Also**

- AWS [Command](https://docs.aws.amazon.com/goto/aws-cli/cloudtrail-2013-11-01/GetTrail) Line Interface
- [AWS](https://docs.aws.amazon.com/goto/DotNetSDKV3/cloudtrail-2013-11-01/GetTrail) SDK for .NET
- [AWS](https://docs.aws.amazon.com/goto/SdkForCpp/cloudtrail-2013-11-01/GetTrail) SDK for C++
- [AWS](https://docs.aws.amazon.com/goto/SdkForGoV2/cloudtrail-2013-11-01/GetTrail) SDK for Go v2
- [AWS](https://docs.aws.amazon.com/goto/SdkForJavaV2/cloudtrail-2013-11-01/GetTrail) SDK for Java V2
- AWS SDK for [JavaScript](https://docs.aws.amazon.com/goto/SdkForJavaScriptV3/cloudtrail-2013-11-01/GetTrail) V3
- [AWS](https://docs.aws.amazon.com/goto/SdkForPHPV3/cloudtrail-2013-11-01/GetTrail) SDK for PHP V3
- AWS SDK for [Python](https://docs.aws.amazon.com/goto/boto3/cloudtrail-2013-11-01/GetTrail)
- AWS SDK for [Ruby](https://docs.aws.amazon.com/goto/SdkForRubyV3/cloudtrail-2013-11-01/GetTrail) V3

# **GetTrailStatus**

Returns a JSON-formatted list of information about the specified trail. Fields include information on delivery errors, Amazon SNS and Amazon S3 errors, and start and stop logging times for each trail. This operation returns trail status from a single Region. To return trail status from all Regions, you must call the operation on each Region.

# <span id="page-131-1"></span>**Request Syntax**

```
{ 
    "Name": "string"
}
```
# **Request Parameters**

For information about the parameters that are common to all actions, see Common [Parameters](#page-348-0).

The request accepts the following data in JSON format.

## <span id="page-131-0"></span>**[Name](#page-131-1)**

Specifies the name or the CloudTrail ARN of the trail for which you are requesting status. To get the status of a shadow trail (a replication of the trail in another Region), you must specify its ARN. The following is the format of a trail ARN.

arn:aws:cloudtrail:us-east-2:123456789012:trail/MyTrail

Type: String

Required: Yes

# <span id="page-131-2"></span>**Response Syntax**

```
{ 
    "IsLogging": boolean, 
    "LatestCloudWatchLogsDeliveryError": "string", 
    "LatestCloudWatchLogsDeliveryTime": number, 
    "LatestDeliveryAttemptSucceeded": "string", 
    "LatestDeliveryAttemptTime": "string",
```

```
 "LatestDeliveryError": "string", 
 "LatestDeliveryTime": number, 
 "LatestDigestDeliveryError": "string", 
 "LatestDigestDeliveryTime": number, 
 "LatestNotificationAttemptSucceeded": "string", 
 "LatestNotificationAttemptTime": "string", 
 "LatestNotificationError": "string", 
 "LatestNotificationTime": number, 
 "StartLoggingTime": number, 
 "StopLoggingTime": number, 
 "TimeLoggingStarted": "string", 
 "TimeLoggingStopped": "string"
```
# **Response Elements**

If the action is successful, the service sends back an HTTP 200 response.

The following data is returned in JSON format by the service.

## <span id="page-132-0"></span>**[IsLogging](#page-131-2)**

}

Whether the CloudTrail trail is currently logging AWS API calls.

Type: Boolean

## <span id="page-132-1"></span>**[LatestCloudWatchLogsDeliveryError](#page-131-2)**

Displays any CloudWatch Logs error that CloudTrail encountered when attempting to deliver logs to CloudWatch Logs.

Type: String

## <span id="page-132-2"></span>**[LatestCloudWatchLogsDeliveryTime](#page-131-2)**

Displays the most recent date and time when CloudTrail delivered logs to CloudWatch Logs.

Type: Timestamp

# <span id="page-132-3"></span>**[LatestDeliveryAttemptSucceeded](#page-131-2)**

This field is no longer in use.

Type: String

## <span id="page-133-0"></span>**[LatestDeliveryAttemptTime](#page-131-2)**

This field is no longer in use.

Type: String

### <span id="page-133-1"></span>**[LatestDeliveryError](#page-131-2)**

Displays any Amazon S3 error that CloudTrail encountered when attempting to deliver log files to the designated bucket. For more information, see Error [Responses](https://docs.aws.amazon.com/AmazonS3/latest/API/ErrorResponses.html) in the Amazon S3 API Reference.

## **A** Note

This error occurs only when there is a problem with the destination S3 bucket, and does not occur for requests that time out. To resolve the issue, fix the [bucket](https://docs.aws.amazon.com/awscloudtrail/latest/userguide/create-s3-bucket-policy-for-cloudtrail.html) policy so that CloudTrail can write to the bucket; or create a new bucket and call UpdateTrail to specify the new bucket.

#### Type: String

#### <span id="page-133-2"></span>**[LatestDeliveryTime](#page-131-2)**

Specifies the date and time that CloudTrail last delivered log files to an account's Amazon S3 bucket.

Type: Timestamp

### <span id="page-133-3"></span>**[LatestDigestDeliveryError](#page-131-2)**

Displays any Amazon S3 error that CloudTrail encountered when attempting to deliver a digest file to the designated bucket. For more information, see Error [Responses](https://docs.aws.amazon.com/AmazonS3/latest/API/ErrorResponses.html) in the Amazon S3 API Reference.

#### **A** Note

This error occurs only when there is a problem with the destination S3 bucket, and does not occur for requests that time out. To resolve the issue, fix the [bucket](https://docs.aws.amazon.com/awscloudtrail/latest/userguide/create-s3-bucket-policy-for-cloudtrail.html) policy so that CloudTrail can write to the bucket; or create a new bucket and call UpdateTrail to specify the new bucket.

Type: String

## <span id="page-134-0"></span>**[LatestDigestDeliveryTime](#page-131-2)**

Specifies the date and time that CloudTrail last delivered a digest file to an account's Amazon S3 bucket.

Type: Timestamp

<span id="page-134-1"></span>**[LatestNotificationAttemptSucceeded](#page-131-2)**

This field is no longer in use.

Type: String

<span id="page-134-2"></span>**[LatestNotificationAttemptTime](#page-131-2)**

This field is no longer in use.

Type: String

### <span id="page-134-3"></span>**[LatestNotificationError](#page-131-2)**

Displays any Amazon SNS error that CloudTrail encountered when attempting to send a notification. For more information about Amazon SNS errors, see the Amazon SNS [Developer](https://docs.aws.amazon.com/sns/latest/dg/welcome.html) [Guide.](https://docs.aws.amazon.com/sns/latest/dg/welcome.html)

Type: String

### <span id="page-134-4"></span>**[LatestNotificationTime](#page-131-2)**

Specifies the date and time of the most recent Amazon SNS notification that CloudTrail has written a new log file to an account's Amazon S3 bucket.

Type: Timestamp

### <span id="page-134-5"></span>**[StartLoggingTime](#page-131-2)**

Specifies the most recent date and time when CloudTrail started recording API calls for an AWS account.

Type: Timestamp

### <span id="page-134-6"></span>**[StopLoggingTime](#page-131-2)**

Specifies the most recent date and time when CloudTrail stopped recording API calls for an AWS account.

Type: Timestamp

## <span id="page-135-0"></span>**[TimeLoggingStarted](#page-131-2)**

This field is no longer in use.

Type: String

## <span id="page-135-1"></span>**[TimeLoggingStopped](#page-131-2)**

This field is no longer in use.

Type: String

# **Errors**

For information about the errors that are common to all actions, see [Common](#page-351-0) Errors.

## **CloudTrailARNInvalidException**

This exception is thrown when an operation is called with an ARN that is not valid.

The following is the format of a trail ARN: arn:aws:cloudtrail:useast-2:123456789012:trail/MyTrail

The following is the format of an event data store ARN:  $arn:aws:cloudtrain:us$ east-2:123456789012:eventdatastore/EXAMPLE-f852-4e8f-8bd1-bcf6cEXAMPLE

The following is the format of a channel ARN: arn:aws:cloudtrail:useast-2:123456789012:channel/01234567890

HTTP Status Code: 400

## **InvalidTrailNameException**

This exception is thrown when the provided trail name is not valid. Trail names must meet the following requirements:

- Contain only ASCII letters (a-z, A-Z), numbers (0-9), periods (.), underscores (\_), or dashes (-)
- Start with a letter or number, and end with a letter or number
- Be between 3 and 128 characters
- Have no adjacent periods, underscores or dashes. Names like my-\_namespace and my- namespace are not valid.

• Not be in IP address format (for example, 192.168.5.4)

HTTP Status Code: 400

## **OperationNotPermittedException**

This exception is thrown when the requested operation is not permitted.

HTTP Status Code: 400

## **TrailNotFoundException**

This exception is thrown when the trail with the given name is not found.

HTTP Status Code: 400

## **UnsupportedOperationException**

This exception is thrown when the requested operation is not supported.

HTTP Status Code: 400

# **See Also**

- AWS [Command](https://docs.aws.amazon.com/goto/aws-cli/cloudtrail-2013-11-01/GetTrailStatus) Line Interface
- [AWS](https://docs.aws.amazon.com/goto/DotNetSDKV3/cloudtrail-2013-11-01/GetTrailStatus) SDK for .NET
- [AWS](https://docs.aws.amazon.com/goto/SdkForCpp/cloudtrail-2013-11-01/GetTrailStatus) SDK for C++
- [AWS](https://docs.aws.amazon.com/goto/SdkForGoV2/cloudtrail-2013-11-01/GetTrailStatus) SDK for Go v2
- [AWS](https://docs.aws.amazon.com/goto/SdkForJavaV2/cloudtrail-2013-11-01/GetTrailStatus) SDK for Java V2
- AWS SDK for [JavaScript](https://docs.aws.amazon.com/goto/SdkForJavaScriptV3/cloudtrail-2013-11-01/GetTrailStatus) V3
- [AWS](https://docs.aws.amazon.com/goto/SdkForPHPV3/cloudtrail-2013-11-01/GetTrailStatus) SDK for PHP V3
- AWS SDK for [Python](https://docs.aws.amazon.com/goto/boto3/cloudtrail-2013-11-01/GetTrailStatus)
- AWS SDK for [Ruby](https://docs.aws.amazon.com/goto/SdkForRubyV3/cloudtrail-2013-11-01/GetTrailStatus) V3

# **ListChannels**

Lists the channels in the current account, and their source names.

# <span id="page-137-2"></span>**Request Syntax**

```
{ 
    "MaxResults": number, 
    "NextToken": "string"
}
```
# **Request Parameters**

For information about the parameters that are common to all actions, see Common [Parameters](#page-348-0).

The request accepts the following data in JSON format.

## <span id="page-137-0"></span>**[MaxResults](#page-137-2)**

The maximum number of CloudTrail channels to display on a single page.

Type: Integer

Valid Range: Minimum value of 1. Maximum value of 1000.

Required: No

## <span id="page-137-1"></span>**[NextToken](#page-137-2)**

The token to use to get the next page of results after a previous API call. This token must be passed in with the same parameters that were specified in the original call. For example, if the original call specified an AttributeKey of 'Username' with a value of 'root', the call with NextToken should include those same parameters.

Type: String

Length Constraints: Minimum length of 4. Maximum length of 1000.

Pattern: .\*

Required: No

# <span id="page-138-2"></span>**Response Syntax**

```
{ 
    "Channels": [ 
        { 
            "ChannelArn": "string", 
            "Name": "string" 
        } 
    ], 
    "NextToken": "string"
}
```
# **Response Elements**

If the action is successful, the service sends back an HTTP 200 response.

The following data is returned in JSON format by the service.

## <span id="page-138-0"></span>**[Channels](#page-138-2)**

The list of channels in the account.

Type: Array of [Channel](#page-304-2) objects

## <span id="page-138-1"></span>**[NextToken](#page-138-2)**

The token to use to get the next page of results after a previous API call.

Type: String

Length Constraints: Minimum length of 4. Maximum length of 1000.

Pattern: .\*

# **Errors**

For information about the errors that are common to all actions, see [Common](#page-351-0) Errors.

## **InvalidNextTokenException**

A token that is not valid, or a token that was previously used in a request with different parameters. This exception is thrown if the token is not valid.

HTTP Status Code: 400

### **OperationNotPermittedException**

This exception is thrown when the requested operation is not permitted.

HTTP Status Code: 400

### **UnsupportedOperationException**

This exception is thrown when the requested operation is not supported.

HTTP Status Code: 400

# **See Also**

- AWS [Command](https://docs.aws.amazon.com/goto/aws-cli/cloudtrail-2013-11-01/ListChannels) Line Interface
- [AWS](https://docs.aws.amazon.com/goto/DotNetSDKV3/cloudtrail-2013-11-01/ListChannels) SDK for .NET
- [AWS](https://docs.aws.amazon.com/goto/SdkForCpp/cloudtrail-2013-11-01/ListChannels) SDK for C++
- [AWS](https://docs.aws.amazon.com/goto/SdkForGoV2/cloudtrail-2013-11-01/ListChannels) SDK for Go v2
- [AWS](https://docs.aws.amazon.com/goto/SdkForJavaV2/cloudtrail-2013-11-01/ListChannels) SDK for Java V2
- AWS SDK for [JavaScript](https://docs.aws.amazon.com/goto/SdkForJavaScriptV3/cloudtrail-2013-11-01/ListChannels) V3
- [AWS](https://docs.aws.amazon.com/goto/SdkForPHPV3/cloudtrail-2013-11-01/ListChannels) SDK for PHP V3
- AWS SDK for [Python](https://docs.aws.amazon.com/goto/boto3/cloudtrail-2013-11-01/ListChannels)
- AWS SDK for [Ruby](https://docs.aws.amazon.com/goto/SdkForRubyV3/cloudtrail-2013-11-01/ListChannels) V3

# **ListEventDataStores**

Returns information about all event data stores in the account, in the current Region.

# <span id="page-140-2"></span>**Request Syntax**

```
{ 
    "MaxResults": number, 
    "NextToken": "string"
}
```
# **Request Parameters**

For information about the parameters that are common to all actions, see Common [Parameters](#page-348-0).

The request accepts the following data in JSON format.

## <span id="page-140-0"></span>**[MaxResults](#page-140-2)**

The maximum number of event data stores to display on a single page.

Type: Integer

Valid Range: Minimum value of 1. Maximum value of 1000.

Required: No

## <span id="page-140-1"></span>**[NextToken](#page-140-2)**

A token you can use to get the next page of event data store results.

Type: String

Length Constraints: Minimum length of 4. Maximum length of 1000.

Pattern: .\*

Required: No

# <span id="page-140-3"></span>**Response Syntax**

{

```
 "EventDataStores": [ 
       { 
          "AdvancedEventSelectors": [ 
\{\hspace{.1cm} \} "FieldSelectors": [ 
\{ "EndsWith": [ "string" ], 
                       "Equals": [ "string" ], 
                       "Field": "string", 
                       "NotEndsWith": [ "string" ], 
                       "NotEquals": [ "string" ], 
                       "NotStartsWith": [ "string" ], 
                       "StartsWith": [ "string" ] 
 } 
                ], 
                 "Name": "string" 
 } 
          ], 
          "CreatedTimestamp": number, 
          "EventDataStoreArn": "string", 
          "MultiRegionEnabled": boolean, 
          "Name": "string", 
          "OrganizationEnabled": boolean, 
          "RetentionPeriod": number, 
          "Status": "string", 
          "TerminationProtectionEnabled": boolean, 
          "UpdatedTimestamp": number
       } 
    ], 
    "NextToken": "string"
}
```
# **Response Elements**

If the action is successful, the service sends back an HTTP 200 response.

The following data is returned in JSON format by the service.

## <span id="page-141-0"></span>**[EventDataStores](#page-140-3)**

Contains information about event data stores in the account, in the current Region.

Type: Array of [EventDataStore](#page-314-4) objects

### <span id="page-142-0"></span>**[NextToken](#page-140-3)**

A token you can use to get the next page of results.

Type: String

Length Constraints: Minimum length of 4. Maximum length of 1000.

Pattern: .\*

# **Errors**

For information about the errors that are common to all actions, see [Common](#page-351-0) Errors.

### **InvalidMaxResultsException**

This exception is thrown if the limit specified is not valid.

HTTP Status Code: 400

### **InvalidNextTokenException**

A token that is not valid, or a token that was previously used in a request with different parameters. This exception is thrown if the token is not valid.

HTTP Status Code: 400

### **NoManagementAccountSLRExistsException**

This exception is thrown when the management account does not have a service-linked role.

HTTP Status Code: 400

### **OperationNotPermittedException**

This exception is thrown when the requested operation is not permitted.

HTTP Status Code: 400

### **UnsupportedOperationException**

This exception is thrown when the requested operation is not supported.

HTTP Status Code: 400

# **See Also**

- AWS [Command](https://docs.aws.amazon.com/goto/aws-cli/cloudtrail-2013-11-01/ListEventDataStores) Line Interface
- [AWS](https://docs.aws.amazon.com/goto/DotNetSDKV3/cloudtrail-2013-11-01/ListEventDataStores) SDK for .NET
- [AWS](https://docs.aws.amazon.com/goto/SdkForCpp/cloudtrail-2013-11-01/ListEventDataStores) SDK for C++
- [AWS](https://docs.aws.amazon.com/goto/SdkForGoV2/cloudtrail-2013-11-01/ListEventDataStores) SDK for Go v2
- [AWS](https://docs.aws.amazon.com/goto/SdkForJavaV2/cloudtrail-2013-11-01/ListEventDataStores) SDK for Java V2
- AWS SDK for [JavaScript](https://docs.aws.amazon.com/goto/SdkForJavaScriptV3/cloudtrail-2013-11-01/ListEventDataStores) V3
- [AWS](https://docs.aws.amazon.com/goto/SdkForPHPV3/cloudtrail-2013-11-01/ListEventDataStores) SDK for PHP V3
- AWS SDK for [Python](https://docs.aws.amazon.com/goto/boto3/cloudtrail-2013-11-01/ListEventDataStores)
- AWS SDK for [Ruby](https://docs.aws.amazon.com/goto/SdkForRubyV3/cloudtrail-2013-11-01/ListEventDataStores) V3
# **ListImportFailures**

Returns a list of failures for the specified import.

## <span id="page-144-3"></span>**Request Syntax**

```
{ 
    "ImportId": "string", 
    "MaxResults": number, 
    "NextToken": "string"
}
```
### **Request Parameters**

For information about the parameters that are common to all actions, see Common [Parameters](#page-348-0).

The request accepts the following data in JSON format.

### <span id="page-144-0"></span>**[ImportId](#page-144-3)**

The ID of the import.

Type: String

Length Constraints: Fixed length of 36.

Pattern: ^[a-f0-9\-]+\$

Required: Yes

### <span id="page-144-1"></span>**[MaxResults](#page-144-3)**

The maximum number of failures to display on a single page.

Type: Integer

Valid Range: Minimum value of 1. Maximum value of 1000.

Required: No

### <span id="page-144-2"></span>**[NextToken](#page-144-3)**

A token you can use to get the next page of import failures.

Type: String

Length Constraints: Minimum length of 4. Maximum length of 1000.

Pattern: .\*

Required: No

## <span id="page-145-2"></span>**Response Syntax**

```
{ 
    "Failures": [ 
        { 
           "ErrorMessage": "string", 
           "ErrorType": "string", 
           "LastUpdatedTime": number, 
           "Location": "string", 
           "Status": "string" 
        } 
    ], 
    "NextToken": "string"
}
```
### **Response Elements**

If the action is successful, the service sends back an HTTP 200 response.

The following data is returned in JSON format by the service.

### <span id="page-145-0"></span>**[Failures](#page-145-2)**

Contains information about the import failures.

Type: Array of [ImportFailureListItem](#page-319-5) objects

### <span id="page-145-1"></span>**[NextToken](#page-145-2)**

A token you can use to get the next page of results.

Type: String

Length Constraints: Minimum length of 4. Maximum length of 1000.

Pattern: .\*

## **Errors**

For information about the errors that are common to all actions, see [Common](#page-351-0) Errors.

### **InvalidNextTokenException**

A token that is not valid, or a token that was previously used in a request with different parameters. This exception is thrown if the token is not valid.

HTTP Status Code: 400

### **InvalidParameterException**

The request includes a parameter that is not valid.

HTTP Status Code: 400

### **OperationNotPermittedException**

This exception is thrown when the requested operation is not permitted.

HTTP Status Code: 400

### **UnsupportedOperationException**

This exception is thrown when the requested operation is not supported.

HTTP Status Code: 400

### **See Also**

For more information about using this API in one of the language-specific AWS SDKs, see the following:

- AWS [Command](https://docs.aws.amazon.com/goto/aws-cli/cloudtrail-2013-11-01/ListImportFailures) Line Interface
- [AWS](https://docs.aws.amazon.com/goto/DotNetSDKV3/cloudtrail-2013-11-01/ListImportFailures) SDK for .NET
- [AWS](https://docs.aws.amazon.com/goto/SdkForCpp/cloudtrail-2013-11-01/ListImportFailures) SDK for C++
- [AWS](https://docs.aws.amazon.com/goto/SdkForGoV2/cloudtrail-2013-11-01/ListImportFailures) SDK for Go v2
- [AWS](https://docs.aws.amazon.com/goto/SdkForJavaV2/cloudtrail-2013-11-01/ListImportFailures) SDK for Java V2
- AWS SDK for [JavaScript](https://docs.aws.amazon.com/goto/SdkForJavaScriptV3/cloudtrail-2013-11-01/ListImportFailures) V3
- [AWS](https://docs.aws.amazon.com/goto/SdkForPHPV3/cloudtrail-2013-11-01/ListImportFailures) SDK for PHP V3
- AWS SDK for [Python](https://docs.aws.amazon.com/goto/boto3/cloudtrail-2013-11-01/ListImportFailures)
- AWS SDK for [Ruby](https://docs.aws.amazon.com/goto/SdkForRubyV3/cloudtrail-2013-11-01/ListImportFailures) V3

# **ListImports**

Returns information on all imports, or a select set of imports by ImportStatus or Destination.

## <span id="page-148-3"></span>**Request Syntax**

```
{ 
    "Destination": "string", 
    "ImportStatus": "string", 
    "MaxResults": number, 
    "NextToken": "string"
}
```
## **Request Parameters**

For information about the parameters that are common to all actions, see Common [Parameters](#page-348-0).

The request accepts the following data in JSON format.

### <span id="page-148-0"></span>**[Destination](#page-148-3)**

The ARN of the destination event data store.

Type: String

Length Constraints: Minimum length of 3. Maximum length of 256.

```
Pattern: ^{6}[a-zA-Z0-9. /\-:]+$
```
Required: No

### <span id="page-148-1"></span>**[ImportStatus](#page-148-3)**

The status of the import.

Type: String

Valid Values: INITIALIZING | IN\_PROGRESS | FAILED | STOPPED | COMPLETED

Required: No

### <span id="page-148-2"></span>**[MaxResults](#page-148-3)**

The maximum number of imports to display on a single page.

### Type: Integer

Valid Range: Minimum value of 1. Maximum value of 1000.

Required: No

### <span id="page-149-0"></span>**[NextToken](#page-148-3)**

A token you can use to get the next page of import results.

Type: String

Length Constraints: Minimum length of 4. Maximum length of 1000.

Pattern: .\*

Required: No

### <span id="page-149-2"></span>**Response Syntax**

```
{ 
    "Imports": [ 
        { 
           "CreatedTimestamp": number, 
           "Destinations": [ "string" ], 
           "ImportId": "string", 
           "ImportStatus": "string", 
           "UpdatedTimestamp": number
        } 
    ], 
    "NextToken": "string"
}
```
### **Response Elements**

If the action is successful, the service sends back an HTTP 200 response.

The following data is returned in JSON format by the service.

### <span id="page-149-1"></span>**[Imports](#page-149-2)**

The list of returned imports.

### Type: Array of [ImportsListItem](#page-321-4) objects

### <span id="page-150-0"></span>**[NextToken](#page-149-2)**

A token you can use to get the next page of import results.

Type: String

Length Constraints: Minimum length of 4. Maximum length of 1000.

Pattern: .\*

### **Errors**

For information about the errors that are common to all actions, see [Common](#page-351-0) Errors.

### **EventDataStoreARNInvalidException**

The specified event data store ARN is not valid or does not map to an event data store in your account.

HTTP Status Code: 400

### **InvalidNextTokenException**

A token that is not valid, or a token that was previously used in a request with different parameters. This exception is thrown if the token is not valid.

HTTP Status Code: 400

### **InvalidParameterException**

The request includes a parameter that is not valid.

HTTP Status Code: 400

### **OperationNotPermittedException**

This exception is thrown when the requested operation is not permitted.

HTTP Status Code: 400

### **UnsupportedOperationException**

This exception is thrown when the requested operation is not supported.

### HTTP Status Code: 400

## **See Also**

For more information about using this API in one of the language-specific AWS SDKs, see the following:

- AWS [Command](https://docs.aws.amazon.com/goto/aws-cli/cloudtrail-2013-11-01/ListImports) Line Interface
- [AWS](https://docs.aws.amazon.com/goto/DotNetSDKV3/cloudtrail-2013-11-01/ListImports) SDK for .NET
- [AWS](https://docs.aws.amazon.com/goto/SdkForCpp/cloudtrail-2013-11-01/ListImports) SDK for C++
- [AWS](https://docs.aws.amazon.com/goto/SdkForGoV2/cloudtrail-2013-11-01/ListImports) SDK for Go v2
- [AWS](https://docs.aws.amazon.com/goto/SdkForJavaV2/cloudtrail-2013-11-01/ListImports) SDK for Java V2
- AWS SDK for [JavaScript](https://docs.aws.amazon.com/goto/SdkForJavaScriptV3/cloudtrail-2013-11-01/ListImports) V3
- [AWS](https://docs.aws.amazon.com/goto/SdkForPHPV3/cloudtrail-2013-11-01/ListImports) SDK for PHP V3
- AWS SDK for [Python](https://docs.aws.amazon.com/goto/boto3/cloudtrail-2013-11-01/ListImports)
- AWS SDK for [Ruby](https://docs.aws.amazon.com/goto/SdkForRubyV3/cloudtrail-2013-11-01/ListImports) V3

# **ListInsightsMetricData**

Returns Insights metrics data for trails that have enabled Insights. The request must include the EventSource, EventName, and InsightType parameters.

If the InsightType is set to ApiErrorRateInsight, the request must also include the ErrorCode parameter.

The following are the available time periods for ListInsightsMetricData. Each cutoff is inclusive.

- Data points with a period of 60 seconds (1-minute) are available for 15 days.
- Data points with a period of 300 seconds (5-minute) are available for 63 days.
- Data points with a period of 3600 seconds (1 hour) are available for 90 days.

Access to the ListInsightsMetricData API operation is linked to the cloudtrail:LookupEvents action. To use this operation, you must have permissions to perform the cloudtrail:LookupEvents action.

### <span id="page-152-0"></span>**Request Syntax**

```
{ 
    "DataType": "string", 
    "EndTime": number, 
    "ErrorCode": "string", 
    "EventName": "string", 
    "EventSource": "string", 
    "InsightType": "string", 
    "MaxResults": number, 
    "NextToken": "string", 
    "Period": number, 
    "StartTime": number
}
```
## **Request Parameters**

For information about the parameters that are common to all actions, see Common [Parameters](#page-348-0).

The request accepts the following data in JSON format.

### <span id="page-153-0"></span>**[DataType](#page-152-0)**

Type of datapoints to return. Valid values are NonZeroData and FillWithZeros. The default is NonZeroData.

Type: String

Valid Values: FillWithZeros | NonZeroData

Required: No

#### <span id="page-153-1"></span>**[EndTime](#page-152-0)**

Specifies, in UTC, the end time for time-series data. The value specified is exclusive; results include data points up to the specified time stamp.

The default is the time of request.

Type: Timestamp

Required: No

#### <span id="page-153-2"></span>**[ErrorCode](#page-152-0)**

Conditionally required if the InsightType parameter is set to ApiErrorRateInsight.

If returning metrics for the ApiErrorRateInsight Insights type, this is the error to retrieve data for. For example, AccessDenied.

Type: String

Length Constraints: Maximum length of 128.

```
Pattern: \sqrt{\wedge}d\s, ., \-:\[\]]+$
```
Required: No

#### <span id="page-153-3"></span>**[EventName](#page-152-0)**

The name of the event, typically the AWS API on which unusual levels of activity were recorded.

Type: String

Length Constraints: Maximum length of 128.

Pattern: ^[A-Za-z0-9\_]+\$

#### Required: Yes

#### <span id="page-154-0"></span>**[EventSource](#page-152-0)**

The AWS service to which the request was made, such as iam.amazonaws.com or s3.amazonaws.com.

Type: String

Length Constraints: Maximum length of 256.

Pattern: ^[a-z0-9\_-]+\.amazonaws\.com\$

Required: Yes

#### <span id="page-154-1"></span>**[InsightType](#page-152-0)**

The type of CloudTrail Insights event, which is either ApiCallRateInsight or ApiErrorRateInsight. The ApiCallRateInsight Insights type analyzes write-only management API calls that are aggregated per minute against a baseline API call volume. The ApiErrorRateInsight Insights type analyzes management API calls that result in error codes.

Type: String

```
Valid Values: ApiCallRateInsight | ApiErrorRateInsight
```
Required: Yes

#### <span id="page-154-2"></span>**[MaxResults](#page-152-0)**

The maximum number of datapoints to return. Valid values are integers from 1 to 21600. The default value is 21600.

Type: Integer

Valid Range: Minimum value of 1. Maximum value of 21600.

Required: No

#### <span id="page-154-3"></span>**[NextToken](#page-152-0)**

Returned if all datapoints can't be returned in a single call. For example, due to reaching MaxResults.

Add this parameter to the request to continue retrieving results starting from the last evaluated point.

### Type: String

Length Constraints: Minimum length of 1. Maximum length of 5000.

Required: No

### <span id="page-155-0"></span>**[Period](#page-152-0)**

Granularity of data to retrieve, in seconds. Valid values are 60, 300, and 3600. If you specify any other value, you will get an error. The default is 3600 seconds.

Type: Integer

Valid Range: Minimum value of 60. Maximum value of 3600.

Required: No

### <span id="page-155-1"></span>**[StartTime](#page-152-0)**

Specifies, in UTC, the start time for time-series data. The value specified is inclusive; results include data points with the specified time stamp.

The default is 90 days before the time of request.

Type: Timestamp

Required: No

### <span id="page-155-2"></span>**Response Syntax**

```
{ 
    "ErrorCode": "string", 
    "EventName": "string", 
    "EventSource": "string", 
    "InsightType": "string", 
    "NextToken": "string", 
    "Timestamps": [ number ], 
    "Values": [ number ]
}
```
### **Response Elements**

If the action is successful, the service sends back an HTTP 200 response.

The following data is returned in JSON format by the service.

### <span id="page-156-0"></span>**[ErrorCode](#page-155-2)**

Only returned if InsightType parameter was set to ApiErrorRateInsight.

If returning metrics for the ApiErrorRateInsight Insights type, this is the error to retrieve data for. For example, AccessDenied.

Type: String

Length Constraints: Maximum length of 128.

```
Pattern: \binom{n}{\w{d}s...} - : \lceil \lceil \frac{n}{3} \rceil
```
### <span id="page-156-1"></span>**[EventName](#page-155-2)**

The name of the event, typically the AWS API on which unusual levels of activity were recorded.

Type: String

Length Constraints: Maximum length of 128.

```
Pattern: \sqrt{A-Za-z0-9} 1+$
```
### <span id="page-156-2"></span>**[EventSource](#page-155-2)**

The AWS service to which the request was made, such as iam. amazonaws.com or s3.amazonaws.com.

Type: String

Length Constraints: Maximum length of 256.

Pattern: ^[a-z0-9\_-]+\.amazonaws\.com\$

### <span id="page-156-3"></span>**[InsightType](#page-155-2)**

The type of CloudTrail Insights event, which is either ApiCallRateInsight or ApiErrorRateInsight. The ApiCallRateInsight Insights type analyzes write-only management API calls that are aggregated per minute against a baseline API call volume. The ApiErrorRateInsight Insights type analyzes management API calls that result in error codes.

Type: String

Valid Values: ApiCallRateInsight | ApiErrorRateInsight

### <span id="page-157-0"></span>**[NextToken](#page-155-2)**

Only returned if the full results could not be returned in a single query. You can set the NextToken parameter in the next request to this value to continue retrieval.

Type: String

Length Constraints: Minimum length of 1. Maximum length of 5000.

### <span id="page-157-1"></span>**[Timestamps](#page-155-2)**

List of timestamps at intervals corresponding to the specified time period.

Type: Array of timestamps

### <span id="page-157-2"></span>**[Values](#page-155-2)**

List of values representing the API call rate or error rate at each timestamp. The number of values is equal to the number of timestamps.

Type: Array of doubles

### **Errors**

For information about the errors that are common to all actions, see [Common](#page-351-0) Errors.

### **InvalidParameterException**

The request includes a parameter that is not valid.

HTTP Status Code: 400

### **OperationNotPermittedException**

This exception is thrown when the requested operation is not permitted.

HTTP Status Code: 400

### **UnsupportedOperationException**

This exception is thrown when the requested operation is not supported.

HTTP Status Code: 400

### **Examples**

### **Example**

The following example shows how to retrieve API call rate metric data for the CloudTrail CreateTrail API.

```
{ 
     "EventSource": "cloudtrail.amazonaws.com", 
     "EventName": "CreateTrail", 
     "InsightType": "ApiCallRateInsight"
}
```
### **Example**

The following example shows how to retrieve API error rate metric data for receiving the error TrailNotFoundException when calling the CloudTrail UpdateTrail API.

```
{ 
     "EventSource": "cloudtrail.amazonaws.com", 
     "EventName": "UpdateTrail", 
     "InsightType": "ApiErrorRateInsight", 
     "ErrorCode": "TrailNotFoundException"
}
```
## **See Also**

For more information about using this API in one of the language-specific AWS SDKs, see the following:

- AWS [Command](https://docs.aws.amazon.com/goto/aws-cli/cloudtrail-2013-11-01/ListInsightsMetricData) Line Interface
- [AWS](https://docs.aws.amazon.com/goto/DotNetSDKV3/cloudtrail-2013-11-01/ListInsightsMetricData) SDK for .NET
- [AWS](https://docs.aws.amazon.com/goto/SdkForCpp/cloudtrail-2013-11-01/ListInsightsMetricData) SDK for C++
- [AWS](https://docs.aws.amazon.com/goto/SdkForGoV2/cloudtrail-2013-11-01/ListInsightsMetricData) SDK for Go v2
- [AWS](https://docs.aws.amazon.com/goto/SdkForJavaV2/cloudtrail-2013-11-01/ListInsightsMetricData) SDK for Java V2
- AWS SDK for [JavaScript](https://docs.aws.amazon.com/goto/SdkForJavaScriptV3/cloudtrail-2013-11-01/ListInsightsMetricData) V3
- [AWS](https://docs.aws.amazon.com/goto/SdkForPHPV3/cloudtrail-2013-11-01/ListInsightsMetricData) SDK for PHP V3
- AWS SDK for [Python](https://docs.aws.amazon.com/goto/boto3/cloudtrail-2013-11-01/ListInsightsMetricData)
- AWS SDK for [Ruby](https://docs.aws.amazon.com/goto/SdkForRubyV3/cloudtrail-2013-11-01/ListInsightsMetricData) V3

# **ListPublicKeys**

Returns all public keys whose private keys were used to sign the digest files within the specified time range. The public key is needed to validate digest files that were signed with its corresponding private key.

### **(i)** Note

CloudTrail uses different private and public key pairs per Region. Each digest file is signed with a private key unique to its Region. When you validate a digest file from a specific Region, you must look in the same Region for its corresponding public key.

## <span id="page-160-2"></span>**Request Syntax**

```
{ 
    "EndTime": number, 
    "NextToken": "string", 
    "StartTime": number
}
```
## **Request Parameters**

For information about the parameters that are common to all actions, see Common [Parameters](#page-348-0).

The request accepts the following data in JSON format.

### <span id="page-160-0"></span>**[EndTime](#page-160-2)**

Optionally specifies, in UTC, the end of the time range to look up public keys for CloudTrail digest files. If not specified, the current time is used.

Type: Timestamp

Required: No

### <span id="page-160-1"></span>**[NextToken](#page-160-2)**

Reserved for future use.

Type: String

Required: No

### <span id="page-161-0"></span>**[StartTime](#page-160-2)**

Optionally specifies, in UTC, the start of the time range to look up public keys for CloudTrail digest files. If not specified, the current time is used, and the current public key is returned.

Type: Timestamp

Required: No

## <span id="page-161-3"></span>**Response Syntax**

```
{ 
    "NextToken": "string", 
    "PublicKeyList": [ 
        { 
           "Fingerprint": "string", 
           "ValidityEndTime": number, 
           "ValidityStartTime": number, 
           "Value": blob
        } 
    ]
}
```
## **Response Elements**

If the action is successful, the service sends back an HTTP 200 response.

The following data is returned in JSON format by the service.

### <span id="page-161-1"></span>**[NextToken](#page-161-3)**

Reserved for future use.

Type: String

### <span id="page-161-2"></span>**[PublicKeyList](#page-161-3)**

Contains an array of PublicKey objects.

### **A** Note

The returned public keys may have validity time ranges that overlap.

Type: Array of [PublicKey](#page-331-4) objects

### **Errors**

For information about the errors that are common to all actions, see [Common](#page-351-0) Errors.

### **InvalidTimeRangeException**

Occurs if the timestamp values are not valid. Either the start time occurs after the end time, or the time range is outside the range of possible values.

HTTP Status Code: 400

### **InvalidTokenException**

Reserved for future use.

HTTP Status Code: 400

### **OperationNotPermittedException**

This exception is thrown when the requested operation is not permitted.

HTTP Status Code: 400

### **UnsupportedOperationException**

This exception is thrown when the requested operation is not supported.

HTTP Status Code: 400

### **See Also**

For more information about using this API in one of the language-specific AWS SDKs, see the following:

• AWS [Command](https://docs.aws.amazon.com/goto/aws-cli/cloudtrail-2013-11-01/ListPublicKeys) Line Interface

- [AWS](https://docs.aws.amazon.com/goto/DotNetSDKV3/cloudtrail-2013-11-01/ListPublicKeys) SDK for .NET
- [AWS](https://docs.aws.amazon.com/goto/SdkForCpp/cloudtrail-2013-11-01/ListPublicKeys) SDK for C++
- [AWS](https://docs.aws.amazon.com/goto/SdkForGoV2/cloudtrail-2013-11-01/ListPublicKeys) SDK for Go v2
- [AWS](https://docs.aws.amazon.com/goto/SdkForJavaV2/cloudtrail-2013-11-01/ListPublicKeys) SDK for Java V2
- AWS SDK for [JavaScript](https://docs.aws.amazon.com/goto/SdkForJavaScriptV3/cloudtrail-2013-11-01/ListPublicKeys) V3
- [AWS](https://docs.aws.amazon.com/goto/SdkForPHPV3/cloudtrail-2013-11-01/ListPublicKeys) SDK for PHP V3
- AWS SDK for [Python](https://docs.aws.amazon.com/goto/boto3/cloudtrail-2013-11-01/ListPublicKeys)
- AWS SDK for [Ruby](https://docs.aws.amazon.com/goto/SdkForRubyV3/cloudtrail-2013-11-01/ListPublicKeys) V3

# **ListQueries**

Returns a list of queries and query statuses for the past seven days. You must specify an ARN value for EventDataStore. Optionally, to shorten the list of results, you can specify a time range, formatted as timestamps, by adding StartTime and EndTime parameters, and a QueryStatus value. Valid values for QueryStatus include QUEUED, RUNNING, FINISHED, FAILED, TIMED\_OUT, or CANCELLED.

## <span id="page-164-2"></span>**Request Syntax**

```
{ 
    "EndTime": number, 
    "EventDataStore": "string", 
    "MaxResults": number, 
    "NextToken": "string", 
    "QueryStatus": "string", 
    "StartTime": number
}
```
## **Request Parameters**

For information about the parameters that are common to all actions, see Common [Parameters](#page-348-0).

The request accepts the following data in JSON format.

### <span id="page-164-0"></span>**[EndTime](#page-164-2)**

Use with StartTime to bound a ListQueries request, and limit its results to only those queries run within a specified time period.

Type: Timestamp

Required: No

### <span id="page-164-1"></span>**[EventDataStore](#page-164-2)**

The ARN (or the ID suffix of the ARN) of an event data store on which queries were run.

Type: String

Length Constraints: Minimum length of 3. Maximum length of 256.

Pattern:  $\sqrt{a-zA-Z0-9}$ .  $\sqrt{1-z}$ 

Required: Yes

#### <span id="page-165-0"></span>**[MaxResults](#page-164-2)**

The maximum number of queries to show on a page.

Type: Integer

Valid Range: Minimum value of 1. Maximum value of 1000.

Required: No

#### <span id="page-165-1"></span>**[NextToken](#page-164-2)**

A token you can use to get the next page of results.

Type: String

Length Constraints: Minimum length of 4. Maximum length of 1000.

Pattern: .\*

Required: No

### <span id="page-165-2"></span>**[QueryStatus](#page-164-2)**

The status of queries that you want to return in results. Valid values for QueryStatus include QUEUED, RUNNING, FINISHED, FAILED, TIMED\_OUT, or CANCELLED.

Type: String

```
Valid Values: QUEUED | RUNNING | FINISHED | FAILED | CANCELLED | TIMED_OUT
```
Required: No

#### <span id="page-165-3"></span>**[StartTime](#page-164-2)**

Use with EndTime to bound a ListQueries request, and limit its results to only those queries run within a specified time period.

Type: Timestamp

Required: No

## <span id="page-166-2"></span>**Response Syntax**

```
{ 
    "NextToken": "string", 
    "Queries": [ 
        { 
            "CreationTime": number, 
            "QueryId": "string", 
            "QueryStatus": "string" 
        } 
    ]
}
```
## **Response Elements**

If the action is successful, the service sends back an HTTP 200 response.

The following data is returned in JSON format by the service.

### <span id="page-166-0"></span>**[NextToken](#page-166-2)**

A token you can use to get the next page of results.

Type: String

Length Constraints: Minimum length of 4. Maximum length of 1000.

Pattern: .\*

### <span id="page-166-1"></span>**[Queries](#page-166-2)**

Lists matching query results, and shows query ID, status, and creation time of each query.

Type: Array of [Query](#page-333-3) objects

### **Errors**

For information about the errors that are common to all actions, see [Common](#page-351-0) Errors.

### **EventDataStoreARNInvalidException**

The specified event data store ARN is not valid or does not map to an event data store in your account.

### HTTP Status Code: 400

#### **EventDataStoreNotFoundException**

The specified event data store was not found.

HTTP Status Code: 400

#### **InactiveEventDataStoreException**

The event data store is inactive.

HTTP Status Code: 400

#### **InvalidDateRangeException**

A date range for the query was specified that is not valid. Be sure that the start time is chronologically before the end time. For more information about writing a query, see [Create](https://docs.aws.amazon.com/awscloudtrail/latest/userguide/query-create-edit-query.html) or edit a [query](https://docs.aws.amazon.com/awscloudtrail/latest/userguide/query-create-edit-query.html) in the *AWS CloudTrail User Guide*.

HTTP Status Code: 400

#### **InvalidMaxResultsException**

This exception is thrown if the limit specified is not valid.

HTTP Status Code: 400

#### **InvalidNextTokenException**

A token that is not valid, or a token that was previously used in a request with different parameters. This exception is thrown if the token is not valid.

HTTP Status Code: 400

### **InvalidParameterException**

The request includes a parameter that is not valid.

HTTP Status Code: 400

#### **InvalidQueryStatusException**

The query status is not valid for the operation.

HTTP Status Code: 400

### **NoManagementAccountSLRExistsException**

This exception is thrown when the management account does not have a service-linked role.

HTTP Status Code: 400

### **OperationNotPermittedException**

This exception is thrown when the requested operation is not permitted.

HTTP Status Code: 400

### **UnsupportedOperationException**

This exception is thrown when the requested operation is not supported.

HTTP Status Code: 400

## **See Also**

For more information about using this API in one of the language-specific AWS SDKs, see the following:

- AWS [Command](https://docs.aws.amazon.com/goto/aws-cli/cloudtrail-2013-11-01/ListQueries) Line Interface
- [AWS](https://docs.aws.amazon.com/goto/DotNetSDKV3/cloudtrail-2013-11-01/ListQueries) SDK for .NET
- [AWS](https://docs.aws.amazon.com/goto/SdkForCpp/cloudtrail-2013-11-01/ListQueries) SDK for C++
- [AWS](https://docs.aws.amazon.com/goto/SdkForGoV2/cloudtrail-2013-11-01/ListQueries) SDK for Go v2
- [AWS](https://docs.aws.amazon.com/goto/SdkForJavaV2/cloudtrail-2013-11-01/ListQueries) SDK for Java V2
- AWS SDK for [JavaScript](https://docs.aws.amazon.com/goto/SdkForJavaScriptV3/cloudtrail-2013-11-01/ListQueries) V3
- [AWS](https://docs.aws.amazon.com/goto/SdkForPHPV3/cloudtrail-2013-11-01/ListQueries) SDK for PHP V3
- AWS SDK for [Python](https://docs.aws.amazon.com/goto/boto3/cloudtrail-2013-11-01/ListQueries)
- AWS SDK for [Ruby](https://docs.aws.amazon.com/goto/SdkForRubyV3/cloudtrail-2013-11-01/ListQueries) V3

# **ListTags**

Lists the tags for the specified trails, event data stores, or channels in the current Region.

## <span id="page-169-2"></span>**Request Syntax**

```
{ 
    "NextToken": "string", 
    "ResourceIdList": [ "string" ]
}
```
## **Request Parameters**

For information about the parameters that are common to all actions, see Common [Parameters](#page-348-0).

The request accepts the following data in JSON format.

### <span id="page-169-0"></span>**[NextToken](#page-169-2)**

Reserved for future use.

Type: String

Required: No

### <span id="page-169-1"></span>**[ResourceIdList](#page-169-2)**

Specifies a list of trail, event data store, or channel ARNs whose tags will be listed. The list has a limit of 20 ARNs.

Example trail ARN format: arn:aws:cloudtrail:us-east-2:123456789012:trail/ MyTrail

Example event data store ARN format: arn:aws:cloudtrail:useast-2:123456789012:eventdatastore/EXAMPLE-f852-4e8f-8bd1-bcf6cEXAMPLE

Example channel ARN format: arn:aws:cloudtrail:useast-2:123456789012:channel/01234567890

Type: Array of strings

Required: Yes

## <span id="page-170-2"></span>**Response Syntax**

```
{ 
    "NextToken": "string", 
    "ResourceTagList": [ 
       { 
           "ResourceId": "string", 
           "TagsList": [ 
\{\hspace{.1cm} \} "Key": "string", 
                 "Value": "string" 
 } 
 ] 
       } 
    ]
}
```
## **Response Elements**

If the action is successful, the service sends back an HTTP 200 response.

The following data is returned in JSON format by the service.

### <span id="page-170-0"></span>**[NextToken](#page-170-2)**

Reserved for future use.

Type: String

### <span id="page-170-1"></span>**[ResourceTagList](#page-170-2)**

A list of resource tags.

Type: Array of [ResourceTag](#page-339-2) objects

### **Errors**

For information about the errors that are common to all actions, see [Common](#page-351-0) Errors.

### **ChannelARNInvalidException**

This exception is thrown when the specified value of ChannelARN is not valid.

### HTTP Status Code: 400

### **CloudTrailARNInvalidException**

This exception is thrown when an operation is called with an ARN that is not valid.

The following is the format of a trail ARN: arn:aws:cloudtrail:useast-2:123456789012:trail/MyTrail

The following is the format of an event data store ARN: arn:aws:cloudtrail:useast-2:123456789012:eventdatastore/EXAMPLE-f852-4e8f-8bd1-bcf6cEXAMPLE

The following is the format of a channel ARN: arn:aws:cloudtrail:useast-2:123456789012:channel/01234567890

HTTP Status Code: 400

### **EventDataStoreARNInvalidException**

The specified event data store ARN is not valid or does not map to an event data store in your account.

HTTP Status Code: 400

### **EventDataStoreNotFoundException**

The specified event data store was not found.

HTTP Status Code: 400

### **InactiveEventDataStoreException**

The event data store is inactive.

HTTP Status Code: 400

### **InvalidTokenException**

Reserved for future use.

HTTP Status Code: 400

### **InvalidTrailNameException**

This exception is thrown when the provided trail name is not valid. Trail names must meet the following requirements:

- Contain only ASCII letters (a-z, A-Z), numbers (0-9), periods (.), underscores (), or dashes (-)
- Start with a letter or number, and end with a letter or number
- Be between 3 and 128 characters
- Have no adjacent periods, underscores or dashes. Names like my- namespace and my-namespace are not valid.
- Not be in IP address format (for example, 192.168.5.4)

HTTP Status Code: 400

#### **NoManagementAccountSLRExistsException**

This exception is thrown when the management account does not have a service-linked role.

HTTP Status Code: 400

### **OperationNotPermittedException**

This exception is thrown when the requested operation is not permitted.

HTTP Status Code: 400

#### **ResourceNotFoundException**

This exception is thrown when the specified resource is not found.

HTTP Status Code: 400

### **ResourceTypeNotSupportedException**

This exception is thrown when the specified resource type is not supported by CloudTrail.

HTTP Status Code: 400

### **UnsupportedOperationException**

This exception is thrown when the requested operation is not supported.

HTTP Status Code: 400

### **See Also**

For more information about using this API in one of the language-specific AWS SDKs, see the following:

- AWS [Command](https://docs.aws.amazon.com/goto/aws-cli/cloudtrail-2013-11-01/ListTags) Line Interface
- [AWS](https://docs.aws.amazon.com/goto/DotNetSDKV3/cloudtrail-2013-11-01/ListTags) SDK for .NET
- [AWS](https://docs.aws.amazon.com/goto/SdkForCpp/cloudtrail-2013-11-01/ListTags) SDK for C++
- [AWS](https://docs.aws.amazon.com/goto/SdkForGoV2/cloudtrail-2013-11-01/ListTags) SDK for Go v2
- [AWS](https://docs.aws.amazon.com/goto/SdkForJavaV2/cloudtrail-2013-11-01/ListTags) SDK for Java V2
- AWS SDK for [JavaScript](https://docs.aws.amazon.com/goto/SdkForJavaScriptV3/cloudtrail-2013-11-01/ListTags) V3
- [AWS](https://docs.aws.amazon.com/goto/SdkForPHPV3/cloudtrail-2013-11-01/ListTags) SDK for PHP V3
- AWS SDK for [Python](https://docs.aws.amazon.com/goto/boto3/cloudtrail-2013-11-01/ListTags)
- AWS SDK for [Ruby](https://docs.aws.amazon.com/goto/SdkForRubyV3/cloudtrail-2013-11-01/ListTags) V3

# **ListTrails**

Lists trails that are in the current account.

## <span id="page-174-1"></span>**Request Syntax**

```
{ 
    "NextToken": "string"
}
```
## **Request Parameters**

For information about the parameters that are common to all actions, see Common [Parameters](#page-348-0).

The request accepts the following data in JSON format.

### <span id="page-174-0"></span>**[NextToken](#page-174-1)**

The token to use to get the next page of results after a previous API call. This token must be passed in with the same parameters that were specified in the original call. For example, if the original call specified an AttributeKey of 'Username' with a value of 'root', the call with NextToken should include those same parameters.

Type: String

Required: No

## <span id="page-174-2"></span>**Response Syntax**

```
{ 
    "NextToken": "string", 
     "Trails": [ 
        { 
            "HomeRegion": "string", 
            "Name": "string", 
            "TrailARN": "string" 
        } 
    ]
}
```
### **Response Elements**

If the action is successful, the service sends back an HTTP 200 response.

The following data is returned in JSON format by the service.

### <span id="page-175-0"></span>**[NextToken](#page-174-2)**

The token to use to get the next page of results after a previous API call. If the token does not appear, there are no more results to return. The token must be passed in with the same parameters as the previous call. For example, if the original call specified an AttributeKey of 'Username' with a value of 'root', the call with NextToken should include those same parameters.

Type: String

### <span id="page-175-1"></span>**[Trails](#page-174-2)**

Returns the name, ARN, and home Region of trails in the current account.

Type: Array of [TrailInfo](#page-347-3) objects

### **Errors**

For information about the errors that are common to all actions, see [Common](#page-351-0) Errors.

### **OperationNotPermittedException**

This exception is thrown when the requested operation is not permitted.

HTTP Status Code: 400

### **UnsupportedOperationException**

This exception is thrown when the requested operation is not supported.

HTTP Status Code: 400

### **See Also**

For more information about using this API in one of the language-specific AWS SDKs, see the following:

- AWS [Command](https://docs.aws.amazon.com/goto/aws-cli/cloudtrail-2013-11-01/ListTrails) Line Interface
- [AWS](https://docs.aws.amazon.com/goto/DotNetSDKV3/cloudtrail-2013-11-01/ListTrails) SDK for .NET
- [AWS](https://docs.aws.amazon.com/goto/SdkForCpp/cloudtrail-2013-11-01/ListTrails) SDK for C++
- [AWS](https://docs.aws.amazon.com/goto/SdkForGoV2/cloudtrail-2013-11-01/ListTrails) SDK for Go v2
- [AWS](https://docs.aws.amazon.com/goto/SdkForJavaV2/cloudtrail-2013-11-01/ListTrails) SDK for Java V2
- AWS SDK for [JavaScript](https://docs.aws.amazon.com/goto/SdkForJavaScriptV3/cloudtrail-2013-11-01/ListTrails) V3
- [AWS](https://docs.aws.amazon.com/goto/SdkForPHPV3/cloudtrail-2013-11-01/ListTrails) SDK for PHP V3
- AWS SDK for [Python](https://docs.aws.amazon.com/goto/boto3/cloudtrail-2013-11-01/ListTrails)
- AWS SDK for [Ruby](https://docs.aws.amazon.com/goto/SdkForRubyV3/cloudtrail-2013-11-01/ListTrails) V3

## **LookupEvents**

Looks up [management](https://docs.aws.amazon.com/awscloudtrail/latest/userguide/cloudtrail-concepts.html#cloudtrail-concepts-management-events) events or [CloudTrail](https://docs.aws.amazon.com/awscloudtrail/latest/userguide/cloudtrail-concepts.html#cloudtrail-concepts-insights-events) Insights events that are captured by CloudTrail. You can look up events that occurred in a Region within the last 90 days.

### *A* Note

LookupEvents returns recent Insights events for trails that enable Insights. To view Insights events for an event data store, you can run queries on your Insights event data store, and you can also view the Lake dashboard for Insights.

Lookup supports the following attributes for management events:

- AWS access key
- Event ID
- Event name
- Event source
- Read only
- Resource name
- Resource type
- User name

Lookup supports the following attributes for Insights events:

- Event ID
- Event name
- Event source

All attributes are optional. The default number of results returned is 50, with a maximum of 50 possible. The response includes a token that you can use to get the next page of results.

### **Important**

The rate of lookup requests is limited to two per second, per account, per Region. If this limit is exceeded, a throttling error occurs.

## <span id="page-178-2"></span>**Request Syntax**

```
{ 
    "EndTime": number, 
    "EventCategory": "string", 
    "LookupAttributes": [ 
        { 
           "AttributeKey": "string", 
           "AttributeValue": "string" 
        } 
    ], 
    "MaxResults": number, 
    "NextToken": "string", 
    "StartTime": number
}
```
### **Request Parameters**

For information about the parameters that are common to all actions, see Common [Parameters](#page-348-0).

The request accepts the following data in JSON format.

### <span id="page-178-0"></span>**[EndTime](#page-178-2)**

Specifies that only events that occur before or at the specified time are returned. If the specified end time is before the specified start time, an error is returned.

Type: Timestamp

Required: No

### <span id="page-178-1"></span>**[EventCategory](#page-178-2)**

Specifies the event category. If you do not specify an event category, events of the category are not returned in the response. For example, if you do not specify insight as the value of EventCategory, no Insights events are returned.

Type: String

Valid Values: insight

Required: No

#### <span id="page-179-0"></span>**[LookupAttributes](#page-178-2)**

Contains a list of lookup attributes. Currently the list can contain only one item.

Type: Array of [LookupAttribute](#page-329-2) objects

Required: No

#### <span id="page-179-1"></span>**[MaxResults](#page-178-2)**

The number of events to return. Possible values are 1 through 50. The default is 50.

Type: Integer

Valid Range: Minimum value of 1. Maximum value of 50.

Required: No

### <span id="page-179-2"></span>**[NextToken](#page-178-2)**

The token to use to get the next page of results after a previous API call. This token must be passed in with the same parameters that were specified in the original call. For example, if the original call specified an AttributeKey of 'Username' with a value of 'root', the call with NextToken should include those same parameters.

Type: String

Required: No

#### <span id="page-179-3"></span>**[StartTime](#page-178-2)**

Specifies that only events that occur after or at the specified time are returned. If the specified start time is after the specified end time, an error is returned.

Type: Timestamp

Required: No
# <span id="page-180-2"></span>**Response Syntax**

```
{ 
    "Events": [ 
        { 
           "AccessKeyId": "string", 
           "CloudTrailEvent": "string", 
           "EventId": "string", 
           "EventName": "string", 
           "EventSource": "string", 
           "EventTime": number, 
           "ReadOnly": "string", 
           "Resources": [ 
\{\hspace{.1cm} \} "ResourceName": "string", 
                  "ResourceType": "string" 
 } 
           ], 
           "Username": "string" 
        } 
    ], 
    "NextToken": "string"
}
```
# **Response Elements**

If the action is successful, the service sends back an HTTP 200 response.

The following data is returned in JSON format by the service.

## <span id="page-180-0"></span>**[Events](#page-180-2)**

A list of events returned based on the lookup attributes specified and the CloudTrail event. The events list is sorted by time. The most recent event is listed first.

Type: Array of [Event](#page-312-5) objects

## <span id="page-180-1"></span>**[NextToken](#page-180-2)**

The token to use to get the next page of results after a previous API call. If the token does not appear, there are no more results to return. The token must be passed in with the same parameters as the previous call. For example, if the original call specified an AttributeKey

of 'Username' with a value of 'root', the call with NextToken should include those same parameters.

Type: String

# **Errors**

For information about the errors that are common to all actions, see [Common](#page-351-0) Errors.

## **InvalidEventCategoryException**

Occurs if an event category that is not valid is specified as a value of EventCategory.

HTTP Status Code: 400

## **InvalidLookupAttributesException**

Occurs when a lookup attribute is specified that is not valid.

HTTP Status Code: 400

## **InvalidMaxResultsException**

This exception is thrown if the limit specified is not valid.

HTTP Status Code: 400

## **InvalidNextTokenException**

A token that is not valid, or a token that was previously used in a request with different parameters. This exception is thrown if the token is not valid.

HTTP Status Code: 400

## **InvalidTimeRangeException**

Occurs if the timestamp values are not valid. Either the start time occurs after the end time, or the time range is outside the range of possible values.

HTTP Status Code: 400

## **OperationNotPermittedException**

This exception is thrown when the requested operation is not permitted.

HTTP Status Code: 400

## **UnsupportedOperationException**

This exception is thrown when the requested operation is not supported.

HTTP Status Code: 400

# **See Also**

For more information about using this API in one of the language-specific AWS SDKs, see the following:

- AWS [Command](https://docs.aws.amazon.com/goto/aws-cli/cloudtrail-2013-11-01/LookupEvents) Line Interface
- [AWS](https://docs.aws.amazon.com/goto/DotNetSDKV3/cloudtrail-2013-11-01/LookupEvents) SDK for .NET
- [AWS](https://docs.aws.amazon.com/goto/SdkForCpp/cloudtrail-2013-11-01/LookupEvents) SDK for C++
- [AWS](https://docs.aws.amazon.com/goto/SdkForGoV2/cloudtrail-2013-11-01/LookupEvents) SDK for Go v2
- [AWS](https://docs.aws.amazon.com/goto/SdkForJavaV2/cloudtrail-2013-11-01/LookupEvents) SDK for Java V2
- AWS SDK for [JavaScript](https://docs.aws.amazon.com/goto/SdkForJavaScriptV3/cloudtrail-2013-11-01/LookupEvents) V3
- [AWS](https://docs.aws.amazon.com/goto/SdkForPHPV3/cloudtrail-2013-11-01/LookupEvents) SDK for PHP V3
- AWS SDK for [Python](https://docs.aws.amazon.com/goto/boto3/cloudtrail-2013-11-01/LookupEvents)
- AWS SDK for [Ruby](https://docs.aws.amazon.com/goto/SdkForRubyV3/cloudtrail-2013-11-01/LookupEvents) V3

# **PutEventSelectors**

Configures an event selector or advanced event selectors for your trail. Use event selectors or advanced event selectors to specify management and data event settings for your trail. If you want your trail to log Insights events, be sure the event selector enables logging of the Insights event types you want configured for your trail. For more information about logging Insights events, see [Logging](https://docs.aws.amazon.com/awscloudtrail/latest/userguide/logging-insights-events-with-cloudtrail.html) Insights events in the *CloudTrail User Guide*. By default, trails created without specific event selectors are configured to log all read and write management events, and no data events.

When an event occurs in your account, CloudTrail evaluates the event selectors or advanced event selectors in all trails. For each trail, if the event matches any event selector, the trail processes and logs the event. If the event doesn't match any event selector, the trail doesn't log the event.

## Example

- 1. You create an event selector for a trail and specify that you want write-only events.
- 2. The EC2 GetConsoleOutput and RunInstances API operations occur in your account.
- 3. CloudTrail evaluates whether the events match your event selectors.
- 4. The RunInstances is a write-only event and it matches your event selector. The trail logs the event.
- 5. The GetConsoleOutput is a read-only event that doesn't match your event selector. The trail doesn't log the event.

The PutEventSelectors operation must be called from the Region in which the trail was created; otherwise, an InvalidHomeRegionException exception is thrown.

You can configure up to five event selectors for each trail. For more information, see [Logging](https://docs.aws.amazon.com/awscloudtrail/latest/userguide/logging-management-events-with-cloudtrail.html)  [management](https://docs.aws.amazon.com/awscloudtrail/latest/userguide/logging-management-events-with-cloudtrail.html) events, [Logging](https://docs.aws.amazon.com/awscloudtrail/latest/userguide/logging-data-events-with-cloudtrail.html) data events, and Quotas in AWS [CloudTrail](https://docs.aws.amazon.com/awscloudtrail/latest/userguide/WhatIsCloudTrail-Limits.html) in the *AWS CloudTrail User Guide*.

You can add advanced event selectors, and conditions for your advanced event selectors, up to a maximum of 500 values for all conditions and selectors on a trail. You can use either AdvancedEventSelectors or EventSelectors, but not both. If you apply AdvancedEventSelectors to a trail, any existing EventSelectors are overwritten. For more information about advanced event selectors, see [Logging](https://docs.aws.amazon.com/awscloudtrail/latest/userguide/logging-data-events-with-cloudtrail.html) data events in the *AWS CloudTrail User Guide*.

# <span id="page-184-0"></span>**Request Syntax**

```
{ 
    "AdvancedEventSelectors": [ 
        { 
           "FieldSelectors": [ 
\{\hspace{.1cm} \} "EndsWith": [ "string" ], 
                  "Equals": [ "string" ], 
                  "Field": "string", 
                  "NotEndsWith": [ "string" ], 
                  "NotEquals": [ "string" ], 
                  "NotStartsWith": [ "string" ], 
                  "StartsWith": [ "string" ] 
              } 
           ], 
           "Name": "string" 
        } 
    ], 
    "EventSelectors": [ 
        { 
           "DataResources": [ 
\{\hspace{.1cm} \} "Type": "string", 
                  "Values": [ "string" ] 
 } 
           ], 
           "ExcludeManagementEventSources": [ "string" ], 
           "IncludeManagementEvents": boolean, 
           "ReadWriteType": "string" 
        } 
    ], 
    "TrailName": "string"
}
```
# **Request Parameters**

For information about the parameters that are common to all actions, see Common [Parameters](#page-348-0).

The request accepts the following data in JSON format.

## <span id="page-185-0"></span>**[AdvancedEventSelectors](#page-184-0)**

Specifies the settings for advanced event selectors. You can add advanced event selectors, and conditions for your advanced event selectors, up to a maximum of 500 values for all conditions and selectors on a trail. You can use either AdvancedEventSelectors or EventSelectors, but not both. If you apply AdvancedEventSelectors to a trail, any existing EventSelectors are overwritten. For more information about advanced event selectors, see [Logging](https://docs.aws.amazon.com/awscloudtrail/latest/userguide/logging-data-events-with-cloudtrail.html) data events in the *AWS CloudTrail User Guide*.

Type: Array of [AdvancedEventSelector](#page-286-1) objects

Required: No

## <span id="page-185-1"></span>**[EventSelectors](#page-184-0)**

Specifies the settings for your event selectors. You can configure up to five event selectors for a trail. You can use either EventSelectors or AdvancedEventSelectors in a PutEventSelectors request, but not both. If you apply EventSelectors to a trail, any existing AdvancedEventSelectors are overwritten.

Type: Array of [EventSelector](#page-317-2) objects

Required: No

## <span id="page-185-2"></span>**[TrailName](#page-184-0)**

Specifies the name of the trail or trail ARN. If you specify a trail name, the string must meet the following requirements:

- Contain only ASCII letters (a-z, A-Z), numbers (0-9), periods (.), underscores (\_), or dashes (-)
- Start with a letter or number, and end with a letter or number
- Be between 3 and 128 characters
- Have no adjacent periods, underscores or dashes. Names like my-\_namespace and my- namespace are not valid.
- Not be in IP address format (for example, 192.168.5.4)

If you specify a trail ARN, it must be in the following format.

arn:aws:cloudtrail:us-east-2:123456789012:trail/MyTrail

Type: String

Required: Yes

# <span id="page-186-0"></span>**Response Syntax**

```
{ 
    "AdvancedEventSelectors": [ 
       { 
           "FieldSelectors": [ 
\{\hspace{.1cm} \} "EndsWith": [ "string" ], 
                 "Equals": [ "string" ], 
                  "Field": "string", 
                  "NotEndsWith": [ "string" ], 
                 "NotEquals": [ "string" ], 
                 "NotStartsWith": [ "string" ], 
                 "StartsWith": [ "string" ] 
 } 
           ], 
           "Name": "string" 
       } 
    ], 
    "EventSelectors": [ 
       { 
           "DataResources": [ 
\{\hspace{.1cm} \} "Type": "string", 
                 "Values": [ "string" ] 
 } 
           ], 
           "ExcludeManagementEventSources": [ "string" ], 
           "IncludeManagementEvents": boolean, 
           "ReadWriteType": "string" 
       } 
    ], 
    "TrailARN": "string"
}
```
# **Response Elements**

If the action is successful, the service sends back an HTTP 200 response.

The following data is returned in JSON format by the service.

## <span id="page-187-0"></span>**[AdvancedEventSelectors](#page-186-0)**

Specifies the advanced event selectors configured for your trail.

Type: Array of [AdvancedEventSelector](#page-286-1) objects

#### <span id="page-187-1"></span>**[EventSelectors](#page-186-0)**

Specifies the event selectors configured for your trail.

Type: Array of [EventSelector](#page-317-2) objects

## <span id="page-187-2"></span>**[TrailARN](#page-186-0)**

Specifies the ARN of the trail that was updated with event selectors. The following is the format of a trail ARN.

arn:aws:cloudtrail:us-east-2:123456789012:trail/MyTrail

Type: String

## **Errors**

For information about the errors that are common to all actions, see [Common](#page-351-0) Errors.

## **CloudTrailARNInvalidException**

This exception is thrown when an operation is called with an ARN that is not valid.

The following is the format of a trail ARN: arn:aws:cloudtrail:useast-2:123456789012:trail/MyTrail

The following is the format of an event data store ARN: arn:aws:cloudtrail:useast-2:123456789012:eventdatastore/EXAMPLE-f852-4e8f-8bd1-bcf6cEXAMPLE

The following is the format of a channel ARN: arn:aws:cloudtrail:useast-2:123456789012:channel/01234567890

HTTP Status Code: 400

## **ConflictException**

This exception is thrown when the specified resource is not ready for an operation. This can occur when you try to run an operation on a resource before CloudTrail has time to fully load the resource, or because another operation is modifying the resource. If this exception occurs, wait a few minutes, and then try the operation again.

HTTP Status Code: 400

## **InsufficientDependencyServiceAccessPermissionException**

This exception is thrown when the IAM identity that is used to create the organization resource lacks one or more required permissions for creating an organization resource in a required service.

## HTTP Status Code: 400

## **InvalidEventSelectorsException**

This exception is thrown when the PutEventSelectors operation is called with a number of event selectors, advanced event selectors, or data resources that is not valid. The combination of event selectors or advanced event selectors and data resources is not valid. A trail can have up to 5 event selectors. If a trail uses advanced event selectors, a maximum of 500 total values for all conditions in all advanced event selectors is allowed. A trail is limited to 250 data resources. These data resources can be distributed across event selectors, but the overall total cannot exceed 250.

## You can:

- Specify a valid number of event selectors (1 to 5) for a trail.
- Specify a valid number of data resources (1 to 250) for an event selector. The limit of number of resources on an individual event selector is configurable up to 250. However, this upper limit is allowed only if the total number of data resources does not exceed 250 across all event selectors for a trail.
- Specify up to 500 values for all conditions in all advanced event selectors for a trail.
- Specify a valid value for a parameter. For example, specifying the ReadWriteType parameter with a value of read-only is not valid.

HTTP Status Code: 400

## **InvalidHomeRegionException**

This exception is thrown when an operation is called on a trail from a Region other than the Region in which the trail was created.

## HTTP Status Code: 400

## **InvalidTrailNameException**

This exception is thrown when the provided trail name is not valid. Trail names must meet the following requirements:

- Contain only ASCII letters (a-z, A-Z), numbers (0-9), periods (.), underscores (\_), or dashes (-)
- Start with a letter or number, and end with a letter or number
- Be between 3 and 128 characters
- Have no adjacent periods, underscores or dashes. Names like my-\_namespace and my- namespace are not valid.
- Not be in IP address format (for example, 192.168.5.4)

HTTP Status Code: 400

#### **NoManagementAccountSLRExistsException**

This exception is thrown when the management account does not have a service-linked role.

HTTP Status Code: 400

#### **NotOrganizationMasterAccountException**

This exception is thrown when the AWS account making the request to create or update an organization trail or event data store is not the management account for an organization in AWS Organizations. For more information, see Prepare For [Creating](https://docs.aws.amazon.com/awscloudtrail/latest/userguide/creating-an-organizational-trail-prepare.html) a Trail For Your [Organization](https://docs.aws.amazon.com/awscloudtrail/latest/userguide/creating-an-organizational-trail-prepare.html) or [Organization](https://docs.aws.amazon.com/awscloudtrail/latest/userguide/cloudtrail-lake-organizations.html) event data stores.

HTTP Status Code: 400

## **OperationNotPermittedException**

This exception is thrown when the requested operation is not permitted.

HTTP Status Code: 400

#### **ThrottlingException**

This exception is thrown when the request rate exceeds the limit.

HTTP Status Code: 400

## **TrailNotFoundException**

This exception is thrown when the trail with the given name is not found.

HTTP Status Code: 400

## **UnsupportedOperationException**

This exception is thrown when the requested operation is not supported.

HTTP Status Code: 400

# **Examples**

## **Example**

The following example shows how to use advanced event selectors to log all management events (both readOnly and writeOnly), and include PutObject and DeleteObject data events for the S3 objects in two S3 bucket prefixes. As shown here, you can use advanced event selectors to select not only the S3 prefix names by ARN, but the names of the specific events that you want to log.

```
{ 
    "AdvancedEventSelectors": [ 
       { 
          "FieldSelectors": [ 
              { "Field": "eventCategory", "Equals": ["Management"] } 
           ], 
          "Name": "Log all management events" 
       }, 
       { 
          "FieldSelectors": [ 
              { "Field": "eventCategory", "Equals": ["Data"] }, 
              { "Field": "resources.type", "Equals": ["AWS::S3::Object"] }, 
              { "Field": "eventName", "Equals": ["PutObject","DeleteObject"] }, 
              { "Field": "resources.ARN", "StartsWith": ["arn:aws:s3:::DOC-EXAMPLE-
BUCKET/prefix","arn:aws:s3:::DOC-EXAMPLE-BUCKET2/prefix2"] } 
          ], 
          "Name": "Log PutObject and DeleteObject events for two S3 prefixes" 
       } 
    ], 
    "TrailName": "myTrail"
}
```
## **Example**

The following example shows how to use advanced event selectors to log all data events for Amazon SNS topics and platform endpoints, and to log only SendMessage data events for Amazon SQS.

```
{ 
    "AdvancedEventSelectors": [ 
       { 
           "FieldSelectors": [ 
              { "Field": "eventCategory", "Equals": ["Data"] }, 
              { "Field": "resources.type", "Equals": ["AWS::SNS::Topic"] } 
           ], 
           "Name": "Log all data events for Amazon SNS topics" 
       }, 
      \{ "FieldSelectors": [ 
              { "Field": "eventCategory", "Equals": ["Data"] }, 
              { "Field": "resources.type", "Equals": ["AWS::SNS::PlatformEndpoint"] } 
           ], 
           "Name": "Log all data events for Amazon SNS platform endpoints" 
       }, 
      \{ "FieldSelectors": [ 
              { "Field": "eventCategory", "Equals": ["Data"] }, 
              { "Field": "resources.type", "Equals": ["AWS::SQS::Queue"] }, 
              { "Field": "eventName", "Equals": ["SendMessage"] } 
           ], 
           "Name": "Log SendMessage data events for SQS" 
       } 
    ], 
    "TrailName": "myTrail"
}
```
# **See Also**

For more information about using this API in one of the language-specific AWS SDKs, see the following:

- AWS [Command](https://docs.aws.amazon.com/goto/aws-cli/cloudtrail-2013-11-01/PutEventSelectors) Line Interface
- [AWS](https://docs.aws.amazon.com/goto/DotNetSDKV3/cloudtrail-2013-11-01/PutEventSelectors) SDK for .NET
- [AWS](https://docs.aws.amazon.com/goto/SdkForCpp/cloudtrail-2013-11-01/PutEventSelectors) SDK for C++
- [AWS](https://docs.aws.amazon.com/goto/SdkForGoV2/cloudtrail-2013-11-01/PutEventSelectors) SDK for Go v2
- [AWS](https://docs.aws.amazon.com/goto/SdkForJavaV2/cloudtrail-2013-11-01/PutEventSelectors) SDK for Java V2
- AWS SDK for [JavaScript](https://docs.aws.amazon.com/goto/SdkForJavaScriptV3/cloudtrail-2013-11-01/PutEventSelectors) V3
- [AWS](https://docs.aws.amazon.com/goto/SdkForPHPV3/cloudtrail-2013-11-01/PutEventSelectors) SDK for PHP V3
- AWS SDK for [Python](https://docs.aws.amazon.com/goto/boto3/cloudtrail-2013-11-01/PutEventSelectors)
- AWS SDK for [Ruby](https://docs.aws.amazon.com/goto/SdkForRubyV3/cloudtrail-2013-11-01/PutEventSelectors) V3

# **PutInsightSelectors**

Lets you enable Insights event logging by specifying the Insights selectors that you want to enable on an existing trail or event data store. You also use PutInsightSelectors to turn off Insights event logging, by passing an empty list of Insights types. The valid Insights event types are ApiErrorRateInsight and ApiCallRateInsight.

To enable Insights on an event data store, you must specify the ARNs (or ID suffix of the ARNs) for the source event data store (EventDataStore) and the destination event data store (InsightsDestination). The source event data store logs management events and enables Insights. The destination event data store logs Insights events based upon the management event activity of the source event data store. The source and destination event data stores must belong to the same AWS account.

To log Insights events for a trail, you must specify the name (TrailName) of the CloudTrail trail for which you want to change or add Insights selectors.

To log CloudTrail Insights events on API call volume, the trail or event data store must log write management events. To log CloudTrail Insights events on API error rate, the trail or event data store must log read or write management events. You can call GetEventSelectors on a trail to check whether the trail logs management events. You can call GetEventDataStore on an event data store to check whether the event data store logs management events.

For more information, see Logging [CloudTrail](https://docs.aws.amazon.com/awscloudtrail/latest/userguide/logging-insights-events-with-cloudtrail.html) Insights events in the *AWS CloudTrail User Guide*.

# <span id="page-193-0"></span>**Request Syntax**

```
{ 
    "EventDataStore": "string", 
    "InsightsDestination": "string", 
    "InsightSelectors": [ 
        { 
           "InsightType": "string" 
        } 
    ], 
    "TrailName": "string"
}
```
## **Request Parameters**

For information about the parameters that are common to all actions, see Common [Parameters](#page-348-0).

The request accepts the following data in JSON format.

## <span id="page-194-0"></span>**[EventDataStore](#page-193-0)**

The ARN (or ID suffix of the ARN) of the source event data store for which you want to change or add Insights selectors. To enable Insights on an event data store, you must provide both the EventDataStore and InsightsDestination parameters.

You cannot use this parameter with the TrailName parameter.

Type: String

Length Constraints: Minimum length of 3. Maximum length of 256.

Pattern:  $\binom{n}{a-zA-Z0-9}$ .  $\binom{n}{-1+\frac{6}{2}}$ 

Required: No

## <span id="page-194-1"></span>**[InsightsDestination](#page-193-0)**

The ARN (or ID suffix of the ARN) of the destination event data store that logs Insights events. To enable Insights on an event data store, you must provide both the EventDataStore and InsightsDestination parameters.

You cannot use this parameter with the TrailName parameter.

Type: String

Length Constraints: Minimum length of 3. Maximum length of 256.

Pattern:  $\sqrt{a-zA-Z0-9}$ .  $\sqrt{1-z}$ 

Required: No

#### <span id="page-194-2"></span>**[InsightSelectors](#page-193-0)**

A JSON string that contains the Insights types you want to log on a trail or event data store. ApiCallRateInsight and ApiErrorRateInsight are valid Insight types.

The ApiCallRateInsight Insights type analyzes write-only management API calls that are aggregated per minute against a baseline API call volume.

The ApiErrorRateInsight Insights type analyzes management API calls that result in error codes. The error is shown if the API call is unsuccessful.

Type: Array of [InsightSelector](#page-328-1) objects

Required: Yes

## <span id="page-195-0"></span>**[TrailName](#page-193-0)**

The name of the CloudTrail trail for which you want to change or add Insights selectors.

You cannot use this parameter with the EventDataStore and InsightsDestination parameters.

Type: String

Required: No

## <span id="page-195-2"></span>**Response Syntax**

```
{ 
    "EventDataStoreArn": "string", 
    "InsightsDestination": "string", 
    "InsightSelectors": [ 
        { 
           "InsightType": "string" 
        } 
    ], 
    "TrailARN": "string"
}
```
# **Response Elements**

If the action is successful, the service sends back an HTTP 200 response.

The following data is returned in JSON format by the service.

## <span id="page-195-1"></span>**[EventDataStoreArn](#page-195-2)**

The Amazon Resource Name (ARN) of the source event data store for which you want to change or add Insights selectors.

## Type: String

Length Constraints: Minimum length of 3. Maximum length of 256.

```
Pattern: ^[a-zA-Z0-9._/\-:]+$
```
## <span id="page-196-0"></span>**[InsightsDestination](#page-195-2)**

The ARN of the destination event data store that logs Insights events.

Type: String

Length Constraints: Minimum length of 3. Maximum length of 256.

```
Pattern: ^{6}[a-zA-Z0-9. /\-:]+$
```
## <span id="page-196-1"></span>**[InsightSelectors](#page-195-2)**

A JSON string that contains the Insights event types that you want to log on a trail or event data store. The valid Insights types are ApiErrorRateInsight and ApiCallRateInsight.

Type: Array of [InsightSelector](#page-328-1) objects

## <span id="page-196-2"></span>**[TrailARN](#page-195-2)**

The Amazon Resource Name (ARN) of a trail for which you want to change or add Insights selectors.

Type: String

## **Errors**

For information about the errors that are common to all actions, see [Common](#page-351-0) Errors.

## **CloudTrailARNInvalidException**

This exception is thrown when an operation is called with an ARN that is not valid.

The following is the format of a trail ARN: arn:aws:cloudtrail:useast-2:123456789012:trail/MyTrail

The following is the format of an event data store ARN: arn:aws:cloudtrail:useast-2:123456789012:eventdatastore/EXAMPLE-f852-4e8f-8bd1-bcf6cEXAMPLE The following is the format of a channel ARN: arn:aws:cloudtrail:useast-2:123456789012:channel/01234567890

HTTP Status Code: 400

## **InsufficientEncryptionPolicyException**

This exception is thrown when the policy on the S3 bucket or AWS KMS key does not have sufficient permissions for the operation.

HTTP Status Code: 400

## **InsufficientS3BucketPolicyException**

This exception is thrown when the policy on the S3 bucket is not sufficient.

HTTP Status Code: 400

## **InvalidHomeRegionException**

This exception is thrown when an operation is called on a trail from a Region other than the Region in which the trail was created.

HTTP Status Code: 400

## **InvalidInsightSelectorsException**

For PutInsightSelectors, this exception is thrown when the formatting or syntax of the InsightSelectors JSON statement is not valid, or the specified InsightType in the InsightSelectors statement is not valid. Valid values for InsightType are ApiCallRateInsight and ApiErrorRateInsight. To enable Insights on an event data store, the destination event data store specified by the InsightsDestination parameter must log Insights events and the source event data store specified by the EventDataStore parameter must log management events.

For UpdateEventDataStore, this exception is thrown if Insights are enabled on the event data store and the updated advanced event selectors are not compatible with the configured InsightSelectors. If the InsightSelectors includes an InsightType of ApiCallRateInsight, the source event data store must log write management events. If the InsightSelectors includes an InsightType of ApiErrorRateInsight, the source event data store must log management events.

## HTTP Status Code: 400

## **InvalidParameterCombinationException**

This exception is thrown when the combination of parameters provided is not valid.

HTTP Status Code: 400

## **InvalidParameterException**

The request includes a parameter that is not valid.

HTTP Status Code: 400

## **InvalidTrailNameException**

This exception is thrown when the provided trail name is not valid. Trail names must meet the following requirements:

- Contain only ASCII letters (a-z, A-Z), numbers (0-9), periods (.), underscores (\_), or dashes (-)
- Start with a letter or number, and end with a letter or number
- Be between 3 and 128 characters
- Have no adjacent periods, underscores or dashes. Names like my-\_namespace and my- namespace are not valid.
- Not be in IP address format (for example, 192.168.5.4)

HTTP Status Code: 400

## **KmsException**

This exception is thrown when there is an issue with the specified AWS KMS key and the trail or event data store can't be updated.

HTTP Status Code: 400

## **NoManagementAccountSLRExistsException**

This exception is thrown when the management account does not have a service-linked role.

HTTP Status Code: 400

## **NotOrganizationMasterAccountException**

This exception is thrown when the AWS account making the request to create or update an organization trail or event data store is not the management account for an organization

in AWS Organizations. For more information, see Prepare For [Creating](https://docs.aws.amazon.com/awscloudtrail/latest/userguide/creating-an-organizational-trail-prepare.html) a Trail For Your [Organization](https://docs.aws.amazon.com/awscloudtrail/latest/userguide/creating-an-organizational-trail-prepare.html) or [Organization](https://docs.aws.amazon.com/awscloudtrail/latest/userguide/cloudtrail-lake-organizations.html) event data stores.

HTTP Status Code: 400

#### **OperationNotPermittedException**

This exception is thrown when the requested operation is not permitted.

HTTP Status Code: 400

#### **S3BucketDoesNotExistException**

This exception is thrown when the specified S3 bucket does not exist.

HTTP Status Code: 400

#### **ThrottlingException**

This exception is thrown when the request rate exceeds the limit.

HTTP Status Code: 400

#### **TrailNotFoundException**

This exception is thrown when the trail with the given name is not found.

HTTP Status Code: 400

#### **UnsupportedOperationException**

This exception is thrown when the requested operation is not supported.

HTTP Status Code: 400

## **Examples**

## **Example**

The following example shows how to use Insight selectors to enable CloudTrail Insights on a trail named *SampleTrail*.

```
 "InsightSelectors": '[{"InsightType": "ApiCallRateInsight"},{"InsightType": 
 "ApiErrorRateInsight"}]',
```
{

}

```
 "TrailARN": "arn:aws:cloudtrail:us-east-2:123456789012:trail/SampleTrail"
```
## **Example**

The following example shows how to disable CloudTrail Insights on a trail named SampleTrail. Disable Insights event collection by passing an empty string of insight types ([ ]).

```
{ 
    "InsightSelectors": [ ], 
    "TrailARN": "arn:aws:cloudtrail:us-east-2:123456789012:trail/SampleTrail"
}
```
## **Example**

The following example shows how to use Insight selectors to enable CloudTrail Insights on an event data store.

```
{ 
    "EventDataStore": "arn:aws:cloudtrail:us-east-1:123456789012:eventdatastore/EXAMPLE-
f852-4e8f-8bd1-bcf6cEXAMPLE", 
    "InsightsDestination": "arn:aws:cloudtrail:us-east-1:123456789012:eventdatastore/
EXAMPLE-d483-5c7d-4ac2-adb5dEXAMPLE", 
    "InsightSelectors": [ 
      \left\{ \right. "InsightType": "ApiCallRateInsight" 
       }, 
       { 
           "InsightType": "ApiErrorRateInsight" 
       } 
   \mathbf{I}}
```
## **Example**

The following example shows how to disable CloudTrail Insights on an event data store.

```
{ 
    "EventDataStore": "arn:aws:cloudtrail:us-east-1:123456789012:eventdatastore/EXAMPLE-
f852-4e8f-8bd1-bcf6cEXAMPLE", 
    "InsightSelectors": [ ]
```
# **See Also**

For more information about using this API in one of the language-specific AWS SDKs, see the following:

- AWS [Command](https://docs.aws.amazon.com/goto/aws-cli/cloudtrail-2013-11-01/PutInsightSelectors) Line Interface
- [AWS](https://docs.aws.amazon.com/goto/DotNetSDKV3/cloudtrail-2013-11-01/PutInsightSelectors) SDK for .NET
- [AWS](https://docs.aws.amazon.com/goto/SdkForCpp/cloudtrail-2013-11-01/PutInsightSelectors) SDK for C++
- [AWS](https://docs.aws.amazon.com/goto/SdkForGoV2/cloudtrail-2013-11-01/PutInsightSelectors) SDK for Go v2
- [AWS](https://docs.aws.amazon.com/goto/SdkForJavaV2/cloudtrail-2013-11-01/PutInsightSelectors) SDK for Java V2
- AWS SDK for [JavaScript](https://docs.aws.amazon.com/goto/SdkForJavaScriptV3/cloudtrail-2013-11-01/PutInsightSelectors) V3
- [AWS](https://docs.aws.amazon.com/goto/SdkForPHPV3/cloudtrail-2013-11-01/PutInsightSelectors) SDK for PHP V3
- AWS SDK for [Python](https://docs.aws.amazon.com/goto/boto3/cloudtrail-2013-11-01/PutInsightSelectors)
- AWS SDK for [Ruby](https://docs.aws.amazon.com/goto/SdkForRubyV3/cloudtrail-2013-11-01/PutInsightSelectors) V3

# **PutResourcePolicy**

Attaches a resource-based permission policy to a CloudTrail channel that is used for an integration with an event source outside of AWS. For more information about resource-based policies, see CloudTrail [resource-based](https://docs.aws.amazon.com/awscloudtrail/latest/userguide/security_iam_resource-based-policy-examples.html) policy examples in the *CloudTrail User Guide*.

# <span id="page-202-2"></span>**Request Syntax**

```
{ 
    "ResourceArn": "string", 
    "ResourcePolicy": "string"
}
```
## **Request Parameters**

For information about the parameters that are common to all actions, see Common [Parameters](#page-348-0).

The request accepts the following data in JSON format.

## <span id="page-202-0"></span>**[ResourceArn](#page-202-2)**

The Amazon Resource Name (ARN) of the CloudTrail channel attached to the resourcebased policy. The following is the format of a resource ARN: arn:aws:cloudtrail:useast-2:123456789012:channel/MyChannel.

Type: String

Length Constraints: Minimum length of 3. Maximum length of 256.

Pattern:  $^{6}$ [a-zA-Z0-9. /\-:]+\$

Required: Yes

## <span id="page-202-1"></span>**[ResourcePolicy](#page-202-2)**

A JSON-formatted string for an AWS resource-based policy.

The following are requirements for the resource policy:

- Contains only one action: cloudtrail-data:PutAuditEvents
- Contains at least one statement. The policy can have a maximum of 20 statements.

• Each statement contains at least one principal. A statement can have a maximum of 50 principals.

Type: String

Length Constraints: Minimum length of 1. Maximum length of 8192.

Required: Yes

# <span id="page-203-2"></span>**Response Syntax**

```
{ 
    "ResourceArn": "string", 
    "ResourcePolicy": "string"
}
```
# **Response Elements**

If the action is successful, the service sends back an HTTP 200 response.

The following data is returned in JSON format by the service.

## <span id="page-203-0"></span>**[ResourceArn](#page-203-2)**

The Amazon Resource Name (ARN) of the CloudTrail channel attached to the resource-based policy.

Type: String

Length Constraints: Minimum length of 3. Maximum length of 256.

```
Pattern: ^{6}[a-zA-Z0-9. /\-:]+$
```
## <span id="page-203-1"></span>**[ResourcePolicy](#page-203-2)**

The JSON-formatted string of the AWS resource-based policy attached to the CloudTrail channel.

Type: String

Length Constraints: Minimum length of 1. Maximum length of 8192.

## **Errors**

For information about the errors that are common to all actions, see [Common](#page-351-0) Errors.

## **OperationNotPermittedException**

This exception is thrown when the requested operation is not permitted.

HTTP Status Code: 400

## **ResourceARNNotValidException**

This exception is thrown when the provided resource does not exist, or the ARN format of the resource is not valid. The following is the valid format for a resource ARN: arn:aws:cloudtrail:us-east-2:123456789012:channel/MyChannel.

HTTP Status Code: 400

## **ResourceNotFoundException**

This exception is thrown when the specified resource is not found.

HTTP Status Code: 400

## **ResourcePolicyNotValidException**

This exception is thrown when the resouce-based policy has syntax errors, or contains a principal that is not valid.

The following are requirements for the resource policy:

- Contains only one action: cloudtrail-data:PutAuditEvents
- Contains at least one statement. The policy can have a maximum of 20 statements.
- Each statement contains at least one principal. A statement can have a maximum of 50 principals.

HTTP Status Code: 400

## **ResourceTypeNotSupportedException**

This exception is thrown when the specified resource type is not supported by CloudTrail.

HTTP Status Code: 400

## **UnsupportedOperationException**

This exception is thrown when the requested operation is not supported.

HTTP Status Code: 400

# **See Also**

For more information about using this API in one of the language-specific AWS SDKs, see the following:

- AWS [Command](https://docs.aws.amazon.com/goto/aws-cli/cloudtrail-2013-11-01/PutResourcePolicy) Line Interface
- [AWS](https://docs.aws.amazon.com/goto/DotNetSDKV3/cloudtrail-2013-11-01/PutResourcePolicy) SDK for .NET
- [AWS](https://docs.aws.amazon.com/goto/SdkForCpp/cloudtrail-2013-11-01/PutResourcePolicy) SDK for C++
- [AWS](https://docs.aws.amazon.com/goto/SdkForGoV2/cloudtrail-2013-11-01/PutResourcePolicy) SDK for Go v2
- [AWS](https://docs.aws.amazon.com/goto/SdkForJavaV2/cloudtrail-2013-11-01/PutResourcePolicy) SDK for Java V2
- AWS SDK for [JavaScript](https://docs.aws.amazon.com/goto/SdkForJavaScriptV3/cloudtrail-2013-11-01/PutResourcePolicy) V3
- [AWS](https://docs.aws.amazon.com/goto/SdkForPHPV3/cloudtrail-2013-11-01/PutResourcePolicy) SDK for PHP V3
- AWS SDK for [Python](https://docs.aws.amazon.com/goto/boto3/cloudtrail-2013-11-01/PutResourcePolicy)
- AWS SDK for [Ruby](https://docs.aws.amazon.com/goto/SdkForRubyV3/cloudtrail-2013-11-01/PutResourcePolicy) V3

# **RegisterOrganizationDelegatedAdmin**

Registers an organization's member account as the CloudTrail [delegated administrator.](https://docs.aws.amazon.com/awscloudtrail/latest/userguide/cloudtrail-delegated-administrator.html)

# <span id="page-206-1"></span>**Request Syntax**

```
{ 
    "MemberAccountId": "string"
}
```
# **Request Parameters**

For information about the parameters that are common to all actions, see Common [Parameters](#page-348-0).

The request accepts the following data in JSON format.

## <span id="page-206-0"></span>**[MemberAccountId](#page-206-1)**

An organization member account ID that you want to designate as a delegated administrator.

Type: String

Length Constraints: Minimum length of 12. Maximum length of 16.

Pattern: \d+

Required: Yes

# **Response Elements**

If the action is successful, the service sends back an HTTP 200 response with an empty HTTP body.

## **Errors**

For information about the errors that are common to all actions, see [Common](#page-351-0) Errors.

## **AccountNotFoundException**

This exception is thrown when the specified account is not found or not part of an organization.

HTTP Status Code: 400

## **AccountRegisteredException**

This exception is thrown when the account is already registered as the CloudTrail delegated administrator.

HTTP Status Code: 400

## **CannotDelegateManagementAccountException**

This exception is thrown when the management account of an organization is registered as the CloudTrail delegated administrator.

HTTP Status Code: 400

## **CloudTrailAccessNotEnabledException**

This exception is thrown when trusted access has not been enabled between AWS CloudTrail and AWS Organizations. For more information, see How to enable or disable [trusted](https://docs.aws.amazon.com/organizations/latest/userguide/orgs_integrate_services.html#orgs_how-to-enable-disable-trusted-access) access in the *AWS Organizations User Guide* and Prepare For Creating a Trail For Your [Organization](https://docs.aws.amazon.com/awscloudtrail/latest/userguide/creating-an-organizational-trail-prepare.html) in the *AWS CloudTrail User Guide*.

HTTP Status Code: 400

## **ConflictException**

This exception is thrown when the specified resource is not ready for an operation. This can occur when you try to run an operation on a resource before CloudTrail has time to fully load the resource, or because another operation is modifying the resource. If this exception occurs, wait a few minutes, and then try the operation again.

HTTP Status Code: 400

## **DelegatedAdminAccountLimitExceededException**

This exception is thrown when the maximum number of CloudTrail delegated administrators is reached.

HTTP Status Code: 400

## **InsufficientDependencyServiceAccessPermissionException**

This exception is thrown when the IAM identity that is used to create the organization resource lacks one or more required permissions for creating an organization resource in a required service.

HTTP Status Code: 400

## **InvalidParameterException**

The request includes a parameter that is not valid.

HTTP Status Code: 400

## **NotOrganizationManagementAccountException**

This exception is thrown when the account making the request is not the organization's management account.

HTTP Status Code: 400

## **OperationNotPermittedException**

This exception is thrown when the requested operation is not permitted.

HTTP Status Code: 400

## **OrganizationNotInAllFeaturesModeException**

This exception is thrown when AWS Organizations is not configured to support all features. All features must be enabled in Organizations to support creating an organization trail or event data store.

HTTP Status Code: 400

## **OrganizationsNotInUseException**

This exception is thrown when the request is made from an AWS account that is not a member of an organization. To make this request, sign in using the credentials of an account that belongs to an organization.

HTTP Status Code: 400

## **UnsupportedOperationException**

This exception is thrown when the requested operation is not supported.

HTTP Status Code: 400

## **See Also**

For more information about using this API in one of the language-specific AWS SDKs, see the following:

- AWS [Command](https://docs.aws.amazon.com/goto/aws-cli/cloudtrail-2013-11-01/RegisterOrganizationDelegatedAdmin) Line Interface
- [AWS](https://docs.aws.amazon.com/goto/DotNetSDKV3/cloudtrail-2013-11-01/RegisterOrganizationDelegatedAdmin) SDK for .NET
- [AWS](https://docs.aws.amazon.com/goto/SdkForCpp/cloudtrail-2013-11-01/RegisterOrganizationDelegatedAdmin) SDK for C++
- [AWS](https://docs.aws.amazon.com/goto/SdkForGoV2/cloudtrail-2013-11-01/RegisterOrganizationDelegatedAdmin) SDK for Go v2
- [AWS](https://docs.aws.amazon.com/goto/SdkForJavaV2/cloudtrail-2013-11-01/RegisterOrganizationDelegatedAdmin) SDK for Java V2
- AWS SDK for [JavaScript](https://docs.aws.amazon.com/goto/SdkForJavaScriptV3/cloudtrail-2013-11-01/RegisterOrganizationDelegatedAdmin) V3
- [AWS](https://docs.aws.amazon.com/goto/SdkForPHPV3/cloudtrail-2013-11-01/RegisterOrganizationDelegatedAdmin) SDK for PHP V3
- AWS SDK for [Python](https://docs.aws.amazon.com/goto/boto3/cloudtrail-2013-11-01/RegisterOrganizationDelegatedAdmin)
- AWS SDK for [Ruby](https://docs.aws.amazon.com/goto/SdkForRubyV3/cloudtrail-2013-11-01/RegisterOrganizationDelegatedAdmin) V3

# **RemoveTags**

Removes the specified tags from a trail, event data store, or channel.

# <span id="page-210-2"></span>**Request Syntax**

```
{ 
     "ResourceId": "string", 
     "TagsList": [ 
        { 
            "Key": "string", 
            "Value": "string" 
        } 
    ]
}
```
# **Request Parameters**

For information about the parameters that are common to all actions, see Common [Parameters](#page-348-0).

The request accepts the following data in JSON format.

## <span id="page-210-0"></span>**[ResourceId](#page-210-2)**

Specifies the ARN of the trail, event data store, or channel from which tags should be removed.

```
Example trail ARN format: arn:aws:cloudtrail:us-east-2:123456789012:trail/
MyTrail
```

```
Example event data store ARN format: arn:aws:cloudtrail:us-
east-2:123456789012:eventdatastore/EXAMPLE-f852-4e8f-8bd1-bcf6cEXAMPLE
```
Example channel ARN format: arn:aws:cloudtrail:useast-2:123456789012:channel/01234567890

Type: String

Required: Yes

## <span id="page-210-1"></span>**[TagsList](#page-210-2)**

Specifies a list of tags to be removed.

Type: Array of [Tag](#page-342-2) objects

Array Members: Maximum number of 200 items.

Required: Yes

## **Response Elements**

If the action is successful, the service sends back an HTTP 200 response with an empty HTTP body.

## **Errors**

For information about the errors that are common to all actions, see [Common](#page-351-0) Errors.

## **ChannelARNInvalidException**

This exception is thrown when the specified value of ChannelARN is not valid.

HTTP Status Code: 400

## **ChannelNotFoundException**

This exception is thrown when CloudTrail cannot find the specified channel.

HTTP Status Code: 400

## **CloudTrailARNInvalidException**

This exception is thrown when an operation is called with an ARN that is not valid.

The following is the format of a trail ARN: arn:aws:cloudtrail:useast-2:123456789012:trail/MyTrail

The following is the format of an event data store ARN:  $arn:aws:cloudtrain:us$ east-2:123456789012:eventdatastore/EXAMPLE-f852-4e8f-8bd1-bcf6cEXAMPLE

The following is the format of a channel ARN: arn:aws:cloudtrail:useast-2:123456789012:channel/01234567890

HTTP Status Code: 400

## **EventDataStoreARNInvalidException**

The specified event data store ARN is not valid or does not map to an event data store in your account.

#### HTTP Status Code: 400

#### **EventDataStoreNotFoundException**

The specified event data store was not found.

HTTP Status Code: 400

#### **InactiveEventDataStoreException**

The event data store is inactive.

HTTP Status Code: 400

#### **InvalidTagParameterException**

This exception is thrown when the specified tag key or values are not valid. It can also occur if there are duplicate tags or too many tags on the resource.

HTTP Status Code: 400

#### **InvalidTrailNameException**

This exception is thrown when the provided trail name is not valid. Trail names must meet the following requirements:

- Contain only ASCII letters (a-z, A-Z), numbers (0-9), periods (.), underscores (\_), or dashes (-)
- Start with a letter or number, and end with a letter or number
- Be between 3 and 128 characters
- Have no adjacent periods, underscores or dashes. Names like my- namespace and my-namespace are not valid.
- Not be in IP address format (for example, 192.168.5.4)

HTTP Status Code: 400

#### **NoManagementAccountSLRExistsException**

This exception is thrown when the management account does not have a service-linked role.

HTTP Status Code: 400

#### **NotOrganizationMasterAccountException**

This exception is thrown when the AWS account making the request to create or update an organization trail or event data store is not the management account for an organization

in AWS Organizations. For more information, see Prepare For [Creating](https://docs.aws.amazon.com/awscloudtrail/latest/userguide/creating-an-organizational-trail-prepare.html) a Trail For Your [Organization](https://docs.aws.amazon.com/awscloudtrail/latest/userguide/creating-an-organizational-trail-prepare.html) or [Organization](https://docs.aws.amazon.com/awscloudtrail/latest/userguide/cloudtrail-lake-organizations.html) event data stores.

HTTP Status Code: 400

## **OperationNotPermittedException**

This exception is thrown when the requested operation is not permitted.

HTTP Status Code: 400

## **ResourceNotFoundException**

This exception is thrown when the specified resource is not found.

HTTP Status Code: 400

#### **ResourceTypeNotSupportedException**

This exception is thrown when the specified resource type is not supported by CloudTrail.

HTTP Status Code: 400

## **UnsupportedOperationException**

This exception is thrown when the requested operation is not supported.

HTTP Status Code: 400

## **See Also**

For more information about using this API in one of the language-specific AWS SDKs, see the following:

- AWS [Command](https://docs.aws.amazon.com/goto/aws-cli/cloudtrail-2013-11-01/RemoveTags) Line Interface
- [AWS](https://docs.aws.amazon.com/goto/DotNetSDKV3/cloudtrail-2013-11-01/RemoveTags) SDK for .NET
- [AWS](https://docs.aws.amazon.com/goto/SdkForCpp/cloudtrail-2013-11-01/RemoveTags) SDK for C++
- [AWS](https://docs.aws.amazon.com/goto/SdkForGoV2/cloudtrail-2013-11-01/RemoveTags) SDK for Go v2
- [AWS](https://docs.aws.amazon.com/goto/SdkForJavaV2/cloudtrail-2013-11-01/RemoveTags) SDK for Java V2
- AWS SDK for [JavaScript](https://docs.aws.amazon.com/goto/SdkForJavaScriptV3/cloudtrail-2013-11-01/RemoveTags) V3
- [AWS](https://docs.aws.amazon.com/goto/SdkForPHPV3/cloudtrail-2013-11-01/RemoveTags) SDK for PHP V3
- AWS SDK for [Python](https://docs.aws.amazon.com/goto/boto3/cloudtrail-2013-11-01/RemoveTags)

## • AWS SDK for [Ruby](https://docs.aws.amazon.com/goto/SdkForRubyV3/cloudtrail-2013-11-01/RemoveTags) V3

# **RestoreEventDataStore**

Restores a deleted event data store specified by EventDataStore, which accepts an event data store ARN. You can only restore a deleted event data store within the seven-day wait period after deletion. Restoring an event data store can take several minutes, depending on the size of the event data store.

## <span id="page-215-1"></span>**Request Syntax**

```
{ 
    "EventDataStore": "string"
}
```
# **Request Parameters**

For information about the parameters that are common to all actions, see Common [Parameters](#page-348-0).

The request accepts the following data in JSON format.

## <span id="page-215-0"></span>**[EventDataStore](#page-215-1)**

The ARN (or the ID suffix of the ARN) of the event data store that you want to restore.

Type: String

Length Constraints: Minimum length of 3. Maximum length of 256.

```
Pattern: \binom{n}{a-zA-Z0-9}. \binom{n}{-1+\frac{6}{2}}
```
Required: Yes

## **Response Syntax**

```
{ 
    "AdvancedEventSelectors": [ 
        { 
           "FieldSelectors": [ 
\{\hspace{.1cm} \} "EndsWith": [ "string" ], 
                   "Equals": [ "string" ], 
                   "Field": "string",
```
```
 "NotEndsWith": [ "string" ], 
                 "NotEquals": [ "string" ], 
                 "NotStartsWith": [ "string" ], 
                 "StartsWith": [ "string" ] 
 } 
           ], 
           "Name": "string" 
       } 
    ], 
    "BillingMode": "string", 
    "CreatedTimestamp": number, 
    "EventDataStoreArn": "string", 
    "KmsKeyId": "string", 
    "MultiRegionEnabled": boolean, 
    "Name": "string", 
    "OrganizationEnabled": boolean, 
    "RetentionPeriod": number, 
    "Status": "string", 
    "TerminationProtectionEnabled": boolean, 
    "UpdatedTimestamp": number
}
```
### **Response Elements**

If the action is successful, the service sends back an HTTP 200 response.

The following data is returned in JSON format by the service.

### **[AdvancedEventSelectors](#page-215-0)**

The advanced event selectors that were used to select events.

Type: Array of [AdvancedEventSelector](#page-286-0) objects

### <span id="page-216-0"></span>**[BillingMode](#page-215-0)**

The billing mode for the event data store.

Type: String

Valid Values: EXTENDABLE\_RETENTION\_PRICING | FIXED\_RETENTION\_PRICING

### <span id="page-216-1"></span>**[CreatedTimestamp](#page-215-0)**

The timestamp of an event data store's creation.

Type: Timestamp

### <span id="page-217-0"></span>**[EventDataStoreArn](#page-215-0)**

The event data store ARN.

Type: String

Length Constraints: Minimum length of 3. Maximum length of 256.

```
Pattern: ^{6}[a-zA-Z0-9. /\-:]+$
```
### <span id="page-217-1"></span>**[KmsKeyId](#page-215-0)**

Specifies the AWS KMS key ID that encrypts the events delivered by CloudTrail. The value is a fully specified ARN to a AWS KMS key in the following format.

```
arn:aws:kms:us-
east-2:123456789012:key/12345678-1234-1234-1234-123456789012
```
Type: String

Length Constraints: Minimum length of 1. Maximum length of 350.

```
Pattern: ^{6}[a-zA-Z0-9. /\-:]+$
```
### <span id="page-217-2"></span>**[MultiRegionEnabled](#page-215-0)**

Indicates whether the event data store is collecting events from all Regions, or only from the Region in which the event data store was created.

Type: Boolean

### <span id="page-217-3"></span>**[Name](#page-215-0)**

The name of the event data store.

Type: String

Length Constraints: Minimum length of 3. Maximum length of 128.

Pattern:  $\sqrt{a-zA-Z0-9}$ .  $\sqrt{-1+9}$ 

### <span id="page-217-4"></span>**[OrganizationEnabled](#page-215-0)**

Indicates whether an event data store is collecting logged events for an organization in AWS Organizations.

Type: Boolean

### <span id="page-218-0"></span>**[RetentionPeriod](#page-215-0)**

The retention period, in days.

Type: Integer

Valid Range: Minimum value of 7. Maximum value of 3653.

### <span id="page-218-1"></span>**[Status](#page-215-0)**

The status of the event data store.

Type: String

Valid Values: CREATED | ENABLED | PENDING\_DELETION | STARTING\_INGESTION | STOPPING\_INGESTION | STOPPED\_INGESTION

### <span id="page-218-2"></span>**[TerminationProtectionEnabled](#page-215-0)**

Indicates that termination protection is enabled and the event data store cannot be automatically deleted.

Type: Boolean

### <span id="page-218-3"></span>**[UpdatedTimestamp](#page-215-0)**

The timestamp that shows when an event data store was updated, if applicable. UpdatedTimestamp is always either the same or newer than the time shown in CreatedTimestamp.

Type: Timestamp

### **Errors**

For information about the errors that are common to all actions, see [Common](#page-351-0) Errors.

### **CloudTrailAccessNotEnabledException**

This exception is thrown when trusted access has not been enabled between AWS CloudTrail and AWS Organizations. For more information, see How to enable or disable [trusted](https://docs.aws.amazon.com/organizations/latest/userguide/orgs_integrate_services.html#orgs_how-to-enable-disable-trusted-access) access in the *AWS Organizations User Guide* and Prepare For Creating a Trail For Your [Organization](https://docs.aws.amazon.com/awscloudtrail/latest/userguide/creating-an-organizational-trail-prepare.html) in the *AWS CloudTrail User Guide*.

### **EventDataStoreARNInvalidException**

The specified event data store ARN is not valid or does not map to an event data store in your account.

HTTP Status Code: 400

### **EventDataStoreMaxLimitExceededException**

Your account has used the maximum number of event data stores.

HTTP Status Code: 400

### **EventDataStoreNotFoundException**

The specified event data store was not found.

HTTP Status Code: 400

### **InsufficientDependencyServiceAccessPermissionException**

This exception is thrown when the IAM identity that is used to create the organization resource lacks one or more required permissions for creating an organization resource in a required service.

HTTP Status Code: 400

### **InvalidEventDataStoreStatusException**

The event data store is not in a status that supports the operation.

HTTP Status Code: 400

### **InvalidParameterException**

The request includes a parameter that is not valid.

HTTP Status Code: 400

### **NoManagementAccountSLRExistsException**

This exception is thrown when the management account does not have a service-linked role.

HTTP Status Code: 400

### **NotOrganizationMasterAccountException**

This exception is thrown when the AWS account making the request to create or update an organization trail or event data store is not the management account for an organization in AWS Organizations. For more information, see Prepare For [Creating](https://docs.aws.amazon.com/awscloudtrail/latest/userguide/creating-an-organizational-trail-prepare.html) a Trail For Your [Organization](https://docs.aws.amazon.com/awscloudtrail/latest/userguide/creating-an-organizational-trail-prepare.html) or [Organization](https://docs.aws.amazon.com/awscloudtrail/latest/userguide/cloudtrail-lake-organizations.html) event data stores.

HTTP Status Code: 400

### **OperationNotPermittedException**

This exception is thrown when the requested operation is not permitted.

HTTP Status Code: 400

### **OrganizationNotInAllFeaturesModeException**

This exception is thrown when AWS Organizations is not configured to support all features. All features must be enabled in Organizations to support creating an organization trail or event data store.

HTTP Status Code: 400

### **OrganizationsNotInUseException**

This exception is thrown when the request is made from an AWS account that is not a member of an organization. To make this request, sign in using the credentials of an account that belongs to an organization.

HTTP Status Code: 400

#### **UnsupportedOperationException**

This exception is thrown when the requested operation is not supported.

HTTP Status Code: 400

# **See Also**

For more information about using this API in one of the language-specific AWS SDKs, see the following:

• AWS [Command](https://docs.aws.amazon.com/goto/aws-cli/cloudtrail-2013-11-01/RestoreEventDataStore) Line Interface

- [AWS](https://docs.aws.amazon.com/goto/DotNetSDKV3/cloudtrail-2013-11-01/RestoreEventDataStore) SDK for .NET
- [AWS](https://docs.aws.amazon.com/goto/SdkForCpp/cloudtrail-2013-11-01/RestoreEventDataStore) SDK for C++
- [AWS](https://docs.aws.amazon.com/goto/SdkForGoV2/cloudtrail-2013-11-01/RestoreEventDataStore) SDK for Go v2
- [AWS](https://docs.aws.amazon.com/goto/SdkForJavaV2/cloudtrail-2013-11-01/RestoreEventDataStore) SDK for Java V2
- AWS SDK for [JavaScript](https://docs.aws.amazon.com/goto/SdkForJavaScriptV3/cloudtrail-2013-11-01/RestoreEventDataStore) V3
- [AWS](https://docs.aws.amazon.com/goto/SdkForPHPV3/cloudtrail-2013-11-01/RestoreEventDataStore) SDK for PHP V3
- AWS SDK for [Python](https://docs.aws.amazon.com/goto/boto3/cloudtrail-2013-11-01/RestoreEventDataStore)
- AWS SDK for [Ruby](https://docs.aws.amazon.com/goto/SdkForRubyV3/cloudtrail-2013-11-01/RestoreEventDataStore) V3

# **StartEventDataStoreIngestion**

Starts the ingestion of live events on an event data store specified as either an ARN or the ID portion of the ARN. To start ingestion, the event data store Status must be STOPPED\_INGESTION and the eventCategory must be Management, Data, or ConfigurationItem.

### <span id="page-222-1"></span>**Request Syntax**

```
{ 
    "EventDataStore": "string"
}
```
### **Request Parameters**

For information about the parameters that are common to all actions, see Common [Parameters](#page-348-0).

The request accepts the following data in JSON format.

### <span id="page-222-0"></span>**[EventDataStore](#page-222-1)**

The ARN (or ID suffix of the ARN) of the event data store for which you want to start ingestion.

Type: String

Length Constraints: Minimum length of 3. Maximum length of 256.

```
Pattern: ^[a-zA-Z0-9._/\-:]+$
```
Required: Yes

### **Response Elements**

If the action is successful, the service sends back an HTTP 200 response with an empty HTTP body.

### **Errors**

For information about the errors that are common to all actions, see [Common](#page-351-0) Errors.

### **EventDataStoreARNInvalidException**

The specified event data store ARN is not valid or does not map to an event data store in your account.

### **EventDataStoreNotFoundException**

The specified event data store was not found.

HTTP Status Code: 400

### **InsufficientDependencyServiceAccessPermissionException**

This exception is thrown when the IAM identity that is used to create the organization resource lacks one or more required permissions for creating an organization resource in a required service.

HTTP Status Code: 400

### **InvalidEventDataStoreCategoryException**

This exception is thrown when event categories of specified event data stores are not valid.

HTTP Status Code: 400

### **InvalidEventDataStoreStatusException**

The event data store is not in a status that supports the operation.

HTTP Status Code: 400

### **InvalidParameterException**

The request includes a parameter that is not valid.

HTTP Status Code: 400

### **NoManagementAccountSLRExistsException**

This exception is thrown when the management account does not have a service-linked role.

HTTP Status Code: 400

### **NotOrganizationMasterAccountException**

This exception is thrown when the AWS account making the request to create or update an organization trail or event data store is not the management account for an organization in AWS Organizations. For more information, see Prepare For [Creating](https://docs.aws.amazon.com/awscloudtrail/latest/userguide/creating-an-organizational-trail-prepare.html) a Trail For Your [Organization](https://docs.aws.amazon.com/awscloudtrail/latest/userguide/creating-an-organizational-trail-prepare.html) or [Organization](https://docs.aws.amazon.com/awscloudtrail/latest/userguide/cloudtrail-lake-organizations.html) event data stores.

### **OperationNotPermittedException**

This exception is thrown when the requested operation is not permitted.

HTTP Status Code: 400

### **UnsupportedOperationException**

This exception is thrown when the requested operation is not supported.

HTTP Status Code: 400

# **See Also**

For more information about using this API in one of the language-specific AWS SDKs, see the following:

- AWS [Command](https://docs.aws.amazon.com/goto/aws-cli/cloudtrail-2013-11-01/StartEventDataStoreIngestion) Line Interface
- [AWS](https://docs.aws.amazon.com/goto/DotNetSDKV3/cloudtrail-2013-11-01/StartEventDataStoreIngestion) SDK for .NET
- [AWS](https://docs.aws.amazon.com/goto/SdkForCpp/cloudtrail-2013-11-01/StartEventDataStoreIngestion) SDK for C++
- [AWS](https://docs.aws.amazon.com/goto/SdkForGoV2/cloudtrail-2013-11-01/StartEventDataStoreIngestion) SDK for Go v2
- [AWS](https://docs.aws.amazon.com/goto/SdkForJavaV2/cloudtrail-2013-11-01/StartEventDataStoreIngestion) SDK for Java V2
- AWS SDK for [JavaScript](https://docs.aws.amazon.com/goto/SdkForJavaScriptV3/cloudtrail-2013-11-01/StartEventDataStoreIngestion) V3
- [AWS](https://docs.aws.amazon.com/goto/SdkForPHPV3/cloudtrail-2013-11-01/StartEventDataStoreIngestion) SDK for PHP V3
- AWS SDK for [Python](https://docs.aws.amazon.com/goto/boto3/cloudtrail-2013-11-01/StartEventDataStoreIngestion)
- AWS SDK for [Ruby](https://docs.aws.amazon.com/goto/SdkForRubyV3/cloudtrail-2013-11-01/StartEventDataStoreIngestion) V3

# **StartImport**

Starts an import of logged trail events from a source S3 bucket to a destination event data store. By default, CloudTrail only imports events contained in the S3 bucket's CloudTrail prefix and the prefixes inside the CloudTrail prefix, and does not check prefixes for other AWS services. If you want to import CloudTrail events contained in another prefix, you must include the prefix in the S3LocationUri. For more considerations about importing trail events, see [Considerations for](https://docs.aws.amazon.com/awscloudtrail/latest/userguide/cloudtrail-copy-trail-to-lake.html#cloudtrail-trail-copy-considerations)  [copying](https://docs.aws.amazon.com/awscloudtrail/latest/userguide/cloudtrail-copy-trail-to-lake.html#cloudtrail-trail-copy-considerations) trail events in the *CloudTrail User Guide*.

When you start a new import, the Destinations and ImportSource parameters are required. Before starting a new import, disable any access control lists (ACLs) attached to the source S3 bucket. For more information about disabling ACLs, see [Controlling](https://docs.aws.amazon.com/AmazonS3/latest/userguide/about-object-ownership.html) ownership of objects and [disabling](https://docs.aws.amazon.com/AmazonS3/latest/userguide/about-object-ownership.html) ACLs for your bucket.

When you retry an import, the ImportID parameter is required.

**(i)** Note

If the destination event data store is for an organization, you must use the management account to import trail events. You cannot use the delegated administrator account for the organization.

# <span id="page-225-0"></span>**Request Syntax**

```
{ 
    "Destinations": [ "string" ], 
    "EndEventTime": number, 
    "ImportId": "string", 
    "ImportSource": { 
        "S3": { 
           "S3BucketAccessRoleArn": "string", 
           "S3BucketRegion": "string", 
           "S3LocationUri": "string" 
       } 
    }, 
    "StartEventTime": number
}
```
### **Request Parameters**

For information about the parameters that are common to all actions, see Common [Parameters](#page-348-0).

The request accepts the following data in JSON format.

### <span id="page-226-0"></span>**[Destinations](#page-225-0)**

The ARN of the destination event data store. Use this parameter for a new import.

Type: Array of strings

Array Members: Fixed number of 1 item.

Length Constraints: Minimum length of 3. Maximum length of 256.

Pattern:  $^{6}$ [a-zA-Z0-9. /\-:]+\$

Required: No

### <span id="page-226-1"></span>**[EndEventTime](#page-225-0)**

Use with StartEventTime to bound a StartImport request, and limit imported trail events to only those events logged within a specified time period. When you specify a time range, CloudTrail checks the prefix and log file names to verify the names contain a date between the specified StartEventTime and EndEventTime before attempting to import events.

Type: Timestamp

Required: No

### <span id="page-226-2"></span>**[ImportId](#page-225-0)**

The ID of the import. Use this parameter when you are retrying an import.

Type: String

Length Constraints: Fixed length of 36.

Pattern: ^[a-f0-9\-]+\$

### Required: No

### <span id="page-227-0"></span>**[ImportSource](#page-225-0)**

The source S3 bucket for the import. Use this parameter for a new import.

Type: [ImportSource](#page-323-1) object

Required: No

### <span id="page-227-1"></span>**[StartEventTime](#page-225-0)**

Use with EndEventTime to bound a StartImport request, and limit imported trail events to only those events logged within a specified time period. When you specify a time range, CloudTrail checks the prefix and log file names to verify the names contain a date between the specified StartEventTime and EndEventTime before attempting to import events.

Type: Timestamp

Required: No

### <span id="page-227-2"></span>**Response Syntax**

```
{ 
    "CreatedTimestamp": number, 
    "Destinations": [ "string" ], 
    "EndEventTime": number, 
    "ImportId": "string", 
    "ImportSource": { 
       "S3": { 
           "S3BucketAccessRoleArn": "string", 
           "S3BucketRegion": "string", 
           "S3LocationUri": "string" 
       } 
    }, 
    "ImportStatus": "string", 
    "StartEventTime": number, 
    "UpdatedTimestamp": number
}
```
## **Response Elements**

If the action is successful, the service sends back an HTTP 200 response.

The following data is returned in JSON format by the service.

### <span id="page-228-0"></span>**[CreatedTimestamp](#page-227-2)**

The timestamp for the import's creation.

Type: Timestamp

### <span id="page-228-1"></span>**[Destinations](#page-227-2)**

The ARN of the destination event data store.

Type: Array of strings

Array Members: Fixed number of 1 item.

Length Constraints: Minimum length of 3. Maximum length of 256.

Pattern: ^[a-zA-Z0-9.\_/\-:]+\$

### <span id="page-228-2"></span>**[EndEventTime](#page-227-2)**

Used with StartEventTime to bound a StartImport request, and limit imported trail events to only those events logged within a specified time period.

Type: Timestamp

### <span id="page-228-3"></span>**[ImportId](#page-227-2)**

The ID of the import.

Type: String

Length Constraints: Fixed length of 36.

Pattern: ^[a-f0-9\-]+\$

### <span id="page-228-4"></span>**[ImportSource](#page-227-2)**

The source S3 bucket for the import.

Type: [ImportSource](#page-323-1) object

### <span id="page-228-5"></span>**[ImportStatus](#page-227-2)**

Shows the status of the import after a StartImport request. An import finishes with a status of COMPLETED if there were no failures, or FAILED if there were failures.

### Type: String

<span id="page-229-0"></span>Valid Values: INITIALIZING | IN\_PROGRESS | FAILED | STOPPED | COMPLETED **[StartEventTime](#page-227-2)**

Used with EndEventTime to bound a StartImport request, and limit imported trail events to only those events logged within a specified time period.

Type: Timestamp

### <span id="page-229-1"></span>**[UpdatedTimestamp](#page-227-2)**

The timestamp of the import's last update, if applicable.

Type: Timestamp

### **Errors**

For information about the errors that are common to all actions, see [Common](#page-351-0) Errors.

### **AccountHasOngoingImportException**

This exception is thrown when you start a new import and a previous import is still in progress.

HTTP Status Code: 400

### **EventDataStoreARNInvalidException**

The specified event data store ARN is not valid or does not map to an event data store in your account.

HTTP Status Code: 400

### **EventDataStoreNotFoundException**

The specified event data store was not found.

HTTP Status Code: 400

### **ImportNotFoundException**

The specified import was not found.

HTTP Status Code: 400

### **InactiveEventDataStoreException**

The event data store is inactive.

HTTP Status Code: 400

### **InsufficientEncryptionPolicyException**

This exception is thrown when the policy on the S3 bucket or AWS KMS key does not have sufficient permissions for the operation.

HTTP Status Code: 400

### **InvalidEventDataStoreCategoryException**

This exception is thrown when event categories of specified event data stores are not valid.

HTTP Status Code: 400

### **InvalidEventDataStoreStatusException**

The event data store is not in a status that supports the operation.

HTTP Status Code: 400

#### **InvalidImportSourceException**

This exception is thrown when the provided source S3 bucket is not valid for import.

HTTP Status Code: 400

### **InvalidParameterException**

The request includes a parameter that is not valid.

HTTP Status Code: 400

### **OperationNotPermittedException**

This exception is thrown when the requested operation is not permitted.

HTTP Status Code: 400

### **OperationNotPermittedException**

This exception is thrown when the requested operation is not permitted.

HTTP Status Code: 400

### **UnsupportedOperationException**

This exception is thrown when the requested operation is not supported.

HTTP Status Code: 400

### **UnsupportedOperationException**

This exception is thrown when the requested operation is not supported.

HTTP Status Code: 400

# **See Also**

For more information about using this API in one of the language-specific AWS SDKs, see the following:

- AWS [Command](https://docs.aws.amazon.com/goto/aws-cli/cloudtrail-2013-11-01/StartImport) Line Interface
- [AWS](https://docs.aws.amazon.com/goto/DotNetSDKV3/cloudtrail-2013-11-01/StartImport) SDK for .NET
- [AWS](https://docs.aws.amazon.com/goto/SdkForCpp/cloudtrail-2013-11-01/StartImport) SDK for C++
- [AWS](https://docs.aws.amazon.com/goto/SdkForGoV2/cloudtrail-2013-11-01/StartImport) SDK for Go v2
- [AWS](https://docs.aws.amazon.com/goto/SdkForJavaV2/cloudtrail-2013-11-01/StartImport) SDK for Java V2
- AWS SDK for [JavaScript](https://docs.aws.amazon.com/goto/SdkForJavaScriptV3/cloudtrail-2013-11-01/StartImport) V3
- [AWS](https://docs.aws.amazon.com/goto/SdkForPHPV3/cloudtrail-2013-11-01/StartImport) SDK for PHP V3
- AWS SDK for [Python](https://docs.aws.amazon.com/goto/boto3/cloudtrail-2013-11-01/StartImport)
- AWS SDK for [Ruby](https://docs.aws.amazon.com/goto/SdkForRubyV3/cloudtrail-2013-11-01/StartImport) V3

# **StartLogging**

Starts the recording of AWS API calls and log file delivery for a trail. For a trail that is enabled in all Regions, this operation must be called from the Region in which the trail was created. This operation cannot be called on the shadow trails (replicated trails in other Regions) of a trail that is enabled in all Regions.

# <span id="page-232-1"></span>**Request Syntax**

```
{ 
    "Name": "string"
}
```
# **Request Parameters**

For information about the parameters that are common to all actions, see Common [Parameters](#page-348-0).

The request accepts the following data in JSON format.

### <span id="page-232-0"></span>**[Name](#page-232-1)**

Specifies the name or the CloudTrail ARN of the trail for which CloudTrail logs AWS API calls. The following is the format of a trail ARN.

arn:aws:cloudtrail:us-east-2:123456789012:trail/MyTrail

Type: String

Required: Yes

## **Response Elements**

If the action is successful, the service sends back an HTTP 200 response with an empty HTTP body.

### **Errors**

For information about the errors that are common to all actions, see [Common](#page-351-0) Errors.

### **CloudTrailARNInvalidException**

This exception is thrown when an operation is called with an ARN that is not valid.

The following is the format of a trail ARN: arn:aws:cloudtrail:useast-2:123456789012:trail/MyTrail

The following is the format of an event data store ARN: arn:aws:cloudtrail:useast-2:123456789012:eventdatastore/EXAMPLE-f852-4e8f-8bd1-bcf6cEXAMPLE

The following is the format of a channel ARN: arn:aws:cloudtrail:useast-2:123456789012:channel/01234567890

HTTP Status Code: 400

### **ConflictException**

This exception is thrown when the specified resource is not ready for an operation. This can occur when you try to run an operation on a resource before CloudTrail has time to fully load the resource, or because another operation is modifying the resource. If this exception occurs, wait a few minutes, and then try the operation again.

HTTP Status Code: 400

### **InsufficientDependencyServiceAccessPermissionException**

This exception is thrown when the IAM identity that is used to create the organization resource lacks one or more required permissions for creating an organization resource in a required service.

HTTP Status Code: 400

### **InvalidHomeRegionException**

This exception is thrown when an operation is called on a trail from a Region other than the Region in which the trail was created.

HTTP Status Code: 400

### **InvalidTrailNameException**

This exception is thrown when the provided trail name is not valid. Trail names must meet the following requirements:

- Contain only ASCII letters (a-z, A-Z), numbers (0-9), periods (.), underscores (\_), or dashes (-)
- Start with a letter or number, and end with a letter or number
- Be between 3 and 128 characters
- Have no adjacent periods, underscores or dashes. Names like my- namespace and my-namespace are not valid.
- Not be in IP address format (for example, 192.168.5.4)

### **NoManagementAccountSLRExistsException**

This exception is thrown when the management account does not have a service-linked role.

HTTP Status Code: 400

### **NotOrganizationMasterAccountException**

This exception is thrown when the AWS account making the request to create or update an organization trail or event data store is not the management account for an organization in AWS Organizations. For more information, see Prepare For [Creating](https://docs.aws.amazon.com/awscloudtrail/latest/userguide/creating-an-organizational-trail-prepare.html) a Trail For Your [Organization](https://docs.aws.amazon.com/awscloudtrail/latest/userguide/creating-an-organizational-trail-prepare.html) or [Organization](https://docs.aws.amazon.com/awscloudtrail/latest/userguide/cloudtrail-lake-organizations.html) event data stores.

HTTP Status Code: 400

### **OperationNotPermittedException**

This exception is thrown when the requested operation is not permitted.

HTTP Status Code: 400

### **ThrottlingException**

This exception is thrown when the request rate exceeds the limit.

HTTP Status Code: 400

### **TrailNotFoundException**

This exception is thrown when the trail with the given name is not found.

HTTP Status Code: 400

### **UnsupportedOperationException**

This exception is thrown when the requested operation is not supported.

HTTP Status Code: 400

# **See Also**

For more information about using this API in one of the language-specific AWS SDKs, see the following:

- AWS [Command](https://docs.aws.amazon.com/goto/aws-cli/cloudtrail-2013-11-01/StartLogging) Line Interface
- [AWS](https://docs.aws.amazon.com/goto/DotNetSDKV3/cloudtrail-2013-11-01/StartLogging) SDK for .NET
- [AWS](https://docs.aws.amazon.com/goto/SdkForCpp/cloudtrail-2013-11-01/StartLogging) SDK for C++
- [AWS](https://docs.aws.amazon.com/goto/SdkForGoV2/cloudtrail-2013-11-01/StartLogging) SDK for Go v2
- [AWS](https://docs.aws.amazon.com/goto/SdkForJavaV2/cloudtrail-2013-11-01/StartLogging) SDK for Java V2
- AWS SDK for [JavaScript](https://docs.aws.amazon.com/goto/SdkForJavaScriptV3/cloudtrail-2013-11-01/StartLogging) V3
- [AWS](https://docs.aws.amazon.com/goto/SdkForPHPV3/cloudtrail-2013-11-01/StartLogging) SDK for PHP V3
- AWS SDK for [Python](https://docs.aws.amazon.com/goto/boto3/cloudtrail-2013-11-01/StartLogging)
- AWS SDK for [Ruby](https://docs.aws.amazon.com/goto/SdkForRubyV3/cloudtrail-2013-11-01/StartLogging) V3

# **StartQuery**

Starts a CloudTrail Lake query. Use the QueryStatement parameter to provide your SQL query, enclosed in single quotation marks. Use the optional DeliveryS3Uri parameter to deliver the query results to an S3 bucket.

StartQuery requires you specify either the QueryStatement parameter, or a QueryAlias and any QueryParameters. In the current release, the QueryAlias and QueryParameters parameters are used only for the queries that populate the CloudTrail Lake dashboards.

# <span id="page-236-2"></span>**Request Syntax**

```
{ 
    "DeliveryS3Uri": "string", 
    "QueryAlias": "string", 
    "QueryParameters": [ "string" ], 
    "QueryStatement": "string"
}
```
# **Request Parameters**

For information about the parameters that are common to all actions, see Common [Parameters](#page-348-0).

The request accepts the following data in JSON format.

### <span id="page-236-0"></span>**[DeliveryS3Uri](#page-236-2)**

The URI for the S3 bucket where CloudTrail delivers the query results.

Type: String

Length Constraints: Maximum length of 1024.

Pattern: s3://[a-z0-9][\.\-a-z0-9]{1,61}[a-z0-9](/.\*)?

Required: No

### <span id="page-236-1"></span>**[QueryAlias](#page-236-2)**

The alias that identifies a query template.

Type: String

Length Constraints: Minimum length of 1. Maximum length of 256.

Pattern: ^[a-zA-Z][a-zA-Z0-9.\_\-]\*\$

Required: No

### <span id="page-237-0"></span>**[QueryParameters](#page-236-2)**

The query parameters for the specified QueryAlias.

Type: Array of strings

Array Members: Minimum number of 1 item. Maximum number of 10 items.

Length Constraints: Minimum length of 1. Maximum length of 1024.

Pattern: .\*

Required: No

### <span id="page-237-1"></span>**[QueryStatement](#page-236-2)**

The SQL code of your query.

Type: String

Length Constraints: Minimum length of 1. Maximum length of 10000.

Pattern: (?s). \*

Required: No

### <span id="page-237-2"></span>**Response Syntax**

```
{ 
    "QueryId": "string"
}
```
## **Response Elements**

If the action is successful, the service sends back an HTTP 200 response.

The following data is returned in JSON format by the service.

### <span id="page-238-0"></span>**[QueryId](#page-237-2)**

The ID of the started query.

Type: String

Length Constraints: Fixed length of 36.

Pattern: ^[a-f0-9\-]+\$

### **Errors**

For information about the errors that are common to all actions, see [Common](#page-351-0) Errors.

### **EventDataStoreARNInvalidException**

The specified event data store ARN is not valid or does not map to an event data store in your account.

HTTP Status Code: 400

### **EventDataStoreNotFoundException**

The specified event data store was not found.

HTTP Status Code: 400

### **InactiveEventDataStoreException**

The event data store is inactive.

HTTP Status Code: 400

### **InsufficientEncryptionPolicyException**

This exception is thrown when the policy on the S3 bucket or AWS KMS key does not have sufficient permissions for the operation.

HTTP Status Code: 400

### **InsufficientS3BucketPolicyException**

This exception is thrown when the policy on the S3 bucket is not sufficient.

HTTP Status Code: 400

### **InvalidParameterException**

The request includes a parameter that is not valid.

HTTP Status Code: 400

### **InvalidQueryStatementException**

The query that was submitted has validation errors, or uses incorrect syntax or unsupported keywords. For more information about writing a query, see [Create](https://docs.aws.amazon.com/awscloudtrail/latest/userguide/query-create-edit-query.html) or edit a query in the *AWS CloudTrail User Guide*.

HTTP Status Code: 400

### **InvalidS3BucketNameException**

This exception is thrown when the provided S3 bucket name is not valid.

HTTP Status Code: 400

### **InvalidS3PrefixException**

This exception is thrown when the provided S3 prefix is not valid.

HTTP Status Code: 400

### **MaxConcurrentQueriesException**

You are already running the maximum number of concurrent queries. The maximum number of concurrent queries is 10. Wait a minute for some queries to finish, and then run the query again.

HTTP Status Code: 400

### **NoManagementAccountSLRExistsException**

This exception is thrown when the management account does not have a service-linked role.

HTTP Status Code: 400

### **OperationNotPermittedException**

This exception is thrown when the requested operation is not permitted.

HTTP Status Code: 400

### **S3BucketDoesNotExistException**

This exception is thrown when the specified S3 bucket does not exist.

### **UnsupportedOperationException**

This exception is thrown when the requested operation is not supported.

```
HTTP Status Code: 400
```
### **Examples**

### **Example**

The following example uses the QueryStatement parameter with the optional DeliveryS3Uri parameter to deliver the query results to an S3 bucket.

```
{ 
    "DeliveryS3Uri": "s3://aws-cloudtrail-lake-query-results-123456789012-us-east-1", 
    "QueryStatement": "SELECT eventID, eventTime FROM EXAMPLE-f852-4e8f-8bd1-
bcf6cEXAMPLE LIMIT 10"
}
```
# **Example**

The following example uses the QueryAlias and QueryParameters parameters.

```
{ 
    "QueryAlias": "query-alias", 
    "QueryParameters": [ "EXAMPLE-
b8e1-4e93-848f-573b9bfEXAMPLE","2023-05-26T17:47:22.541Z","2023-05-27T17:47:22.541Z" ]
}
```
# **See Also**

For more information about using this API in one of the language-specific AWS SDKs, see the following:

- AWS [Command](https://docs.aws.amazon.com/goto/aws-cli/cloudtrail-2013-11-01/StartQuery) Line Interface
- [AWS](https://docs.aws.amazon.com/goto/DotNetSDKV3/cloudtrail-2013-11-01/StartQuery) SDK for .NET
- [AWS](https://docs.aws.amazon.com/goto/SdkForCpp/cloudtrail-2013-11-01/StartQuery) SDK for C++
- [AWS](https://docs.aws.amazon.com/goto/SdkForGoV2/cloudtrail-2013-11-01/StartQuery) SDK for Go v2
- [AWS](https://docs.aws.amazon.com/goto/SdkForJavaV2/cloudtrail-2013-11-01/StartQuery) SDK for Java V2
- AWS SDK for [JavaScript](https://docs.aws.amazon.com/goto/SdkForJavaScriptV3/cloudtrail-2013-11-01/StartQuery) V3
- [AWS](https://docs.aws.amazon.com/goto/SdkForPHPV3/cloudtrail-2013-11-01/StartQuery) SDK for PHP V3
- AWS SDK for [Python](https://docs.aws.amazon.com/goto/boto3/cloudtrail-2013-11-01/StartQuery)
- AWS SDK for [Ruby](https://docs.aws.amazon.com/goto/SdkForRubyV3/cloudtrail-2013-11-01/StartQuery) V3

# **StopEventDataStoreIngestion**

Stops the ingestion of live events on an event data store specified as either an ARN or the ID portion of the ARN. To stop ingestion, the event data store Status must be ENABLED and the eventCategory must be Management, Data, or ConfigurationItem.

# <span id="page-242-1"></span>**Request Syntax**

```
{ 
    "EventDataStore": "string"
}
```
# **Request Parameters**

For information about the parameters that are common to all actions, see Common [Parameters](#page-348-0).

The request accepts the following data in JSON format.

### <span id="page-242-0"></span>**[EventDataStore](#page-242-1)**

The ARN (or ID suffix of the ARN) of the event data store for which you want to stop ingestion.

Type: String

Length Constraints: Minimum length of 3. Maximum length of 256.

```
Pattern: ^[a-zA-Z0-9._/\-:]+$
```
Required: Yes

## **Response Elements**

If the action is successful, the service sends back an HTTP 200 response with an empty HTTP body.

### **Errors**

For information about the errors that are common to all actions, see [Common](#page-351-0) Errors.

### **EventDataStoreARNInvalidException**

The specified event data store ARN is not valid or does not map to an event data store in your account.

### **EventDataStoreNotFoundException**

The specified event data store was not found.

HTTP Status Code: 400

### **InsufficientDependencyServiceAccessPermissionException**

This exception is thrown when the IAM identity that is used to create the organization resource lacks one or more required permissions for creating an organization resource in a required service.

HTTP Status Code: 400

### **InvalidEventDataStoreCategoryException**

This exception is thrown when event categories of specified event data stores are not valid.

HTTP Status Code: 400

### **InvalidEventDataStoreStatusException**

The event data store is not in a status that supports the operation.

HTTP Status Code: 400

#### **InvalidParameterException**

The request includes a parameter that is not valid.

HTTP Status Code: 400

#### **NoManagementAccountSLRExistsException**

This exception is thrown when the management account does not have a service-linked role.

HTTP Status Code: 400

#### **NotOrganizationMasterAccountException**

This exception is thrown when the AWS account making the request to create or update an organization trail or event data store is not the management account for an organization in AWS Organizations. For more information, see Prepare For [Creating](https://docs.aws.amazon.com/awscloudtrail/latest/userguide/creating-an-organizational-trail-prepare.html) a Trail For Your [Organization](https://docs.aws.amazon.com/awscloudtrail/latest/userguide/creating-an-organizational-trail-prepare.html) or [Organization](https://docs.aws.amazon.com/awscloudtrail/latest/userguide/cloudtrail-lake-organizations.html) event data stores.

### **OperationNotPermittedException**

This exception is thrown when the requested operation is not permitted.

HTTP Status Code: 400

### **UnsupportedOperationException**

This exception is thrown when the requested operation is not supported.

HTTP Status Code: 400

# **See Also**

For more information about using this API in one of the language-specific AWS SDKs, see the following:

- AWS [Command](https://docs.aws.amazon.com/goto/aws-cli/cloudtrail-2013-11-01/StopEventDataStoreIngestion) Line Interface
- [AWS](https://docs.aws.amazon.com/goto/DotNetSDKV3/cloudtrail-2013-11-01/StopEventDataStoreIngestion) SDK for .NET
- [AWS](https://docs.aws.amazon.com/goto/SdkForCpp/cloudtrail-2013-11-01/StopEventDataStoreIngestion) SDK for C++
- [AWS](https://docs.aws.amazon.com/goto/SdkForGoV2/cloudtrail-2013-11-01/StopEventDataStoreIngestion) SDK for Go v2
- [AWS](https://docs.aws.amazon.com/goto/SdkForJavaV2/cloudtrail-2013-11-01/StopEventDataStoreIngestion) SDK for Java V2
- AWS SDK for [JavaScript](https://docs.aws.amazon.com/goto/SdkForJavaScriptV3/cloudtrail-2013-11-01/StopEventDataStoreIngestion) V3
- [AWS](https://docs.aws.amazon.com/goto/SdkForPHPV3/cloudtrail-2013-11-01/StopEventDataStoreIngestion) SDK for PHP V3
- AWS SDK for [Python](https://docs.aws.amazon.com/goto/boto3/cloudtrail-2013-11-01/StopEventDataStoreIngestion)
- AWS SDK for [Ruby](https://docs.aws.amazon.com/goto/SdkForRubyV3/cloudtrail-2013-11-01/StopEventDataStoreIngestion) V3

# **StopImport**

Stops a specified import.

# <span id="page-245-1"></span>**Request Syntax**

```
{ 
    "ImportId": "string"
}
```
# **Request Parameters**

For information about the parameters that are common to all actions, see Common [Parameters](#page-348-0).

The request accepts the following data in JSON format.

### <span id="page-245-0"></span>**[ImportId](#page-245-1)**

The ID of the import.

Type: String

Length Constraints: Fixed length of 36.

Pattern: ^[a-f0-9\-]+\$

Required: Yes

# <span id="page-245-2"></span>**Response Syntax**

```
{ 
    "CreatedTimestamp": number, 
    "Destinations": [ "string" ], 
    "EndEventTime": number, 
    "ImportId": "string", 
    "ImportSource": { 
       "S3": { 
           "S3BucketAccessRoleArn": "string", 
           "S3BucketRegion": "string", 
           "S3LocationUri": "string"
```

```
 } 
    }, 
    "ImportStatistics": { 
        "EventsCompleted": number, 
        "FailedEntries": number, 
        "FilesCompleted": number, 
        "PrefixesCompleted": number, 
        "PrefixesFound": number
    }, 
    "ImportStatus": "string", 
    "StartEventTime": number, 
    "UpdatedTimestamp": number
}
```
### **Response Elements**

If the action is successful, the service sends back an HTTP 200 response.

The following data is returned in JSON format by the service.

### <span id="page-246-0"></span>**[CreatedTimestamp](#page-245-2)**

The timestamp of the import's creation.

Type: Timestamp

### <span id="page-246-1"></span>**[Destinations](#page-245-2)**

The ARN of the destination event data store.

Type: Array of strings

Array Members: Fixed number of 1 item.

Length Constraints: Minimum length of 3. Maximum length of 256.

Pattern: ^[a-zA-Z0-9.\_/\-:]+\$

### <span id="page-246-2"></span>**[EndEventTime](#page-245-2)**

Used with StartEventTime to bound a StartImport request, and limit imported trail events to only those events logged within a specified time period.

Type: Timestamp

### <span id="page-247-0"></span>**[ImportId](#page-245-2)**

The ID for the import.

Type: String

Length Constraints: Fixed length of 36.

Pattern: ^[a-f0-9\-]+\$

### <span id="page-247-1"></span>**[ImportSource](#page-245-2)**

The source S3 bucket for the import.

Type: [ImportSource](#page-323-1) object

### <span id="page-247-2"></span>**[ImportStatistics](#page-245-2)**

Returns information on the stopped import.

Type: [ImportStatistics](#page-324-5) object

### <span id="page-247-3"></span>**[ImportStatus](#page-245-2)**

The status of the import.

Type: String

```
Valid Values: INITIALIZING | IN_PROGRESS | FAILED | STOPPED | COMPLETED
```
### <span id="page-247-4"></span>**[StartEventTime](#page-245-2)**

Used with EndEventTime to bound a StartImport request, and limit imported trail events to only those events logged within a specified time period.

Type: Timestamp

### <span id="page-247-5"></span>**[UpdatedTimestamp](#page-245-2)**

The timestamp of the import's last update.

Type: Timestamp

### **Errors**

For information about the errors that are common to all actions, see [Common](#page-351-0) Errors.

### **ImportNotFoundException**

The specified import was not found.

HTTP Status Code: 400

### **InvalidParameterException**

The request includes a parameter that is not valid.

HTTP Status Code: 400

### **OperationNotPermittedException**

This exception is thrown when the requested operation is not permitted.

HTTP Status Code: 400

### **UnsupportedOperationException**

This exception is thrown when the requested operation is not supported.

HTTP Status Code: 400

### **See Also**

For more information about using this API in one of the language-specific AWS SDKs, see the following:

- AWS [Command](https://docs.aws.amazon.com/goto/aws-cli/cloudtrail-2013-11-01/StopImport) Line Interface
- [AWS](https://docs.aws.amazon.com/goto/DotNetSDKV3/cloudtrail-2013-11-01/StopImport) SDK for .NET
- [AWS](https://docs.aws.amazon.com/goto/SdkForCpp/cloudtrail-2013-11-01/StopImport) SDK for C++
- [AWS](https://docs.aws.amazon.com/goto/SdkForGoV2/cloudtrail-2013-11-01/StopImport) SDK for Go v2
- [AWS](https://docs.aws.amazon.com/goto/SdkForJavaV2/cloudtrail-2013-11-01/StopImport) SDK for Java V2
- AWS SDK for [JavaScript](https://docs.aws.amazon.com/goto/SdkForJavaScriptV3/cloudtrail-2013-11-01/StopImport) V3
- [AWS](https://docs.aws.amazon.com/goto/SdkForPHPV3/cloudtrail-2013-11-01/StopImport) SDK for PHP V3
- AWS SDK for [Python](https://docs.aws.amazon.com/goto/boto3/cloudtrail-2013-11-01/StopImport)
- AWS SDK for [Ruby](https://docs.aws.amazon.com/goto/SdkForRubyV3/cloudtrail-2013-11-01/StopImport) V3

# **StopLogging**

Suspends the recording of AWS API calls and log file delivery for the specified trail. Under most circumstances, there is no need to use this action. You can update a trail without stopping it first. This action is the only way to stop recording. For a trail enabled in all Regions, this operation must be called from the Region in which the trail was created, or an InvalidHomeRegionException will occur. This operation cannot be called on the shadow trails (replicated trails in other Regions) of a trail enabled in all Regions.

# <span id="page-249-1"></span>**Request Syntax**

```
{ 
    "Name": "string"
}
```
# **Request Parameters**

For information about the parameters that are common to all actions, see Common [Parameters](#page-348-0).

The request accepts the following data in JSON format.

### <span id="page-249-0"></span>**[Name](#page-249-1)**

Specifies the name or the CloudTrail ARN of the trail for which CloudTrail will stop logging AWS API calls. The following is the format of a trail ARN.

arn:aws:cloudtrail:us-east-2:123456789012:trail/MyTrail

Type: String

Required: Yes

# **Response Elements**

If the action is successful, the service sends back an HTTP 200 response with an empty HTTP body.

# **Errors**

For information about the errors that are common to all actions, see [Common](#page-351-0) Errors.

### **CloudTrailARNInvalidException**

This exception is thrown when an operation is called with an ARN that is not valid.

The following is the format of a trail ARN: arn:aws:cloudtrail:useast-2:123456789012:trail/MyTrail

The following is the format of an event data store ARN: arn:aws:cloudtrail:useast-2:123456789012:eventdatastore/EXAMPLE-f852-4e8f-8bd1-bcf6cEXAMPLE

The following is the format of a channel ARN: arn:aws:cloudtrail:useast-2:123456789012:channel/01234567890

HTTP Status Code: 400

### **ConflictException**

This exception is thrown when the specified resource is not ready for an operation. This can occur when you try to run an operation on a resource before CloudTrail has time to fully load the resource, or because another operation is modifying the resource. If this exception occurs, wait a few minutes, and then try the operation again.

HTTP Status Code: 400

### **InsufficientDependencyServiceAccessPermissionException**

This exception is thrown when the IAM identity that is used to create the organization resource lacks one or more required permissions for creating an organization resource in a required service.

HTTP Status Code: 400

### **InvalidHomeRegionException**

This exception is thrown when an operation is called on a trail from a Region other than the Region in which the trail was created.

HTTP Status Code: 400

### **InvalidTrailNameException**

This exception is thrown when the provided trail name is not valid. Trail names must meet the following requirements:

• Contain only ASCII letters (a-z, A-Z), numbers (0-9), periods (.), underscores (\_), or dashes (-)

- Start with a letter or number, and end with a letter or number
- Be between 3 and 128 characters
- Have no adjacent periods, underscores or dashes. Names like my-\_namespace and my- namespace are not valid.
- Not be in IP address format (for example, 192.168.5.4)

### **NoManagementAccountSLRExistsException**

This exception is thrown when the management account does not have a service-linked role.

HTTP Status Code: 400

### **NotOrganizationMasterAccountException**

This exception is thrown when the AWS account making the request to create or update an organization trail or event data store is not the management account for an organization in AWS Organizations. For more information, see Prepare For [Creating](https://docs.aws.amazon.com/awscloudtrail/latest/userguide/creating-an-organizational-trail-prepare.html) a Trail For Your [Organization](https://docs.aws.amazon.com/awscloudtrail/latest/userguide/creating-an-organizational-trail-prepare.html) or [Organization](https://docs.aws.amazon.com/awscloudtrail/latest/userguide/cloudtrail-lake-organizations.html) event data stores.

HTTP Status Code: 400

### **OperationNotPermittedException**

This exception is thrown when the requested operation is not permitted.

HTTP Status Code: 400

### **ThrottlingException**

This exception is thrown when the request rate exceeds the limit.

HTTP Status Code: 400

### **TrailNotFoundException**

This exception is thrown when the trail with the given name is not found.

HTTP Status Code: 400

### **UnsupportedOperationException**

This exception is thrown when the requested operation is not supported.

HTTP Status Code: 400
# **See Also**

For more information about using this API in one of the language-specific AWS SDKs, see the following:

- AWS [Command](https://docs.aws.amazon.com/goto/aws-cli/cloudtrail-2013-11-01/StopLogging) Line Interface
- [AWS](https://docs.aws.amazon.com/goto/DotNetSDKV3/cloudtrail-2013-11-01/StopLogging) SDK for .NET
- [AWS](https://docs.aws.amazon.com/goto/SdkForCpp/cloudtrail-2013-11-01/StopLogging) SDK for C++
- [AWS](https://docs.aws.amazon.com/goto/SdkForGoV2/cloudtrail-2013-11-01/StopLogging) SDK for Go v2
- [AWS](https://docs.aws.amazon.com/goto/SdkForJavaV2/cloudtrail-2013-11-01/StopLogging) SDK for Java V2
- AWS SDK for [JavaScript](https://docs.aws.amazon.com/goto/SdkForJavaScriptV3/cloudtrail-2013-11-01/StopLogging) V3
- [AWS](https://docs.aws.amazon.com/goto/SdkForPHPV3/cloudtrail-2013-11-01/StopLogging) SDK for PHP V3
- AWS SDK for [Python](https://docs.aws.amazon.com/goto/boto3/cloudtrail-2013-11-01/StopLogging)
- AWS SDK for [Ruby](https://docs.aws.amazon.com/goto/SdkForRubyV3/cloudtrail-2013-11-01/StopLogging) V3

# **UpdateChannel**

Updates a channel specified by a required channel ARN or UUID.

# <span id="page-253-2"></span>**Request Syntax**

```
{ 
    "Channel": "string", 
    "Destinations": [ 
        { 
            "Location": "string", 
            "Type": "string" 
        } 
    ], 
    "Name": "string"
}
```
# **Request Parameters**

For information about the parameters that are common to all actions, see Common [Parameters](#page-348-0).

The request accepts the following data in JSON format.

# <span id="page-253-0"></span>**[Channel](#page-253-2)**

The ARN or ID (the ARN suffix) of the channel that you want to update.

Type: String

Length Constraints: Minimum length of 3. Maximum length of 256.

```
Pattern: ^[a-zA-Z0-9._/\-:]+$
```
Required: Yes

# <span id="page-253-1"></span>**[Destinations](#page-253-2)**

The ARNs of event data stores that you want to log events arriving through the channel.

Type: Array of [Destination](#page-310-2) objects

Array Members: Minimum number of 1 item. Maximum number of 200 items.

# Required: No

# <span id="page-254-0"></span>**[Name](#page-253-2)**

Changes the name of the channel.

Type: String

Length Constraints: Minimum length of 3. Maximum length of 128.

Pattern:  $\sqrt{a-zA-Z0-9}$ .  $\sqrt{-1+9}$ 

Required: No

# <span id="page-254-2"></span>**Response Syntax**

```
{ 
    "ChannelArn": "string", 
    "Destinations": [ 
        { 
            "Location": "string", 
            "Type": "string" 
        } 
    ], 
    "Name": "string", 
    "Source": "string"
}
```
# **Response Elements**

If the action is successful, the service sends back an HTTP 200 response.

The following data is returned in JSON format by the service.

# <span id="page-254-1"></span>**[ChannelArn](#page-254-2)**

The ARN of the channel that was updated.

Type: String

Length Constraints: Minimum length of 3. Maximum length of 256.

Pattern: ^[a-zA-Z0-9.\_/\-:]+\$

# <span id="page-255-0"></span>**[Destinations](#page-254-2)**

The event data stores that log events arriving through the channel.

Type: Array of [Destination](#page-310-2) objects

Array Members: Minimum number of 1 item. Maximum number of 200 items.

#### <span id="page-255-1"></span>**[Name](#page-254-2)**

The name of the channel that was updated.

Type: String

Length Constraints: Minimum length of 3. Maximum length of 128.

Pattern: ^[a-zA-Z0-9.\_\-]+\$

## <span id="page-255-2"></span>**[Source](#page-254-2)**

The event source of the channel that was updated.

Type: String

Length Constraints: Minimum length of 1. Maximum length of 256.

Pattern: .\*

# **Errors**

For information about the errors that are common to all actions, see [Common](#page-351-0) Errors.

## **ChannelAlreadyExistsException**

This exception is thrown when the provided channel already exists.

HTTP Status Code: 400

## **ChannelARNInvalidException**

This exception is thrown when the specified value of ChannelARN is not valid.

HTTP Status Code: 400

# **ChannelNotFoundException**

This exception is thrown when CloudTrail cannot find the specified channel.

HTTP Status Code: 400

# **EventDataStoreARNInvalidException**

The specified event data store ARN is not valid or does not map to an event data store in your account.

HTTP Status Code: 400

# **EventDataStoreNotFoundException**

The specified event data store was not found.

HTTP Status Code: 400

## **InactiveEventDataStoreException**

The event data store is inactive.

HTTP Status Code: 400

## **InvalidEventDataStoreCategoryException**

This exception is thrown when event categories of specified event data stores are not valid.

HTTP Status Code: 400

## **InvalidParameterException**

The request includes a parameter that is not valid.

HTTP Status Code: 400

## **OperationNotPermittedException**

This exception is thrown when the requested operation is not permitted.

HTTP Status Code: 400

## **UnsupportedOperationException**

This exception is thrown when the requested operation is not supported.

HTTP Status Code: 400

# **See Also**

For more information about using this API in one of the language-specific AWS SDKs, see the following:

- AWS [Command](https://docs.aws.amazon.com/goto/aws-cli/cloudtrail-2013-11-01/UpdateChannel) Line Interface
- [AWS](https://docs.aws.amazon.com/goto/DotNetSDKV3/cloudtrail-2013-11-01/UpdateChannel) SDK for .NET
- [AWS](https://docs.aws.amazon.com/goto/SdkForCpp/cloudtrail-2013-11-01/UpdateChannel) SDK for C++
- [AWS](https://docs.aws.amazon.com/goto/SdkForGoV2/cloudtrail-2013-11-01/UpdateChannel) SDK for Go v2
- [AWS](https://docs.aws.amazon.com/goto/SdkForJavaV2/cloudtrail-2013-11-01/UpdateChannel) SDK for Java V2
- AWS SDK for [JavaScript](https://docs.aws.amazon.com/goto/SdkForJavaScriptV3/cloudtrail-2013-11-01/UpdateChannel) V3
- [AWS](https://docs.aws.amazon.com/goto/SdkForPHPV3/cloudtrail-2013-11-01/UpdateChannel) SDK for PHP V3
- AWS SDK for [Python](https://docs.aws.amazon.com/goto/boto3/cloudtrail-2013-11-01/UpdateChannel)
- AWS SDK for [Ruby](https://docs.aws.amazon.com/goto/SdkForRubyV3/cloudtrail-2013-11-01/UpdateChannel) V3

# **UpdateEventDataStore**

Updates an event data store. The required EventDataStore value is an ARN or the ID portion of the ARN. Other parameters are optional, but at least one optional parameter must be specified, or CloudTrail throws an error. RetentionPeriod is in days, and valid values are integers between 7 and 3653 if the BillingMode is set to EXTENDABLE\_RETENTION\_PRICING, or between 7 and 2557 if BillingMode is set to FIXED\_RETENTION\_PRICING. By default, TerminationProtection is enabled.

For event data stores for CloudTrail events, AdvancedEventSelectors includes or excludes management or data events in your event data store. For more information about AdvancedEventSelectors, see [AdvancedEventSelectors](https://docs.aws.amazon.com/awscloudtrail/latest/APIReference/API_AdvancedEventSelector.html).

For event data stores for CloudTrail Insights events, AWS Config configuration items, Audit Manager evidence, or non-AWS events, AdvancedEventSelectors includes events of that type in your event data store.

# <span id="page-258-0"></span>**Request Syntax**

```
{ 
    "AdvancedEventSelectors": [ 
        { 
           "FieldSelectors": [ 
\{\hspace{.1cm} \} "EndsWith": [ "string" ], 
                  "Equals": [ "string" ], 
                  "Field": "string", 
                  "NotEndsWith": [ "string" ], 
                  "NotEquals": [ "string" ], 
                  "NotStartsWith": [ "string" ], 
                  "StartsWith": [ "string" ] 
              } 
           ], 
           "Name": "string" 
       } 
    ], 
    "BillingMode": "string", 
    "EventDataStore": "string", 
    "KmsKeyId": "string", 
    "MultiRegionEnabled": boolean, 
    "Name": "string",
```

```
 "OrganizationEnabled": boolean, 
    "RetentionPeriod": number, 
    "TerminationProtectionEnabled": boolean
}
```
# **Request Parameters**

For information about the parameters that are common to all actions, see Common [Parameters](#page-348-0).

The request accepts the following data in JSON format.

# <span id="page-259-0"></span>**[AdvancedEventSelectors](#page-258-0)**

The advanced event selectors used to select events for the event data store. You can configure up to five advanced event selectors for each event data store.

Type: Array of [AdvancedEventSelector](#page-286-1) objects

Required: No

# <span id="page-259-1"></span>**[BillingMode](#page-258-0)**

# **A** Note

You can't change the billing mode from EXTENDABLE\_RETENTION\_PRICING to FIXED\_RETENTION\_PRICING. If BillingMode is set to EXTENDABLE\_RETENTION\_PRICING and you want to use FIXED RETENTION PRICING instead, you'll need to stop ingestion on the event data store and create a new event data store that uses FIXED\_RETENTION\_PRICING.

The billing mode for the event data store determines the cost for ingesting events and the default and maximum retention period for the event data store.

The following are the possible values:

- EXTENDABLE\_RETENTION\_PRICING This billing mode is generally recommended if you want a flexible retention period of up to 3653 days (about 10 years). The default retention period for this billing mode is 366 days.
- FIXED RETENTION PRICING This billing mode is recommended if you expect to ingest more than 25 TB of event data per month and need a retention period of up to 2557 days (about 7 years). The default retention period for this billing mode is 2557 days.

For more information about CloudTrail pricing, see AWS [CloudTrail](http://aws.amazon.com/cloudtrail/pricing/) Pricing and [Managing](https://docs.aws.amazon.com/awscloudtrail/latest/userguide/cloudtrail-lake-manage-costs.html) [CloudTrail](https://docs.aws.amazon.com/awscloudtrail/latest/userguide/cloudtrail-lake-manage-costs.html) Lake costs.

Type: String

Valid Values: EXTENDABLE\_RETENTION\_PRICING | FIXED\_RETENTION\_PRICING

Required: No

## <span id="page-260-0"></span>**[EventDataStore](#page-258-0)**

The ARN (or the ID suffix of the ARN) of the event data store that you want to update.

Type: String

Length Constraints: Minimum length of 3. Maximum length of 256.

Pattern:  $\sqrt{a-zA-Z0-9}$ .  $\sqrt{1-z}$ 

Required: Yes

# <span id="page-260-1"></span>**[KmsKeyId](#page-258-0)**

Specifies the AWS KMS key ID to use to encrypt the events delivered by CloudTrail. The value can be an alias name prefixed by alias/, a fully specified ARN to an alias, a fully specified ARN to a key, or a globally unique identifier.

# **Important**

Disabling or deleting the KMS key, or removing CloudTrail permissions on the key, prevents CloudTrail from logging events to the event data store, and prevents users from querying the data in the event data store that was encrypted with the key. After you associate an event data store with a KMS key, the KMS key cannot be removed or changed. Before you disable or delete a KMS key that you are using with an event data store, delete or back up your event data store.

CloudTrail also supports AWS KMS multi-Region keys. For more information about multi-Region keys, see Using [multi-Region](https://docs.aws.amazon.com/kms/latest/developerguide/multi-region-keys-overview.html) keys in the *AWS Key Management Service Developer Guide*.

# Examples:

• alias/MyAliasName

- arn:aws:kms:us-east-2:123456789012:alias/MyAliasName
- arn:aws:kms:useast-2:123456789012:key/12345678-1234-1234-1234-123456789012
- 12345678-1234-1234-1234-123456789012

Type: String

Length Constraints: Minimum length of 1. Maximum length of 350.

Pattern: ^[a-zA-Z0-9.\_/\-:]+\$

Required: No

## <span id="page-261-0"></span>**[MultiRegionEnabled](#page-258-0)**

Specifies whether an event data store collects events from all Regions, or only from the Region in which it was created.

Type: Boolean

Required: No

#### <span id="page-261-1"></span>**[Name](#page-258-0)**

The event data store name.

Type: String

Length Constraints: Minimum length of 3. Maximum length of 128.

Pattern: ^[a-zA-Z0-9.\_\-]+\$

Required: No

#### <span id="page-261-2"></span>**[OrganizationEnabled](#page-258-0)**

Specifies whether an event data store collects events logged for an organization in AWS Organizations.

#### **A** Note

Only the management account for the organization can convert an organization event data store to a non-organization event data store, or convert a non-organization event data store to an organization event data store.

#### Type: Boolean

#### Required: No

# <span id="page-262-0"></span>**[RetentionPeriod](#page-258-0)**

The retention period of the event data store, in days. If BillingMode is set to EXTENDABLE\_RETENTION\_PRICING, you can set a retention period of up to 3653 days, the equivalent of 10 years. If BillingMode is set to FIXED\_RETENTION\_PRICING, you can set a retention period of up to 2557 days, the equivalent of seven years.

CloudTrail Lake determines whether to retain an event by checking if the eventTime of the event is within the specified retention period. For example, if you set a retention period of 90 days, CloudTrail will remove events when the eventTime is older than 90 days.

# **A** Note

If you decrease the retention period of an event data store, CloudTrail will remove any events with an eventTime older than the new retention period. For example, if the previous retention period was 365 days and you decrease it to 100 days, CloudTrail will remove events with an eventTime older than 100 days.

## Type: Integer

Valid Range: Minimum value of 7. Maximum value of 3653.

Required: No

## <span id="page-262-1"></span>**[TerminationProtectionEnabled](#page-258-0)**

Indicates that termination protection is enabled and the event data store cannot be automatically deleted.

Type: Boolean

Required: No

# <span id="page-262-2"></span>**Response Syntax**

{

```
 "AdvancedEventSelectors": [ 
       { 
           "FieldSelectors": [ 
\{\hspace{.1cm} \} "EndsWith": [ "string" ], 
                  "Equals": [ "string" ], 
                  "Field": "string", 
                  "NotEndsWith": [ "string" ], 
                  "NotEquals": [ "string" ], 
                  "NotStartsWith": [ "string" ], 
                  "StartsWith": [ "string" ] 
              } 
           ], 
           "Name": "string" 
       } 
    ], 
    "BillingMode": "string", 
    "CreatedTimestamp": number, 
    "EventDataStoreArn": "string", 
    "FederationRoleArn": "string", 
    "FederationStatus": "string", 
    "KmsKeyId": "string", 
    "MultiRegionEnabled": boolean, 
    "Name": "string", 
    "OrganizationEnabled": boolean, 
    "RetentionPeriod": number, 
    "Status": "string", 
    "TerminationProtectionEnabled": boolean, 
    "UpdatedTimestamp": number
}
```
# **Response Elements**

If the action is successful, the service sends back an HTTP 200 response.

The following data is returned in JSON format by the service.

# <span id="page-263-0"></span>**[AdvancedEventSelectors](#page-262-2)**

The advanced event selectors that are applied to the event data store.

Type: Array of [AdvancedEventSelector](#page-286-1) objects

# <span id="page-264-0"></span>**[BillingMode](#page-262-2)**

The billing mode for the event data store.

Type: String

Valid Values: EXTENDABLE\_RETENTION\_PRICING | FIXED\_RETENTION\_PRICING

#### <span id="page-264-1"></span>**[CreatedTimestamp](#page-262-2)**

The timestamp that shows when an event data store was first created.

Type: Timestamp

#### <span id="page-264-2"></span>**[EventDataStoreArn](#page-262-2)**

The ARN of the event data store.

Type: String

Length Constraints: Minimum length of 3. Maximum length of 256.

```
Pattern: \sqrt{a-zA-Z0-9}. \sqrt{1-z}
```
#### <span id="page-264-3"></span>**[FederationRoleArn](#page-262-2)**

If Lake query federation is enabled, provides the ARN of the federation role used to access the resources for the federated event data store.

Type: String

Length Constraints: Minimum length of 3. Maximum length of 125.

```
Pattern: \sqrt{a-zA-Z0-9}. \sqrt{-a=}+,\
```
# <span id="page-264-4"></span>**[FederationStatus](#page-262-2)**

Indicates the Lake query [federation](https://docs.aws.amazon.com/awscloudtrail/latest/userguide/query-federation.html) status. The status is ENABLED if Lake query federation is enabled, or DISABLED if Lake query federation is disabled. You cannot delete an event data store if the FederationStatus is ENABLED.

Type: String

Valid Values: ENABLING | ENABLED | DISABLING | DISABLED

# <span id="page-265-0"></span>**[KmsKeyId](#page-262-2)**

Specifies the AWS KMS key ID that encrypts the events delivered by CloudTrail. The value is a fully specified ARN to a AWS KMS key in the following format.

arn:aws:kms:useast-2:123456789012:key/12345678-1234-1234-1234-123456789012

Type: String

Length Constraints: Minimum length of 1. Maximum length of 350.

Pattern: ^[a-zA-Z0-9.\_/\-:]+\$

# <span id="page-265-1"></span>**[MultiRegionEnabled](#page-262-2)**

Indicates whether the event data store includes events from all Regions, or only from the Region in which it was created.

Type: Boolean

#### <span id="page-265-2"></span>**[Name](#page-262-2)**

The name of the event data store.

Type: String

Length Constraints: Minimum length of 3. Maximum length of 128.

Pattern:  $\sqrt{a-zA-Z0-9}$ .  $\sqrt{-1}+$ \$

#### <span id="page-265-3"></span>**[OrganizationEnabled](#page-262-2)**

Indicates whether an event data store is collecting logged events for an organization in AWS Organizations.

Type: Boolean

## <span id="page-265-4"></span>**[RetentionPeriod](#page-262-2)**

The retention period, in days.

Type: Integer

Valid Range: Minimum value of 7. Maximum value of 3653.

#### <span id="page-266-0"></span>**[Status](#page-262-2)**

The status of an event data store.

Type: String

Valid Values: CREATED | ENABLED | PENDING\_DELETION | STARTING\_INGESTION | STOPPING\_INGESTION | STOPPED\_INGESTION

# <span id="page-266-1"></span>**[TerminationProtectionEnabled](#page-262-2)**

Indicates whether termination protection is enabled for the event data store.

Type: Boolean

# <span id="page-266-2"></span>**[UpdatedTimestamp](#page-262-2)**

The timestamp that shows when the event data store was last updated. UpdatedTimestamp is always either the same or newer than the time shown in CreatedTimestamp.

Type: Timestamp

# **Errors**

For information about the errors that are common to all actions, see [Common](#page-351-0) Errors.

#### **CloudTrailAccessNotEnabledException**

This exception is thrown when trusted access has not been enabled between AWS CloudTrail and AWS Organizations. For more information, see How to enable or disable [trusted](https://docs.aws.amazon.com/organizations/latest/userguide/orgs_integrate_services.html#orgs_how-to-enable-disable-trusted-access) access in the *AWS Organizations User Guide* and Prepare For Creating a Trail For Your [Organization](https://docs.aws.amazon.com/awscloudtrail/latest/userguide/creating-an-organizational-trail-prepare.html) in the *AWS CloudTrail User Guide*.

HTTP Status Code: 400

#### **EventDataStoreAlreadyExistsException**

An event data store with that name already exists.

HTTP Status Code: 400

#### **EventDataStoreARNInvalidException**

The specified event data store ARN is not valid or does not map to an event data store in your account.

# **EventDataStoreHasOngoingImportException**

This exception is thrown when you try to update or delete an event data store that currently has an import in progress.

HTTP Status Code: 400

# **EventDataStoreNotFoundException**

The specified event data store was not found.

HTTP Status Code: 400

# **InactiveEventDataStoreException**

The event data store is inactive.

HTTP Status Code: 400

# **InsufficientDependencyServiceAccessPermissionException**

This exception is thrown when the IAM identity that is used to create the organization resource lacks one or more required permissions for creating an organization resource in a required service.

HTTP Status Code: 400

## **InsufficientEncryptionPolicyException**

This exception is thrown when the policy on the S3 bucket or AWS KMS key does not have sufficient permissions for the operation.

HTTP Status Code: 400

## **InvalidEventSelectorsException**

This exception is thrown when the PutEventSelectors operation is called with a number of event selectors, advanced event selectors, or data resources that is not valid. The combination of event selectors or advanced event selectors and data resources is not valid. A trail can have up to 5 event selectors. If a trail uses advanced event selectors, a maximum of 500 total values for all conditions in all advanced event selectors is allowed. A trail is limited to 250 data resources. These data resources can be distributed across event selectors, but the overall total cannot exceed 250.

# You can:

- Specify a valid number of event selectors (1 to 5) for a trail.
- Specify a valid number of data resources (1 to 250) for an event selector. The limit of number of resources on an individual event selector is configurable up to 250. However, this upper limit is allowed only if the total number of data resources does not exceed 250 across all event selectors for a trail.
- Specify up to 500 values for all conditions in all advanced event selectors for a trail.
- Specify a valid value for a parameter. For example, specifying the ReadWriteType parameter with a value of read-only is not valid.

# HTTP Status Code: 400

# **InvalidInsightSelectorsException**

For PutInsightSelectors, this exception is thrown when the formatting or syntax of the InsightSelectors JSON statement is not valid, or the specified InsightType in the InsightSelectors statement is not valid. Valid values for InsightType are ApiCallRateInsight and ApiErrorRateInsight. To enable Insights on an event data store, the destination event data store specified by the InsightsDestination parameter must log Insights events and the source event data store specified by the EventDataStore parameter must log management events.

For UpdateEventDataStore, this exception is thrown if Insights are enabled on the event data store and the updated advanced event selectors are not compatible with the configured InsightSelectors. If the InsightSelectors includes an InsightType of ApiCallRateInsight, the source event data store must log write management events. If the InsightSelectors includes an InsightType of ApiErrorRateInsight, the source event data store must log management events.

HTTP Status Code: 400

# **InvalidKmsKeyIdException**

This exception is thrown when the AWS KMS key ARN is not valid.

HTTP Status Code: 400

## **InvalidParameterException**

The request includes a parameter that is not valid.

#### **KmsException**

This exception is thrown when there is an issue with the specified AWS KMS key and the trail or event data store can't be updated.

HTTP Status Code: 400

#### **KmsKeyNotFoundException**

This exception is thrown when the AWS KMS key does not exist, when the S3 bucket and the AWS KMS key are not in the same Region, or when the AWS KMS key associated with the Amazon SNS topic either does not exist or is not in the same Region.

HTTP Status Code: 400

#### **NoManagementAccountSLRExistsException**

This exception is thrown when the management account does not have a service-linked role.

HTTP Status Code: 400

#### **NotOrganizationMasterAccountException**

This exception is thrown when the AWS account making the request to create or update an organization trail or event data store is not the management account for an organization in AWS Organizations. For more information, see Prepare For [Creating](https://docs.aws.amazon.com/awscloudtrail/latest/userguide/creating-an-organizational-trail-prepare.html) a Trail For Your [Organization](https://docs.aws.amazon.com/awscloudtrail/latest/userguide/creating-an-organizational-trail-prepare.html) or [Organization](https://docs.aws.amazon.com/awscloudtrail/latest/userguide/cloudtrail-lake-organizations.html) event data stores.

HTTP Status Code: 400

#### **OperationNotPermittedException**

This exception is thrown when the requested operation is not permitted.

HTTP Status Code: 400

#### **OrganizationNotInAllFeaturesModeException**

This exception is thrown when AWS Organizations is not configured to support all features. All features must be enabled in Organizations to support creating an organization trail or event data store.

HTTP Status Code: 400

# **OrganizationsNotInUseException**

This exception is thrown when the request is made from an AWS account that is not a member of an organization. To make this request, sign in using the credentials of an account that belongs to an organization.

HTTP Status Code: 400

# **UnsupportedOperationException**

This exception is thrown when the requested operation is not supported.

HTTP Status Code: 400

# **See Also**

For more information about using this API in one of the language-specific AWS SDKs, see the following:

- AWS [Command](https://docs.aws.amazon.com/goto/aws-cli/cloudtrail-2013-11-01/UpdateEventDataStore) Line Interface
- [AWS](https://docs.aws.amazon.com/goto/DotNetSDKV3/cloudtrail-2013-11-01/UpdateEventDataStore) SDK for .NET
- [AWS](https://docs.aws.amazon.com/goto/SdkForCpp/cloudtrail-2013-11-01/UpdateEventDataStore) SDK for C++
- [AWS](https://docs.aws.amazon.com/goto/SdkForGoV2/cloudtrail-2013-11-01/UpdateEventDataStore) SDK for Go v2
- [AWS](https://docs.aws.amazon.com/goto/SdkForJavaV2/cloudtrail-2013-11-01/UpdateEventDataStore) SDK for Java V2
- AWS SDK for [JavaScript](https://docs.aws.amazon.com/goto/SdkForJavaScriptV3/cloudtrail-2013-11-01/UpdateEventDataStore) V3
- [AWS](https://docs.aws.amazon.com/goto/SdkForPHPV3/cloudtrail-2013-11-01/UpdateEventDataStore) SDK for PHP V3
- AWS SDK for [Python](https://docs.aws.amazon.com/goto/boto3/cloudtrail-2013-11-01/UpdateEventDataStore)
- AWS SDK for [Ruby](https://docs.aws.amazon.com/goto/SdkForRubyV3/cloudtrail-2013-11-01/UpdateEventDataStore) V3

# **UpdateTrail**

Updates trail settings that control what events you are logging, and how to handle log files. Changes to a trail do not require stopping the CloudTrail service. Use this action to designate an existing bucket for log delivery. If the existing bucket has previously been a target for CloudTrail log files, an IAM policy exists for the bucket. UpdateTrail must be called from the Region in which the trail was created; otherwise, an InvalidHomeRegionException is thrown.

# <span id="page-271-1"></span>**Request Syntax**

```
{ 
    "CloudWatchLogsLogGroupArn": "string", 
    "CloudWatchLogsRoleArn": "string", 
    "EnableLogFileValidation": boolean, 
    "IncludeGlobalServiceEvents": boolean, 
    "IsMultiRegionTrail": boolean, 
    "IsOrganizationTrail": boolean, 
    "KmsKeyId": "string", 
    "Name": "string", 
    "S3BucketName": "string", 
    "S3KeyPrefix": "string", 
    "SnsTopicName": "string"
}
```
# **Request Parameters**

For information about the parameters that are common to all actions, see Common [Parameters](#page-348-0).

The request accepts the following data in JSON format.

# <span id="page-271-0"></span>**[CloudWatchLogsLogGroupArn](#page-271-1)**

Specifies a log group name using an Amazon Resource Name (ARN), a unique identifier that represents the log group to which CloudTrail logs are delivered. You must use a log group that exists in your account.

Not required unless you specify CloudWatchLogsRoleArn.

Type: String

Required: No

# <span id="page-272-0"></span>**[CloudWatchLogsRoleArn](#page-271-1)**

Specifies the role for the CloudWatch Logs endpoint to assume to write to a user's log group. You must use a role that exists in your account.

Type: String

Required: No

# <span id="page-272-1"></span>**[EnableLogFileValidation](#page-271-1)**

Specifies whether log file validation is enabled. The default is false.

# **A** Note

When you disable log file integrity validation, the chain of digest files is broken after one hour. CloudTrail does not create digest files for log files that were delivered during a period in which log file integrity validation was disabled. For example, if you enable log file integrity validation at noon on January 1, disable it at noon on January 2, and re-enable it at noon on January 10, digest files will not be created for the log files delivered from noon on January 2 to noon on January 10. The same applies whenever you stop CloudTrail logging or delete a trail.

Type: Boolean

## Required: No

## <span id="page-272-2"></span>**[IncludeGlobalServiceEvents](#page-271-1)**

Specifies whether the trail is publishing events from global services such as IAM to the log files.

Type: Boolean

Required: No

## <span id="page-272-3"></span>**[IsMultiRegionTrail](#page-271-1)**

Specifies whether the trail applies only to the current Region or to all Regions. The default is false. If the trail exists only in the current Region and this value is set to true, shadow trails (replications of the trail) will be created in the other Regions. If the trail exists in all Regions and this value is set to false, the trail will remain in the Region where it was created, and its shadow

trails in other Regions will be deleted. As a best practice, consider using trails that log events in all Regions.

Type: Boolean

Required: No

# <span id="page-273-0"></span>**[IsOrganizationTrail](#page-271-1)**

Specifies whether the trail is applied to all accounts in an organization in AWS Organizations, or only for the current AWS account. The default is false, and cannot be true unless the call is made on behalf of an AWS account that is the management account for an organization in AWS Organizations. If the trail is not an organization trail and this is set to true, the trail will be created in all AWS accounts that belong to the organization. If the trail is an organization trail and this is set to false, the trail will remain in the current AWS account but be deleted from all member accounts in the organization.

# *(i)* Note

Only the management account for the organization can convert an organization trail to a non-organization trail, or convert a non-organization trail to an organization trail.

# Type: Boolean

# Required: No

## <span id="page-273-1"></span>**[KmsKeyId](#page-271-1)**

Specifies the AWS KMS key ID to use to encrypt the logs delivered by CloudTrail. The value can be an alias name prefixed by "alias/", a fully specified ARN to an alias, a fully specified ARN to a key, or a globally unique identifier.

CloudTrail also supports AWS KMS multi-Region keys. For more information about multi-Region keys, see Using [multi-Region](https://docs.aws.amazon.com/kms/latest/developerguide/multi-region-keys-overview.html) keys in the *AWS Key Management Service Developer Guide*.

Examples:

- alias/MyAliasName
- arn:aws:kms:us-east-2:123456789012:alias/MyAliasName
- arn:aws:kms:us-east-2:123456789012:key/12345678-1234-1234-1234-123456789012

## • 12345678-1234-1234-1234-123456789012

Type: String

Required: No

#### <span id="page-274-0"></span>**[Name](#page-271-1)**

Specifies the name of the trail or trail ARN. If Name is a trail name, the string must meet the following requirements:

- Contain only ASCII letters (a-z, A-Z), numbers (0-9), periods (.), underscores (\_), or dashes (-)
- Start with a letter or number, and end with a letter or number
- Be between 3 and 128 characters
- Have no adjacent periods, underscores or dashes. Names like my-\_namespace and my- namespace are not valid.
- Not be in IP address format (for example, 192.168.5.4)

If Name is a trail ARN, it must be in the following format.

arn:aws:cloudtrail:us-east-2:123456789012:trail/MyTrail

Type: String

Required: Yes

## <span id="page-274-1"></span>**[S3BucketName](#page-271-1)**

Specifies the name of the Amazon S3 bucket designated for publishing log files. See [Amazon](https://docs.aws.amazon.com/AmazonS3/latest/userguide/bucketnamingrules.html) S3 Bucket [naming](https://docs.aws.amazon.com/AmazonS3/latest/userguide/bucketnamingrules.html) rules.

Type: String

Required: No

## <span id="page-274-2"></span>**[S3KeyPrefix](#page-271-1)**

Specifies the Amazon S3 key prefix that comes after the name of the bucket you have designated for log file delivery. For more information, see Finding Your [CloudTrail](https://docs.aws.amazon.com/awscloudtrail/latest/userguide/get-and-view-cloudtrail-log-files.html#cloudtrail-find-log-files) Log Files. The maximum length is 200 characters.

Type: String

# Required: No

# <span id="page-275-0"></span>**[SnsTopicName](#page-271-1)**

Specifies the name of the Amazon SNS topic defined for notification of log file delivery. The maximum length is 256 characters.

Type: String

Required: No

# <span id="page-275-2"></span>**Response Syntax**

```
{ 
    "CloudWatchLogsLogGroupArn": "string", 
    "CloudWatchLogsRoleArn": "string", 
    "IncludeGlobalServiceEvents": boolean, 
    "IsMultiRegionTrail": boolean, 
    "IsOrganizationTrail": boolean, 
    "KmsKeyId": "string", 
    "LogFileValidationEnabled": boolean, 
    "Name": "string", 
    "S3BucketName": "string", 
    "S3KeyPrefix": "string", 
    "SnsTopicARN": "string", 
    "SnsTopicName": "string", 
    "TrailARN": "string"
}
```
# **Response Elements**

If the action is successful, the service sends back an HTTP 200 response.

The following data is returned in JSON format by the service.

<span id="page-275-1"></span>**[CloudWatchLogsLogGroupArn](#page-275-2)**

Specifies the Amazon Resource Name (ARN) of the log group to which CloudTrail logs are delivered.

Type: String

# <span id="page-276-0"></span>**[CloudWatchLogsRoleArn](#page-275-2)**

Specifies the role for the CloudWatch Logs endpoint to assume to write to a user's log group.

Type: String

# <span id="page-276-1"></span>**[IncludeGlobalServiceEvents](#page-275-2)**

Specifies whether the trail is publishing events from global services such as IAM to the log files.

Type: Boolean

#### <span id="page-276-2"></span>**[IsMultiRegionTrail](#page-275-2)**

Specifies whether the trail exists in one Region or in all Regions.

Type: Boolean

#### <span id="page-276-3"></span>**[IsOrganizationTrail](#page-275-2)**

Specifies whether the trail is an organization trail.

Type: Boolean

#### <span id="page-276-4"></span>**[KmsKeyId](#page-275-2)**

Specifies the AWS KMS key ID that encrypts the logs delivered by CloudTrail. The value is a fully specified ARN to a AWS KMS key in the following format.

arn:aws:kms:useast-2:123456789012:key/12345678-1234-1234-1234-123456789012

Type: String

#### <span id="page-276-5"></span>**[LogFileValidationEnabled](#page-275-2)**

Specifies whether log file integrity validation is enabled.

Type: Boolean

#### <span id="page-276-6"></span>**[Name](#page-275-2)**

Specifies the name of the trail.

Type: String

#### <span id="page-276-7"></span>**[S3BucketName](#page-275-2)**

Specifies the name of the Amazon S3 bucket designated for publishing log files.

# Type: String

# <span id="page-277-0"></span>**[S3KeyPrefix](#page-275-2)**

Specifies the Amazon S3 key prefix that comes after the name of the bucket you have designated for log file delivery. For more information, see [Finding](https://docs.aws.amazon.com/awscloudtrail/latest/userguide/get-and-view-cloudtrail-log-files.html#cloudtrail-find-log-files) Your IAM Log Files.

Type: String

# <span id="page-277-1"></span>**[SnsTopicARN](#page-275-2)**

Specifies the ARN of the Amazon SNS topic that CloudTrail uses to send notifications when log files are delivered. The following is the format of a topic ARN.

arn:aws:sns:us-east-2:123456789012:MyTopic

Type: String

# <span id="page-277-2"></span>**[SnsTopicName](#page-275-2)**

*This parameter has been deprecated.*

This field is no longer in use. Use SnsTopicARN.

Type: String

## <span id="page-277-3"></span>**[TrailARN](#page-275-2)**

Specifies the ARN of the trail that was updated. The following is the format of a trail ARN.

arn:aws:cloudtrail:us-east-2:123456789012:trail/MyTrail

Type: String

# **Errors**

For information about the errors that are common to all actions, see [Common](#page-351-0) Errors.

## **CloudTrailAccessNotEnabledException**

This exception is thrown when trusted access has not been enabled between AWS CloudTrail and AWS Organizations. For more information, see How to enable or disable [trusted](https://docs.aws.amazon.com/organizations/latest/userguide/orgs_integrate_services.html#orgs_how-to-enable-disable-trusted-access) access in the *AWS Organizations User Guide* and Prepare For Creating a Trail For Your [Organization](https://docs.aws.amazon.com/awscloudtrail/latest/userguide/creating-an-organizational-trail-prepare.html) in the *AWS CloudTrail User Guide*.

# **CloudTrailARNInvalidException**

This exception is thrown when an operation is called with an ARN that is not valid.

The following is the format of a trail ARN: arn:aws:cloudtrail:useast-2:123456789012:trail/MyTrail

The following is the format of an event data store ARN: arn:aws:cloudtrail:useast-2:123456789012:eventdatastore/EXAMPLE-f852-4e8f-8bd1-bcf6cEXAMPLE

The following is the format of a channel ARN: arn:aws:cloudtrail:useast-2:123456789012:channel/01234567890

HTTP Status Code: 400

## **CloudTrailInvalidClientTokenIdException**

This exception is thrown when a call results in the InvalidClientTokenId error code. This can occur when you are creating or updating a trail to send notifications to an Amazon SNS topic that is in a suspended AWS account.

HTTP Status Code: 400

## **CloudWatchLogsDeliveryUnavailableException**

Cannot set a CloudWatch Logs delivery for this Region.

HTTP Status Code: 400

#### **ConflictException**

This exception is thrown when the specified resource is not ready for an operation. This can occur when you try to run an operation on a resource before CloudTrail has time to fully load the resource, or because another operation is modifying the resource. If this exception occurs, wait a few minutes, and then try the operation again.

HTTP Status Code: 400

## **InsufficientDependencyServiceAccessPermissionException**

This exception is thrown when the IAM identity that is used to create the organization resource lacks one or more required permissions for creating an organization resource in a required service.

#### **InsufficientEncryptionPolicyException**

This exception is thrown when the policy on the S3 bucket or AWS KMS key does not have sufficient permissions for the operation.

HTTP Status Code: 400

#### **InsufficientS3BucketPolicyException**

This exception is thrown when the policy on the S3 bucket is not sufficient.

HTTP Status Code: 400

#### **InsufficientSnsTopicPolicyException**

This exception is thrown when the policy on the Amazon SNS topic is not sufficient.

HTTP Status Code: 400

#### **InvalidCloudWatchLogsLogGroupArnException**

This exception is thrown when the provided CloudWatch Logs log group is not valid.

HTTP Status Code: 400

#### **InvalidCloudWatchLogsRoleArnException**

This exception is thrown when the provided role is not valid.

HTTP Status Code: 400

#### **InvalidEventSelectorsException**

This exception is thrown when the PutEventSelectors operation is called with a number of event selectors, advanced event selectors, or data resources that is not valid. The combination of event selectors or advanced event selectors and data resources is not valid. A trail can have up to 5 event selectors. If a trail uses advanced event selectors, a maximum of 500 total values for all conditions in all advanced event selectors is allowed. A trail is limited to 250 data resources. These data resources can be distributed across event selectors, but the overall total cannot exceed 250.

You can:

• Specify a valid number of event selectors (1 to 5) for a trail.

- Specify a valid number of data resources (1 to 250) for an event selector. The limit of number of resources on an individual event selector is configurable up to 250. However, this upper limit is allowed only if the total number of data resources does not exceed 250 across all event selectors for a trail.
- Specify up to 500 values for all conditions in all advanced event selectors for a trail.
- Specify a valid value for a parameter. For example, specifying the ReadWriteType parameter with a value of read-only is not valid.

# **InvalidHomeRegionException**

This exception is thrown when an operation is called on a trail from a Region other than the Region in which the trail was created.

HTTP Status Code: 400

# **InvalidKmsKeyIdException**

This exception is thrown when the AWS KMS key ARN is not valid.

HTTP Status Code: 400

## **InvalidParameterCombinationException**

This exception is thrown when the combination of parameters provided is not valid.

HTTP Status Code: 400

## **InvalidParameterException**

The request includes a parameter that is not valid.

HTTP Status Code: 400

# **InvalidS3BucketNameException**

This exception is thrown when the provided S3 bucket name is not valid.

HTTP Status Code: 400

# **InvalidS3PrefixException**

This exception is thrown when the provided S3 prefix is not valid.

# **InvalidSnsTopicNameException**

This exception is thrown when the provided SNS topic name is not valid.

HTTP Status Code: 400

# **InvalidTrailNameException**

This exception is thrown when the provided trail name is not valid. Trail names must meet the following requirements:

- Contain only ASCII letters (a-z, A-Z), numbers (0-9), periods (.), underscores (\_), or dashes (-)
- Start with a letter or number, and end with a letter or number
- Be between 3 and 128 characters
- Have no adjacent periods, underscores or dashes. Names like my- namespace and my-namespace are not valid.
- Not be in IP address format (for example, 192.168.5.4)

HTTP Status Code: 400

#### **KmsException**

This exception is thrown when there is an issue with the specified AWS KMS key and the trail or event data store can't be updated.

HTTP Status Code: 400

# **KmsKeyDisabledException**

*This error has been deprecated.*

This exception is no longer in use.

HTTP Status Code: 400

#### **KmsKeyNotFoundException**

This exception is thrown when the AWS KMS key does not exist, when the S3 bucket and the AWS KMS key are not in the same Region, or when the AWS KMS key associated with the Amazon SNS topic either does not exist or is not in the same Region.

HTTP Status Code: 400

# **NoManagementAccountSLRExistsException**

This exception is thrown when the management account does not have a service-linked role.

HTTP Status Code: 400

# **NotOrganizationMasterAccountException**

This exception is thrown when the AWS account making the request to create or update an organization trail or event data store is not the management account for an organization in AWS Organizations. For more information, see Prepare For [Creating](https://docs.aws.amazon.com/awscloudtrail/latest/userguide/creating-an-organizational-trail-prepare.html) a Trail For Your [Organization](https://docs.aws.amazon.com/awscloudtrail/latest/userguide/creating-an-organizational-trail-prepare.html) or [Organization](https://docs.aws.amazon.com/awscloudtrail/latest/userguide/cloudtrail-lake-organizations.html) event data stores.

HTTP Status Code: 400

## **OperationNotPermittedException**

This exception is thrown when the requested operation is not permitted.

HTTP Status Code: 400

## **OrganizationNotInAllFeaturesModeException**

This exception is thrown when AWS Organizations is not configured to support all features. All features must be enabled in Organizations to support creating an organization trail or event data store.

HTTP Status Code: 400

## **OrganizationsNotInUseException**

This exception is thrown when the request is made from an AWS account that is not a member of an organization. To make this request, sign in using the credentials of an account that belongs to an organization.

HTTP Status Code: 400

## **S3BucketDoesNotExistException**

This exception is thrown when the specified S3 bucket does not exist.

HTTP Status Code: 400

## **ThrottlingException**

This exception is thrown when the request rate exceeds the limit.

## **TrailNotFoundException**

This exception is thrown when the trail with the given name is not found.

HTTP Status Code: 400

#### **TrailNotProvidedException**

This exception is no longer in use.

HTTP Status Code: 400

#### **UnsupportedOperationException**

This exception is thrown when the requested operation is not supported.

HTTP Status Code: 400

# **See Also**

For more information about using this API in one of the language-specific AWS SDKs, see the following:

- AWS [Command](https://docs.aws.amazon.com/goto/aws-cli/cloudtrail-2013-11-01/UpdateTrail) Line Interface
- [AWS](https://docs.aws.amazon.com/goto/DotNetSDKV3/cloudtrail-2013-11-01/UpdateTrail) SDK for .NET
- [AWS](https://docs.aws.amazon.com/goto/SdkForCpp/cloudtrail-2013-11-01/UpdateTrail) SDK for C++
- [AWS](https://docs.aws.amazon.com/goto/SdkForGoV2/cloudtrail-2013-11-01/UpdateTrail) SDK for Go v2
- [AWS](https://docs.aws.amazon.com/goto/SdkForJavaV2/cloudtrail-2013-11-01/UpdateTrail) SDK for Java V2
- AWS SDK for [JavaScript](https://docs.aws.amazon.com/goto/SdkForJavaScriptV3/cloudtrail-2013-11-01/UpdateTrail) V3
- [AWS](https://docs.aws.amazon.com/goto/SdkForPHPV3/cloudtrail-2013-11-01/UpdateTrail) SDK for PHP V3
- AWS SDK for [Python](https://docs.aws.amazon.com/goto/boto3/cloudtrail-2013-11-01/UpdateTrail)
- AWS SDK for [Ruby](https://docs.aws.amazon.com/goto/SdkForRubyV3/cloudtrail-2013-11-01/UpdateTrail) V3

# **Data Types**

The AWS CloudTrail API contains several data types that various actions use. This section describes each data type in detail.

# *(b)* Note

The order of each element in a data type structure is not guaranteed. Applications should not assume a particular order.

The following data types are supported:

- [AdvancedEventSelector](#page-286-1)
- [AdvancedFieldSelector](#page-288-1)
- [Channel](#page-304-0)
- [DataResource](#page-306-0)
- [Destination](#page-310-2)
- [Event](#page-312-0)
- [EventDataStore](#page-314-0)
- [EventSelector](#page-317-0)
- [ImportFailureListItem](#page-319-0)
- [ImportsListItem](#page-321-0)
- [ImportSource](#page-323-0)
- [ImportStatistics](#page-324-0)
- [IngestionStatus](#page-326-0)
- [InsightSelector](#page-328-0)
- [LookupAttribute](#page-329-0)
- [PartitionKey](#page-330-0)
- **[PublicKey](#page-331-0)**
- [Query](#page-333-0)
- [QueryStatistics](#page-335-0)
- [QueryStatisticsForDescribeQuery](#page-336-0)
- [Resource](#page-338-0)
- [ResourceTag](#page-339-0)
- [S3ImportSource](#page-340-0)
- [SourceConfig](#page-341-0)
- [Tag](#page-342-0)
- [Trail](#page-343-0)
- [TrailInfo](#page-347-0)

# <span id="page-286-1"></span>**AdvancedEventSelector**

Advanced event selectors let you create fine-grained selectors for CloudTrail management and data events. They help you control costs by logging only those events that are important to you. For more information about advanced event selectors, see Logging [management](https://docs.aws.amazon.com/awscloudtrail/latest/userguide/logging-management-events-with-cloudtrail.html) events and [Logging](https://docs.aws.amazon.com/awscloudtrail/latest/userguide/logging-data-events-with-cloudtrail.html) data events in the *AWS CloudTrail User Guide*.

You cannot apply both event selectors and advanced event selectors to a trail.

# **Supported CloudTrail event record fields for management events**

- eventCategory (required)
- eventSource
- readOnly

# **Supported CloudTrail event record fields for data events**

- eventCategory (required)
- resources.type (required)
- readOnly
- eventName
- resources.ARN

## **A** Note

For event data stores for CloudTrail Insights events, AWS Config configuration items, Audit Manager evidence, or events outside of AWS, the only supported field is eventCategory.

# **Contents**

# <span id="page-286-0"></span>**FieldSelectors**

Contains all selector statements in an advanced event selector.

Type: Array of [AdvancedFieldSelector](#page-288-1) objects

Array Members: Minimum number of 1 item.

Required: Yes

# <span id="page-287-0"></span>**Name**

An optional, descriptive name for an advanced event selector, such as "Log data events for only two S3 buckets".

Type: String

Length Constraints: Minimum length of 0. Maximum length of 1000.

Pattern: .\*

Required: No

# **See Also**

For more information about using this API in one of the language-specific AWS SDKs, see the following:

- [AWS](https://docs.aws.amazon.com/goto/SdkForCpp/cloudtrail-2013-11-01/AdvancedEventSelector) SDK for C++
- [AWS](https://docs.aws.amazon.com/goto/SdkForJavaV2/cloudtrail-2013-11-01/AdvancedEventSelector) SDK for Java V2
- AWS SDK for [Ruby](https://docs.aws.amazon.com/goto/SdkForRubyV3/cloudtrail-2013-11-01/AdvancedEventSelector) V3
# **AdvancedFieldSelector**

A single selector statement in an advanced event selector.

# **Contents**

# **Field**

A field in a CloudTrail event record on which to filter events to be logged. For event data stores for CloudTrail Insights events, AWS Config configuration items, Audit Manager evidence, or events outside of AWS, the field is used only for selecting events as filtering is not supported.

For CloudTrail management events, supported fields include readOnly, eventCategory, and eventSource.

For CloudTrail data events, supported fields include readOnly, eventCategory, eventName, resources.type, and resources.ARN.

For event data stores for CloudTrail Insights events, AWS Config configuration items, Audit Manager evidence, or events outside of AWS, the only supported field is eventCategory.

- **readOnly** Optional. Can be set to Equals a value of true or false. If you do not add this field, CloudTrail logs both read and write events. A value of true logs only read events. A value of false logs only write events.
- **eventSource** For filtering management events only. This can be set to NotEquals kms.amazonaws.com or NotEquals rdsdata.amazonaws.com.
- **eventName** Can use any operator. You can use it to filter in or filter out any data event logged to CloudTrail, such as PutBucket or GetSnapshotBlock. You can have multiple values for this field, separated by commas.
- **eventCategory** This is required and must be set to Equals.
	- For CloudTrail management events, the value must be Management.
	- For CloudTrail data events, the value must be Data.

The following are used only for event data stores:

- For CloudTrail Insights events, the value must be Insight.
- For AWS Config configuration items, the value must be ConfigurationItem.
- For Audit Manager evidence, the value must be Evidence.
- For non-AWS events, the value must be ActivityAuditLog.
- **resources.type** This field is required for CloudTrail data events. resources.type can only use the Equals operator, and the value can be one of the following:
	- AWS::DynamoDB::Table
	- AWS::Lambda::Function
	- AWS::S3::Object
	- AWS::AppConfig::Configuration
	- AWS::B2BI::Transformer
	- AWS::Bedrock::AgentAlias
	- AWS::Bedrock::KnowledgeBase
	- AWS::Cassandra::Table
	- AWS::CloudFront::KeyValueStore
	- AWS::CloudTrail::Channel
	- AWS::CloudWatch::Metric
	- AWS::CodeWhisperer::Customization
	- AWS::CodeWhisperer::Profile
	- AWS::Cognito::IdentityPool
	- AWS::DynamoDB::Stream
	- AWS::EC2::Snapshot
	- AWS::EMRWAL::Workspace
	- AWS::FinSpace::Environment
	- AWS::Glue::Table
	- AWS::GreengrassV2::ComponentVersion
	- AWS::GreengrassV2::Deployment
	- AWS::GuardDuty::Detector
	- AWS::IoT::Certificate
	- AWS::IoT::Thing
	- AWS::IoTSiteWise::Asset
- AWS::IoTSiteWise::TimeSeries

• AWS::IoTTwinMaker::Entity

- AWS::IoTTwinMaker::Workspace
- AWS::KendraRanking::ExecutionPlan
- AWS::Kinesis::Stream
- AWS::Kinesis::StreamConsumer
- AWS::KinesisVideo::Stream
- AWS::MachineLearning::MlModel
- AWS::ManagedBlockchain::Network
- AWS::ManagedBlockchain::Node
- AWS::MedicalImaging::Datastore
- AWS::NeptuneGraph::Graph
- AWS::PCAConnectorAD::Connector
- AWS::PCAConnectorSCEP::Connector
- AWS::QApps:QApp
- AWS::QBusiness::Application
- AWS::QBusiness::DataSource
- AWS::QBusiness::Index
- AWS::QBusiness::WebExperience
- AWS::RDS::DBCluster
- AWS::S3::AccessPoint
- AWS::S3ObjectLambda::AccessPoint
- AWS::S3Outposts::Object
- AWS::SageMaker::Endpoint
- AWS::SageMaker::ExperimentTrialComponent
- AWS::SageMaker::FeatureGroup
- AWS::ServiceDiscovery::Namespace
- AWS::ServiceDiscovery::Service
- AWS::SCN::Instance
- AWS::SNS::PlatformEndpoint

### $\frac{1}{\text{Content3}}$  AWS::SNS::Topic  $\frac{1}{\text{4}}$  api Version 2013-11-01 277

- AWS::SSM::ManagedNode
- AWS::SSMMessages::ControlChannel
- AWS::StepFunctions::StateMachine
- AWS::SWF::Domain
- AWS::ThinClient::Device
- AWS::ThinClient::Environment
- AWS::Timestream::Database
- AWS::Timestream::Table
- AWS::VerifiedPermissions::PolicyStore
- AWS::XRay::Trace

You can have only one resources.type field per selector. To log data events on more than one resource type, add another selector.

• **resources.ARN** - You can use any operator with resources.ARN, but if you use Equals or NotEquals, the value must exactly match the ARN of a valid resource of the type you've specified in the template as the value of resources.type.

#### **Note**

You can't use the resources.ARN field to filter resource types that do not have ARNs.

The resources.ARN field can be set one of the following.

If resources.type equals AWS::S3::Object, the ARN must be in one of the following formats. To log all data events for all objects in a specific S3 bucket, use the StartsWith operator, and include only the bucket ARN as the matching value.

The trailing slash is intentional; do not exclude it. Replace the text between less than and greater than symbols (<>) with resource-specific information.

- arn:<partition>:s3:::<bucket\_name>/
- arn:<partition>:s3:::<br />bucket\_name>/<object\_path>/

When resources.type equals AWS:: DynamoDB:: Table, and the operator is set to Equals or NotEquals, the ARN must be in the following format:

• arn:<partition>:dynamodb:<region>:<account\_ID>:table/<table\_name>

When resources.type equals AWS:: Lambda:: Function, and the operator is set to Equals or NotEquals, the ARN must be in the following format:

• arn:<partition>:lambda:<region>:<account\_ID>:function:<function\_name>

When resources.type equals AWS:: AppConfig:: Configuration, and the operator is set to Equals or NotEquals, the ARN must be in the following format:

• arn:<partition>:appconfig:<region>:<account ID>:application/ <application\_ID>/environment/<environment\_ID>/configuration/ <configuration\_profile\_ID>

When resources.type equals AWS::B2BI::Transformer, and the operator is set to Equals or NotEquals, the ARN must be in the following format:

• arn:<partition>:b2bi:<region>:<account\_ID>:transformer/ <transformer\_ID>

When resources.type equals AWS:: Bedrock:: AgentAlias, and the operator is set to Equals or NotEquals, the ARN must be in the following format:

• arn:<partition>:bedrock:<region>:<account\_ID>:agent-alias/<agent\_ID>/ <alias\_ID>

When resources.type equals AWS:: Bedrock:: KnowledgeBase, and the operator is set to Equals or NotEquals, the ARN must be in the following format:

• arn:<partition>:bedrock:<region>:<account\_ID>:knowledge-base/ <knowledge\_base\_ID>

When resources.type equals AWS:: Cassandra:: Table, and the operator is set to Equals or NotEquals, the ARN must be in the following format:

• arn:<partition>:cassandra:<region>:<account\_ID>:/keyspace/ <keyspace\_name>/table/<table\_name>

When resources.type equals AWS::CloudFront::KeyValueStore, and the operator is set to Equals or NotEquals, the ARN must be in the following format:

• arn:<partition>:cloudfront:<region>:<account ID>:key-value-store/ <KVS\_name>

When resources.type equals AWS:: CloudTrail:: Channel, and the operator is set to Equals or NotEquals, the ARN must be in the following format:

• arn:<partition>:cloudtrail:<region>:<account\_ID>:channel/ <channel\_UUID>

When resources.type equals AWS::CodeWhisperer::Customization, and the operator is set to Equals or NotEquals, the ARN must be in the following format:

• arn:<partition>:codewhisperer:<region>:<account\_ID>:customization/ <customization\_ID>

When resources.type equals AWS::CodeWhisperer::Profile, and the operator is set to Equals or NotEquals, the ARN must be in the following format:

• arn:<partition>:codewhisperer:<region>:<account\_ID>:profile/ <profile\_ID>

When resources.type equals AWS:: Cognito:: IdentityPool, and the operator is set to Equals or NotEquals, the ARN must be in the following format:

• arn:<partition>:cognito-identity:<region>:<account\_ID>:identitypool/ <identity\_pool\_ID>

When resources.type equals AWS:: DynamoDB:: Stream, and the operator is set to Equals or NotEquals, the ARN must be in the following format:

• arn:<partition>:dynamodb:<region>:<account\_ID>:table/<table\_name>/ stream/<date\_time>

When resources.type equals AWS::EC2::Snapshot, and the operator is set to Equals or NotEquals, the ARN must be in the following format:

• arn:<partition>:ec2:<region>::snapshot/<snapshot\_ID>

When resources.type equals AWS:: EMRWAL:: Workspace, and the operator is set to Equals or NotEquals, the ARN must be in the following format:

• arn:<partition>:emrwal:<region>:<account\_ID>:workspace/ <workspace\_name>

When resources.type equals AWS:: FinSpace:: Environment, and the operator is set to Equals or NotEquals, the ARN must be in the following format:

• arn:<partition>:finspace:<region>:<account\_ID>:environment/ <environment\_ID>

When resources.type equals AWS:: Glue:: Table, and the operator is set to Equals or NotEquals, the ARN must be in the following format:

• arn:<partition>:glue:<region>:<account\_ID>:table/<database\_name>/ <table\_name>

When resources.type equals AWS::GreengrassV2::ComponentVersion, and the operator is set to Equals or NotEquals, the ARN must be in the following format:

• arn:<partition>:greengrass:<region>:<account\_ID>:components/ <component\_name>

When resources.type equals AWS::GreengrassV2::Deployment, and the operator is set to Equals or NotEquals, the ARN must be in the following format:

• arn:<partition>:greengrass:<region>:<account\_ID>:deployments/ <deployment\_ID

When resources.type equals AWS::GuardDuty::Detector, and the operator is set to Equals or NotEquals, the ARN must be in the following format:

• arn:<partition>:guardduty:<region>:<account\_ID>:detector/ <detector\_ID>

When resources.type equals AWS::IoT::Certificate, and the operator is set to Equals or NotEquals, the ARN must be in the following format:

• arn:<partition>:iot:<region>:<account\_ID>:cert/<certificate\_ID>

When resources.type equals AWS::IoT::Thing, and the operator is set to Equals or NotEquals, the ARN must be in the following format:

• arn:<partition>:iot:<region>:<account\_ID>:thing/<thing\_ID>

When resources.type equals AWS::IoTSiteWise::Asset, and the operator is set to Equals or NotEquals, the ARN must be in the following format:

• arn:<partition>:iotsitewise:<region>:<account\_ID>:asset/<asset\_ID>

When resources.type equals AWS::IoTSiteWise::TimeSeries, and the operator is set to Equals or NotEquals, the ARN must be in the following format:

• arn:<partition>:iotsitewise:<region>:<account\_ID>:timeseries/ <timeseries\_ID>

When resources.type equals AWS::IoTTwinMaker::Entity, and the operator is set to Equals or NotEquals, the ARN must be in the following format:

• arn:<partition>:iottwinmaker:<region>:<account\_ID>:workspace/ <workspace\_ID>/entity/<entity\_ID>

When resources.type equals AWS::IoTTwinMaker::Workspace, and the operator is set to Equals or NotEquals, the ARN must be in the following format:

• arn:<partition>:iottwinmaker:<region>:<account\_ID>:workspace/ <workspace\_ID>

When resources.type equals AWS::KendraRanking::ExecutionPlan, and the operator is set to Equals or NotEquals, the ARN must be in the following format:

• arn:<partition>:kendra-ranking:<region>:<account\_ID>:rescoreexecution-plan/<rescore\_execution\_plan\_ID>

When resources.type equals AWS:: Kinesis:: Stream, and the operator is set to Equals or NotEquals, the ARN must be in the following format:

• arn:<partition>:kinesis:<region>:<account\_ID>:stream/<stream\_name>

When resources.type equals AWS:: Kinesis:: Stream, and the operator is set to Equals or NotEquals, the ARN must be in the following format:

• arn:<partition>:kinesis:<region>:<account\_ID>:<stream\_type>/ <stream\_name>/consumer/<consumer\_name>:<consumer\_creation\_timestamp>

When resources.type equals AWS::KinesisVideo::Stream, and the operator is set to Equals or NotEquals, the ARN must be in the following format:

• arn:<partition>:kinesisvideo:<region>:<account\_ID>:stream/ <stream\_name>/<creation\_time>

When resources.type equals AWS:: MachineLearning:: MlModel, and the operator is set to Equals or NotEquals, the ARN must be in the following format:

• arn:<partition>:machinelearning:<region>:<account\_ID>:mlmodel/ <model\_ID>

When resources.type equals AWS:: ManagedBlockchain:: Network, and the operator is set to Equals or NotEquals, the ARN must be in the following format:

• arn:<partition>:managedblockchain:::networks/<network\_name>

When resources.type equals AWS:: ManagedBlockchain:: Node, and the operator is set to Equals or NotEquals, the ARN must be in the following format:

• arn:<partition>:managedblockchain:<region>:<account\_ID>:nodes/ <node ID>

When resources.type equals AWS::MedicalImaging::Datastore, and the operator is set to Equals or NotEquals, the ARN must be in the following format:

• arn:<partition>:medical-imaging:<region>:<account\_ID>:datastore/ <data\_store\_ID>

When resources.type equals AWS:: NeptuneGraph:: Graph, and the operator is set to Equals or NotEquals, the ARN must be in the following format:

• arn:<partition>:neptune-graph:<region>:<account\_ID>:graph/<graph\_ID>

When resources.type equals AWS:: PCAConnectorAD:: Connector, and the operator is set to Equals or NotEquals, the ARN must be in the following format:

• arn:<partition>:pca-connector-ad:<region>:<account\_ID>:connector/ <connector\_ID>

When resources.type equals AWS::PCAConnectorSCEP::Connector, and the operator is set to Equals or NotEquals, the ARN must be in the following format:

• arn:<partition>:pca-connector-scep:<region>:<account\_ID>:connector/ <connector\_ID>

When resources.type equals AWS:: QApps: QApp, and the operator is set to Equals or NotEquals, the ARN must be in the following format:

• arn:<partition>:qapps:<region>:<account\_ID>:application/ <application\_UUID>/qapp/<qapp\_UUID>

When resources.type equals AWS:: QBusiness:: Application, and the operator is set to Equals or NotEquals, the ARN must be in the following format:

• arn:<partition>:qbusiness:<region>:<account\_ID>:application/ <application\_ID>

When resources.type equals AWS:: QBusiness:: DataSource, and the operator is set to Equals or NotEquals, the ARN must be in the following format:

• arn:<partition>:qbusiness:<region>:<account\_ID>:application/ <application\_ID>/index/<index\_ID>/data-source/<datasource\_ID>

When resources.type equals AWS:: QBusiness:: Index, and the operator is set to Equals or NotEquals, the ARN must be in the following format:

• arn:<partition>:qbusiness:<region>:<account\_ID>:application/ <application\_ID>/index/<index\_ID>

When resources.type equals AWS:: QBusiness:: WebExperience, and the operator is set to Equals or NotEquals, the ARN must be in the following format:

• arn:<partition>:qbusiness:<region>:<account\_ID>:application/ <application\_ID>/web-experience/<web\_experience\_ID>

When resources.type equals AWS::RDS::DBCluster, and the operator is set to Equals or NotEquals, the ARN must be in the following format:

• arn:<partition>:rds:<region>:<account\_ID>:cluster/<cluster\_name>

When resources.type equals AWS::S3::AccessPoint, and the operator is set to Equals or NotEquals, the ARN must be in one of the following formats. To log events on all objects in an S3 access point, we recommend that you use only the access point ARN, don't include the object path, and use the StartsWith or NotStartsWith operators.

- arn:<partition>:s3:<region>:<account\_ID>:accesspoint/ <access\_point\_name>
- arn:<partition>:s3:<region>:<account\_ID>:accesspoint/ <access\_point\_name>/object/<object\_path>

When resources.type equals AWS::S3ObjectLambda::AccessPoint, and the operator is set to Equals or NotEquals, the ARN must be in the following format:

• arn:<partition>:s3-object-lambda:<region>:<account\_ID>:accesspoint/ <access\_point\_name>

When resources.type equals AWS::S3Outposts::Object, and the operator is set to Equals or NotEquals, the ARN must be in the following format:

• arn:<partition>:s3-outposts:<region>:<account\_ID>:<object\_path>

When resources.type equals AWS::SageMaker::Endpoint, and the operator is set to Equals or NotEquals, the ARN must be in the following format:

• arn:<partition>:sagemaker:<region>:<account\_ID>:endpoint/ <endpoint\_name>

When resources.type equals AWS::SageMaker::ExperimentTrialComponent, and the operator is set to Equals or NotEquals, the ARN must be in the following format:

• arn:<partition>:sagemaker:<region>:<account\_ID>:experiment-trialcomponent/<experiment\_trial\_component\_name>

When resources.type equals AWS::SageMaker::FeatureGroup, and the operator is set to Equals or NotEquals, the ARN must be in the following format:

• arn:<partition>:sagemaker:<region>:<account\_ID>:feature-group/ <feature\_group\_name>

When resources.type equals AWS::SCN::Instance, and the operator is set to Equals or NotEquals, the ARN must be in the following format:

• arn:<partition>:scn:<region>:<account\_ID>:instance/<instance\_ID>

When resources.type equals AWS::ServiceDiscovery::Namespace, and the operator is set to Equals or NotEquals, the ARN must be in the following format:

• arn:<partition>:servicediscovery:<region>:<account\_ID>:namespace/ <namespace\_ID>

When resources.type equals AWS::ServiceDiscovery::Service, and the operator is set to Equals or NotEquals, the ARN must be in the following format:

• arn:<partition>:servicediscovery:<region>:<account\_ID>:service/ <service\_ID>

When resources.type equals AWS::SNS::PlatformEndpoint, and the operator is set to Equals or NotEquals, the ARN must be in the following format:

• arn:<partition>:sns:<region>:<account\_ID>:endpoint/<endpoint\_type>/ <endpoint\_name>/<endpoint\_ID>

When resources.type equals AWS::SNS::Topic, and the operator is set to Equals or NotEquals, the ARN must be in the following format:

• arn:<partition>:sns:<region>:<account\_ID>:<topic\_name>

When resources.type equals AWS::SQS::Queue, and the operator is set to Equals or NotEquals, the ARN must be in the following format:

• arn:<partition>:sqs:<region>:<account\_ID>:<queue\_name>

When resources.type equals AWS::SSM::ManagedNode, and the operator is set to Equals or NotEquals, the ARN must be in one of the following formats:

- arn:<partition>:ssm:<region>:<account\_ID>:managed-instance/ <instance\_ID>
- arn:<partition>:ec2:<region>:<account\_ID>:instance/<instance\_ID>

When resources.type equals AWS::SSMMessages::ControlChannel, and the operator is set to Equals or NotEquals, the ARN must be in the following format:

• arn:<partition>:ssmmessages:<region>:<account\_ID>:control-channel/ <channel\_ID>

When resources.type equals AWS::StepFunctions::StateMachine, and the operator is set to Equals or NotEquals, the ARN must be in one of the following formats:

- arn:<partition>:states:<region>:<account\_ID>:stateMachine:<stateMachine\_na
- arn:<partition>:states:<region>:<account\_ID>:stateMachine:<stateMachine\_na <label\_name>

When resources.type equals AWS:: SWF:: Domain, and the operator is set to Equals or NotEquals, the ARN must be in the following format:

• arn:<partition>:swf:<region>:<account\_ID>:domain/<domain\_name>

When resources.type equals AWS::ThinClient::Device, and the operator is set to Equals or NotEquals, the ARN must be in the following format:

• arn:<partition>:thinclient:<region>:<account\_ID>:device/<device\_ID>

When resources.type equals AWS:: ThinClient:: Environment, and the operator is set to Equals or NotEquals, the ARN must be in the following format:

• arn:<partition>:thinclient:<region>:<account\_ID>:environment/ <environment\_ID>

When resources.type equals AWS:: Timestream:: Database, and the operator is set to Equals or NotEquals, the ARN must be in the following format:

• arn:<partition>:timestream:<region>:<account\_ID>:database/ <database\_name>

When resources.type equals AWS:: Timestream:: Table, and the operator is set to Equals or NotEquals, the ARN must be in the following format:

• arn:<partition>:timestream:<region>:<account\_ID>:database/ <database\_name>/table/<table\_name>

When resources.type equals AWS::VerifiedPermissions::PolicyStore, and the operator is set to Equals or NotEquals, the ARN must be in the following format:

• arn:<partition>:verifiedpermissions:<region>:<account\_ID>:policystore/<policy\_store\_UUID>

Type: String

Length Constraints: Minimum length of 1. Maximum length of 1000.

Pattern: [\w|\d|\.|\_]+

Required: Yes

#### **EndsWith**

An operator that includes events that match the last few characters of the event record field specified as the value of Field.

Type: Array of strings

Array Members: Minimum number of 1 item.

Length Constraints: Minimum length of 1. Maximum length of 2048.

### Pattern: .+

Required: No

### **Equals**

An operator that includes events that match the exact value of the event record field specified as the value of Field. This is the only valid operator that you can use with the readOnly, eventCategory, and resources.type fields.

Type: Array of strings

Array Members: Minimum number of 1 item.

Length Constraints: Minimum length of 1. Maximum length of 2048.

Pattern: .+

Required: No

### **NotEndsWith**

An operator that excludes events that match the last few characters of the event record field specified as the value of Field.

Type: Array of strings

Array Members: Minimum number of 1 item.

Length Constraints: Minimum length of 1. Maximum length of 2048.

Pattern: .+

Required: No

#### **NotEquals**

An operator that excludes events that match the exact value of the event record field specified as the value of Field.

Type: Array of strings

Array Members: Minimum number of 1 item.

Length Constraints: Minimum length of 1. Maximum length of 2048.

### Pattern: .+

Required: No

### **NotStartsWith**

An operator that excludes events that match the first few characters of the event record field specified as the value of Field.

Type: Array of strings

Array Members: Minimum number of 1 item.

Length Constraints: Minimum length of 1. Maximum length of 2048.

Pattern: .+

Required: No

### **StartsWith**

An operator that includes events that match the first few characters of the event record field specified as the value of Field.

Type: Array of strings

Array Members: Minimum number of 1 item.

Length Constraints: Minimum length of 1. Maximum length of 2048.

Pattern: .+

Required: No

# **See Also**

- [AWS](https://docs.aws.amazon.com/goto/SdkForCpp/cloudtrail-2013-11-01/AdvancedFieldSelector) SDK for C++
- [AWS](https://docs.aws.amazon.com/goto/SdkForJavaV2/cloudtrail-2013-11-01/AdvancedFieldSelector) SDK for Java V2
- AWS SDK for [Ruby](https://docs.aws.amazon.com/goto/SdkForRubyV3/cloudtrail-2013-11-01/AdvancedFieldSelector) V3

# **Channel**

Contains information about a returned CloudTrail channel.

# **Contents**

# **ChannelArn**

The Amazon Resource Name (ARN) of a channel.

Type: String

Length Constraints: Minimum length of 3. Maximum length of 256.

Pattern: ^[a-zA-Z0-9.\_/\-:]+\$

Required: No

### **Name**

The name of the CloudTrail channel. For service-linked channels, the name is aws-servicechannel/service-name/custom-suffix where service-name represents the name of the AWS service that created the channel and custom-suffix represents the suffix created by the AWS service.

Type: String

Length Constraints: Minimum length of 3. Maximum length of 128.

```
Pattern: \sqrt{a-zA-Z0-9}. \sqrt{-1+9}
```
Required: No

# **See Also**

- [AWS](https://docs.aws.amazon.com/goto/SdkForCpp/cloudtrail-2013-11-01/Channel) SDK for C++
- [AWS](https://docs.aws.amazon.com/goto/SdkForJavaV2/cloudtrail-2013-11-01/Channel) SDK for Java V2
- AWS SDK for [Ruby](https://docs.aws.amazon.com/goto/SdkForRubyV3/cloudtrail-2013-11-01/Channel) V3

# <span id="page-306-0"></span>**DataResource**

Data events provide information about the resource operations performed on or within a resource itself. These are also known as data plane operations. You can specify up to 250 data resources for a trail.

Configure the DataResource to specify the resource type and resource ARNs for which you want to log data events.

You can specify the following resource types in your event selectors for your trail:

- AWS::DynamoDB::Table
- AWS::Lambda::Function
- AWS::S3::Object

### **A** Note

The total number of allowed data resources is 250. This number can be distributed between 1 and 5 event selectors, but the total cannot exceed 250 across all selectors for the trail.

If you are using advanced event selectors, the maximum total number of values for all conditions, across all advanced event selectors for the trail, is 500.

The following example demonstrates how logging works when you configure logging of all data events for an S3 bucket named DOC-EXAMPLE-BUCKET1. In this example, the CloudTrail user specified an empty prefix, and the option to log both Read and Write data events.

- 1. A user uploads an image file to DOC-EXAMPLE-BUCKET1.
- 2. The PutObject API operation is an Amazon S3 object-level API. It is recorded as a data event in CloudTrail. Because the CloudTrail user specified an S3 bucket with an empty prefix, events that occur on any object in that bucket are logged. The trail processes and logs the event.
- 3. A user uploads an object to an Amazon S3 bucket named arn:aws:s3:::DOC-EXAMPLE-BUCKET1.
- 4. The PutObject API operation occurred for an object in an S3 bucket that the CloudTrail user didn't specify for the trail. The trail doesn't log the event.

The following example demonstrates how logging works when you configure logging of AWS Lambda data events for a Lambda function named *MyLambdaFunction*, but not for all Lambda functions.

- 1. A user runs a script that includes a call to the *MyLambdaFunction* function and the *MyOtherLambdaFunction* function.
- 2. The Invoke API operation on *MyLambdaFunction* is an Lambda API. It is recorded as a data event in CloudTrail. Because the CloudTrail user specified logging data events for *MyLambdaFunction*, any invocations of that function are logged. The trail processes and logs the event.
- 3. The Invoke API operation on *MyOtherLambdaFunction* is an Lambda API. Because the CloudTrail user did not specify logging data events for all Lambda functions, the Invoke operation for *MyOtherLambdaFunction* does not match the function specified for the trail. The trail doesn't log the event.

# **Contents**

# **Type**

The resource type in which you want to log data events. You can specify the following *basic* event selector resource types:

- AWS::DynamoDB::Table
- AWS::Lambda::Function
- AWS::S3::Object

Additional resource types are available through *advanced* event selectors. For more information about these additional resource types, see [AdvancedFieldSelector](https://docs.aws.amazon.com/awscloudtrail/latest/APIReference/API_AdvancedFieldSelector.html).

Type: String

Required: No

### **Values**

An array of Amazon Resource Name (ARN) strings or partial ARN strings for the specified resource type.

• To log data events for all objects in all S3 buckets in your AWS account, specify the prefix as arn:aws:s3.

# **A** Note

This also enables logging of data event activity performed by any user or role in your AWS account, even if that activity is performed on a bucket that belongs to another AWS account.

- To log data events for all objects in an S3 bucket, specify the bucket and an empty object prefix such as arn:aws:s3:::DOC-EXAMPLE-BUCKET1/. The trail logs data events for all objects in this S3 bucket.
- To log data events for specific objects, specify the S3 bucket and object prefix such as arn:aws:s3:::DOC-EXAMPLE-BUCKET1/example-images. The trail logs data events for objects in this S3 bucket that match the prefix.
- To log data events for all Lambda functions in your AWS account, specify the prefix as arn:aws:lambda.

## **A** Note

This also enables logging of Invoke activity performed by any user or role in your AWS account, even if that activity is performed on a function that belongs to another AWS account.

• To log data events for a specific Lambda function, specify the function ARN.

# **Note**

Lambda function ARNs are exact. For example, if you specify a function ARN *arn:aws:lambda:us-west-2:111111111111:function:helloworld*, data events will only be logged for *arn:aws:lambda:us-west-2:111111111111:function:helloworld*. They will not be logged for *arn:aws:lambda:us-west-2:111111111111:function:helloworld2*.

• To log data events for all DynamoDB tables in your AWS account, specify the prefix as arn:aws:dynamodb.

Type: Array of strings

Required: No

# **See Also**

- [AWS](https://docs.aws.amazon.com/goto/SdkForCpp/cloudtrail-2013-11-01/DataResource) SDK for C++
- [AWS](https://docs.aws.amazon.com/goto/SdkForJavaV2/cloudtrail-2013-11-01/DataResource) SDK for Java V2
- AWS SDK for [Ruby](https://docs.aws.amazon.com/goto/SdkForRubyV3/cloudtrail-2013-11-01/DataResource) V3

# **Destination**

Contains information about the destination receiving events.

# **Contents**

# **Location**

For channels used for a CloudTrail Lake integration, the location is the ARN of an event data store that receives events from a channel. For service-linked channels, the location is the name of the AWS service.

Type: String

Length Constraints: Minimum length of 3. Maximum length of 1024.

Pattern:  $\sqrt{a-zA-Z0-9}$ .  $\sqrt{1-z}$ 

Required: Yes

## **Type**

The type of destination for events arriving from a channel. For channels used for a CloudTrail Lake integration, the value is EVENT\_DATA\_STORE. For service-linked channels, the value is AWS\_SERVICE.

Type: String

Valid Values: EVENT\_DATA\_STORE | AWS\_SERVICE

Required: Yes

# **See Also**

- [AWS](https://docs.aws.amazon.com/goto/SdkForCpp/cloudtrail-2013-11-01/Destination) SDK for C++
- [AWS](https://docs.aws.amazon.com/goto/SdkForJavaV2/cloudtrail-2013-11-01/Destination) SDK for Java V2
- AWS SDK for [Ruby](https://docs.aws.amazon.com/goto/SdkForRubyV3/cloudtrail-2013-11-01/Destination) V3

# **Event**

Contains information about an event that was returned by a lookup request. The result includes a representation of a CloudTrail event.

# **Contents**

# **AccessKeyId**

The AWS access key ID that was used to sign the request. If the request was made with temporary security credentials, this is the access key ID of the temporary credentials.

Type: String

Required: No

## **CloudTrailEvent**

A JSON string that contains a representation of the event returned.

Type: String

Required: No

### **EventId**

The CloudTrail ID of the event returned.

Type: String

Required: No

## **EventName**

The name of the event returned.

Type: String

Required: No

#### **EventSource**

The AWS service to which the request was made.

Type: String

### Required: No

### **EventTime**

The date and time of the event returned.

Type: Timestamp

Required: No

### **ReadOnly**

Information about whether the event is a write event or a read event.

Type: String

Required: No

#### **Resources**

A list of resources referenced by the event returned.

Type: Array of [Resource](#page-338-0) objects

Required: No

### **Username**

A user name or role name of the requester that called the API in the event returned.

Type: String

Required: No

# **See Also**

- [AWS](https://docs.aws.amazon.com/goto/SdkForCpp/cloudtrail-2013-11-01/Event) SDK for C++
- [AWS](https://docs.aws.amazon.com/goto/SdkForJavaV2/cloudtrail-2013-11-01/Event) SDK for Java V2
- AWS SDK for [Ruby](https://docs.aws.amazon.com/goto/SdkForRubyV3/cloudtrail-2013-11-01/Event) V3

# **EventDataStore**

A storage lake of event data against which you can run complex SQL-based queries. An event data store can include events that you have logged on your account. To select events for an event data store, use [advanced](https://docs.aws.amazon.com/awscloudtrail/latest/userguide/cloudtrail-lake-concepts.html#adv-event-selectors) event selectors.

# **Contents**

### **AdvancedEventSelectors**

*This member has been deprecated.*

The advanced event selectors that were used to select events for the data store.

Type: Array of [AdvancedEventSelector](#page-286-0) objects

Required: No

### **CreatedTimestamp**

*This member has been deprecated.*

The timestamp of the event data store's creation.

Type: Timestamp

Required: No

#### **EventDataStoreArn**

The ARN of the event data store.

Type: String

Length Constraints: Minimum length of 3. Maximum length of 256.

Pattern: ^[a-zA-Z0-9.\_/\-:]+\$

Required: No

#### **MultiRegionEnabled**

*This member has been deprecated.*

Indicates whether the event data store includes events from all Regions, or only from the Region in which it was created.

Type: Boolean

Required: No

### **Name**

The name of the event data store.

Type: String

Length Constraints: Minimum length of 3. Maximum length of 128.

Pattern: ^[a-zA-Z0-9.\_\-]+\$

Required: No

## **OrganizationEnabled**

*This member has been deprecated.*

Indicates that an event data store is collecting logged events for an organization.

Type: Boolean

Required: No

# **RetentionPeriod**

*This member has been deprecated.*

The retention period, in days.

Type: Integer

Valid Range: Minimum value of 7. Maximum value of 3653.

Required: No

### **Status**

*This member has been deprecated.*

The status of an event data store.

#### Type: String

Valid Values: CREATED | ENABLED | PENDING\_DELETION | STARTING\_INGESTION | STOPPING\_INGESTION | STOPPED\_INGESTION

Required: No

### **TerminationProtectionEnabled**

*This member has been deprecated.*

Indicates whether the event data store is protected from termination.

Type: Boolean

Required: No

### **UpdatedTimestamp**

*This member has been deprecated.*

The timestamp showing when an event data store was updated, if applicable. UpdatedTimestamp is always either the same or newer than the time shown in CreatedTimestamp.

Type: Timestamp

Required: No

# **See Also**

- [AWS](https://docs.aws.amazon.com/goto/SdkForCpp/cloudtrail-2013-11-01/EventDataStore) SDK for C++
- [AWS](https://docs.aws.amazon.com/goto/SdkForJavaV2/cloudtrail-2013-11-01/EventDataStore) SDK for Java V2
- AWS SDK for [Ruby](https://docs.aws.amazon.com/goto/SdkForRubyV3/cloudtrail-2013-11-01/EventDataStore) V3

# **EventSelector**

Use event selectors to further specify the management and data event settings for your trail. By default, trails created without specific event selectors will be configured to log all read and write management events, and no data events. When an event occurs in your account, CloudTrail evaluates the event selector for all trails. For each trail, if the event matches any event selector, the trail processes and logs the event. If the event doesn't match any event selector, the trail doesn't log the event.

You can configure up to five event selectors for a trail.

You cannot apply both event selectors and advanced event selectors to a trail.

# **Contents**

## **DataResources**

CloudTrail supports data event logging for Amazon S3 objects, AWS Lambda functions, and Amazon DynamoDB tables with basic event selectors. You can specify up to 250 resources for an individual event selector, but the total number of data resources cannot exceed 250 across all event selectors in a trail. This limit does not apply if you configure resource logging for all data events.

For more information, see Data [Events](https://docs.aws.amazon.com/awscloudtrail/latest/userguide/logging-data-events-with-cloudtrail.html) and Limits in AWS [CloudTrail](https://docs.aws.amazon.com/awscloudtrail/latest/userguide/WhatIsCloudTrail-Limits.html) in the *AWS CloudTrail User Guide*.

Type: Array of [DataResource](#page-306-0) objects

Required: No

### **ExcludeManagementEventSources**

An optional list of service event sources from which you do not want management events to be logged on your trail. In this release, the list can be empty (disables the filter), or it can filter out AWS Key Management Service or Amazon RDS Data API events by containing kms.amazonaws.com or rdsdata.amazonaws.com. By default, ExcludeManagementEventSources is empty, and AWS KMS and Amazon RDS Data API events are logged to your trail. You can exclude management event sources only in Regions that support the event source.

Type: Array of strings

#### Required: No

#### **IncludeManagementEvents**

Specify if you want your event selector to include management events for your trail.

For more information, see [Management](https://docs.aws.amazon.com/awscloudtrail/latest/userguide/logging-management-events-with-cloudtrail.html) Events in the *AWS CloudTrail User Guide*.

By default, the value is true.

The first copy of management events is free. You are charged for additional copies of management events that you are logging on any subsequent trail in the same Region. For more information about CloudTrail pricing, see AWS [CloudTrail](http://aws.amazon.com/cloudtrail/pricing/) Pricing.

Type: Boolean

Required: No

#### **ReadWriteType**

Specify if you want your trail to log read-only events, write-only events, or all. For example, the EC2 GetConsoleOutput is a read-only API operation and RunInstances is a write-only API operation.

By default, the value is All.

Type: String

Valid Values: ReadOnly | WriteOnly | All

Required: No

# **See Also**

- [AWS](https://docs.aws.amazon.com/goto/SdkForCpp/cloudtrail-2013-11-01/EventSelector) SDK for C++
- [AWS](https://docs.aws.amazon.com/goto/SdkForJavaV2/cloudtrail-2013-11-01/EventSelector) SDK for Java V2
- AWS SDK for [Ruby](https://docs.aws.amazon.com/goto/SdkForRubyV3/cloudtrail-2013-11-01/EventSelector) V3

# **ImportFailureListItem**

Provides information about an import failure.

# **Contents**

### **ErrorMessage**

Provides the reason the import failed.

Type: String

Required: No

#### **ErrorType**

The type of import error.

Type: String

Required: No

#### **LastUpdatedTime**

When the import was last updated.

Type: Timestamp

Required: No

## **Location**

The location of the failure in the S3 bucket.

Type: String

Required: No

### **Status**

The status of the import.

Type: String

Valid Values: FAILED | RETRY | SUCCEEDED

Required: No

# **See Also**

- [AWS](https://docs.aws.amazon.com/goto/SdkForCpp/cloudtrail-2013-11-01/ImportFailureListItem) SDK for C++
- [AWS](https://docs.aws.amazon.com/goto/SdkForJavaV2/cloudtrail-2013-11-01/ImportFailureListItem) SDK for Java V2
- AWS SDK for [Ruby](https://docs.aws.amazon.com/goto/SdkForRubyV3/cloudtrail-2013-11-01/ImportFailureListItem) V3

# **ImportsListItem**

Contains information about an import that was returned by a lookup request.

# **Contents**

## **CreatedTimestamp**

The timestamp of the import's creation.

Type: Timestamp

Required: No

## **Destinations**

The ARN of the destination event data store.

Type: Array of strings

Array Members: Fixed number of 1 item.

Length Constraints: Minimum length of 3. Maximum length of 256.

Pattern: ^[a-zA-Z0-9.\_/\-:]+\$

Required: No

### **ImportId**

The ID of the import.

Type: String

Length Constraints: Fixed length of 36.

Pattern: ^[a-f0-9\-]+\$

Required: No

#### **ImportStatus**

The status of the import.

Type: String

Valid Values: INITIALIZING | IN\_PROGRESS | FAILED | STOPPED | COMPLETED

Required: No

# **UpdatedTimestamp**

The timestamp of the import's last update.

Type: Timestamp

Required: No

# **See Also**

- [AWS](https://docs.aws.amazon.com/goto/SdkForCpp/cloudtrail-2013-11-01/ImportsListItem) SDK for C++
- [AWS](https://docs.aws.amazon.com/goto/SdkForJavaV2/cloudtrail-2013-11-01/ImportsListItem) SDK for Java V2
- AWS SDK for [Ruby](https://docs.aws.amazon.com/goto/SdkForRubyV3/cloudtrail-2013-11-01/ImportsListItem) V3

# **ImportSource**

The import source.

# **Contents**

# **S3**

The source S3 bucket.

Type: [S3ImportSource](#page-340-0) object

Required: Yes

# **See Also**

- [AWS](https://docs.aws.amazon.com/goto/SdkForCpp/cloudtrail-2013-11-01/ImportSource) SDK for C++
- [AWS](https://docs.aws.amazon.com/goto/SdkForJavaV2/cloudtrail-2013-11-01/ImportSource) SDK for Java V2
- AWS SDK for [Ruby](https://docs.aws.amazon.com/goto/SdkForRubyV3/cloudtrail-2013-11-01/ImportSource) V3
# **ImportStatistics**

Provides statistics for the specified ImportID. CloudTrail does not update import statistics in realtime. Returned values for parameters such as EventsCompleted may be lower than the actual value, because CloudTrail updates statistics incrementally over the course of the import.

### **Contents**

#### **EventsCompleted**

The number of trail events imported into the event data store.

Type: Long

Required: No

#### **FailedEntries**

The number of failed entries.

Type: Long

Required: No

#### **FilesCompleted**

The number of log files that completed import.

Type: Long

Required: No

#### **PrefixesCompleted**

The number of S3 prefixes that completed import.

Type: Long

Required: No

#### **PrefixesFound**

The number of S3 prefixes found for the import.

Type: Long

Required: No

# **See Also**

- [AWS](https://docs.aws.amazon.com/goto/SdkForCpp/cloudtrail-2013-11-01/ImportStatistics) SDK for C++
- [AWS](https://docs.aws.amazon.com/goto/SdkForJavaV2/cloudtrail-2013-11-01/ImportStatistics) SDK for Java V2
- AWS SDK for [Ruby](https://docs.aws.amazon.com/goto/SdkForRubyV3/cloudtrail-2013-11-01/ImportStatistics) V3

# **IngestionStatus**

A table showing information about the most recent successful and failed attempts to ingest events.

### **Contents**

#### **LatestIngestionAttemptEventID**

The event ID of the most recent attempt to ingest events.

Type: String

Length Constraints: Fixed length of 36.

Pattern: ^[a-f0-9\-]+\$

Required: No

#### **LatestIngestionAttemptTime**

The time stamp of the most recent attempt to ingest events on the channel.

Type: Timestamp

Required: No

#### **LatestIngestionErrorCode**

The error code for the most recent failure to ingest events.

Type: String

Length Constraints: Minimum length of 4. Maximum length of 1000.

Pattern: .\*

Required: No

#### **LatestIngestionSuccessEventID**

The event ID of the most recent successful ingestion of events.

Type: String

Length Constraints: Fixed length of 36.

Pattern: ^[a-f0-9\-]+\$

Required: No

#### **LatestIngestionSuccessTime**

The time stamp of the most recent successful ingestion of events for the channel.

Type: Timestamp

Required: No

# **See Also**

- [AWS](https://docs.aws.amazon.com/goto/SdkForCpp/cloudtrail-2013-11-01/IngestionStatus) SDK for C++
- [AWS](https://docs.aws.amazon.com/goto/SdkForJavaV2/cloudtrail-2013-11-01/IngestionStatus) SDK for Java V2
- AWS SDK for [Ruby](https://docs.aws.amazon.com/goto/SdkForRubyV3/cloudtrail-2013-11-01/IngestionStatus) V3

# **InsightSelector**

A JSON string that contains a list of Insights types that are logged on a trail or event data store.

# **Contents**

#### **InsightType**

The type of Insights events to log on a trail or event data store. ApiCallRateInsight and ApiErrorRateInsight are valid Insight types.

The ApiCallRateInsight Insights type analyzes write-only management API calls that are aggregated per minute against a baseline API call volume.

The ApiErrorRateInsight Insights type analyzes management API calls that result in error codes. The error is shown if the API call is unsuccessful.

Type: String

Valid Values: ApiCallRateInsight | ApiErrorRateInsight

Required: No

# **See Also**

- [AWS](https://docs.aws.amazon.com/goto/SdkForCpp/cloudtrail-2013-11-01/InsightSelector) SDK for C++
- [AWS](https://docs.aws.amazon.com/goto/SdkForJavaV2/cloudtrail-2013-11-01/InsightSelector) SDK for Java V2
- AWS SDK for [Ruby](https://docs.aws.amazon.com/goto/SdkForRubyV3/cloudtrail-2013-11-01/InsightSelector) V3

# **LookupAttribute**

Specifies an attribute and value that filter the events returned.

# **Contents**

### **AttributeKey**

Specifies an attribute on which to filter the events returned.

Type: String

```
Valid Values: EventId | EventName | ReadOnly | Username | ResourceType | 
ResourceName | EventSource | AccessKeyId
```
Required: Yes

#### **AttributeValue**

Specifies a value for the specified AttributeKey.

The maximum length for the AttributeValue is 2000 characters. The following characters  $'$ , ',',',','\\n') count as two characters towards the 2000 character limit.

Type: String

Length Constraints: Minimum length of 1. Maximum length of 2000.

Required: Yes

# **See Also**

- [AWS](https://docs.aws.amazon.com/goto/SdkForCpp/cloudtrail-2013-11-01/LookupAttribute) SDK for C++
- [AWS](https://docs.aws.amazon.com/goto/SdkForJavaV2/cloudtrail-2013-11-01/LookupAttribute) SDK for Java V2
- AWS SDK for [Ruby](https://docs.aws.amazon.com/goto/SdkForRubyV3/cloudtrail-2013-11-01/LookupAttribute) V3

# **PartitionKey**

Contains information about a partition key for an event data store.

### **Contents**

#### **Name**

The name of the partition key.

Type: String

Length Constraints: Minimum length of 1. Maximum length of 255.

Pattern: [\u0020-\uD7FF\uE000-\uFFFD\uD800\uDC00-\uDBFF\uDFFF\t]\*

Required: Yes

#### **Type**

The data type of the partition key. For example, bigint or string.

Type: String

Length Constraints: Minimum length of 0. Maximum length of 255.

Pattern: [\u0020-\uD7FF\uE000-\uFFFD\uD800\uDC00-\uDBFF\uDFFF\t]\*

Required: Yes

### **See Also**

- [AWS](https://docs.aws.amazon.com/goto/SdkForCpp/cloudtrail-2013-11-01/PartitionKey) SDK for C++
- [AWS](https://docs.aws.amazon.com/goto/SdkForJavaV2/cloudtrail-2013-11-01/PartitionKey) SDK for Java V2
- AWS SDK for [Ruby](https://docs.aws.amazon.com/goto/SdkForRubyV3/cloudtrail-2013-11-01/PartitionKey) V3

# **PublicKey**

Contains information about a returned public key.

### **Contents**

#### **Fingerprint**

The fingerprint of the public key.

Type: String

Required: No

#### **ValidityEndTime**

The ending time of validity of the public key.

Type: Timestamp

Required: No

#### **ValidityStartTime**

The starting time of validity of the public key.

Type: Timestamp

Required: No

#### **Value**

The DER encoded public key value in PKCS#1 format.

Type: Base64-encoded binary data object

Required: No

### **See Also**

For more information about using this API in one of the language-specific AWS SDKs, see the following:

• [AWS](https://docs.aws.amazon.com/goto/SdkForCpp/cloudtrail-2013-11-01/PublicKey) SDK for C++

- [AWS](https://docs.aws.amazon.com/goto/SdkForJavaV2/cloudtrail-2013-11-01/PublicKey) SDK for Java V2
- AWS SDK for [Ruby](https://docs.aws.amazon.com/goto/SdkForRubyV3/cloudtrail-2013-11-01/PublicKey) V3

# **Query**

A SQL string of criteria about events that you want to collect in an event data store.

# **Contents**

#### **CreationTime**

The creation time of a query.

Type: Timestamp

Required: No

#### **QueryId**

The ID of a query.

Type: String

Length Constraints: Fixed length of 36.

Pattern: ^[a-f0-9\-]+\$

Required: No

#### **QueryStatus**

The status of the query. This can be QUEUED, RUNNING, FINISHED, FAILED, TIMED\_OUT, or CANCELLED.

Type: String

```
Valid Values: QUEUED | RUNNING | FINISHED | FAILED | CANCELLED | TIMED_OUT
```
Required: No

### **See Also**

For more information about using this API in one of the language-specific AWS SDKs, see the following:

• [AWS](https://docs.aws.amazon.com/goto/SdkForCpp/cloudtrail-2013-11-01/Query) SDK for C++

- [AWS](https://docs.aws.amazon.com/goto/SdkForJavaV2/cloudtrail-2013-11-01/Query) SDK for Java V2
- AWS SDK for [Ruby](https://docs.aws.amazon.com/goto/SdkForRubyV3/cloudtrail-2013-11-01/Query) V3

# **QueryStatistics**

Metadata about a query, such as the number of results.

# **Contents**

#### **BytesScanned**

The total bytes that the query scanned in the event data store. This value matches the number of bytes for which your account is billed for the query, unless the query is still running.

Type: Long

Required: No

#### **ResultsCount**

The number of results returned.

Type: Integer

Required: No

#### **TotalResultsCount**

The total number of results returned by a query.

Type: Integer

Required: No

### **See Also**

- [AWS](https://docs.aws.amazon.com/goto/SdkForCpp/cloudtrail-2013-11-01/QueryStatistics) SDK for C++
- [AWS](https://docs.aws.amazon.com/goto/SdkForJavaV2/cloudtrail-2013-11-01/QueryStatistics) SDK for Java V2
- AWS SDK for [Ruby](https://docs.aws.amazon.com/goto/SdkForRubyV3/cloudtrail-2013-11-01/QueryStatistics) V3

# **QueryStatisticsForDescribeQuery**

Gets metadata about a query, including the number of events that were matched, the total number of events scanned, the query run time in milliseconds, and the query's creation time.

### **Contents**

#### **BytesScanned**

The total bytes that the query scanned in the event data store. This value matches the number of bytes for which your account is billed for the query, unless the query is still running.

Type: Long

Required: No

#### **CreationTime**

The creation time of the query.

Type: Timestamp

Required: No

#### **EventsMatched**

The number of events that matched a query.

Type: Long

Required: No

#### **EventsScanned**

The number of events that the query scanned in the event data store.

Type: Long

Required: No

#### **ExecutionTimeInMillis**

The query's run time, in milliseconds.

Type: Integer

Required: No

# **See Also**

- [AWS](https://docs.aws.amazon.com/goto/SdkForCpp/cloudtrail-2013-11-01/QueryStatisticsForDescribeQuery) SDK for C++
- [AWS](https://docs.aws.amazon.com/goto/SdkForJavaV2/cloudtrail-2013-11-01/QueryStatisticsForDescribeQuery) SDK for Java V2
- AWS SDK for [Ruby](https://docs.aws.amazon.com/goto/SdkForRubyV3/cloudtrail-2013-11-01/QueryStatisticsForDescribeQuery) V3

# **Resource**

Specifies the type and name of a resource referenced by an event.

### **Contents**

#### **ResourceName**

The name of the resource referenced by the event returned. These are user-created names whose values will depend on the environment. For example, the resource name might be "autoscaling-test-group" for an Auto Scaling Group or "i-1234567" for an EC2 Instance.

Type: String

Required: No

#### **ResourceType**

The type of a resource referenced by the event returned. When the resource type cannot be determined, null is returned. Some examples of resource types are: **Instance** for EC2, **Trail** for CloudTrail, **DBInstance** for Amazon RDS, and **AccessKey** for IAM. To learn more about how to look up and filter events by the resource types supported for a service, see Filtering [CloudTrail](https://docs.aws.amazon.com/awscloudtrail/latest/userguide/view-cloudtrail-events-console.html#filtering-cloudtrail-events) [Events.](https://docs.aws.amazon.com/awscloudtrail/latest/userguide/view-cloudtrail-events-console.html#filtering-cloudtrail-events)

Type: String

Required: No

# **See Also**

- [AWS](https://docs.aws.amazon.com/goto/SdkForCpp/cloudtrail-2013-11-01/Resource) SDK for C++
- [AWS](https://docs.aws.amazon.com/goto/SdkForJavaV2/cloudtrail-2013-11-01/Resource) SDK for Java V2
- AWS SDK for [Ruby](https://docs.aws.amazon.com/goto/SdkForRubyV3/cloudtrail-2013-11-01/Resource) V3

# **ResourceTag**

A resource tag.

# **Contents**

### **ResourceId**

Specifies the ARN of the resource.

Type: String

Required: No

### **TagsList**

A list of tags.

Type: Array of [Tag](#page-342-0) objects

Array Members: Maximum number of 200 items.

Required: No

# **See Also**

- [AWS](https://docs.aws.amazon.com/goto/SdkForCpp/cloudtrail-2013-11-01/ResourceTag) SDK for C++
- [AWS](https://docs.aws.amazon.com/goto/SdkForJavaV2/cloudtrail-2013-11-01/ResourceTag) SDK for Java V2
- AWS SDK for [Ruby](https://docs.aws.amazon.com/goto/SdkForRubyV3/cloudtrail-2013-11-01/ResourceTag) V3

# **S3ImportSource**

The settings for the source S3 bucket.

### **Contents**

#### **S3BucketAccessRoleArn**

The IAM ARN role used to access the source S3 bucket.

Type: String

Required: Yes

#### **S3BucketRegion**

The Region associated with the source S3 bucket.

Type: String

Required: Yes

#### **S3LocationUri**

The URI for the source S3 bucket.

Type: String

Required: Yes

### **See Also**

- [AWS](https://docs.aws.amazon.com/goto/SdkForCpp/cloudtrail-2013-11-01/S3ImportSource) SDK for C++
- [AWS](https://docs.aws.amazon.com/goto/SdkForJavaV2/cloudtrail-2013-11-01/S3ImportSource) SDK for Java V2
- AWS SDK for [Ruby](https://docs.aws.amazon.com/goto/SdkForRubyV3/cloudtrail-2013-11-01/S3ImportSource) V3

# **SourceConfig**

Contains configuration information about the channel.

# **Contents**

### **AdvancedEventSelectors**

The advanced event selectors that are configured for the channel.

Type: Array of [AdvancedEventSelector](#page-286-0) objects

Required: No

#### **ApplyToAllRegions**

Specifies whether the channel applies to a single Region or to all Regions.

Type: Boolean

Required: No

# **See Also**

- [AWS](https://docs.aws.amazon.com/goto/SdkForCpp/cloudtrail-2013-11-01/SourceConfig) SDK for C++
- [AWS](https://docs.aws.amazon.com/goto/SdkForJavaV2/cloudtrail-2013-11-01/SourceConfig) SDK for Java V2
- AWS SDK for [Ruby](https://docs.aws.amazon.com/goto/SdkForRubyV3/cloudtrail-2013-11-01/SourceConfig) V3

# <span id="page-342-0"></span>**Tag**

A custom key-value pair associated with a resource such as a CloudTrail trail, event data store, or channel.

# **Contents**

### **Key**

The key in a key-value pair. The key must be must be no longer than 128 Unicode characters. The key must be unique for the resource to which it applies.

Type: String

Length Constraints: Minimum length of 1. Maximum length of 128.

Required: Yes

#### **Value**

The value in a key-value pair of a tag. The value must be no longer than 256 Unicode characters.

Type: String

Length Constraints: Minimum length of 1. Maximum length of 256.

Required: No

# **See Also**

- [AWS](https://docs.aws.amazon.com/goto/SdkForCpp/cloudtrail-2013-11-01/Tag) SDK for C++
- [AWS](https://docs.aws.amazon.com/goto/SdkForJavaV2/cloudtrail-2013-11-01/Tag) SDK for Java V2
- AWS SDK for [Ruby](https://docs.aws.amazon.com/goto/SdkForRubyV3/cloudtrail-2013-11-01/Tag) V3

# **Trail**

The settings for a trail.

# **Contents**

#### **CloudWatchLogsLogGroupArn**

Specifies an Amazon Resource Name (ARN), a unique identifier that represents the log group to which CloudTrail logs will be delivered.

Type: String

Required: No

#### **CloudWatchLogsRoleArn**

Specifies the role for the CloudWatch Logs endpoint to assume to write to a user's log group.

Type: String

Required: No

#### **HasCustomEventSelectors**

Specifies if the trail has custom event selectors.

Type: Boolean

Required: No

#### **HasInsightSelectors**

Specifies whether a trail has insight types specified in an InsightSelector list.

Type: Boolean

Required: No

#### **HomeRegion**

The Region in which the trail was created.

Type: String

Required: No

#### **IncludeGlobalServiceEvents**

Set to **True** to include AWS API calls from AWS global services such as IAM. Otherwise, **False**.

Type: Boolean

Required: No

#### **IsMultiRegionTrail**

Specifies whether the trail exists only in one Region or exists in all Regions.

Type: Boolean

Required: No

#### **IsOrganizationTrail**

Specifies whether the trail is an organization trail.

Type: Boolean

Required: No

#### **KmsKeyId**

Specifies the AWS KMS key ID that encrypts the logs delivered by CloudTrail. The value is a fully specified ARN to a AWS KMS key in the following format.

arn:aws:kms:useast-2:123456789012:key/12345678-1234-1234-1234-123456789012

Type: String

Required: No

#### **LogFileValidationEnabled**

Specifies whether log file validation is enabled.

Type: Boolean

Required: No

#### **Name**

Name of the trail set by calling [CreateTrail](#page-44-0). The maximum length is 128 characters.

#### Type: String

#### Required: No

#### **S3BucketName**

Name of the Amazon S3 bucket into which CloudTrail delivers your trail files. See [Amazon](https://docs.aws.amazon.com/AmazonS3/latest/userguide/bucketnamingrules.html) S3 Bucket [naming](https://docs.aws.amazon.com/AmazonS3/latest/userguide/bucketnamingrules.html) rules.

Type: String

Required: No

#### **S3KeyPrefix**

Specifies the Amazon S3 key prefix that comes after the name of the bucket you have designated for log file delivery. For more information, see Finding Your [CloudTrail](https://docs.aws.amazon.com/awscloudtrail/latest/userguide/get-and-view-cloudtrail-log-files.html#cloudtrail-find-log-files) Log Files. The maximum length is 200 characters.

Type: String

Required: No

#### **SnsTopicARN**

Specifies the ARN of the Amazon SNS topic that CloudTrail uses to send notifications when log files are delivered. The following is the format of a topic ARN.

arn:aws:sns:us-east-2:123456789012:MyTopic

Type: String

Required: No

#### **SnsTopicName**

*This member has been deprecated.*

This field is no longer in use. Use SnsTopicARN.

Type: String

Required: No

#### **TrailARN**

Specifies the ARN of the trail. The following is the format of a trail ARN.

arn:aws:cloudtrail:us-east-2:123456789012:trail/MyTrail

Type: String

Required: No

# **See Also**

- [AWS](https://docs.aws.amazon.com/goto/SdkForCpp/cloudtrail-2013-11-01/Trail) SDK for C++
- [AWS](https://docs.aws.amazon.com/goto/SdkForJavaV2/cloudtrail-2013-11-01/Trail) SDK for Java V2
- AWS SDK for [Ruby](https://docs.aws.amazon.com/goto/SdkForRubyV3/cloudtrail-2013-11-01/Trail) V3

# **TrailInfo**

Information about a CloudTrail trail, including the trail's name, home Region, and Amazon Resource Name (ARN).

# **Contents**

#### **HomeRegion**

The AWS Region in which a trail was created.

Type: String

Required: No

#### **Name**

The name of a trail.

Type: String

Required: No

#### **TrailARN**

The ARN of a trail.

Type: String

Required: No

# **See Also**

- [AWS](https://docs.aws.amazon.com/goto/SdkForCpp/cloudtrail-2013-11-01/TrailInfo) SDK for C++
- [AWS](https://docs.aws.amazon.com/goto/SdkForJavaV2/cloudtrail-2013-11-01/TrailInfo) SDK for Java V2
- AWS SDK for [Ruby](https://docs.aws.amazon.com/goto/SdkForRubyV3/cloudtrail-2013-11-01/TrailInfo) V3

# **Common Parameters**

The following list contains the parameters that all actions use for signing Signature Version 4 requests with a query string. Any action-specific parameters are listed in the topic for that action. For more information about Signature Version 4, see Signing AWS API [requests](https://docs.aws.amazon.com/IAM/latest/UserGuide/reference_aws-signing.html) in the *IAM User Guide*.

#### **Action**

The action to be performed.

Type: string

Required: Yes

#### **Version**

The API version that the request is written for, expressed in the format YYYY-MM-DD.

Type: string

Required: Yes

#### **X-Amz-Algorithm**

The hash algorithm that you used to create the request signature.

Condition: Specify this parameter when you include authentication information in a query string instead of in the HTTP authorization header.

Type: string

Valid Values: AWS4-HMAC-SHA256

Required: Conditional

#### **X-Amz-Credential**

The credential scope value, which is a string that includes your access key, the date, the region you are targeting, the service you are requesting, and a termination string ("aws4\_request"). The value is expressed in the following format: *access\_key*/*YYYYMMDD*/*region*/*service*/ aws4\_request.

For more information, see Create a signed AWS API [request](https://docs.aws.amazon.com/IAM/latest/UserGuide/create-signed-request.html) in the *IAM User Guide*.

Condition: Specify this parameter when you include authentication information in a query string instead of in the HTTP authorization header.

Type: string

Required: Conditional

#### **X-Amz-Date**

The date that is used to create the signature. The format must be ISO 8601 basic format (YYYYMMDD'T'HHMMSS'Z'). For example, the following date time is a valid X-Amz-Date value: 20120325T120000Z.

Condition: X-Amz-Date is optional for all requests; it can be used to override the date used for signing requests. If the Date header is specified in the ISO 8601 basic format, X-Amz-Date is not required. When X-Amz-Date is used, it always overrides the value of the Date header. For more information, see Elements of an AWS API request [signature](https://docs.aws.amazon.com/IAM/latest/UserGuide/signing-elements.html) in the *IAM User Guide*.

Type: string

Required: Conditional

#### **X-Amz-Security-Token**

The temporary security token that was obtained through a call to AWS Security Token Service (AWS STS). For a list of services that support temporary security credentials from AWS STS, see AWS [services](https://docs.aws.amazon.com/IAM/latest/UserGuide/reference_aws-services-that-work-with-iam.html) that work with IAM in the *IAM User Guide*.

Condition: If you're using temporary security credentials from AWS STS, you must include the security token.

Type: string

Required: Conditional

#### **X-Amz-Signature**

Specifies the hex-encoded signature that was calculated from the string to sign and the derived signing key.

Condition: Specify this parameter when you include authentication information in a query string instead of in the HTTP authorization header.

Type: string

Required: Conditional

#### **X-Amz-SignedHeaders**

Specifies all the HTTP headers that were included as part of the canonical request. For more information about specifying signed headers, see Create a signed AWS API [request](https://docs.aws.amazon.com/IAM/latest/UserGuide/create-signed-request.html) in the *IAM User Guide*.

Condition: Specify this parameter when you include authentication information in a query string instead of in the HTTP authorization header.

Type: string

Required: Conditional

# **Common Errors**

This section lists the errors common to the API actions of all AWS services. For errors specific to an API action for this service, see the topic for that API action.

#### **AccessDeniedException**

You do not have sufficient access to perform this action.

HTTP Status Code: 400

#### **IncompleteSignature**

The request signature does not conform to AWS standards.

HTTP Status Code: 400

#### **InternalFailure**

The request processing has failed because of an unknown error, exception or failure.

HTTP Status Code: 500

#### **InvalidAction**

The action or operation requested is invalid. Verify that the action is typed correctly.

HTTP Status Code: 400

#### **InvalidClientTokenId**

The X.509 certificate or AWS access key ID provided does not exist in our records.

HTTP Status Code: 403

#### **NotAuthorized**

You do not have permission to perform this action.

HTTP Status Code: 400

#### **OptInRequired**

The AWS access key ID needs a subscription for the service.

HTTP Status Code: 403

#### **RequestExpired**

The request reached the service more than 15 minutes after the date stamp on the request or more than 15 minutes after the request expiration date (such as for pre-signed URLs), or the date stamp on the request is more than 15 minutes in the future.

HTTP Status Code: 400

#### **ServiceUnavailable**

The request has failed due to a temporary failure of the server.

HTTP Status Code: 503

#### **ThrottlingException**

The request was denied due to request throttling.

HTTP Status Code: 400

#### **ValidationError**

The input fails to satisfy the constraints specified by an AWS service.

HTTP Status Code: 400